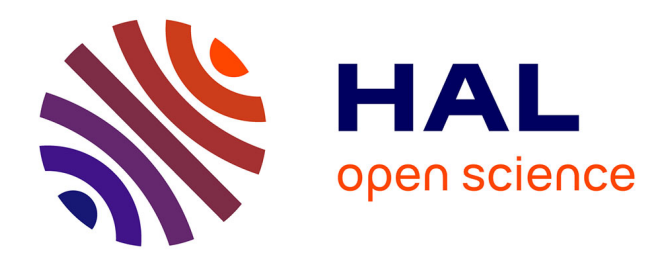

#### **Contribution à la modélisation statistique multi-physique multi-échelle**

Olivier Farges

#### **To cite this version:**

Olivier Farges. Contribution à la modélisation statistique multi-physique multi-échelle : Application à l'ingénierie des systèmes énergétiques. Thermique [physics.class-ph]. Université de Lorraine, 2024. tel-04662668

#### **HAL Id: tel-04662668 <https://hal.science/tel-04662668>**

Submitted on 26 Jul 2024

**HAL** is a multi-disciplinary open access archive for the deposit and dissemination of scientific research documents, whether they are published or not. The documents may come from teaching and research institutions in France or abroad, or from public or private research centers.

L'archive ouverte pluridisciplinaire **HAL**, est destinée au dépôt et à la diffusion de documents scientifiques de niveau recherche, publiés ou non, émanant des établissements d'enseignement et de recherche français ou étrangers, des laboratoires publics ou privés.

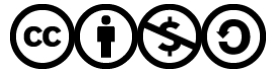

[Distributed under a Creative Commons Attribution - NonCommercial - ShareAlike 4.0 International](http://creativecommons.org/licenses/by-nc-sa/4.0/) [License](http://creativecommons.org/licenses/by-nc-sa/4.0/)

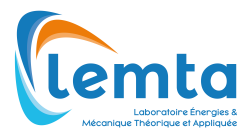

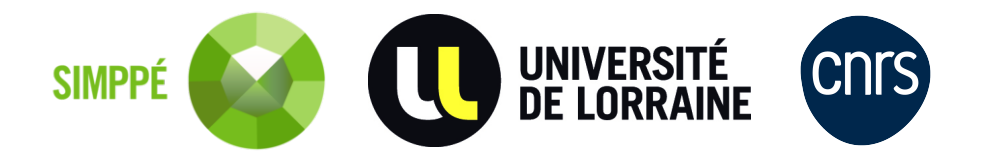

# **Thèse**

présentée pour l'obtention du titre de

#### **Habilitation à Diriger des Recherches**

#### de l'**Université de Lorraine**

Mention Énergie et Mécanique

par **Olivier Farges**

#### **Contribution à la modélisation statistique multi-physique multi-échelle**

#### **Application à l'ingénierie des systèmes énergétiques**

Soutenue le le 28 Mai 2024 devant la commission d'examen composée de

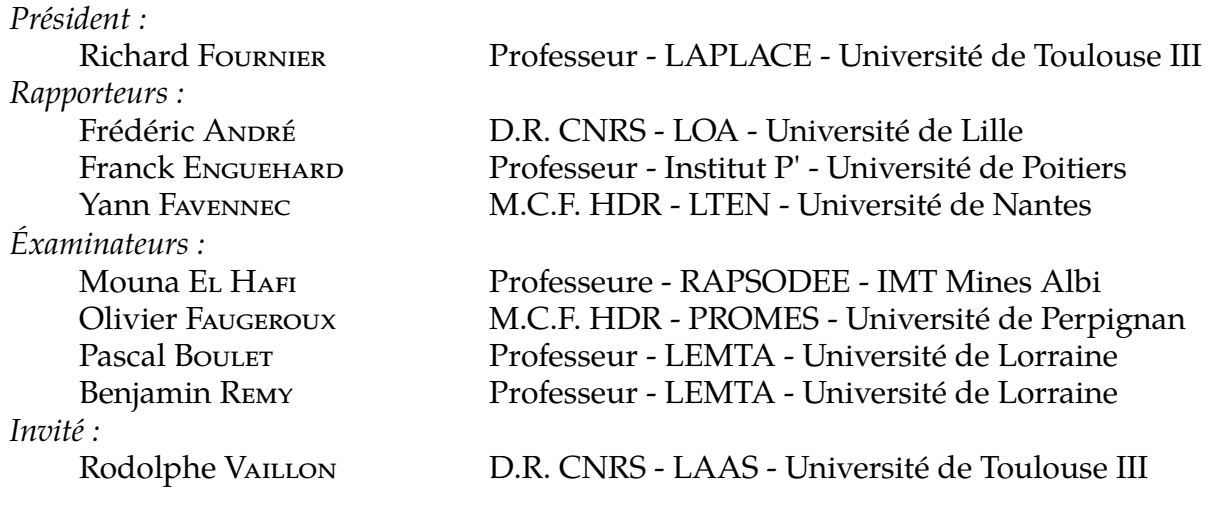

**Laboratoire Énergies et Mécanique Théorique et Appliquée, UMR 7563**

Olivier Farges

# **Contribution à la modélisation statistique multi-physique multi-échelle**

**Application à l'ingénierie des systèmes énergétiques**

Ce document est mis à disposition selon les termes de la licence [Creative](https://creativecommons.org/licenses/by-nc-sa/4.0/deed.fr) [Commons «Attribution – Pas d'utilisation commerciale – Partage dans les](https://creativecommons.org/licenses/by-nc-sa/4.0/deed.fr) [mêmes conditions 4.0 International ».](https://creativecommons.org/licenses/by-nc-sa/4.0/deed.fr)

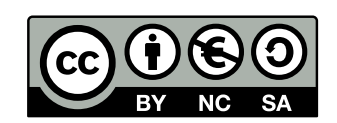

#### **Olivier Farges**

*Contribution à la modélisation statistique multi-physique multi-échelle* Rapporteurs : Frédéric André, Franck Enguehard et Yann Favennec Parrain scientifique : Benjamin Remy

#### **Université de Lorraine**

*Groupe Vecteurs Énergétiques Équipe Gestion de la Chaleur* Laboratoire Énergies et Mécanique Théorique et Appliquée, UMR 7563 2 avenue de la Forêt de Haye BP 90161 54505 Vandœuvre les Nancy CEDEX

*À Aurélie, la Fille qui m'accompagne*

*Elle parle comme l'eau des fontaines Comme les matins sur la montagne Le bleu nuit de ses rêves m'attire Même si elle connaît les mots qui déchirent J'ai promis de ne jamais mentir À la fille qui m'accompagne*

*Au fond de son jeux de miroirs Elle a emprisonné mon image Et même quand je suis loin le soir Elle pose ses mains sur mon visage Et je garde mes nouvelles images Pour la fille avec qui je voyage*

*Un jour je bâtirai un empire Avec tous nos instants de plaisirs Pour que plus jamais rien ne m'éloigne De la fille qui m'accompagne*

*Elle sait les îles auxquelles je pense Et l'autre moitié de mes délires Elle sait déjà qu'entre elle et moi Plus y a d'espace et moins je respire*

*F. Cabrel*

# Résumé

Ce travail d'habilitation à diriger des recherches a pour but de contribuer à l'exploration et à la compréhension des phénomènes de transfert thermique au cœur des systèmes énergétiques, en privilégiant notamment l'exploitation de la méthode de Monte Carlo pour la résolution de problématiques d'une complexité notable. Il dévoile des approches novatrices visant à optimiser les performances des procédés énergétiques et à promouvoir une transition énergétique éclairée, focalisant ses efforts sur la diminution des émissions de carbone industrielles ainsi que sur la valorisation de la chaleur fatale. Ce manuscrit met également en exergue l'impératif de l'enseignement et du partage des connaissances, démontrant de quelle manière ces démarches contribuent à l'enrichissement du domaine scientifique et stimulent l'émergence d'une nouvelle génération de chercheurs investis dans la poursuite de la science ouverte.

La méthodologie que j'ai adoptée s'appuie sur la méthode de Monte Carlo, reconnue pour sa capacité à simuler des phénomènes complexes et à fournir des perspectives précises sur les transferts conductifs, convectifs et radiatifs. Cette stratégie me permet de relever les défis liés à la conception et à l'optimisation des systèmes énergétiques, offrant ainsi des outils avancés pour la recherche en énergétique.

En parallèle, mon expérience dans l'enseignement supérieur, spécifiquement à l'École Nationale Supérieure en Génie des Systèmes et de l'Innovation (ENSGSI), et mon engagement envers la promotion de la science ouverte sont détaillés. À travers mes activités pédagogiques et mes efforts pour diffuser les pratiques de science ouverte, je démontre l'impact positif de ces démarches sur la qualité de la recherche et sur la préparation efficace des futurs chercheurs.

Ce travail est d'autant plus pertinent dans un contexte où la demande pour des solutions énergétiques durables et efficaces est urgente. En fournissant des outils méthodologiques de pointe et en favorisant une culture de partage et de transparence dans la recherche, ce manuscrit a pour vocation d'apporter une contribution à l'avancement des connaissances dans le domaine de l'énergétique et ouvre des voies prometteuses pour surmonter les défis énergétiques et environnementaux contemporains.

## **Abstract**

This habilitation thesis aims to contribute to the exploration and understanding of thermal transfer phenomena at the heart of energy systems, notably by leveraging the Monte Carlo method for solving problems of considerable complexity. It unveils innovative approaches aimed at optimizing the performance of energy processes and promoting an enlightened energy transition, focusing its efforts on reducing industrial carbon emissions as well as on the valorization of waste heat. This manuscript also highlights the imperative of teaching and knowledge sharing, demonstrating how these approaches contribute to the enrichment of the scientific domain and stimulate the emergence of a new generation of researchers committed to the pursuit of open science.

The methodology I have adopted relies on the Monte Carlo method, recognized for its ability to simulate complex phenomena and provide precise insights into conductive, convective, and radiative transfers. This strategy allows me to address challenges related to the design and optimization of energy systems, thus offering advanced tools for research in energetics.

In parallel, my experience in higher education, specifically at the National School of Engineering in Systems and Innovation (ENSGSI), and my commitment to promoting open science are detailed. Through my pedagogical activities and efforts to disseminate open science practices, I demonstrate the positive impact of these approaches on the quality of research and on effectively preparing future researchers.

This work is all the more relevant in a context where the demand for sustainable and efficient energy solutions is urgent. By providing cutting-edge methodological tools and fostering a culture of sharing and transparency in research, this manuscript aims to make a contribution to the advancement of knowledge in the field of energetics and opens promising paths to overcome contemporary energy and environmental challenges.

### Remerciements

Je tiens à exprimer mes sincères remerciements à toutes les personnes qui ont contribué à la réalisation de ce manuscrit d'habilitation à diriger des recherches. Tout d'abord, je suis reconnaissant envers Benjamin Remy pour ses conseils, son expertise et son soutien tout au long de cette démarche. Ses conseils éclairés et son engagement envers l'excellence académique ont été d'une valeur inestimable. Je souhaite également exprimer ma gratitude envers les membres du jury, Frédéric André, Franck Enguehard, Yann Favennec, Olivier Faugeroux, Rodolphe Vaillon, Richard Fournier et Mouna El Hafi pour l'honneur qu'ils me font en examinant ce manuscrit. Leurs commentaires constructifs et leur expertise seront inestimables pour le processus d'évaluation. Je veux également remercier tout particulièrement Pascal Boulet pour m'avoir proposé de co-diriger ma première thèse. La confiance qu'il m'a témoignée et son soutien me sont précieux.

Mes remerciements vont également à l'ensemble du personnel de LEMTA qui a fourni le cadre propice à la recherche et les ressources nécessaires pour mener à bien ces travaux ainsi qu'à Fatmir Asllanaj pour m'avoir accueilli dans son équipe en 2016. Je tiens également à exprimer ma profonde gratitude envers l'équipe Gestion de la Chaleur, à laquelle j'ai l'honneur d'appartenir aujourd'hui. Collaborer avec Benjamin, Nicolas, Abdelhamid, Olivier, et Mohamed est une expérience à la fois enrichissante et inspirante. Leur expertise approfondie, leur engagement passionné envers la recherche et leur esprit d'équipe ont été fondamentaux pour avancer dans nos projets communs. Au sein de cette équipe, j'ai une pensée particulière pour Vincent Schick avec qui je collabore plus étroitement pour mon plus grand plaisir. Chaque membre apporte une perspective unique et des compétences précieuses, créant un environnement de travail stimulant où l'innovation et l'excellence sont au cœur de notre démarche. Cette collaboration fructueuse me rappelle quotidiennement la valeur du partage des connaissances et de la synergie dans la recherche scientifique. Je suis sincèrement reconnaissant pour leur soutien.

Parallèlement, je tiens à exprimer ma gratitude à l'ensemble de l'ENSGSI pour son soutien continu et son engagement en faveur de l'excellence académique et sa bonne humeur au quotidien. L'environnement stimulant de l'école a été un catalyseur précieux pour le développement de mon enseignement, offrant un cadre propice à l'exploration de nouvelles idées et à la recherche de solutions pédagogiques innovantes. Je souhaite adresser une mention spéciale à Pascal Lhoste, directeur de l'ENSGSI lors de mon arrivée à l'école, et Claudine Guidat pour avoir posé les fondations d'un environnement académique propice à l'innovation et à l'excellence. De même, ma gratitude s'étend à Laure Morel, l'actuelle directeur, qui m'a offert l'opportunité précieuse de devenir directeur des partenariats. Cette confiance et ce soutien sont essentiels dans mon engagement pour le développement de collaborations au sein de l'école et avec nos partenaires industriels et académiques.

Un remerciement tout particulier s'adresse aux doctorants que j'ai eu l'honneur et le plaisir d'encadrer : Morgan Sans, Thomas Villemin, Alex Royer, Raj Konduru, et aujourd'hui Bara Samb et Kosta Peev, ainsi que Léa Penazzi lors de son post-doc au LEMTA. Chacun d'entre eux, par son dévouement, sa passion et son travail acharné, a grandement contribué à l'enrichissement de la recherche et à l'évolution de notre compréhension des phénomènes étudiés. Leur curiosité intellectuelle et leur persévérance ont été une source d'inspiration constante pour moi. Merci également à Gilles Parent et Olivier Rozenbaum pour avoir accepté de partager certains de ces encadrements avec moi.

Je souhaite également exprimer ma reconnaissance envers EDstaR. La collaboration avec ce groupe enrichit mon expérience de recherche en offrant un forum d'échange et de partage d'idées. Les interactions fructueuses avec les chercheurs ont contribué de manière significative à l'avancement de ces travaux comme en témoigne le chapitre 4 de ce manuscrit. Je suis reconnaissant de faire partie d'une communauté aussi dynamique et collaborative sans laquelle je n'aurais surement pas choisi ce métier.

Enfin, mes remerciements vont à toutes les personnes qui ont contribué de près ou de loin à cette recherche, ainsi qu'à tous ceux qui ont apporté leur soutien et leur encouragement tout au long de ce parcours. Votre engagement et votre enthousiasme ont été des sources d'inspiration constantes.

Je veux exprimer ma profonde reconnaissance envers ma merveilleuse famille. À mon épouse Aurélie, pour son soutien indéfectible et son amour qui sont les piliers de ma réussite, aussi bien personnelle que professionnelle, je luil dédie ce manuscrit. À mes deux fils, Noé et Colin $^1$ , pour leur compréhension et leur patience pendant les moments intenses de cette aventure académique. Un grand merci à mes parents et à mon frère pour leur encouragement constant et leurs conseils avisés. Votre présence a été une source de réconfort tout au long de ce parcours exigeant.

Merci à tous ceux qui ont joué un rôle dans cette réalisation. Vos contributions ont été essentielles et très appréciées.

<sup>1</sup>Par ordre d'arrivée dans la famille!!!

# Table des matières

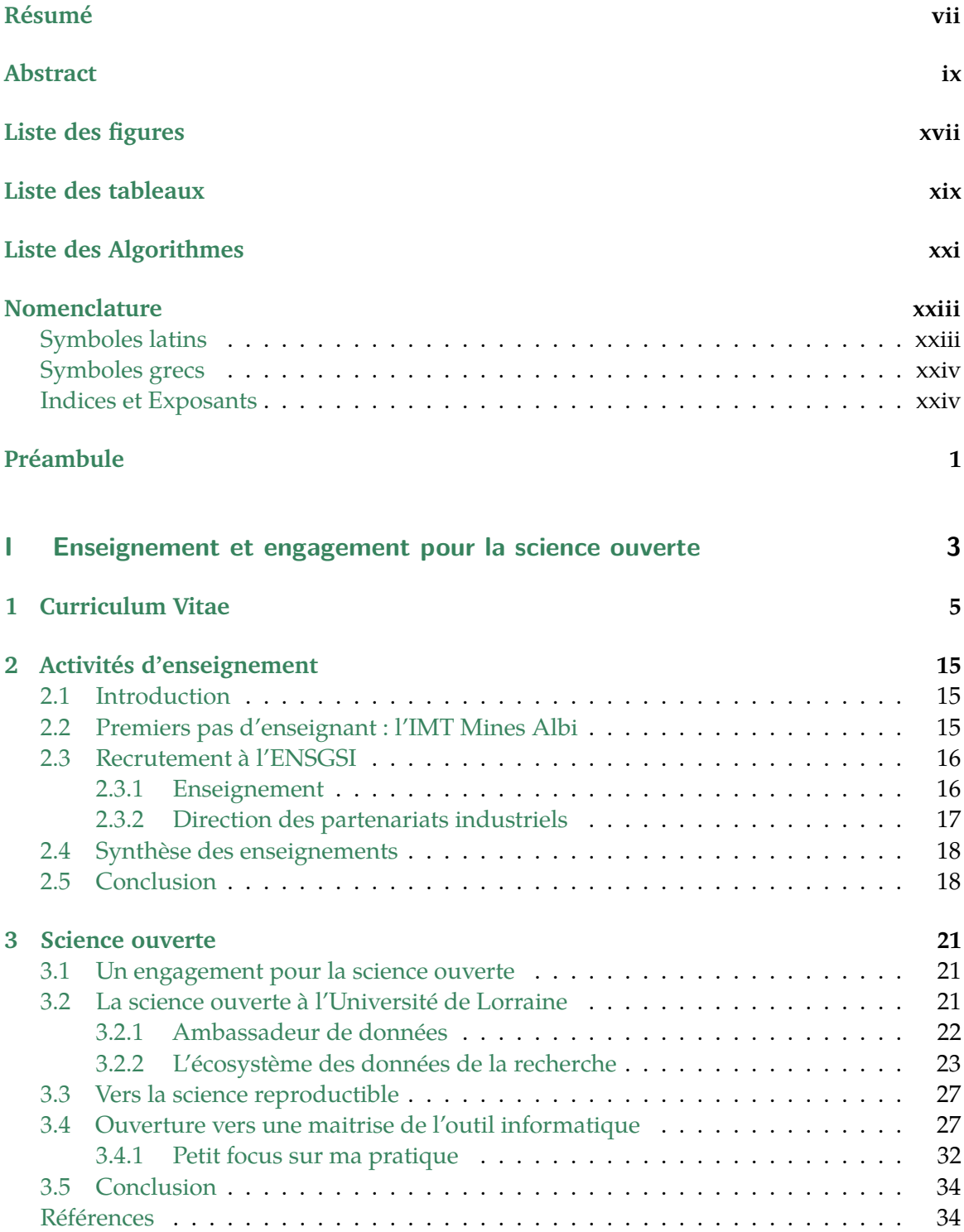

#### **II Activités de recherches 35**

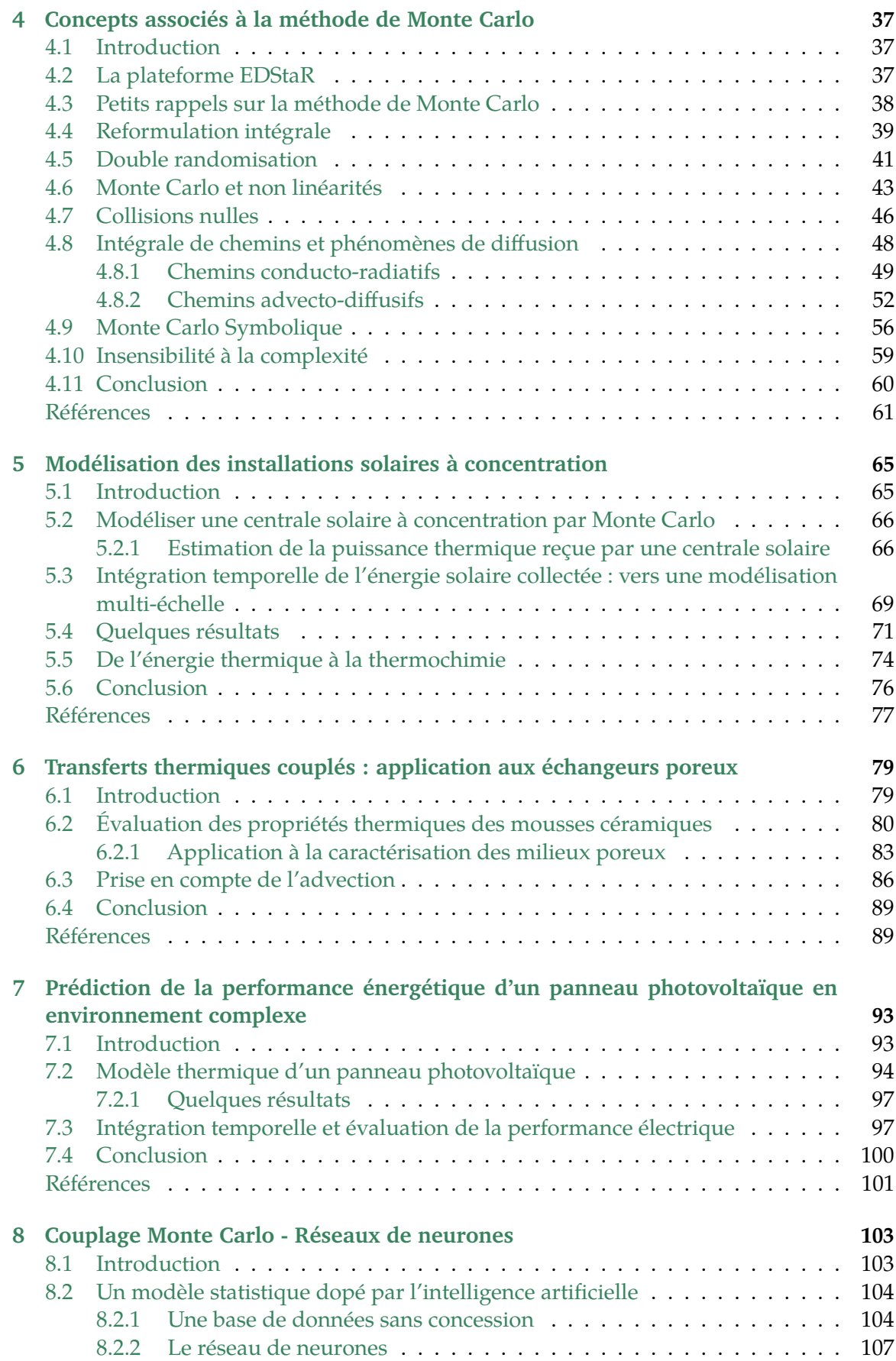

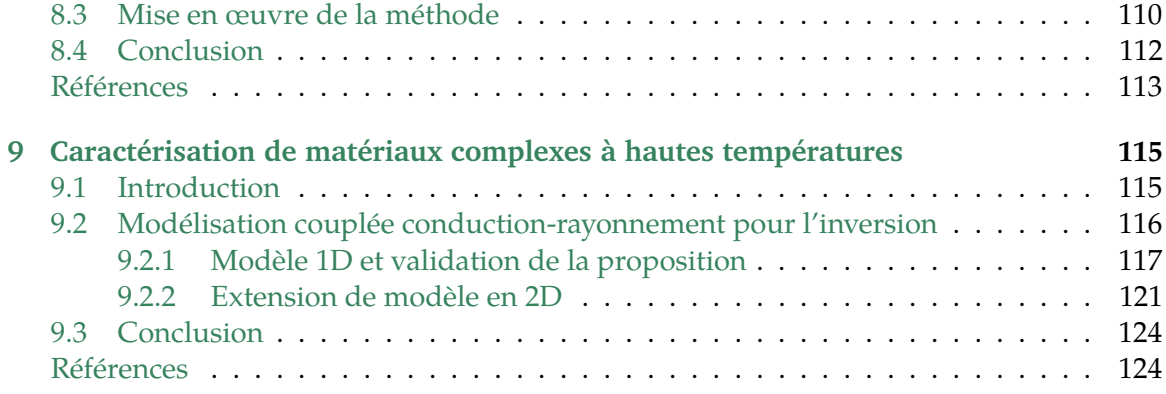

#### **III Projet de recherche 127**

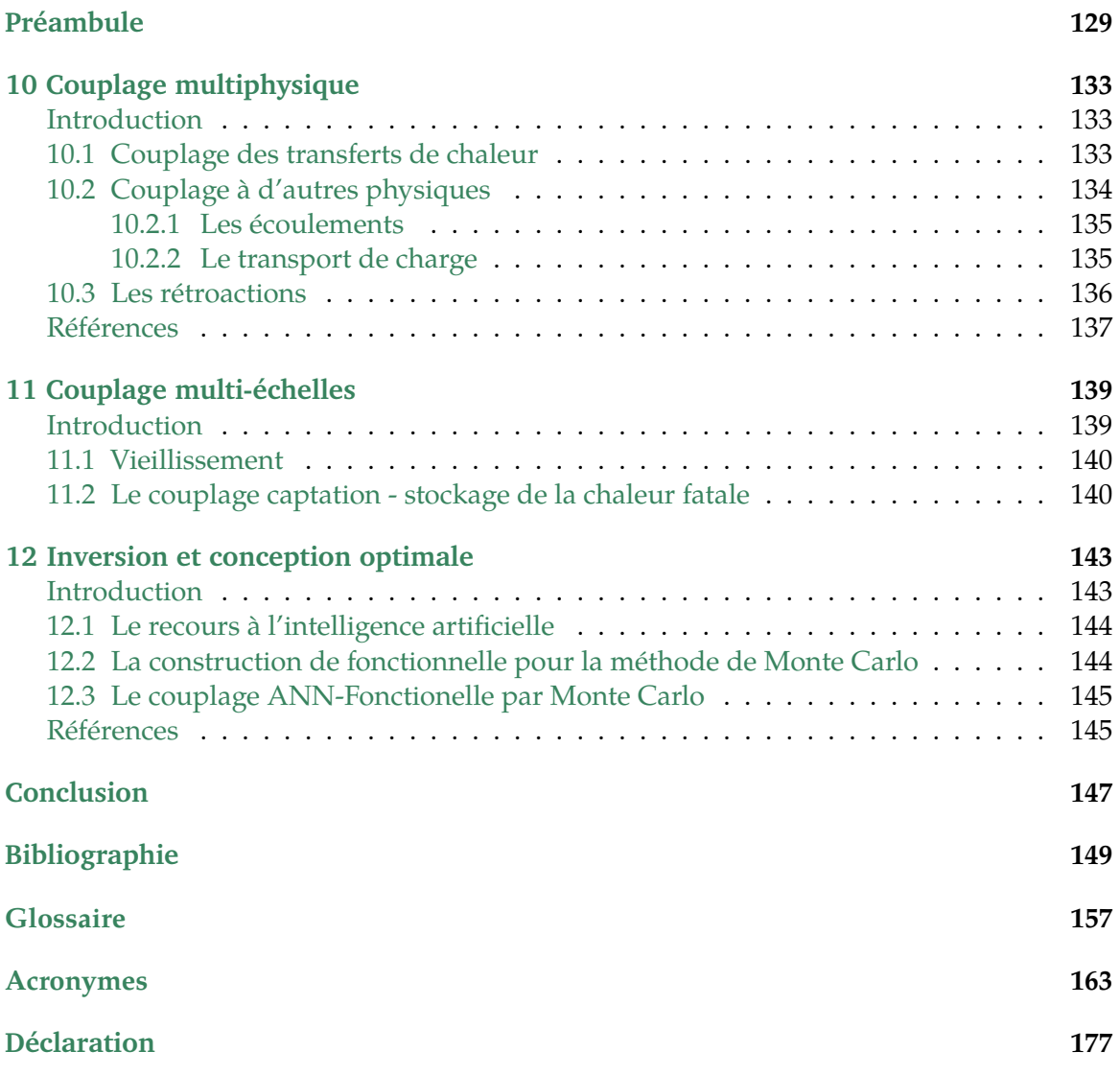

# Liste des figures

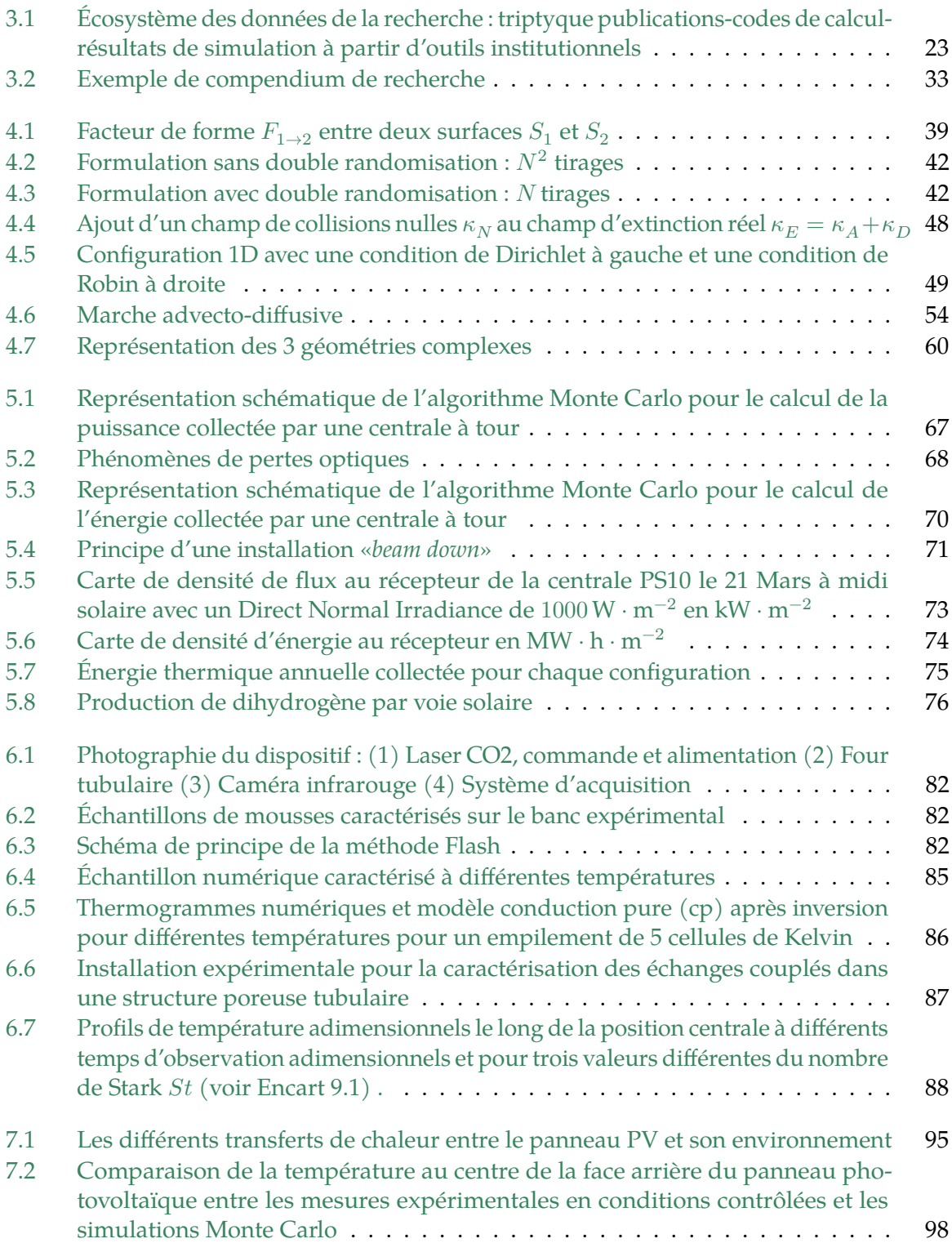

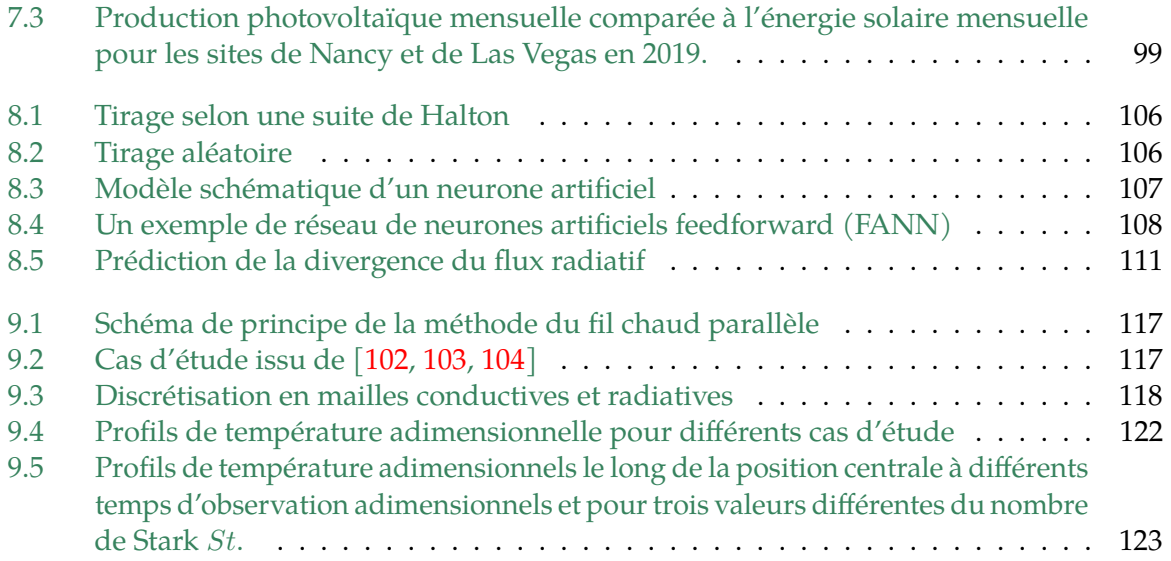

# Liste des tableaux

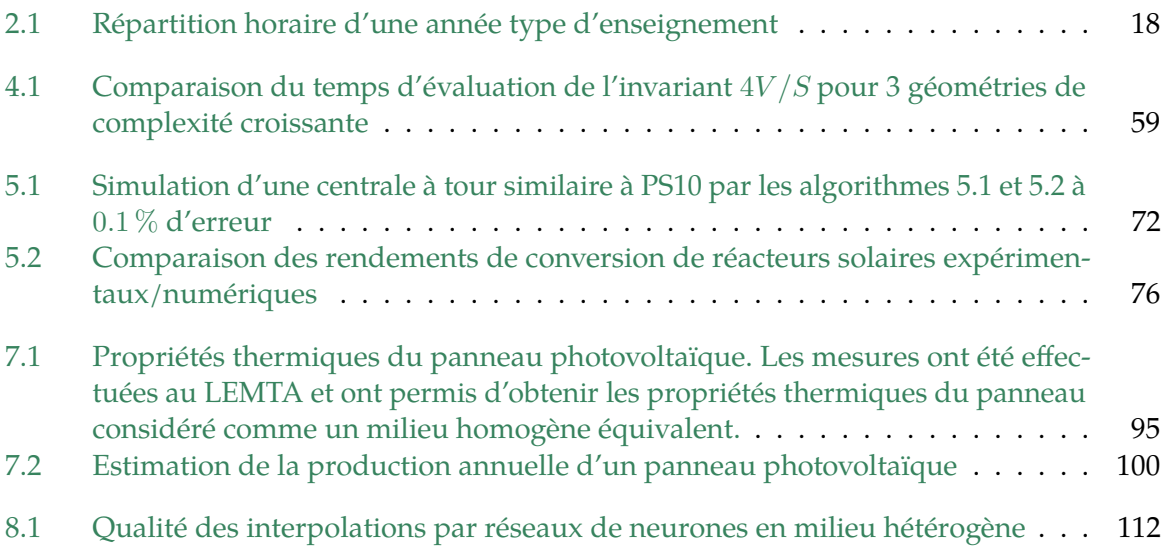

# Liste des Algorithmes

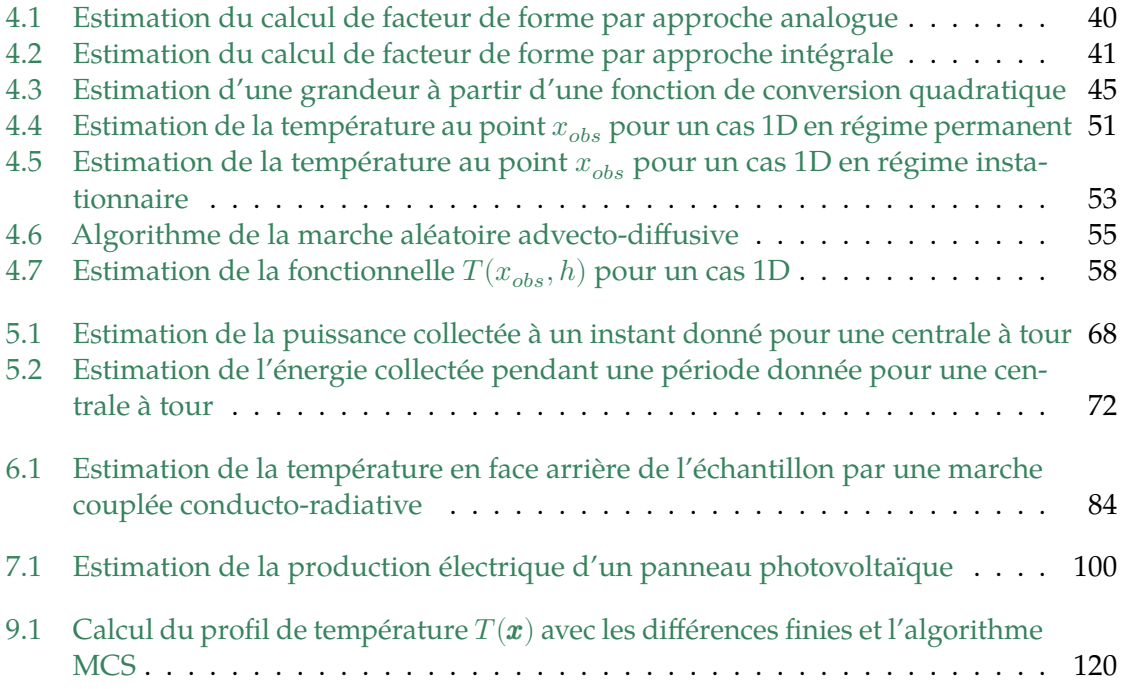

# Nomenclature

# Symboles latins

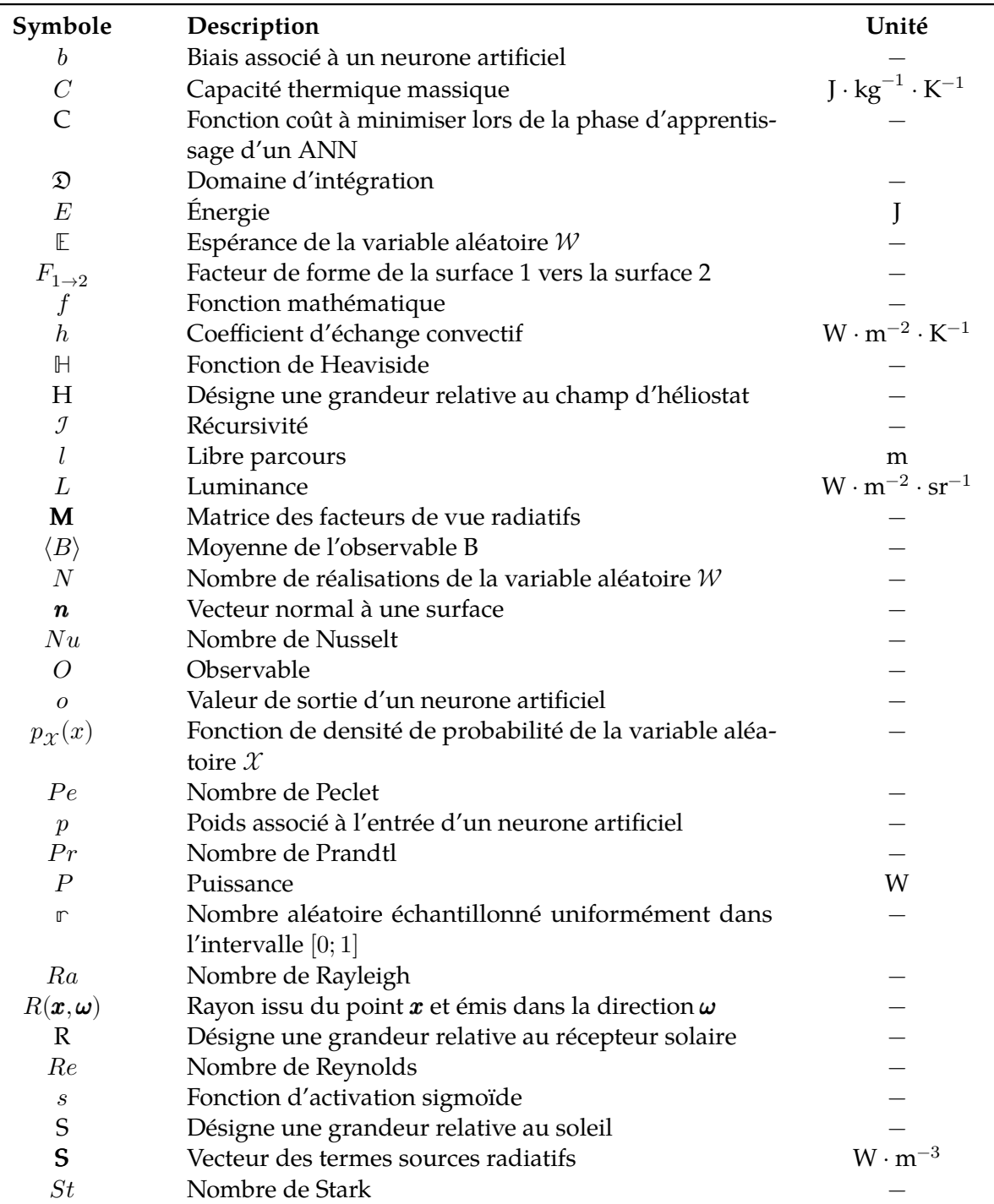

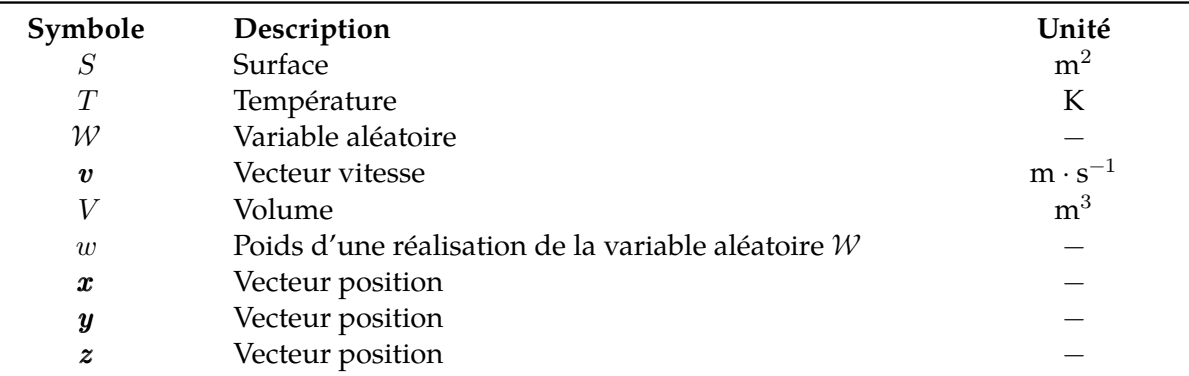

# Symboles grecs

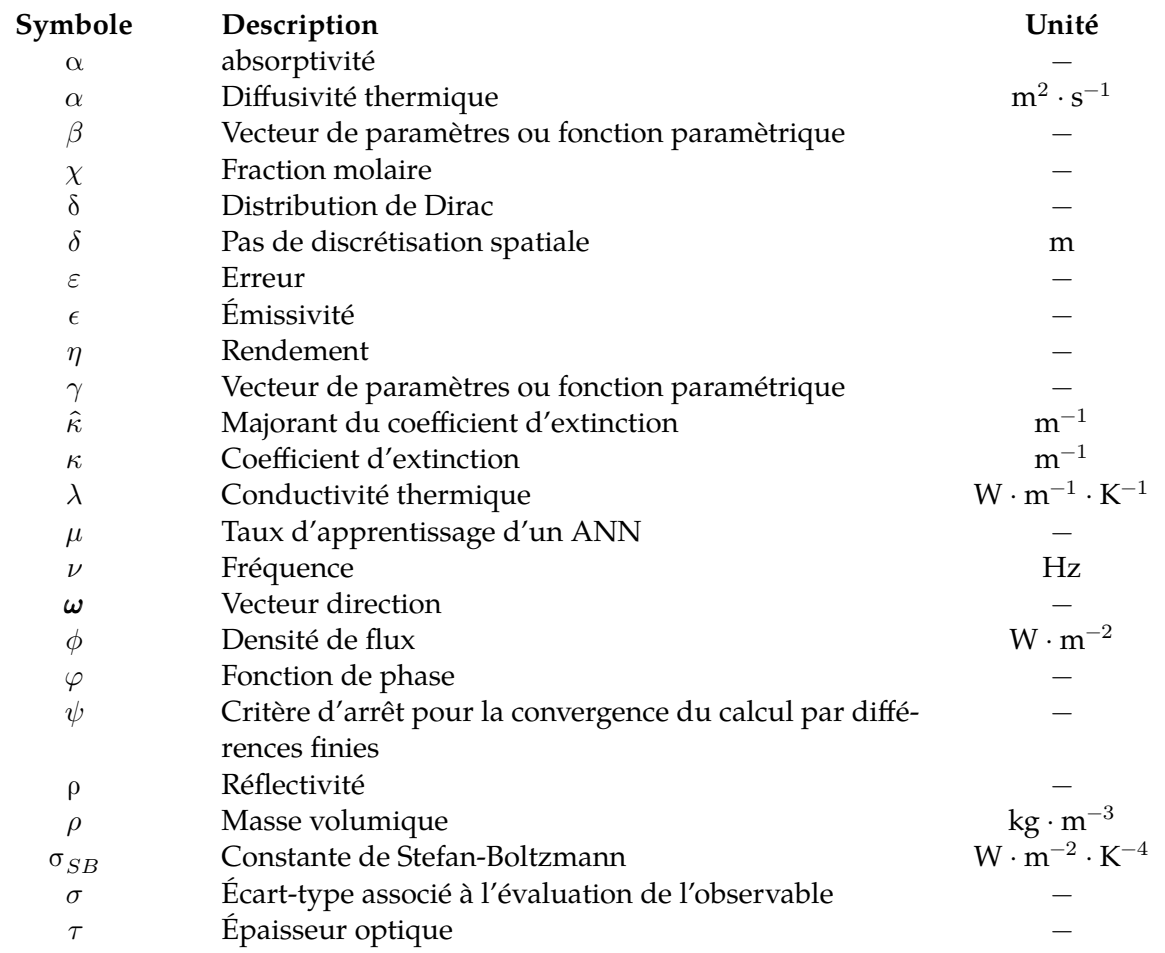

# Indices et Exposants

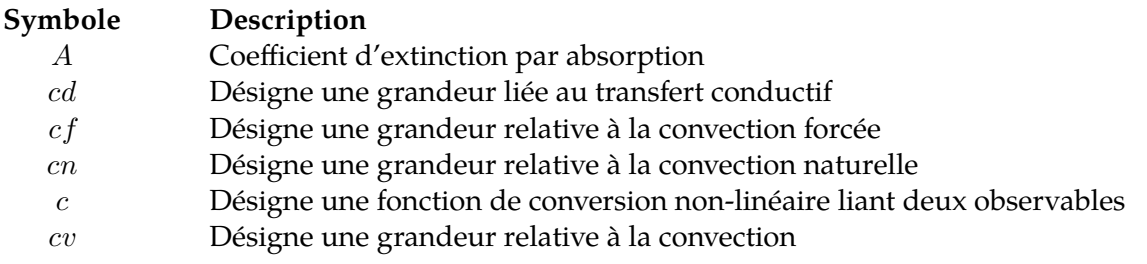

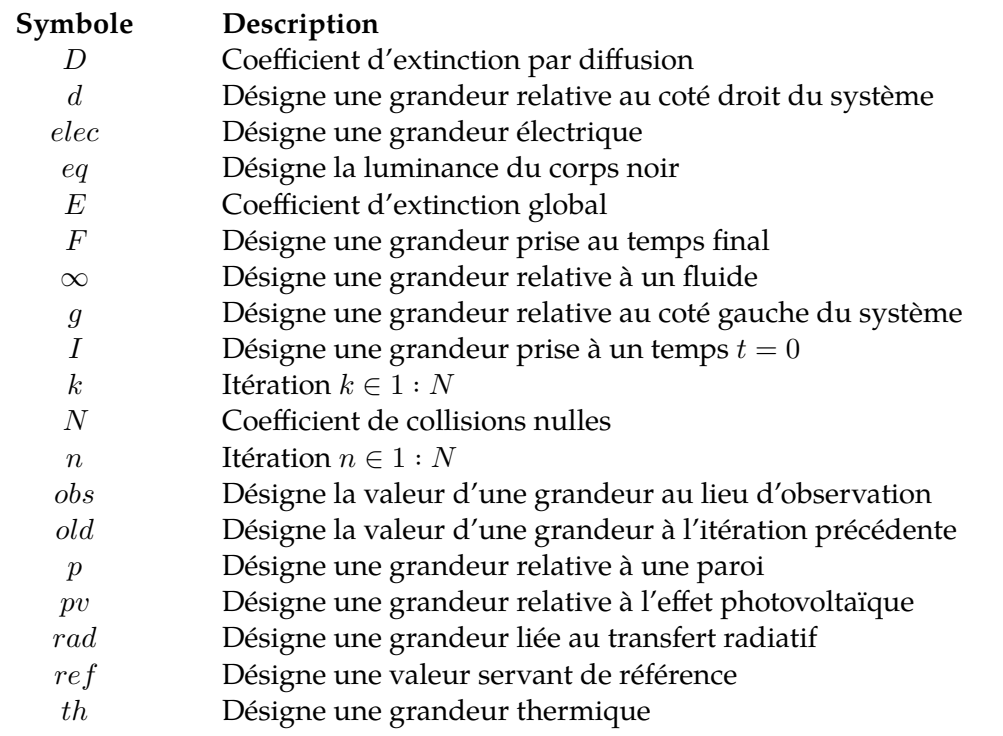

## Préambule

*Que la force soit avec toi.*

—**Yoda** Grand Maître de l'Ordre Jedi

Au seuil de cette habilitation à diriger des recherches, c'est avec une profonde gratitude et un sentiment d'accomplissement que je présente ce manuscrit. Ce travail de recherche s'inscrit dans le domaine captivant de la modélisation des transferts thermiques au sein des systèmes énergétiques, exploré à travers l'approche statistique permise par la méthode de Monte Carlo.

L'étude des phénomènes de transfert thermique revêt une importance déterminante dans le contexte actuel de la recherche en énergétique. Les enjeux liés à l'efficacité énergétique et à la conception optimale des systèmes énergétiques exigent des méthodes avancées de modélisation. C'est dans cette optique que s'inscrit la présente habilitation où la méthode de Monte Carlo se profile comme un outil puissant pour appréhender la complexité des échanges thermiques au sein de ces systèmes.

Mon parcours académique est également marqué par un engagement profond envers l'enseignement et la formation de la prochaine génération d'ingénieurs. En tant qu'enseignant à l'École Nationale Supérieure en Génie des Systèmes et de l'Innovation (ENSGSI), j'ai eu l'opportunité de transmettre les valeurs de rigueur scientifique, de créativité et d'innovation à mes étudiants. Cette expérience pédagogique enrichissante m'a permis de contribuer à la formation d'ingénieurs capables de relever les défis technologiques et sociétaux avec compétence et éthique.

De même, mon engagement pour la science ouverte a guidé mes démarches de recherche et d'enseignement. Convaincu que la diffusion large et le partage des connaissances sont essentiels pour l'avancement scientifique, j'ai œuvré pour l'adoption de pratiques de science ouverte au sein de ma communauté académique. Cet engagement se traduit par la promotion active de l'accès libre aux résultats de recherche, la valorisation des données ouvertes et la collaboration scientifique sans frontières.

La recherche présentée ici englobe des investigations approfondies sur la modélisation des transferts thermiques, intégrant les volets conductifs, convectifs et radiatifs à travers une approche rigoureuse basée sur la méthode de Monte Carlo. Ce manuscrit témoigne des efforts déployés pour comprendre et maîtriser les dynamiques thermiques au sein des systèmes énergétiques, avec un regard attentif porté sur les applications concrètes et les implications pratiques de ces travaux.

Au fil de cette habilitation, nous explorerons les différentes facettes de la méthodologie de Monte Carlo, son application aux transferts thermiques et les avancées significatives réalisées au cours de ce parcours académique. En somme, cette démarche cherche à contribuer au corpus de connaissances dans le domaine de la thermodynamique appliquée, offrant des perspectives novatrices et des solutions prometteuses pour les défis énergétiques contemporains.

Je souhaite partager ces réflexions et découvertes avec la communauté scientifique et exprime ma reconnaissance envers tous ceux qui ont contribué à cette aventure intellectuelle, soulignant ainsi l'importance de l'enseignement, de l'engagement pour la science ouverte et de la collaboration dans la poursuite de l'excellence académique et scientifique.

**Première partie**

Enseignement et engagement pour la science ouverte

# Curriculum Vitae 1

# **Olivier Farges**

Docteur Ingénieur en Énergie & Transferts

#### **INFORMATIONS ET CONTACT**

- Né le 20 Juillet 1979
- $\overline{\mathbf{E}}$  Marié, 2 enfants
- **A** 15 Rue des Friches, 54630 Flavigny
- $\bf{Z}$ 2 Av. de la Forêt de Haye, 54500 Vandœuvre les Nancy
- 8 Rue Bastien Lepage, 54000 Nancy

## **EXPÉRIENCES**

- $\frac{1}{2}$  +33 3 72 74 42 83
- $\Box$  +33 6 81 37 28 67
- $\bigoplus$  [www.olivier-farges.xyz](mailto:http://www.olivier-farges.xyz)
- [olivier.farges@univ-lorraine.fr](mailto:olivier.farges@univ-lorraine.fr)
- [0000-0001-6630-059X](https://orcid.org/0000-0001-6630-059X)

#### **Maître de Conférences Université de Lorraine - Section CNU 62**

Recherche : Lemta UMR 7563 - Groupe de Recherche Vecteurs Énergétiques - Équipe Ges*tion de la chaleur*

**Enseignement : Ensgsi** École Nationale Supérieure en Génie des Systèmes et de l'Innovation

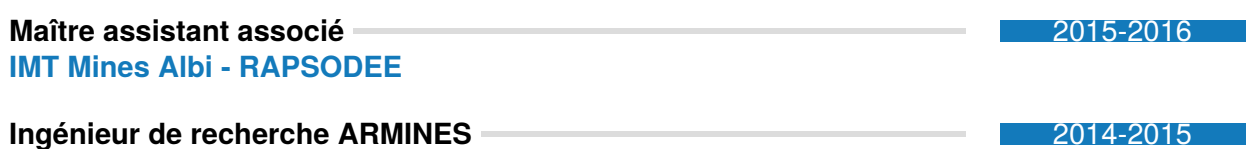

**IMT Mines Albi - RAPSODEE**

#### **FORMATION**

**Thèse de doctorat** Spécialité Énergétique et transferts 2011-2014 **Total Énergie Nouvelle, R&D Technologie Solaire Concentrée - IMT Mines Albi - Rapsodee Diplôme d'ingénieur** Option *Génie Énergétique* 2008-2010 **IMT Mines Albi Master Recherche** *Dynamique des fluides, Énergétique et Transferts* 2010 2010 **Université Paul Sabatier Toulouse III**

### **ENCADREMENTS ET JURYS**

#### **Doctorats**

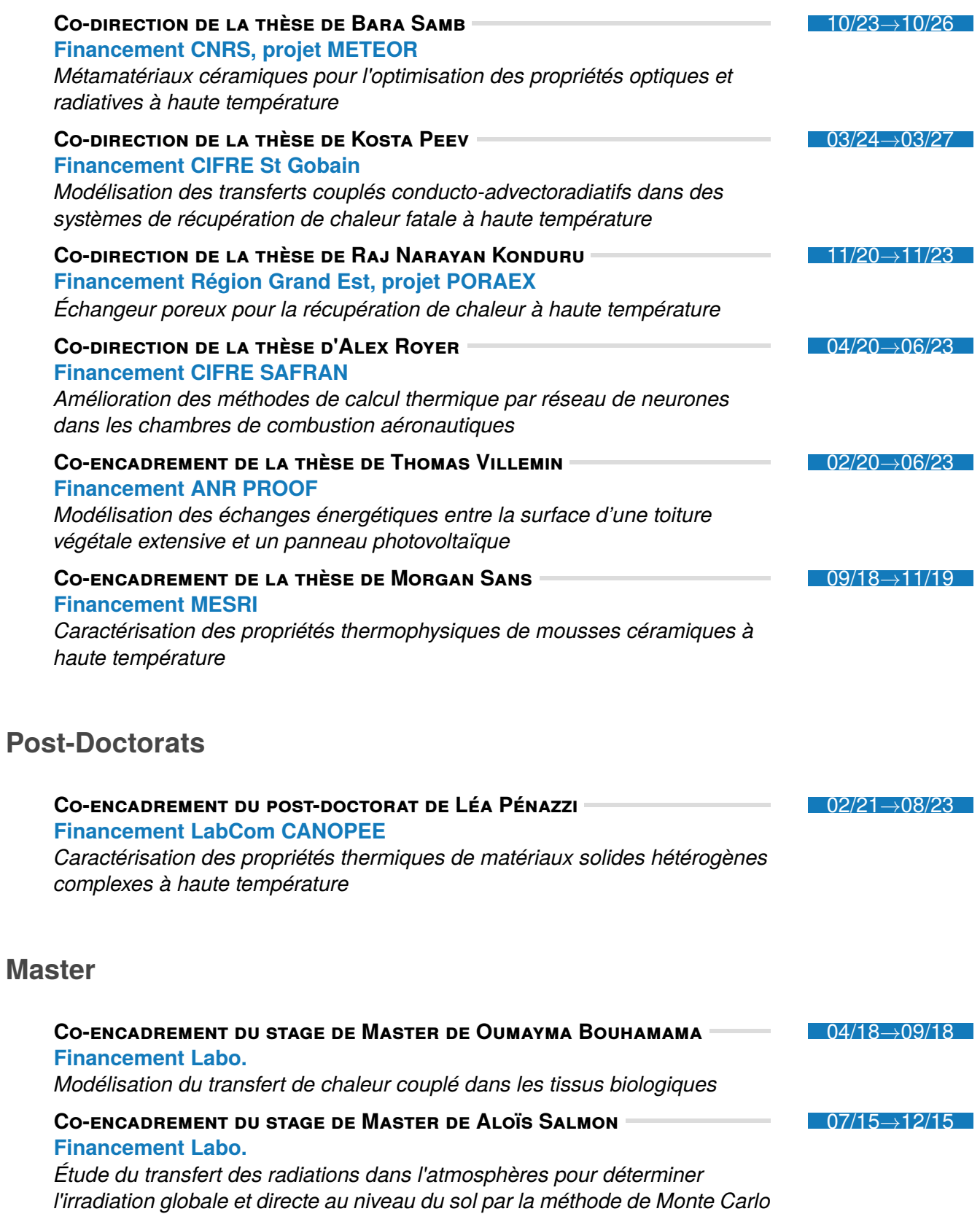

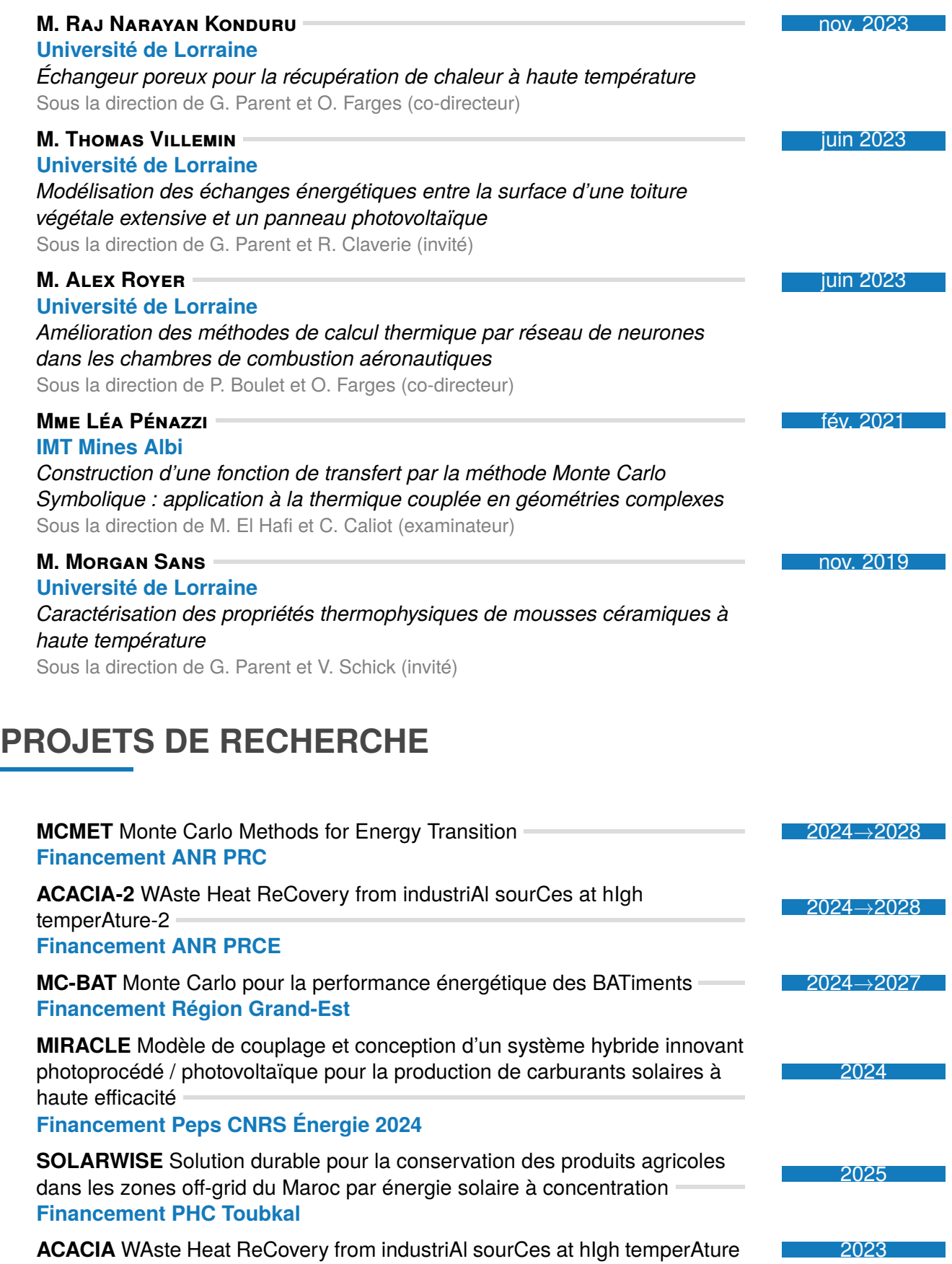

**Non financé ANR PRCE, AAP 2023, Phase 2**

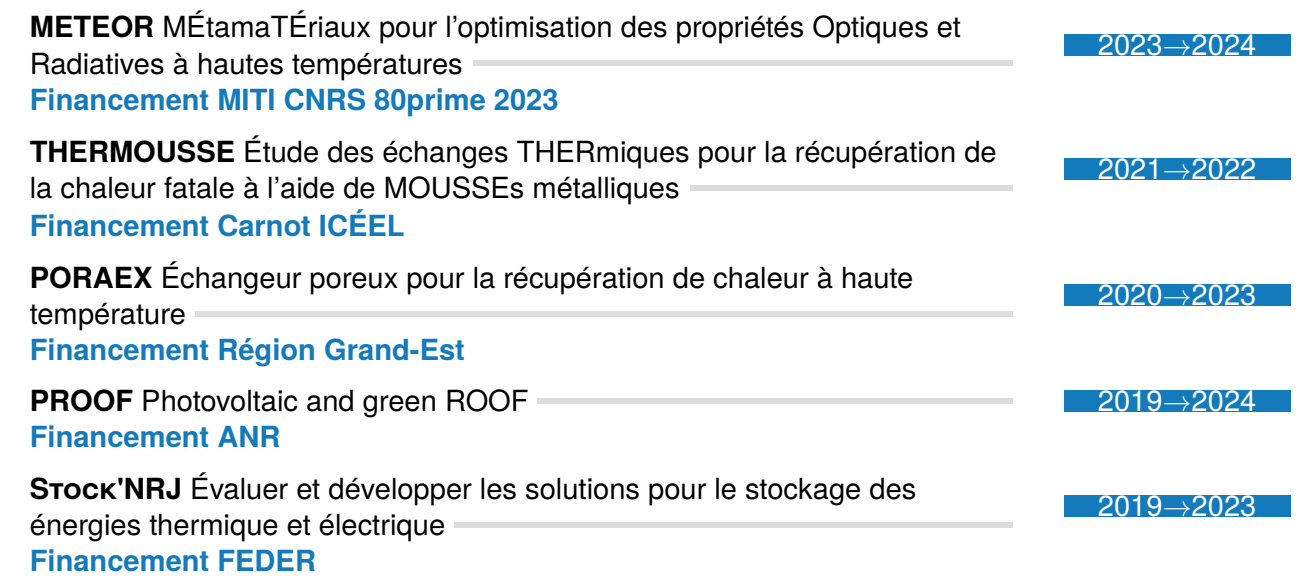

## **COLLABORATIONS SCIENTIFIQUES**

#### **Réseaux de recherche**

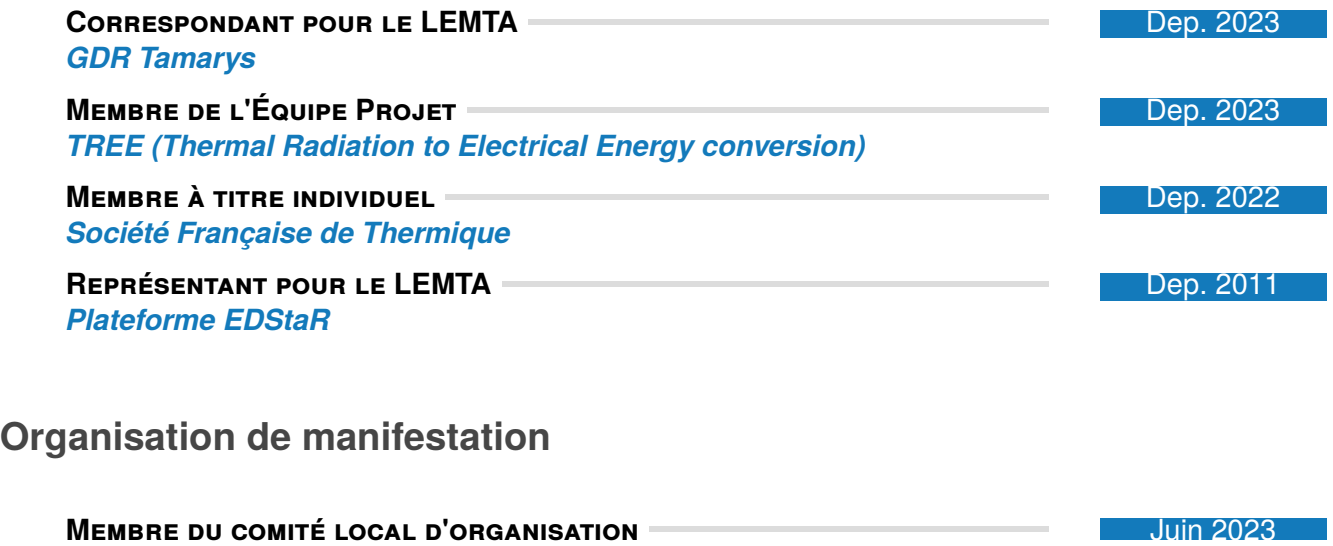

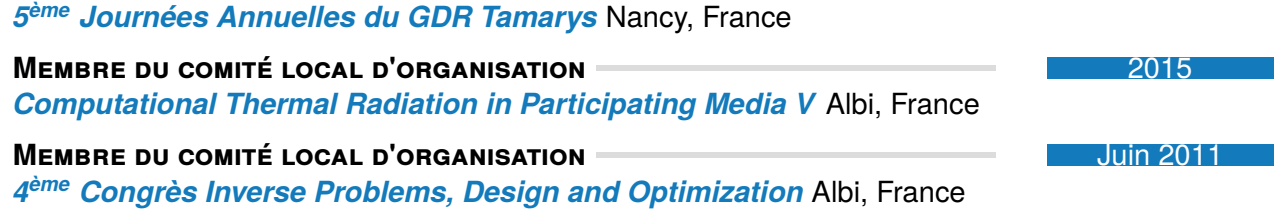

# **RESPONSABILITÉS COLLECTIVES**

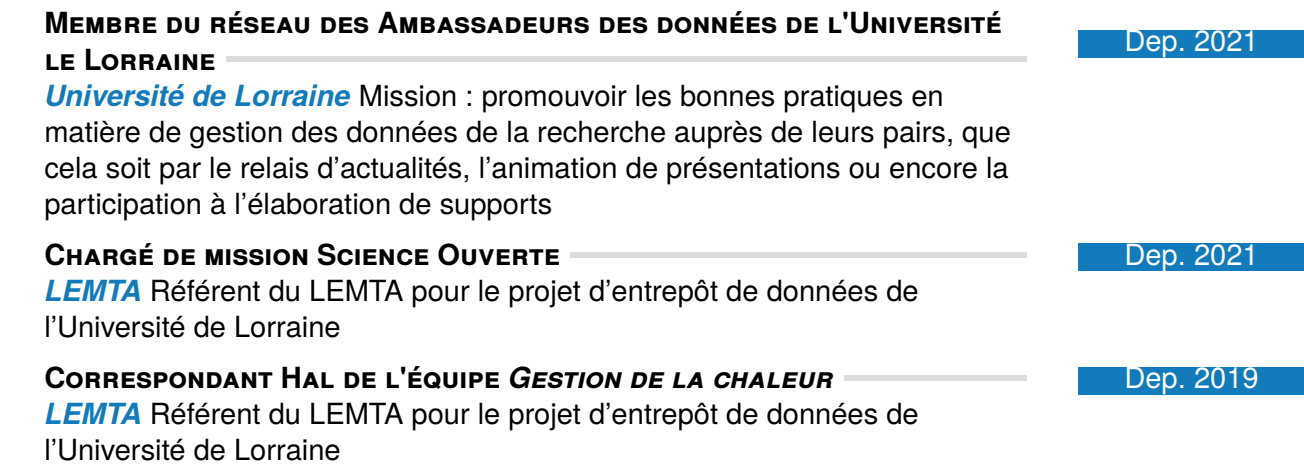

# **SYNTHÈSE DES ACTIVITÉS D'ENSEIGNEMENT**

#### **Matières enseignées**

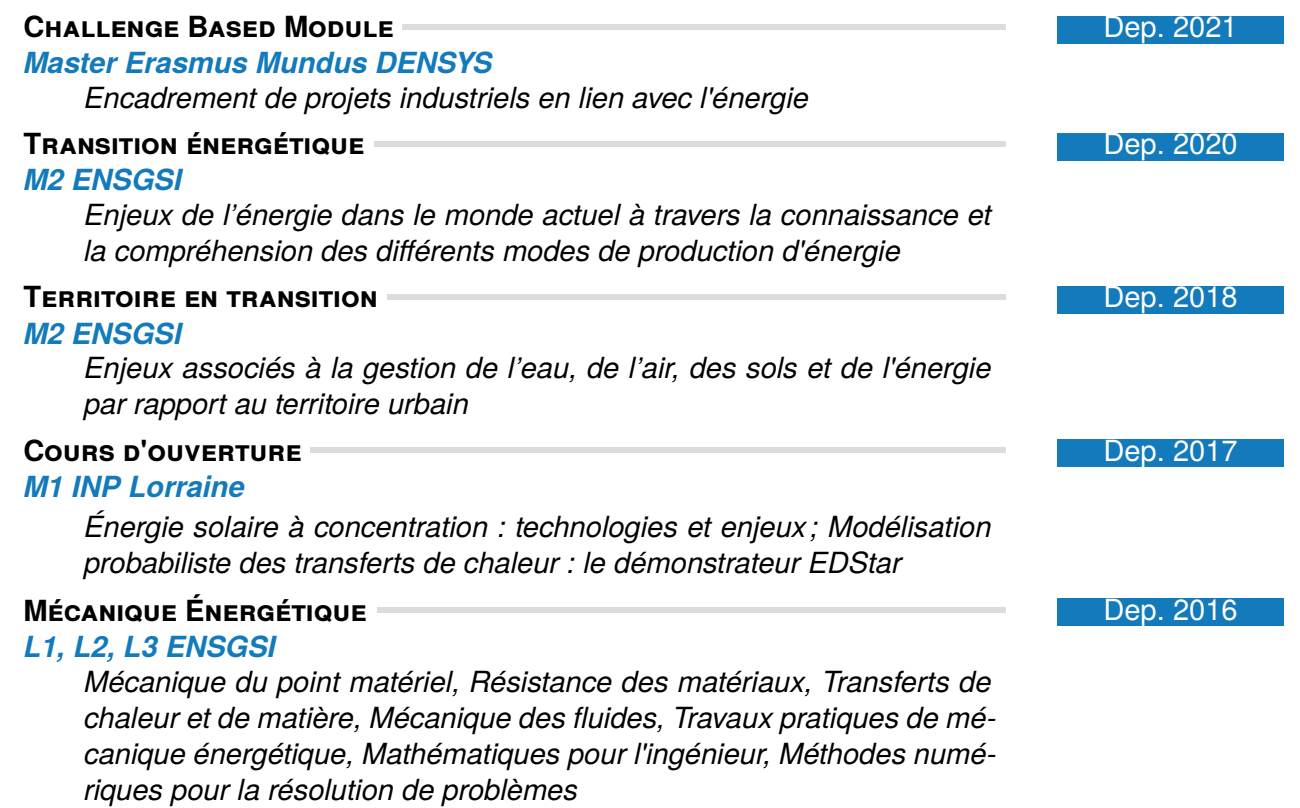
#### **Mécanique Énergétique** 2012→2016 *L3, M1, M2 IMT Mines albi*

*Transferts radiatifs, Statistiques pour l'ingénieur, Mécanique des fluides, Thermodynamique, Simulation thermique dynamique des batîments*

#### **Responsabilités pédagogiques et administratives**

#### **DIRECTEUR DES PARTENARIATS INDUSTRIELS** DEPARTEMENT DED. 2023

*ENSGSI*

*Pilotage de la politique générale des relations Partenariats de l'École définie en coordination avec la Direction de l'École, participation à la visibilité de l'École dans le monde socio-économique et institutionnel, contribution au développement du portefeuille de partenaires, pilotage des les actions permettant l'insertion professionnelle des élèves, contribution à la levée de fonds pour l'École*

#### **Co-responsable des projets industriels** 2020-2022

#### *M1 ENSGSI*

*Sélection des projets, rencontre avec les partenaires industriels, organisation du module*

## **PRODUCTION SCIENTIFIQUE**

17 articles publiés (+ 1 article en cours de révision) dans des revues internationales de rang A entre 2015 et 2024, 2 fois premier auteur, 5 fois co-auteur avec un doctorant co-encadré en première position et 2 fois co-auteur avec une post-doctorante co-encadrée en première position, 11 communications orales internationales (3 fois orateur), 8 communications nationales, un jeu de données et un code de calcul.

#### **Revues internationales à comité de lecture (ACL)**

- [1] L. PENAZZI, O. FARGES, Y. JANNOT et al. «Monte Carlo functional estimation of the radiative source term in a semi–transparent medium : A faster coupled conductive–radiative model resolution ». In : *Journal of Quantitative Spectroscopy and Radiative Transfer* (2024).  $\bullet$ : [10.1016/j.jqsrt.2024.108894](https://doi.org/10.1016/j.jqsrt.2024.108894).  $\mathcal{R}$ : [hal-04416514](https://hal.archives-ouvertes.fr/hal-04416514).
- [2] R. N. KONDURU, O. FARGES, V. SCHICK et al. «Experimental and numerical investigation of porous heat exchangers with Kelvin cell structured foam at high temperatures : Coupled conduction-convection and radiation heat transfer ». In : *International Journal of Heat and Mass Transfer* 224 (fév. 2024), p. 125253. � : [10.1016/j.ijheatmasstransfer.2024.1](https://doi.org/10.1016/j.ijheatmasstransfer.2024.125253) [25253](https://doi.org/10.1016/j.ijheatmasstransfer.2024.125253). bal-04479243.
- [3] J. M. Tregan, J. L. Amestoy, M. Bati et al. «Coupling radiative, conductive and convective heat-transfers in a single Monte Carlo algorithm : A general theoretical framework for linear situations». In : *PLoS ONE* 18.4 (2023).  $\mathbf{D}$  : [10.1371/journal.pone.0283681](https://doi.org/10.1371/journal.pone.0283681).  $\frac{1}{2}$ : [hal-04066139](https://hal.archives-ouvertes.fr/hal-04066139).

- [4] A. ROYER, O. FARGES, P. BOULET et D. BUROT. «A new method for modeling radiative heat transfer based on Bayesian artificial neural networks and Monte Carlo method in participating media ». In : *International Journal of Heat and Mass Transfer* 201 (fév. 2023), p. 123610.  $\circ$  : 10.1016/j.ijheatmasstransfer. 2022.123610.  $\cdot$  : [hal-03947238](https://hal.archives-ouvertes.fr/hal-03947238).
- [5] J. SCHNEIDER, Y. DOSSMANN, O. FARGES et al. « Investigation of particle laden gravity currents using the light attenuation technique ». In : *Experiments in Fluids* 64.2 (fév. 2023), p. 23.  $\bullet$  : [10.1007/s00348-022-03562-y](https://doi.org/10.1007/s00348-022-03562-y).  $\cdot$  : [hal-04105133](https://hal.archives-ouvertes.fr/hal-04105133).
- [6] N. VILLEFRANQUE, F. HOURDIN, S. BLANCO et al. « The "teapot in a city" : A paradigm shift in urban climate modeling». In : *Science Advances* 8.27 (2022).  $\mathbf{D}$  : [10.1126/sciadv.ab](https://doi.org/10.1126/sciadv.abp8934) [p8934](https://doi.org/10.1126/sciadv.abp8934). \*: [hal-03718009](https://hal.archives-ouvertes.fr/hal-03718009).
- [7] T. Villemin, O. Farges, G. Parent et al. «Modélisation du bilan thermique d'un panneau photovoltaïque par la méthode de Monte Carlo et validation expérimentale ». In : *Entropie : thermodynamique – énergie – environnement – économie* 3.3 (2022). � : [10.21494](https://doi.org/10.21494/ISTE.OP.2022.0896) [/ISTE.OP.2022.0896](https://doi.org/10.21494/ISTE.OP.2022.0896). � : [hal-03956418](https://hal.archives-ouvertes.fr/hal-03956418).
- [8] L. Ibarrart, S. Blanco, C. Caliot et al. «Advection, diffusion and linear transport in a single path-sampling Monte-Carlo algorithm : getting insensitive to geometrical refinement». working paper or preprint. Oct. 2022. **\#**: [hal-03818899](https://hal.archives-ouvertes.fr/hal-03818899).
- [9] L. PENAZZI, Y. JANNOT, J. MEULEMANS et al. «Influence of radiation heat transfer on parallel hot-wire thermal conductivity measurements of semi-transparent materials at high temperature ». In : *International Journal of Thermal Sciences* 179 (sept. 2022), p. 107690.  $\bigcirc$ : [10.1016/j.ijthermalsci.2022.107690](https://doi.org/10.1016/j.ijthermalsci.2022.107690).  $\mathcal{R}$ : [hal-03517148](https://hal.archives-ouvertes.fr/hal-03517148).
- [10] M. SANS, O. FARGES, V. SCHICK et G. PARENT. «Solving transient coupled conductive and radiative transfers in porous media with a Monte Carlo Method : Characterization of thermal conductivity of foams using a numerical Flash Method ». In : *International Journal of Thermal Sciences* 179 (sept. 2022), p. 107656. � : [10.1016/j.ijthermalsci.2022.10](https://doi.org/10.1016/j.ijthermalsci.2022.107656) [7656](https://doi.org/10.1016/j.ijthermalsci.2022.107656). \*: [hal-03681436](https://hal.archives-ouvertes.fr/hal-03681436).
- [11] P. LAPEYRE, S. BLANCO, C. CALIOT et al. «Monte-Carlo and sensitivity transport models for domain deformation ». In : *Journal of Quantitative Spectroscopy and Radiative Transfer*  $251 (2020), p. 1-13/107022$ .  $\bullet$  : [10.1016/j.jqsrt.2020.107022](https://doi.org/10.1016/j.jqsrt.2020.107022).  $\cdot$  : [hal-02639249](https://hal.archives-ouvertes.fr/hal-02639249).
- [12] M. Sans, V. Schick, G. Parent et O. Farges. « Experimental characterization of the coupled conductive and radiative heat transfer in ceramic foams with a flash method at high temperature ». In : *International Journal of Heat and Mass Transfer* 148 (fév. 2020), p. 119077.  $\ddot{\bullet}$ : [10.1016/j.ijheatmasstransfer.2019.119077](https://doi.org/10.1016/j.ijheatmasstransfer.2019.119077).  $\ddot{\textbf{m}}$ : [hal-02410598](https://hal.archives-ouvertes.fr/hal-02410598).
- [13] O. Farges, J.-J. Bézian et M. El-Hafi. «Global optimization of solar power tower systems using a Monte Carlo algorithm : Application to a redesign of the PS10 solar thermal power plant ». In : *Renewable Energy* 119 (2018), p. 345-353. � : [10.1016/j.renene.201](https://doi.org/10.1016/j.renene.2017.12.028) [7.12.028](https://doi.org/10.1016/j.renene.2017.12.028). \*: [hal-01660563](https://hal.archives-ouvertes.fr/hal-01660563).
- [14] A. AHMAD, O. FARGES et F. ASLLANAJ. «Optical properties reconstruction using the adjoint method based on the radiative transfer equation ». In : *Journal of Quantitative Spectroscopy and Radiative Transfer* 204 (2018), p. 179-189.  $\bullet$  : [10.1016/j.jqsrt.2017.09.015](https://doi.org/10.1016/j.jqsrt.2017.09.015).  $\frac{1}{2}$ : [hal-01610131](https://hal.archives-ouvertes.fr/hal-01610131).
- [15] C. SPIESSER, V. POZZOBON, O. FARGES et J.-J. BÉZIAN. « Probabilistic modeling of coupled heat transfer : A step towards optimization based on multiphysics Monte Carlo simulations ». In : *International Journal of Thermal Sciences* 132 (2018), p. 387-397.  $\bullet$  : [10.1016/j.ijth](https://doi.org/10.1016/j.ijthermalsci.2018.04.004) [ermalsci.2018.04.004](https://doi.org/10.1016/j.ijthermalsci.2018.04.004). **\**: [hal-01822505](https://hal.archives-ouvertes.fr/hal-01822505).
- [16] J. DAUCHET, J.-J. BÉZIAN, S. BLANCO et al. «Addressing nonlinearities in Monte Carlo». In : *Scientific Reports* 8.1 (déc. 2018), art.13302-11 p. � : [10.1038/s41598-018-31574-4](https://doi.org/10.1038/s41598-018-31574-4).  $\frac{1}{2}$ : [hal-01871366](https://hal.archives-ouvertes.fr/hal-01871366).
- [17] S. WEITZ, S. BLANCO, J. CHARON et al. «Monte Carlo efficiency improvement by multiple sampling of conditioned integration variables ». In : *Journal of Computational Physics* 326  $(2016)$ , p. 30-34.  $\bullet$  : [10.1016/j.jcp.2016.08.036](https://doi.org/10.1016/j.jcp.2016.08.036).  $\cdot$  : [hal-01599986](https://hal.archives-ouvertes.fr/hal-01599986).
- [18] O. Farges, J.-J. Bézian, H. Bru et al. « Life-time integration using Monte Carlo Methods when optimizing the design of concentrated solar power plants ». In : *Solar Energy* 113  $(mars 2015)$ , p. 57-62.  $\odot$ : [10.1016/j.solener.2014.12.027](https://doi.org/10.1016/j.solener.2014.12.027).  $\cdot$  : [hal-01141476](https://hal.archives-ouvertes.fr/hal-01141476).

#### **Conférences internationales à comité de lecture**

- [1] R. N. KONDURU, O. FARGES, G. PARENT et V. SCHICK. « Semi mesh-less model for combined conduction-convection-raduative heat transfer : application to porous heat exchanger ». In : *International Heat Transfer Conference 17*. Cape Town, France : Begellhouse, août 2023, p. 10. <sup>o</sup>: [10.1615/IHTC17.50-20](https://doi.org/10.1615/IHTC17.50-20). **▒**: [hal-04362764](https://hal.archives-ouvertes.fr/hal-04362764).
- [2] L. PENAZZI, O. FARGES, Y. JANNOT et al. «Resolution of conductive-radiative heat transfer in a semi-transparent medium : functional estimation of the radiative source term with Monte Carlo method ». In : *International Heat Transfer Conference 17*. Cape Town, France : Begellhouse, août 2023, p. 10.  $\bullet$  : [10.1615/IHTC17.50-130](https://doi.org/10.1615/IHTC17.50-130).  $\cdot$  : [hal-04362765](https://hal.archives-ouvertes.fr/hal-04362765).
- [3] T. VILLEMIN, A. ROYER, O. FARGES et al. «Simulation of a rooftop photovoltaic system : a focus on the energy performance of the building ». In : *International Heat Transfer Conference 17.* Cape Town, France : Begellhouse, août 2023, p. 10.  $\bullet$  : [10.1615/IHTC17](https://doi.org/10.1615/IHTC17.100-10)  $.100-10.$  $.100-10.$   $\cdot$  : [hal-04362769](https://hal.archives-ouvertes.fr/hal-04362769).
- [4] A. ROYER, O. FARGES, P. BOULET et D. BUROT. « Efficient modeling of radiative transfer in heterogeneous media with hot point by combining Monte Carlo method and bayesian neural networks ». In : *8th Thermal and Fluids Engineering Conference (TFEC)*. College Park, United States : Begellhouse, mars 2023, p. 409-418.  $\cdot$  : [10.1615/TFEC2023.cmd.045769](https://doi.org/10.1615/TFEC2023.cmd.045769).  $\frac{1}{2}$ : [hal-04107097](https://hal.archives-ouvertes.fr/hal-04107097).
- [5] A. ROYER, O. FARGES, P. BOULET et D. BUROT. «A new method based on artificial neural network for radiative heat transfer calculation : Comparison with benchmark numerical solutions in homogeneous media ». In : *Proceedings of CHT-21 ICHMT International Symposium on Advances in Computational Heat Transfer*. Rio de Janeiro, Brazil : Begellhouse, août 2021, p. 271-283.  $\cdot \cdot \cdot$  : [10.1615/ICHMT.2021.CHT-21.220](https://doi.org/10.1615/ICHMT.2021.CHT-21.220).  $\cdot \cdot \cdot$  : [hal-04107098](https://hal.archives-ouvertes.fr/hal-04107098).
- [6] P. LAPEYRE, S. BLANCO, C. CALIOT et al. «Monte-Carlo and Domain-Deformation Sensitivities ». In : *RAD-19 - 9th International Symposium on Radiative Transfer*. Athens, Greece,  $\mu$ iuin 2019, 8 p.  $\cdot$  : [hal-02265080](https://hal.archives-ouvertes.fr/hal-02265080).
- [7] M. Sans, O. Farges, V. Schick et al. «Modeling the Flash Method by using a Conducto-Radiative Monte-Carlo Method : Application to Porous Media ». In : *9th International Symposium on Radiative Transfer (RAD-19)*. Proceedings of the 9th International Symposium on Radiative Transfer, RAD-19. Athènes, Greece : Begellhouse, juin 2019, p. 319-326.  $\bullet$ : [10.1615/RAD-19.390](https://doi.org/10.1615/RAD-19.390).  $\cdot$ : [hal-02410633](https://hal.archives-ouvertes.fr/hal-02410633).
- [8] O. Farges, M. El Hafi et J. J. Bézian. «Monte Carlo method to calculate the lifetime efficiency of a solar reactor for reduction of zinc oxyde ». In : *2016 AIChE Annual Meeting*. San Francisco, France, nov. 2016. We: [hal-04113074](https://hal.archives-ouvertes.fr/hal-04113074).
- [9] O. FARGES, J.-J. BézIAN, M. EL-HAFI et al. « Particle swarm optimization of solar central receiver systems from a Monte Carlo direct model ». In : *IPDO 2013 : 4th Inverse problems,* design and optimization symposium. Sous la dir. d'O. Fudym, J.-L. Battaglia, G. Dulikravich et al. IPDO 2013 : 4th Inverse problems, design and optimization symposium. Albi, France, juin 2013. When the 1163826.
- [10] O. Farges, J.-J. Bézian, M. El-Hafi et H. Bru. « Simulation of yearly energy for solar heating system ». In : *18th SolarPACES Conference*. Proceedings of 18th SolarPACES Conference. Marrakech, Morocco, sept. 2012. <sup>38</sup>: [hal-01163830](https://hal.archives-ouvertes.fr/hal-01163830).
- [11] Z. TAHBOUB, A. A. AL OBAIDLI, F. LUQUE et al. «Solar beam attenuation experiments-Abu Dhabi». In : 18th SolarPACES Conference. Marrakech, Morocco, sept. 2012. **※** : [hal-0446](https://hal.archives-ouvertes.fr/hal-04467303) [7303](https://hal.archives-ouvertes.fr/hal-04467303).

#### **Conférences nationales à comité de lecture**

- [1] T. VILLEMIN, O. FARGES, G. PARENT et al. «Modélisation du bilan thermique d'un panneau photovoltaïque par la méthode de Monte Carlo et validation expérimentale ». In : *Congrès annuel de la Société Française de Thermique*. Valenciennes, France, mai 2022. **\** : [hal-0369](https://hal.archives-ouvertes.fr/hal-03694282) [4282](https://hal.archives-ouvertes.fr/hal-03694282).
- [2] T. VILLEMIN, O. FARGES, G. PARENT et al. «Modélisation et intégration temporelle d'un problème thermique couplé par la méthode de Monte-Carlo ». In : *Congrès Annuel de la Société Française de Thermique 2021*. Institut FEMTO-ST, Université de Bourgogne Franche-Comté. Belfort, France, juin 2021.  $\bullet$ : [10.25855/SFT2021-001](https://doi.org/10.25855/SFT2021-001). ※: [hal-03245815](https://hal.archives-ouvertes.fr/hal-03245815).
- [3] M. SANS, S. BLANCO, C. CALIOT et al. «Méthode de Monte-Carlo Symbolique pour la caractérisation des propriétés thermiques : application à la méthode flash ». In : *SFT 2021 - 29 ème congrès Franças de Thermique*. Belfort (online), France, juin 2021, p. 293-300.  $\bullet$ : [10.25855/SFT2021-076](https://doi.org/10.25855/SFT2021-076).  $\cdot$  : [hal-03260534](https://hal.archives-ouvertes.fr/hal-03260534).
- [4] O. FARGES, A. ADDOUM et F. ASLLANAJ. «Modélisation de la propagation d'un laser dans un tissu biologique par un algorithme de Monte Carlo à collision nulle ». In : *27ème Congrès Français de Thermique SFT :"Thermique et Industrie du Futur".* Laboratoire de Thermique et Energie de Nantes and Laboratoire de Génie des Procédés–Environnement–Agroalimentaire (GEPEA). Nantes, France, juin 2019. ※ : [hal-02350012](https://hal.archives-ouvertes.fr/hal-02350012).
- [5] V. EYMET, F. VINCENT, B. PIAUD et al. «Synthèse d'images infrarouges sans calcul préalable du champ de température ». In : *SFT 2019 - 27ème Congrès Français de Thermique*. Nantes, France, juin 2019, p. 153-160.  $\cdot$  : [hal-02419604](https://hal.archives-ouvertes.fr/hal-02419604).
- [6] M. SANS, O. FARGES, V. SCHICK et G. PARENT. «Caractérisation des propriétés thermophysiques de mousse céramique SiC par méthode Flash ». In : *congrès de la société française de thermique 2018. Pau, France, mai 2018. W* : [hal-02441330](https://hal.archives-ouvertes.fr/hal-02441330).
- [7] A. Delorme-Costil, J.-J. Bézian et O. Farges. «Utilisation de machines apprenantes pour la prédiction en thermique du bâtiment ». In : *Congrès Français de Thermique*. Toulouse, France, mai 2016. We: [hal-01610890](https://hal.archives-ouvertes.fr/hal-01610890).
- [8] O. FARGES, J.-J. BÉZIAN, M. EL-HAFI et H. BRU. «Simulation des performances annuelles d'une installation à énergie solaire concentrée ». In : *Congrès Français de Thermique*. Société Française de Thermique. Gerardmer, France, mai 2013. **\\, \, \, \** : [hal-01164584](https://hal.archives-ouvertes.fr/hal-01164584).

#### **Jeux de données**

[1] O. Farges et L. Penazzi. *1D conduction radiation coupled heat transfer in an absorbing medium : Monte Carlo functionnal modeling*. Version V1. 2024.  $\bullet$  : [10.57745/MPSCI4](https://doi.org/10.57745/MPSCI4).

## **Logiciels**

[1] L. PENAZZI et O. FARGES. *star-CoRad*. Version 0.1.0. Oct. 2022. **\**: [hal-03798046](https://hal.archives-ouvertes.fr/hal-03798046).

# Activités d'enseignement

*Tu veux savoir la différence entre un maître et un apprenti ? Le maître a échoué plus de fois que le débutant n'a essayé.*

> —**Yoda** Grand Maître de l'Ordre Jedi

### 2.1 Introduction

Dans un monde en perpétuelle évolution, l'enseignement se révèle comme un pilier fondamental pour le progrès et l'innovation. La transmission de connaissances et le partage d'expériences constituent la base sur laquelle repose le développement de toute société désireuse d'avancer vers l'avenir avec sagesse et discernement. Le chapitre suivant est dédié à mes activités d'enseignement, une composante essentielle de ma carrière académique et de mon engagement envers la formation de la prochaine génération de penseurs, d'innovateurs et de leaders.

Au fil des années, j'ai eu le privilège d'enseigner à des étudiants provenant de divers horizons, chacun porteur d'un potentiel unique et d'une soif d'apprendre. De l'IMT Mines Albi à l'ENSGSI, mes expériences pédagogiques m'ont permis de développer une approche de l'enseignement qui valorise l'interactivité, la curiosité intellectuelle et l'application pratique des connaissances théoriques. À travers des cours magistraux, des travaux dirigés, des projets industriels et des initiatives de partenariat, j'ai exploré les moyens d'enrichir l'expérience éducative des étudiants et de les préparer efficacement aux défis qui les attendent.

Ce chapitre offre un aperçu de mon parcours en tant qu'enseignant, en mettant en lumière les principes qui guident ma pédagogie, les défis rencontrés et les réalisations qui ont jalonné ce voyage. En s'engageant dans l'enseignement et en se dévouant à la réussite de chaque étudiant, nous, en tant qu'enseignants, jouons un rôle crucial dans la construction d'un avenir plus éclairé et durable. Il est donc impératif de continuer à chercher, à innover et à partager nos connaissances, car c'est à travers l'éducation que nous pouvons vraiment transformer la société.

## 2.2 Premiers pas d'enseignant : l'IMT Mines Albi

Dès l'entame de ma carrière de chercheur en formation à l'École des Mines d'Albi, j'ai été animé par la volonté de vivre, en parallèle à ma thèse financée par une convention CIFRE, les premières expériences en tant qu'enseignant-chercheur. Dans cette optique, j'ai obtenu l'aval de mon entreprise pour m'engager dans des missions d'enseignement, enrichissant ainsi considérablement mon parcours pédagogique. Entre 2011 et 2016, j'ai plongé dans diverses facettes de l'enseignement au sein d'une école d'ingénieurs, participant activement

à l'élaboration et la conduite de cours magistraux, travaux dirigés, pratiques, et supervisant de multiples projets. J'ai également eu l'occasion unique de guider des étudiants dans leur première immersion dans le monde de la recherche, partageant mon expertise et mon expérience sur une durée de 18 mois avec la future génération de chercheurs.

Au cœur de mon engagement pédagogique, j'ai participé au cours sur les Méthodes inverses et l'optimisation pour les étudiants de M2, spécialisés en Ressources, Conversion et Efficacité Énergétique. Cette responsabilité m'a offert la chance d'interagir avec près de 25 étudiants, et d'animer une session introductive à l'optimisation stochastique, enrichissant l'offre pédagogique du cours.

Au-delà, mes tâches en tant qu'enseignant se sont étendues aux travaux pratiques en Master 1, focalisés sur la simulation du transfert radiatif par la méthode de Monte Carlo. Ces TP, menés avec des groupes de 24 étudiants visaient à aiguiser leurs compétences en modélisation et à les initier à l'abstraction nécessaire pour la représentation des phénomènes physiques.

Enfin, mon rôle s'est également manifesté dans l'encadrement de TD plus traditionnels pour les étudiants de L3, dans les domaines des transferts convectifs et de l'introduction au rayonnement. Ces sessions m'ont confié la responsabilité de guider les étudiants vers une compréhension approfondie de ces concepts fondamentaux.

À travers ces diverses expériences d'enseignement, j'ai non seulement consolidé mon expertise pédagogique mais aussi affirmé ma passion pour la transmission du savoir et l'accompagnement des étudiants dans leur parcours académique et professionnel. Ces activités ont incontestablement enrichi ma trajectoire de chercheur, me révélant l'importance de l'enseignement dans le développement des compétences futures des ingénieurs et des chercheurs.

## 2.3 Recrutement à l'ENSGSI

#### 2.3.1 Enseignement

Depuis mon arrivée à l'ENSGSI le 1er septembre 2016, je me suis investi avec détermination dans l'enseignement et la supervision de projets, apportant une contribution notable et variée. Mon intégration dans l'équipe pédagogique s'est faite en harmonie, en cherchant à allier les enseignements tirés de mon expérience à l'IMT Mines Albi aux valeurs de l'ENSG-SI.

Ma mission d'enseignant m'a amené à interagir avec des étudiants de différents niveaux, depuis le cycle préparatoire jusqu'au cycle ingénieur. Cette variété d'audiences a enrichi mon approche pédagogique, me permettant de répondre efficacement aux besoins spécifiques de chaque groupe d'étudiants.

J'ai également dirigé plusieurs projets industriels pour les étudiants ingénieurs, principalement en L3 et M1. Ces projets, pierre angulaire de notre pédagogie active, donnent aux étudiants l'opportunité d'appliquer concrètement leurs acquis théoriques, les préparant au monde professionnel. J'ai guidé 14 missions de fin d'études en M2, centrées sur des thématiques énergétiques, offrant aux étudiants une immersion dans des projets d'envergure.

Outre ces activités, je suis responsable de six modules d'enseignement dans des domaines variés de la mécanique et de l'énergétique. Cet éventail de sujets demande une préparation minutieuse et une connaissance approfondie, renforçant ainsi ma maîtrise des sujets enseignés.

En qualité de coresponsable pédagogique des projets industriels pour les deuxièmes années du cycle ingénieur, j'ai assuré la liaison entre étudiants, corps enseignant et partenaires industriels pour veiller au bon déroulement et à la réussite des projets.

Mon engagement dépasse les frontières de l'ENSGSI, avec des interventions à Lorraine INP, enrichissant l'offre pédagogique par des cours spécialisés sur l'énergie solaire à concentration et l'analyse statistique des transferts thermiques.

Sur ces quatre dernières années, mon implication dans l'enseignement et la supervision de projets s'est traduite par un volume horaire annuel moyen de 276 HETD. Cette participation active à la formation des futurs ingénieurs et à la promotion de la mécanique-énergétique me procure une grande satisfaction, tant sur le plan personnel que professionnel, contribuant ainsi à relever les défis énergétiques et environnementaux de notre époque.

#### 2.3.2 Direction des partenariats industriels

Depuis septembre 2023, j'occupe avec enthousiasme le rôle de Directeur des Partenariats Industriels à l'ENSGSI, une fonction pivot au cœur de la dynamique d'innovation et de collaboration entre le monde académique et l'univers industriel. Mon mandat au sein de cette école d'ingénieurs consiste à tisser et enrichir le réseau de nos partenaires industriels, un pilier essentiel pour le développement et le rayonnement de notre institution.

Mon arrivée dans cette fonction a été marquée par un engagement profond à appréhender les facettes multiples de ce rôle stratégique et à consolider les liens déjà établis avec nos partenaires. J'ai entamé une évaluation de nos collaborations existantes pour forger une vision renouvelée des partenariats productifs, visant ainsi à poser les fondations de futures collaborations innovantes. Mon objectif est de renforcer nos partenariats, en favorisant leur développement et en réaffirmant notre soutien constant à nos partenaires de toujours tout en assurant la cohérence pédagogique. Pour atteindre cet objectif, je capitalise sur le savoirfaire et la connaissance approfondie de mes collègues enseignants chercheurs, tout en tirant parti de l'implication dévouée de notre équipe partenariats. Ensemble, nous adoptons une démarche de travail collectif et synergique dont les axes principaux comprennent :

- **Construction de liens stratégiques essentiels :** Nous nous investissons dans le développement de liens stratégiques, œuvrant de concert avec les entreprises pour déceler des opportunités de coopération mutuellement avantageuses. Je participe activement à l'élaboration de stratégies de partenariat qui épousent à la fois les aspirations de l'ENSGSI et les exigences du secteur industriel.
- **Instauration de collaborations fructueuses :** Notre démarche implique la négociation d'accords de collaboration qui respectent les ambitions de notre école et répondent aux attentes de nos partenaires industriels.
- **Gestion des relations partenariales :** Nous veillons au maintien et à l'épanouissement des relations avec nos partenaires industriels, garantissant la pérennité et le renouvellement de nos engagements communs.

**Supervision d'événements et de projets significatifs :** Nous contribuons à l'organisation et participons activement aux événements clés de l'École tels que les *48h pour faire vivre ses idées*, les *72h pour innover en mode Agile*, les Forums, les conférences et projets collaboratifs, amplifiant ainsi la visibilité de l'ENSGSI et stimulant l'engagement industriel.

À travers ce rôle, j'aspire non seulement à enrichir le parcours académique et professionnel de nos étudiants mais aussi à insuffler un élan nouveau à la collaboration entre l'ENSGSI et le monde industriel, pour le bénéfice mutuel de nos communautés et de la société dans son ensemble.

## 2.4 Synthèse des enseignements

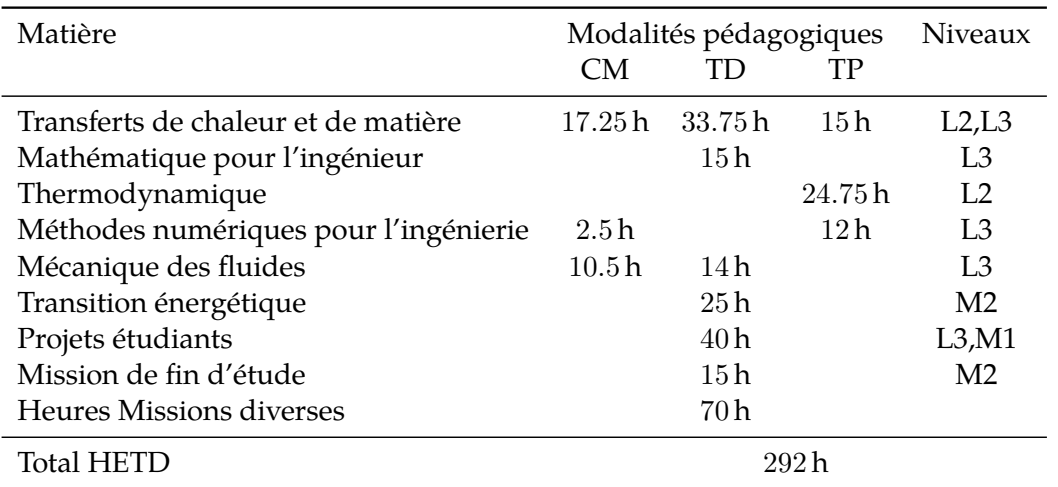

Le tableau 2.1 récapitule les volumes horaires d'une année type d'enseignement depuis ma prise de fonction à l'ENSGSI.

**Tab. 2.1. :** Répartition horaire d'une année type d'enseignement

## 2.5 Conclusion

Mes débuts en tant qu'enseignant à l'IMT Mines Albi ont posé les fondations de ma carrière pédagogique. D'emblée, en tant que doctorant, j'ai œuvré à étoffer mes aptitudes pédagogiques en parallèle de ma recherche doctorale. Cette période initiale m'a plongé au cœur de la diversité de l'enseignement en école d'ingénieur, embrassant un éventail d'activités pédagogiques, des cours théoriques aux travaux pratiques, sans oublier l'encadrement de projets étudiants.

Rejoindre l'ENSGSI en septembre 2016 a constitué une étape cruciale de mon engagement envers l'enseignement et la supervision de projets. Cette nouvelle étape a significativement enrichi ma contribution à la vie pédagogique de l'établissement, particulièrement dans le domaine de la mécanique-énergétique. Elle m'a offert l'opportunité de superviser des projets industriels et des missions de fin d'études, jouant un rôle central dans l'approche pédagogique de l'école. Ma co-responsabilité sur ces projets industriels a été une source

d'enrichissement, me permettant d'adopter des méthodes d'enseignement innovantes et de travailler en étroite collaboration avec étudiants et partenaires industriels.

Depuis septembre 2023, en tant que Directeur des Partenariats Industriels, j'ai élargi mon champ d'action, œuvrant à consolider et à développer les liens entre l'école et le secteur industriel. Cette mission clé vise non seulement à pérenniser les collaborations existantes mais aussi à en forger de nouvelles, contribuant ainsi à l'émergence d'un écosystème propice à l'épanouissement des étudiants, de l'école et de ses partenaires.

Je m'efforce de promouvoir un cadre d'apprentissage où les étudiants sont acteurs de leur formation, engagés activement dans l'acquisition des savoirs. L'application des pédagogies actives favorise l'interaction et la réflexion étudiante, transformant l'enseignement en un processus dynamique et participatif, aussi stimulant pour les étudiants que pour moi-même.

Mon parcours à l'ENSGSI représente un enrichissement professionnel et personnel notable, illustrant l'importance d'une démarche éducative globale qui allie transmission des connaissances théoriques et implication dans des projets pratiques et collaboratifs. Cette expérience témoigne de mon engagement constant pour l'excellence en pédagogie, la recherche d'innovations et la construction d'un réseau solide de partenariats industriels, autant de piliers de ma vision en tant qu'enseignant-chercheur.

# Science ouverte

*Le côté obscur n'est pas plus fort, c'est la voie rapide, facile et séduisante.*

> —**Yoda** Grand Maître de l'Ordre Jedi

## 3.1 Un engagement pour la science ouverte

Dès le commencement de mon parcours doctoral, j'ai éprouvé une profonde volonté de contribuer activement à la démocratisation des résultats de la recherche, non seulement au sein de la communauté académique, mais également auprès du secteur industriel et, plus largement, de l'ensemble des citoyens. Cette conviction m'a guidé dès la publication de mon premier article dans une revue scientifique en 2015, pour lequel j'ai choisi d'utiliser la plateforme HAL, comme en témoigne la référence [1]. Mon engagement pour la transparence et l'accessibilité des données de recherche s'est par la suite intensifié, notamment à travers ma participation au réseau des ambassadeurs de données de l'Université de Lorraine. Cette quête de l'ouverture a toujours constitué un pilier fondamental de ma démarche scientifique. Ce chapitre vise à dresser un état des lieux de l'écosystème de la Science Ouverte dans le contexte de la recherche française, en mettant en lumière certaines initiatives et «*bonnes pratiques*» que j'ai intégrées au fil de mes expériences. En conclusion, je souhaite ouvrir la voie aux perspectives d'avenir de mon engagement en faveur de la science reproductible, marquant ainsi la direction que je désire emprunter dans le futur.

## 3.2 La science ouverte à l'Université de Lorraine

Mon engagement personnel en faveur de la Science Ouverte trouve une résonance particulière au sein de l'Université de Lorraine, un établissement qui a fait de la transparence, de l'accessibilité et de la collaboration les piliers de sa stratégie de recherche. Cette harmonie entre mes convictions et celles de l'université a constitué un terrain fertile pour le développement et l'application des principes de la Science Ouverte dans mon travail et au-delà.

La Science Ouverte occupe une place prépondérante à l'Université de Lorraine, illustrant son dévouement à la transparence, à l'accessibilité et à la coopération dans le domaine de la recherche académique. Cette philosophie se traduit par une série d'initiatives concrètes visant à favoriser un écosystème de recherche ouvert et collaboratif :

**Publication en Accès Ouvert :** L'Université encourage vivement ses chercheurs à publier leurs travaux dans des revues en accès ouvert, facilitant ainsi une large diffusion des connaissances et renforçant l'accessibilité globale à l'information scientifique.

- **Prépublications :** Elle promeut le dépôt de prépublications, offrant la possibilité aux chercheurs de partager leurs découvertes avant même leur publication officielle. Cette pratique stimule le dialogue scientifique, les révisions collaboratives et accélère la diffusion des nouvelles connaissances.
- **Données de Recherche Ouvertes :** L'université soutient activement la mise à disposition des données de recherche, encourageant leur accès libre et leur réutilisation, ce qui ouvre la voie à de nouvelles explorations scientifiques et innovations.
- **Formation et Sensibilisation :** Des formations dédiées et des ressources sont proposées pour initier les chercheurs aux principes de la Science Ouverte et les accompagner dans leur mise en application, favorisant ainsi une culture de partage et de transparence.
- **Infrastructure et Outils :** Des investissements significatifs sont réalisés pour développer des infrastructures de recherche adaptées, telles que des archives ouvertes et des plateformes de gestion des données, afin de faciliter la pratique de la Science Ouverte au sein de la communauté.
- **Engagement Régional et National :** L'Université de Lorraine participe activement à des initiatives régionales et nationales pour la promotion de la Science Ouverte, collaborant avec d'autres institutions pour renforcer cette dynamique.

Parmi ces initiatives, la *Love Data Week* se distingue comme un événement phare, organisé annuellement pour sensibiliser à l'importance des données ouvertes. À travers des ateliers, des conférences et des séminaires, cet événement vise à éduquer les chercheurs et le grand public sur les meilleures pratiques de gestion, de partage et de réutilisation des données, renforçant ainsi la mission de l'université de promouvoir une science ouverte et accessible.

Ces efforts conjugués ont pour but de briser les barrières traditionnelles d'accès à l'information, d'améliorer la qualité de la recherche grâce à un processus de révision ouvert par les pairs, et de favoriser une collaboration étroite entre disciplines différentes. L'Université de Lorraine aspire à ce que la Science Ouverte devienne la norme dans la recherche académique, réaffirmant son engagement envers une création, une diffusion et une utilisation des connaissances qui soient à la fois transparentes et collaboratives.

#### 3.2.1 Ambassadeur de données

Au sein de cet environnement actif et engagé vers une science plus ouverte, j'ai rejoint le réseau des Ambassadeurs des données de l'Université de Lorraine à sa création en février 2021. Initialement constitué de sept membres, le réseau rassemble vingt cinq personnes en janvier 2024 issues de toutes les composantes de l'Université. En tant que référent Science Ouverte au sein du Laboratoire Énergies et Mécanique Théorique et Appliquée (LEMTA), je joue un rôle pivot dans la transmission des valeurs et des pratiques de la science ouverte, non seulement au sein de mon laboratoire mais aussi à travers l'ensemble de l'Université.

Les Ambassadeurs de Données de l'Université de Lorraine jouent un rôle clé dans la promotion de la gestion des données de recherche et la sensibilisation à l'importance de cette pratique au sein de l'institution. Leur rôle est multifacette et essentiel pour soutenir les chercheurs et renforcer la culture de la Science Ouverte. Voici un aperçu de leurs principales responsabilités :

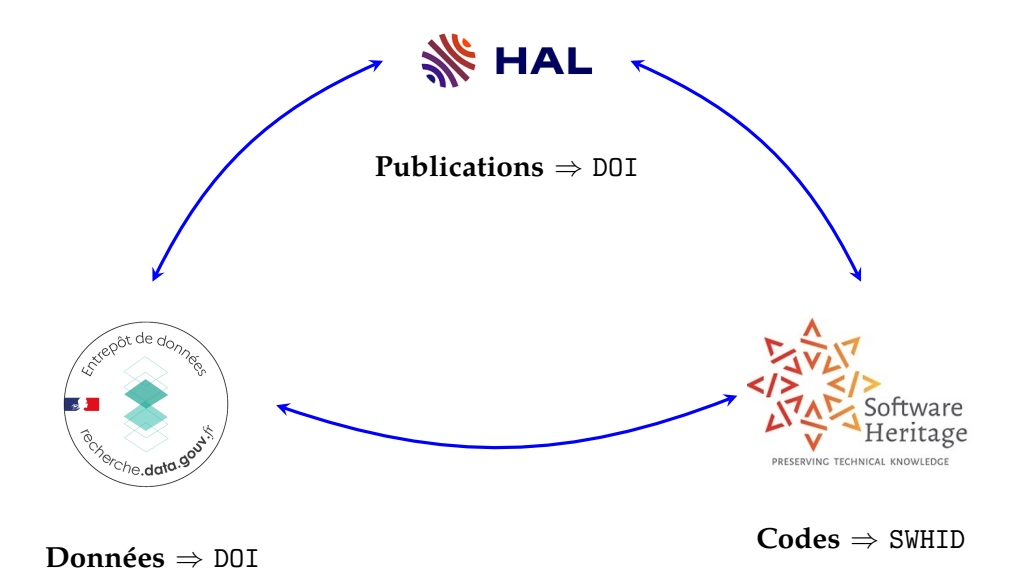

**Fig. 3.1. :** Écosystème des données de la recherche : triptyque publications-codes de calculrésultats de simulation à partir d'outils institutionnels

- **Sensibilisation :** Les Ambassadeurs de Données sensibilisent les chercheurs, les enseignants et les étudiants à l'importance de la gestion des données de recherche. Ils organisent des ateliers, des séminaires et des présentations pour informer la communauté universitaire sur les bonnes pratiques en matière de gestion des données.
- **Formation :** Ils font la promotion des formations et des ressources mises à disposition des chercheurs pour les aider à élaborer des plans de gestion des données, à organiser et à documenter leurs données de recherche de manière appropriée.
- **Promotion de la Science Ouverte :** lls encouragent les chercheurs à partager leurs données de recherche de manière ouverte, à les déposer dans des archives ouvertes et à publier des données sous forme de données ouvertes, contribuant ainsi à la Science Ouverte.
- **Collaboration interdisciplinaire :** Les Ambassadeurs de Données favorisent la collaboration entre les chercheurs de différentes disciplines, en promouvant l'échange de bonnes pratiques et d'expériences en matière de gestion des données.

Ainsi, en ma qualité de référent Science Ouverte au sein du LEMTA, je m'efforce de porter ces responsabilités avec engagement et conviction, contribuant à l'édification d'une culture de partage et de collaboration qui caractérise l'esprit de la Science Ouverte à l'Université de Lorraine.

#### 3.2.2 L'écosystème des données de la recherche

Afin de faciliter l'ouverture des données, le monde académique a à sa disposition un ensemble de services qui répondent chacun à un besoin particulier. La mise en commun de ces services constitue un ensemble cohérent et complémentaire. Ces différents outils ont en commun de permettre une identification unique et pérenne des items déposés tel que présenté sur la figure 3.1.

**Archive Ouverte** Une archive ouverte, telle que HAL ou [ArXiv,](https://arxiv.org/) est une plateforme numérique destinée à la collecte, à la préservation et à la diffusion libre et gratuite de documents scientifiques, qu'ils soient publiés ou en pré-publication. Ces documents peuvent inclure des articles de recherche, des thèses, des prépublications, des rapports, des données de recherche, et d'autres types de contenus académiques. Le but principal d'une archive ouverte est de rendre les résultats de la recherche accessibles à tous, favorisant ainsi le partage des connaissances, la visibilité des travaux de recherche, et l'accélération des découvertes scientifiques.

Les principales caractéristiques des archives ouvertes incluent :

- **L'accès ouvert :** Elles fournissent un accès libre et immédiat à leur contenu, permettant à quiconque de lire, télécharger et utiliser les documents sans barrière financière ou légale.
- **L'auto-archivage :** Les auteurs peuvent déposer eux-mêmes leurs travaux, ce qui contribue à la diffusion rapide des connaissances et à l'augmentation de la visibilité de leur recherche.
- **La préservation à long terme :** Elles assurent la conservation durable des documents numériques, garantissant ainsi leur disponibilité sur le long terme.
- **La standardisation :** Elles suivent des normes internationales pour la métadonnée et l'interopérabilité, facilitant la recherche et l'échange d'informations entre différentes plateformes.

HAL est un exemple d'archive ouverte institutionnelle et multidisciplinaire française qui héberge des documents de tous les domaines de la recherche académique. [ArXiv,](https://arxiv.org/) quant à elle, est une archive prédominante dans les domaines de la physique, des mathématiques, de l'informatique, de la biologie quantitative, de la finance quantitative, et de la statistique, qui permet aux chercheurs de partager leurs prépublications avant l'évaluation par les pairs et la publication officielle. Ces plateformes jouent un rôle crucial dans le mouvement de l'accès ouvert, en facilitant la circulation libre des savoirs et en soutenant une approche collaborative de la recherche scientifique.

**Software Heritage** Software Héritage est une initiative mondiale dont l'objectif est de préserver et d'archiver le patrimoine logiciel de l'humanité. Il s'agit d'un projet de grande envergure visant à collecter, organiser et préserver l'ensemble des logiciels produits dans le monde. En cela, Software Heritage est assez unique et est soutenu par des institutions telles que l'UNESCO et l'INRIA.

La plateforme Software Héritage collecte et archive des logiciels provenant de diverses sources, y compris des dépôts de code source, des projets open source, des archives de logiciels, *etc*. Elle permet aux développeurs, aux chercheurs et au grand public d'accéder à un vaste corpus de logiciels, de bibliothèques et de projets informatiques historiques.

L'objectif de Software Héritage est de prévenir la perte de logiciels et de garantir l'accès à ces ressources pour les générations futures. ll s'agit d'une initiative majeure pour la préservation du patrimoine numérique et la promotion de la transparence et de la pérennité dans le domaine du logiciel. Software Heritage joue un rôle essentiel dans la préservation de l'histoire de l'informatique et dans la promotion de la science ouverte en facilitant l'accès aux logiciels et aux codes sources du monde entier. De plus, chaque version d'un code est associé à un identifiant unique de type swhID que l'on peut déposer sous HAL.

**Entrepot de données** Un entrepôt de données, tel que [Recherche Data Gouv](https://recherche.data.gouv.fr/fr) ou [Zenodo,](https://zenodo.org/) est une plateforme numérique conçue pour stocker, organiser, préserver et partager une grande variété de données de recherche. Ces données peuvent inclure des ensembles de données expérimentales, des publications scientifiques, des codes sources, des images, des vidéos, et d'autres formes de résultats de recherche. Voici quelques caractéristiques clés de ces plateformes :

- **Accessibilité :** Elles rendent les données de recherche facilement accessibles à la communauté scientifique et au public, souvent en conformité avec les principes FAIR (Facile à trouver, Accessible, Interopérable, Réutilisable).
- **Préservation :** Elles offrent des services de préservation à long terme pour les données de recherche, garantissant que les données restent disponibles et utilisables à l'avenir.
- **Interopérabilité :** Elles permettent l'intégration et l'échange de données entre différents systèmes et outils de recherche, facilitant ainsi la collaboration et la synthèse des connaissances.
- **Métadonnées :** Elles utilisent des métadonnées détaillées pour décrire les données, améliorant ainsi leur découvrabilité et leur compréhension.
- **DOI et citations :** Elles attribuent souvent un identifiant numérique unique, comme un DOI, à chaque ensemble de données, ce qui facilite la citation et le suivi de l'utilisation des données dans la recherche académique.

[Zenodo,](https://zenodo.org/) par exemple, est un entrepôt de données ouvert qui accueille tout type de données de recherche de tous les domaines scientifiques. Il est développé par le CERN et financé par des projets européens. [Recherche Data Gouv](https://recherche.data.gouv.fr/fr) est une initiative gouvernementale française visant à faciliter l'accès aux données de recherche financées par des fonds publics, dans l'esprit de l'open data et de la science ouverte.

**Le plan de Gestion des Données** Un PGD est un document systématique qui décrit la manière dont les données de recherche seront collectées, traitées, analysées, stockées et partagées tout au long du cycle de vie d'un projet de recherche. L'objectif principal d'un PGD est d'assurer la qualité, l'intégrité, la sécurité et la disponibilité des données tout en respectant les normes éthiques et juridiques. C'est un des attendus dans le cadre des projets de recherche financés par l'ANR. Pour autant, l'élaboration d'un PGD peut (devrait ?) accompagner tout projet de recherche. ll est également intéressant de pouvoir établir un PGD de structure décrivant les pratiques en matière de gestion des données de la recherche à différentes échelles (laboratoire, équipe de recherche, etc).

Les éléments clés généralement inclus dans un PGD académique sont :

- **Description des données :** Identifier et décrire les types de données qui seront générés ou collectés, y compris leur format, leur volume, leur structure et les méthodes de collecte.
- **Collecte des données :** Préciser les méthodes de collecte des données, les instruments utilisés, les protocoles expérimentaux et les procédures de qualité des données.
- **Gestion des données :** Détailler comment les données seront organisées, sauvegardées et sécurisées pendant le projet. Cela inclut la gestion des versions, la documentation, la conservation à long terme et les politiques de sécurité.
- **Partage et accès aux données :** Préciser comment les données seront partagées, qu'il s'agisse de les rendre accessibles à d'autres chercheurs, de les déposer dans des archives spécialisées ou de les publier conformément aux politiques institutionnelles.
- **Propriété intellectuelle et droits d'auteur :** Clarifier les droits de propriété intellectuelle et les licences associées aux données, en précisant qui détient les droits et quelles sont les conditions d'utilisation.
- **Éthique et confidentialité :** Aborder les questions éthiques liées à la collecte et à l'utilisation des données, y compris la confidentialité des participants et la conformité aux réglementations en vigueur.
- **Formation et responsabilités :** Identifier les personnes responsables de la gestion des données, ainsi que les besoins en formation pour les membres de l'équipe de recherche.
- **Budget :** Estimer les coûts associés à la gestion des données, y compris les coûts de stockage, de sauvegarde, de publication et d'autres dépenses liées à la gestion des données.
- **Période post-projet :** Décrire les plans pour la préservation et l'accès aux données après la fin du projet de recherche, y compris les éventuelles obligations envers les bailleurs de fonds.

Un PGD bien élaboré contribue à garantir la qualité et la pérennité des données de recherche, facilite la collaboration entre chercheurs, et répond aux exigences croissantes des organismes de financement, des institutions académiques et des revues scientifiques en matière de transparence et de reproductibilité de la recherche. En tant qu'outil essentiel pour la rédaction d'un PGD, OPIDoR simplifie considérablement le processus d'élaboration et de gestion de ces plans pour les chercheurs et les institutions.

**La non-cession des droits d'auteurs** Promue par le CNRS, la politique de non-cession des droits d'auteur cherche à garantir que les chercheurs et créateurs de contenu dans le domaine scientifique conservent leur propriété intellectuelle. Cela implique que les auteurs gardent l'entière possession de leurs articles, publications, logiciels, et autres productions intellectuelles issues de leur recherche.

Cette politique se distingue de la pratique répandue consistant à transférer totalement les droits d'auteur à des éditeurs ou à des entités tierces dans le cadre de l'édition académique. En retenant la propriété intellectuelle de leurs œuvres, les chercheurs bénéficient d'un contrôle accru sur la diffusion de leurs travaux, les incitant à les partager par le biais de canaux en accès libre tels que les archives ouvertes, les dépôts institutionnels, ou les plateformes de publication en libre accès.

L'ambition derrière cette démarche est de favoriser une diffusion sans entrave des connaissances, l'accès ouvert et la transparence au sein de la recherche scientifique, stimulant ainsi la libre circulation des idées et des découvertes au profit de la communauté scientifique et du grand public. Pour appliquer cette politique, les auteurs doivent simplement apposer la licence CC-BY de leur choix sur le manuscrit et insérer un lien URL pertinent (voir section 3.4). Lors de la soumission de leur manuscrit, ils doivent informer l'éditeur de leur démarche, en utilisant des formules préétablies disponibles, notamment pour les projets financés par l'ANR. La finalisation du processus inclut le dépôt du manuscrit sur une archive ouverte, notamment HAL, pour toutes les versions du document jusqu'à sa publication finale.

## 3.3 Vers la science reproductible

Vue comme une suite logique à mon engagement pour la diffusion des résultats de la recherche, je m'investis dans la pratique de la recherche reproductible, notamment en requestionnant mes pratiques et en les adaptant pour cet objectif.

La science reproductible, en tant que principe fondamental de la recherche, implique la capacité à reproduire ou à répéter des résultats de recherche précédemment obtenus par d'autres chercheurs [1]. Cela signifie que d'autres scientifiques devraient être en mesure de suivre les mêmes méthodes et procédures décrites dans une étude antérieure pour obtenir des résultats similaires ou cohérents. La reproductibilité est essentielle pour garantir la fiabilité, la validité et la crédibilité de la recherche scientifique. Voici quelques éléments clés qui définissent la science reproductible :

- **Méthodes claires et documentées :** Les chercheurs doivent documenter leurs méthodes de manière détaillée et transparente, y compris les protocoles expérimentaux, les outils et les instruments utilisés, les paramètres de mesure, etc. Cette documentation permet aux autres chercheurs de reproduire l'expérience.
- **Disponibilité des données :** Les données brutes et les analyses statistiques doivent être mises à la disposition d'autres chercheurs, idéalement dans des archives de données ouvertes. Cela permet aux pairs de réexaminer les données et de vérifier les résultats.
- **Validation par les pairs :** Les résultats d'une étude sont soumis à un processus d'examen par les pairs, au cours duquel d'autres chercheurs évaluent la méthodologie, les résultats et les conclusions. Ce processus contribue à garantir la qualité et la reproductibilité de la recherche.
- **Expérimentation indépendante :** La reproductibilité est renforcée lorsque différentes équipes de recherche, indépendantes les unes des autres, parviennent à des résultats similaires en utilisant les mêmes méthodes.
- **Méthodes statistiques robustes :** L'utilisation de méthodes statistiques appropriées et transparentes est essentielle pour garantir la reproductibilité des résultats.

La science reproductible est cruciale pour l'avancement de la connaissance scientifique, car elle permet de confirmer ou d'infirmer des découvertes antérieures, de renforcer la confiance dans les résultats et de construire une base solide pour de nouvelles recherches. La question de la reproductibilité a gagné en importance ces dernières années car elle contribue à résoudre les problèmes de crédibilité et de robustesse des résultats de recherche. De plus en plus d'efforts sont déployés pour promouvoir la transparence, le partage des données et des méthodes et l'adoption de pratiques de recherche reproductibles, contribuant ainsi à l'amélioration de la qualité de la recherche scientifique.

## 3.4 Ouverture vers une maitrise de l'outil informatique

D'un point de vue plus personnel et pragmatique, en tant que chercheur essentiellement tourné vers l'écriture de codes de calcul et la production de résultats de simulation, la rédaction d'une HDR est une occasion unique de prendre conscience de l'importance de la reproductibilité de la recherche. Reprendre des travaux de thèse vieux de 10 ans constitue

en soit un exemple flagrant : j'aurais dû intégrer ces principes bien plus tôt et de ce fait faire des choix beaucoup plus réfléchis à une époque finalement pas si lointaine.

Dans cette section, nous allons aborder un ensemble de notions essentiellement liées à l'outil informatique et qui sont le fruit de réflexions menées dans le cadre du groupe ED-StaR (voir section 4.2). En effet, rassembler une cinquantaine de chercheurs pour travailler collectivement sur des méthodes de calcul numérique et sur la production des codes associés nécessite de s'interroger sur les outils informatiques disponibles. Le but est alors de pouvoir définir un commun le plus ressérré possible autour de gestes atomiques compris, assimilés et partagés par tous. ll ne s'agit pas de brider ou limiter les habitudes de chacun mais plutôt de tendre vers une pratique commune à laquelle chacun s'astreint lors des séquences de travail en commun. La suite de cette section est ainsi à la fois issue de ces réflexions collectives et de choix plus personnels.

**la philosophie UNIX** Ces réflexions collectives ont abouti assez naturellement à adopter comme base de départ la « *philosophie UNIX*» 1 . Elle constitue un ensemble de principes fondamentaux qui sous-tendent la conception et la mise en œuvre du système d'exploitation UNIX. Elle a été formulée pour la première fois par Ken Thompson, Dennis Ritchie et d'autres développeurs qui ont contribué au développement d'UNIX à la fin des années 1960 et au début des années 1970 [2]. La philosophie UNIX repose sur les idées suivantes :

- **Simplicité :** Les outils UNIX sont conçus pour être simples, faisant une seule chose, mais le faisant bien. Chaque programme doit avoir une fonction claire et spécifique, ce qui facilite la compréhension, l'utilisation et la maintenance.
- **Modularité :** Les systèmes UNIX sont composés de petits composants logiciels autonomes, qui peuvent être combinés pour accomplir des tâches complexes. Cette modularité favorise la réutilisation du code et la flexibilité du système.
- **Hiérarchie du système de fichiers :** UNIX organise les données et les programmes dans une structure de répertoires hiérarchique. Tout est traité comme un fichier, ce qui permet une manipulation uniforme des ressources.
- **Communication par flux de données :** Les programmes UNIX communiquent entre eux en utilisant des flux de données, permettant ainsi la création de chaînes de traitement complexes en reliant simplement des outils.
- **Texte brut :** UNIX favorise l'utilisation de texte brut pour l'entrée, la sortie et la configuration. Les données sont souvent représentées en texte, ce qui les rend lisibles par l'homme et faciles à manipuler.
- **Tout est un fichier :** UNIX aborde les ressources de manière uniforme, qu'il s'agisse de fichiers, de périphériques ou de sockets réseau. Cela permet une interaction cohérente avec toutes les ressources.
- **Pas de magie cachée :** UNIX préfère la transparence. Les détails de fonctionnement sont visibles pour l'utilisateur et le développeur, éliminant ainsi les surprises inattendues.
- **Liberté d'expression :** UNIX donne aux utilisateurs et aux développeurs une grande liberté pour personnaliser leur environnement et créer des solutions adaptées à leurs besoins.

 $1\text{\AA}$  de rares exceptions près, il est à noter que les choix faits portent sur des outils informatiques antérieurs à 1990...

La philosophie UNIX a grandement influencé le développement de nombreux systèmes d'exploitation, y compris GNU/Linux, qui partage de nombreux concepts de conception UNIX. Elle a également inspiré des approches de développement logiciel comme le mouvement des logiciels libres et open source. La simplicité, la modularité et l'approche centrée sur l'utilisateur de la philosophie UNIX ont contribué à faire de ce système d'exploitation l'un des plus durables et influents de l'histoire de l'informatique. Très proche de ces principes UNIX, la communauté [Suckless](https://suckless.org/) est également une source d'inspiration pour nos réflexions. Elle met en avant une approche minimaliste dont l'idée principale est de favoriser la simplicité, la lisibilité du code et la transparence dans la conception de logiciels. Le terme «*Suckless* » est dérivé de l'expression familière « *suck less* » qui suggère l'amélioration continue en faisant les choses de manière plus simple et plus efficace.

**La norme POSIX** La norme POSIX est un ensemble de normes de programmation qui définit une interface standard pour les systèmes d'exploitation de type UNIX. Elle a été développée pour favoriser la portabilité des applications entre différents systèmes UNIX et faciliter le développement de logiciels qui fonctionnent de manière cohérente sur diverses plates-formes UNIX. La norme POSIX a été développée et est maintenue par l'IEEE, ce qui en fait une norme reconnue et respectée dans le domaine des systèmes d'exploitation UNIX et UNIX-like. Dans une recherche d'outils communs, les commandes POSIX ont l'avantage d'être présentes sur la plupart des systèmes d'exploitation UNIX et sont conformes aux spécifications POSIX, ce qui les rend portables entre différents environnements UNIX. Parmi les commandes les plus connues et les plus utilisées nous pouvont citer cd, ls, rm, cp, mkdir, rmdir, cat, echo, grep, man, awk, sed, make, ... disponibles à partir de n'importe quel interpréteur de commandes UNIX<sup>2</sup>. Des outils tels que ssh, git, vi, gnuplot et LAT<sub>E</sub>X complètent un ensemble minimaliste cohérent.

**Le système d'exploitation** Dans la recherche d'un système d'exploitation ouvert, laissant l'utilisateur faire ses choix propres, le choix de GNU/Linux est assez naturel. D'un point de vue personnel, j'ai fait ce choix dès le début des années 2000. Souvent simplement appelé Linux, c'est un système d'exploitation basé sur le noyau Linux et les outils du projet GNU. Il résulte de la collaboration entre le noyau Linux, développé par Linus Torvald  $[3]$  et les outils du projet GNU, initié par Richard Stallman . Le nom «GNU/Linux » met en avant le rôle significatif du projet GNU dans la création d'un système d'exploitation complet.

Voici quelques éléments clés de GNU/Linux :

- **Noyau Linux :** Le noyau Linux, développé par Linus Torvalds à partir de 1991, est le cœur du système d'exploitation. Il gère les ressources matérielles du système, les processus, la mémoire et fournit une interface entre le matériel et les logiciels.
- **Outils GNU :** Le projet GNU, lancé par Richard Stallman en 1983, fournit un ensemble complet d'outils et de logiciels système nécessaires pour un système d'exploitation. Cela inclut des utilitaires en ligne de commande, des bibliothèques, un compilateur (GCC), un éditeur de texte (Emacs) et bien plus.
- **Distribution Linux :** Une distribution Linux est un ensemble complet de logiciels système basé sur le noyau Linux et les outils GNU. Des distributions populaires incluent Ubuntu, Debian, Fedora, CentOS et Arch Linux. Chaque distribution peut avoir son gestionnaire de paquets, son système d'installation et sa configuration spécifique.

<sup>2</sup>Même sur PowerShell disponible sur Windows... du coté obscur...

- **Licence :** La plupart des composants du système GNU/Linux sont distribués sous des licences open source, notamment la licence GPL ou des licences similaires (Apache, MIT, BSD, MPL,...). Ces licences garantissent la liberté d'utiliser, de modifier et de distribuer le logiciel.
- **Variété d'Environnements de Bureau :** Les environnements de bureau comme GNOME, KDE, XFCE et d'autres offrent des interfaces graphiques conviviales pour les utilisateurs. lls facilitent l'interaction avec le système d'exploitation et les applications. La communauté Suckless propose le gestionnaire de fenêtres dwm, conçu avec un code source court et lisible, encourageant les utilisateurs à le personnaliser selon leurs besoins. Son comportement est principalement contrôlé par le clavier plutôt que la souris.
- **Stabilité et Sécurité :** GNU/Linux est réputé pour sa stabilité, sa sécurité et sa performance. ll est largement utilisé dans des domaines tels que les serveurs, les supercalculateurs, les systèmes embarqués, et il est également populaire en tant que système d'exploitation de bureau.

GNU/Linux est une option de choix pour ceux qui préfèrent un système d'exploitation open source, flexible et personnalisable. Il est utilisé dans une variété d'environnements, de serveurs web à des dispositifs mobiles, en passant par des systèmes embarqués et des ordinateurs personnels. En tant qu'utilisateur GNU/Linux, j'ai eu l'occasion de tester un grand nombre de distributions, des plus simples (Ubuntu, Fedora) aux plus complexes (Linux From Scratch qui n'est pas à proprement parler une distribution mais se rapproche d'une expérience ultime où tout est accessible et compilé en ligne de commande mais où, dans mon cas rien ne marche!!!). Dans le cadre d'une réflexion globale sur la science reproductible, j'ai fait le choix de la distribution Guix (prononcé "geeks"). C'est une distribution GNU/Linux basée sur le noyau Linux qui se distingue par son gestionnaire de paquets avancé, GNU Guix. Ce gestionnaire de paquets offre une approche novatrice de la gestion des logiciels en utilisant la programmation fonctionnelle et la reproductibilité [4, 5]. Il permet d'installer, mettre à jour et gérer les logiciels de manière cohérente et reproductible. GNU Guix utilise une approche fonctionnelle pour la définition des paquets, ce qui signifie que les paquets sont décrits de manière déclarative sous forme de code source. Cela garantit que les installations de logiciels sont reproductibles, ce qui est important pour la fiabilité et la sécurité du système. Un autre aspect distinctif de Guix est la gestion des environnements d'utilisateur. Les utilisateurs peuvent créer des environnements isolés où ils peuvent installer et exécuter des logiciels sans interférer avec le système global. Cela favorise la modularité et la flexibilité. La distribution se concentre sur la création d'un système d'exploitation entièrement basé sur des logiciels libres et open source et elle est conçue pour être reproductible et personnalisable.

**La programmation lettrée** La programmation lettrée est un paradigme de la programmation informatique introduite par Donald Knuth dans les années 1980. Contrairement aux méthodes de programmation traditionnelles où le code source est écrit pour être interprété par la machine, la programmation lettrée place l'accent sur la compréhension humaine du code. Dans un programme lettré, le code source est intégré dans un document qui explique le processus algorithmique de manière narrative. Le document peut contenir du texte descriptif, des équations mathématiques, des diagrammes et du code source. L'idée est de créer une narration fluide qui explique non seulement comment le programme fonctionne, mais aussi pourquoi il est écrit de cette manière. Le programmeur peut utiliser des commandes spéciales appelées tangle et weave. Le processus de tangle extrait le code

source du document pour le compiler ou l'exécuter, tandis que le processus de weave génère une documentation à partir du code source et du texte explicatif. La programmation lettrée vise à améliorer la clarté du code, à faciliter la maintenance et à favoriser la compréhension du programme dans son ensemble. Le groupe EDStaR explore ce paradigme depuis déjà quelques années et des exemples de mise en œuvre permettent d'apprécier l'intérêt de cette pratique.

**La Licence GPL** La licence GPL est une licence de logiciel libre qui a été créée par la FSF [6] pour promouvoir la liberté d'utilisation, de modification et de distribution de logiciels. Elle garantit aux utilisateurs la possibilité d'accéder au code source, de le modifier, de le redistribuer et d'utiliser des logiciels sous licence GPL sans restrictions excessives. La licence GPL comporte des conditions clés, notamment l'obligation de fournir le code source modifié lorsque le logiciel est redistribué. Elle promeut également la copyleft, ce qui signifie que les logiciels dérivés ou modifiés doivent également être sous licence GPL, préservant ainsi les droits de l'utilisateur final. La GPL est largement utilisée dans le monde du logiciel libre et open source et a contribué à la création d'une vaste communauté de développeurs et d'utilisateurs qui collaborent pour créer des logiciels libres et partagés. Elle garantit que les logiciels restent accessibles et modifiables par tous, promouvant ainsi la culture de la liberté et de la collaboration dans le domaine de la technologie.

**La licence creative common** Les licences Creative Commons sont un ensemble de licences de droit d'auteur qui permettent aux créateurs de contenu de partager leur travail tout en précisant les conditions sous lesquelles il peut être utilisé, modifié et redistribué. Elles ont été développées pour encourager la diffusion et le partage du contenu tout en préservant les droits des créateurs. Voici les principaux éléments des licences Creative Commons :

- **Attribution (BY) :** Toutes les licences Creative Commons exigent que l'auteur soit crédité de manière appropriée. Cela signifie que quiconque utilise le contenu sous licence CC doit mentionner l'auteur d'origine.
- **Pas d'utilisation commerciale (NC) :** Certains créateurs choisissent de restreindre l'utilisation de leur contenu à des fins non commerciales uniquement. Cela signifie que le contenu sous licence CC-NC ne peut pas être utilisé à des fins lucratives sans autorisation.
- **Pas de modification (ND) :** Certaines licences CC n'autorisent pas la modification du contenu d'origine. Cela signifie que le contenu doit être utilisé tel qu'il est, sans modifications.
- **Partage dans les mêmes conditions (SA) :** Les licences CC-SA permettent la modification du contenu sous licence, mais exigent que toute œuvre dérivée soit diffusée sous la même licence.

Les licences Creative Commons offrent une grande souplesse aux créateurs, leur permettant de choisir les conditions d'utilisation de leur travail. Elles sont couramment utilisées pour les images, les vidéos, la musique, les textes et d'autres formes de contenu numérique. Les licences CC favorisent la créativité, le partage et la collaboration, tout en offrant un cadre juridique clair pour l'utilisation du contenu en ligne et hors ligne.

Concernant le présent manuscrit, la page de titre contient la licence CC-by-nc-sa :

Ce document est mis à disposition selon les termes de la licence [Creative Commons « Attribution -- Pas d'utilisation commerciale](https://creativecommons.org/licenses/by-nc-sa/4.0/deed.fr) [-- Partage dans les mêmes conditions 4.0 International ».](https://creativecommons.org/licenses/by-nc-sa/4.0/deed.fr)

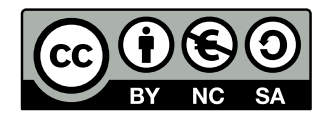

#### 3.4.1 Petit focus sur ma pratique

Pour cloturer ce chapitre, voici un bref aperçu des différentes pratiques qui jalonnent ma recherche.

- La mise à disposition des données :
	- 1. Dépot systématique sur HAL des publications, communications de congrès, posters et logiciels
	- 2. Dépot des logiciels sur Software Héritage
	- 3. Dépot des données issues des simulations numériques sur Recherche Data Gouv
- Vers la science reproductible
	- 1. Stockage des données brutes au format .csv, un format ouvert, en texte brut, interopérable
	- 2. Extraction et mise en formes des données brutes par des script shell utilisant uniquement des commandes POSIX
	- 3. Représentation graphique des données à partir de script gnuplot, logiciel Open Source multiplateforme dont la première version remonte à 1986
	- 4. Écriture des articles, communications, posters, rapports avec LAT<sub>E</sub>Xou Emacs Orgmode
	- 5. Organisation de l'ensemble des fichiers à l'aide d'un compendium de recherche tel que celui présenté sur la figure 3.2
	- 6. Utilisation d'un fichier Makefile et de la commande POSIX make
	- 7. Programmation lettrée pour l'ensemble des scripts (shell et gnuplot) grâce à Emacs Org-mode
	- 8. Apposition systématique des licences GPL et CC—BY pour les codes et les documents

Cette thèse d'HDR fait office d'exemple de ce cadre de travail. Elle est disponible sur la forge RENATER [SourceSup](https://sourcesup.renater.fr/) qui héberge de nombreux projets du groupe EDStaR. Pour obtenir ce manuscrit, les commandes sont les suivantes :

```
git clone https://git.renater.fr/anonscm/git/edstar/users/farges1.git
cd farges1
make all
```
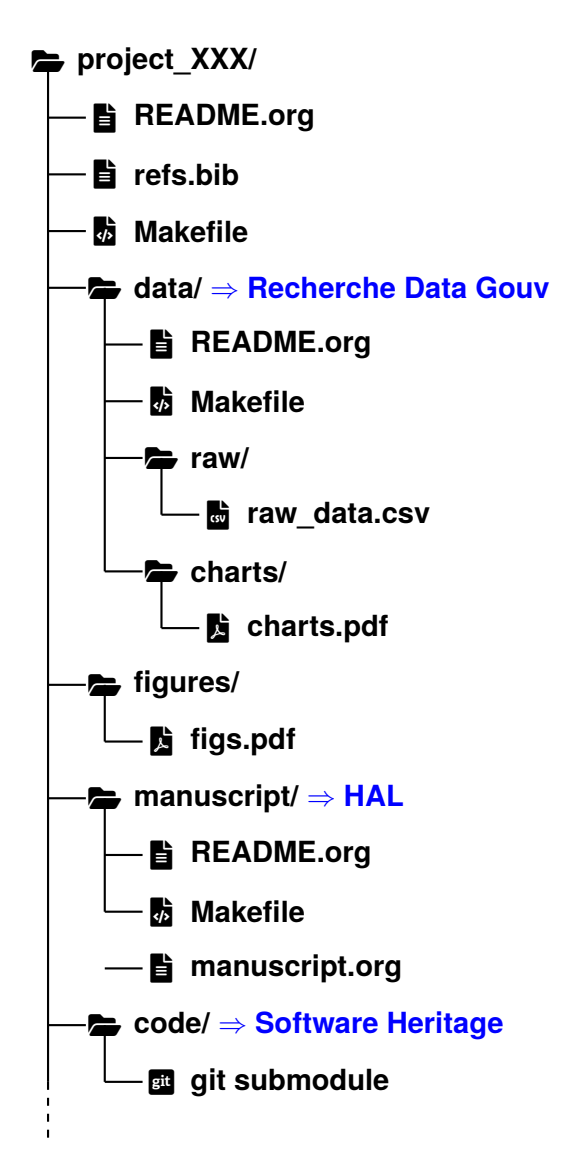

**Fig. 3.2. :** Exemple de compendium de recherche

## 3.5 Conclusion

Dans ce chapitre dédié à la science ouverte, nous avons parcouru l'éventail des pratiques et des initiatives qui définissent ce mouvement vers des recherches plus transparentes et collaboratives. Mon implication, que ce soit en tant qu'ambassadeur des données ou dans la promotion des principes de la science ouverte, illustre notre effort collectif pour façonner une recherche qui bénéficie à la fois au domaine académique et à la société.

La science ouverte, avec son credo de transparence, d'accessibilité et de collaboration, ne se contente pas de repenser les conventions académiques. Elle vise aussi à éliminer les obstacles au partage du savoir. Cela crée un environnement où l'information est accessible à tous, favorisant l'innovation et la compréhension.

Au cœur de ces efforts se trouve l'engagement envers la science reproductible. La reproductibilité, essentielle pour valider et construire sur les découvertes existantes, est un pilier de la science ouverte. Elle garantit que les recherches peuvent être vérifiées et utilisées par d'autres, renforçant ainsi l'intégrité et l'utilité de la science.

Toutefois, notre discussion a également mis en évidence les défis persistants dans la promotion de la science ouverte et la reproductibilité. Alors que nous concluons ce chapitre, il est évident que notre parcours vers une science pleinement ouverte et reproductible ne fait que commencer. L'avenir nous appelle à redoubler d'efforts pour partager nos connaissances de manière plus ouverte et pour faciliter une collaboration plus étroite entre tous les acteurs du monde scientifique.

En continuant à travailler ensemble, en utilisant les outils de la science ouverte et en s'engageant pour une recherche transparente et accessible, nous pouvons avancer vers un avenir où la connaissance est libre et ouverte à tous. C'est un objectif ambitieux, mais avec détermination et collaboration, il est à notre portée.

#### Références

- [1] O. Farges, J.-J. Bézian, H. Bru et al. «Life-time integration using Monte Carlo Methods when optimizing the design of concentrated solar power plants ». In : *Solar Energy* 113 (mars 2015), p. 57-62. � : [10.1016/j.solener.2014.12.027](https://doi.org/10.1016/j.solener.2014.12.027). **\**: [hal-01141476](https://hal.archives-ouvertes.fr/hal-01141476) (cf. p. 21, 27, 69).
- [2] D. M. Ritchie et K. Thompson. « The UNIX time-sharing system ». In : *Communications of the ACM* 17.7 (1974), p. 365-375 (cf. p. 28).
- [3] L. Torvalps. « Linux : a portable operating system ». In : *Master's thesis, University of Helsinki* (1997) (cf. p. 29).
- [4] R. WURMUS, B. UYAR, B. OSBERG et al. «PiGx : reproducible genomics analysis pipelines with GNU Guix ». In : *GigaScience* 7.12 (oct. 2018), giy123. � : [10.1093](https://doi.org/10.1093/gigascience/giy123) [/gigascience/giy123](https://doi.org/10.1093/gigascience/giy123). eprint : [https://academic.oup.com/gigascience/arti](https://academic.oup.com/gigascience/article-pdf/7/12/giy123/26942382/giy123.pdf) [cle-pdf/7/12/giy123/26942382/giy123.pdf](https://academic.oup.com/gigascience/article-pdf/7/12/giy123/26942382/giy123.pdf) (cf. p. 30).
- [5] N. VALLET, D. MICHONNEAU et S. TOURNIER. « Toward practical transparent verifiable and long-term reproducible research using Guix ». In : *Scientific Data* 9.1 (2022), p. 597 (cf. p. 30).
- [6] R. Stallman. « Free software foundation (fsf) ». In : *Encyclopedia of Computer Science*. 2003, p. 732-733 (cf. p. 31).

**Deuxième partie**

Activités de recherches

## Concepts associés à la méthode de Monte Carlo

*Nous sommes plus petits en nombre, mais plus grands à l'esprit.*

> —**Yoda** Grand Maître de l'Ordre Jedi

## 4.1 Introduction

Ce chapitre pose le socle méthodologique de ce manuscrit, préparant le terrain pour une exploration plus approfondie et axée sur les applications dans les chapitres suivants. Il introduit l'ensemble des différents concepts et techniques liés à la MMC lorsque celle-ci est utilisée dans sa formulation intégrale. La démarche consistant à dégager le formalisme général à partir d'exemples académiques simples vise à simplifier la lecture tout en présentant les concepts nécessaires pour aborder les chapitres à venir.

Ces différentes avancées méthodologiques sont le fruit d'une ou plusieurs thèses réalisées au sein de la plateforme EDStaR. Elles ont toutes permis des ruptures dans l'utilisation de la MMC en répondant à des limitations établies (et parfois vues comme indépassables) de la méthode.

## 4.2 La plateforme EDStaR

L'ensemble des travaux présentés dans ce chapitre est issu de thèses menées au sein de la plateforme EDStaR. Il apparaît donc comme naturel de débuter ce chapitre par une présentation de la plateforme, de ses membres et plus largement de son fonctionnement.

La plateforme de recherche interdisciplinaire EDStaR a émergé en tant que catalyseur pour la réalisation et le soutien de projets de recherche diversifiés. Cette initiative collaborative rassemble une communauté de chercheurs engagés, totalisant près de 40 membres, qui jouent un rôle essentiel dans l'accompagnement et la mise en œuvre de projets de recherche variés. Ces chercheurs sont soit à l'origine de la plateforme, soit maintiennent des liens étroits avec elle et apportent une expertise précieuse dans divers domaines académiques. Ils et elles proviennent de différentes structures, académiques ou privées, chacune apportant ses compétences et ses connaissances distinctes à la plateforme et contribuant à l'écosystème EDStaR. Cette synergie entre chercheurs académiques et professionnels de la recherche au sein de la plateforme crée un environnement propice à la collaboration, à l'exploration et à la réalisation de projets complexes.

Un moment charnière de la vie de la plateforme se déroule chaque année, durant la troisième semaine de septembre. Il s'agit du séminaire de Roffiac ayant lieu au Centre d'accueil « Cap Saint Front - G. Chavaroche» sur le plateau du Mézenc. L'approche de travail adoptée est collective, se manifestant à travers des sessions plénières ou des ateliers. L'objectif principal est de favoriser l'émergence de nouvelles orientations de recherche et de les concrétiser de manière tangible, afin qu'elles puissent se développer tout au long de l'année malgré les distances géographiques qui séparent les différents laboratoires impliqués. Au cœur de ces rencontres, la MMC occupe une place centrale et les thématiques liées au changement climatique et à la transition énergétique constituent les préoccupations principales du groupe.

Le premier séminaire a eu lieu en septembre 1997 avec la participation de cinq chercheurs issus de deux laboratoires, les sessions de travail et l'hébergement ayant eu lieu dans une ferme rénovée du hameau de Roffiac. Depuis lors, ces séminaires se sont déroulés de manière ininterrompue, totalisant 26 sessions en 2023. À partir de la troisième année, la participation est passée de 10 à 15 chercheurs provenant de 4 à 5 laboratoires, avec hébergement et sessions de travail se déroulant au gîte de Roffiac, une ancienne école gérée par le centre d'accueil de la commune de Saint-Front. Depuis 2008, le nombre de participants a dépassé les 20 chercheurs, provenant de 7 à 8 laboratoires ainsi que de structures privées, avec des sessions de travail et un hébergement assurés au centre d'accueil de la commune de Saint-Front. Le séminaire rassemble aujourd'hui une cinquantaine de participants venant de Toulouse, Albi, Paris, Perpignan, Santander, Clermont-Ferrand, Lyon, Nancy,...

### 4.3 Petits rappels sur la méthode de Monte Carlo

Les thèses portant sur la MMC contiennent toutes plus ou moins une partie dédiée à la méthode, à son histoire,... Cette section se veut, beaucoup plus modestement, comme un résumé concis du coeur de cette méthode stochastique.

La MMC, largement utilisée pour résoudre des problèmes complexes, repose sur le principe de la simulation d'événements aléatoires pour estimer des valeurs inconnues ou résoudre des problèmes mathématiques. Elle repose sur deux théorèmes mathématiques bien établis dans les domaines des probabilités et des statistiques, à savoir la loi des grands nombres et le théorème central limite.

Le principe fondamental de cette méthode réside dans l'estimation d'une observable  $O$  en la décrivant comme l'espérance d'une variable aléatoire  $W_O$  désignée par  $\mathbb{E}(\mathcal{W}_O)$ . L'observable  $O$  s'exprime comme l'intégrale d'une fonction  $f$  dépendante d'un vecteur  $x$  sous forme intégrale telle que présentée sur l'équation (4.1).

$$
O = \int_{a}^{b} f(\mathbf{x}) \, \mathrm{d}\mathbf{x} \tag{4.1}
$$

Nous pouvons réécrire l'équation (4.1) en introduisant la pdf  $p_{\mathbf{x}}(\mathbf{x})$  :

$$
O = \int_{a}^{b} \frac{p_{\mathbf{X}}(\mathbf{x}) f(\mathbf{x})}{p_{\mathbf{X}}(\mathbf{x})} d\mathbf{x} = \int_{a}^{b} p_{\mathbf{X}}(\mathbf{x}) w_{O}(\mathbf{x}) d\mathbf{x}
$$
(4.2)

où  $w<sub>O</sub>(x)$ , appelé poids de Monte Carlo, est une réalisation de la variable aléatoire  $W$ .

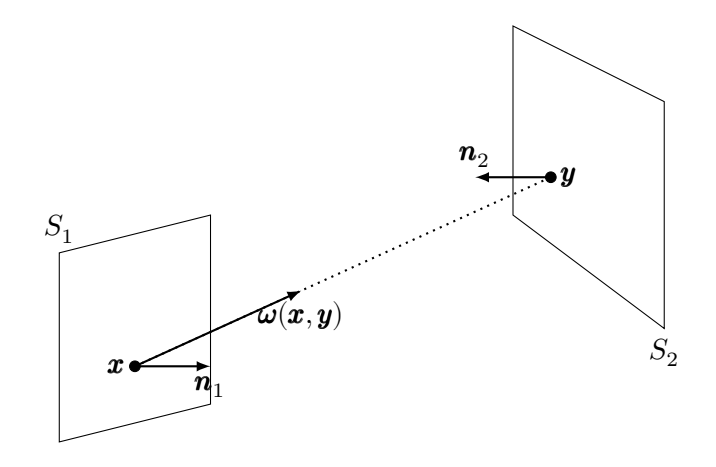

**Fig. 4.1. :** Facteur de forme  $F_{1\rightarrow 2}$  entre deux surfaces  $S_1$  et  $S_2$ 

L'idée centrale de cette approche consiste à générer aléatoirement  $N$  réalisations indépendantes et identiquement distribuées  $w_{O,n}$  de la variable aléatoire  $W_O$ . En accord avec la loi des grands nombres, l'estimateur recherché de l'observable  $O$  converge presque sûrement vers l'espérance de la variable aléatoire  $W_O$  tel que présenté par l'équation (4.3).

Un des grands avantages de la méthode est de pouvoir quantifier la précision associée à l'estimation réalisée. Ainsi, en appliquant le théorème central limite, l'écart-type sur l'évaluation de  $O$  s'exprime selon la relation présentée par l'équation (4.4).

$$
O \approx \mathbb{E}(\mathcal{W}_O) = \frac{1}{N} \sum_{n=1}^{N} w_{O,n}
$$
\n(4.3)

$$
\sigma_O = \frac{1}{\sqrt{N}} \sqrt{\left(\frac{1}{N} \sum_{n=1}^{N} w_{O,n}^2\right) - \left(\frac{1}{N} \sum_{n=1}^{N} w_{O,n}\right)^2}
$$
(4.4)

## 4.4 Reformulation intégrale

L'essence de la reformulation intégrale consiste à repenser la manière dont les problèmes mathématiques sont exprimés. Elle vise à réduire la complexité en identifiant des transformations mathématiques qui permettent de rendre le problème plus gérable tout en conservant l'exactitude des résultats. En réexaminant le problème sous un nouvel angle, la reformulation intégrale facilite la compréhension et la manipulation des équations, conduisant souvent à une résolution plus efficace. En modifiant l'expression mathématique du problème, il est possible de réduire les erreurs d'estimation et d'accélérer la convergence vers la solution réelle.

Pour illustrer ce principe, nous utilisons le calcul très classique en transfert radiatif d'un facteur de forme entre deux surfaces  $S_1$  et  $S_2$  par la MMC tel que présenté par J. De La Torre [7]. La configuration étudiée est schématisée sur la figure 4.1.

Considèrons une définition intuitive permettant de calculer un facteur de forme par l'expérience : soit un rayon  $R(\pmb{x}_1,\pmb{\omega}_1)$  issu d'un point  $\pmb{x}_1$  appartenant à la surface  $S_1$  ayant une

direction d'émission  $\bm{\omega}_1$  appartenant à l'hémisphère sortant de  $S_1.$  Deux cas distincts se présentent :

- 1. Le rayon intersecte la surface  $S_2$  : le résultat assigné à  $R(\pmb{x}_1,\pmb{\omega}_1)$  est  $1$
- 2. Le rayon n'intersecte pas la surface  $S_2$  : le résultat assigné à  $R(\pmb{x}_1,\pmb{\omega}_1)$  est  $0$

En répétant cette expérience avec un grand nombre  $N$  de rayons, il devient possible d'estimer le facteur de forme  $F_{1\rightarrow 2}$  en faisant la moyenne des résultats de l'ensemble des expériences. L'algorithme 4.1 que nous définirons comme l'algorithme analogue décrit cette procédure. La formulation intégrale correspondante est présentée dans l'équation (4.5).

$$
F_{1\rightarrow 2} = \int_{S_1} p_{\boldsymbol{\mathcal{X}}}(\boldsymbol{x}) \, \mathrm{d}\boldsymbol{x} \int_{2\pi} p_{\boldsymbol{\Omega}}(\boldsymbol{\omega}) \, \mathrm{d}\boldsymbol{\omega} w_{F_{1\rightarrow 2}}(\boldsymbol{x}, \boldsymbol{\omega}) \tag{4.5}
$$

**Algorithme 4.1** Estimation du calcul de facteur de forme par approche analogue

 $n \leftarrow 0$ **Tant que**  $n < N$  faire Échantillonnage d'une position  $\pmb{x}_n$  sur  $S_1$  selon la pdf  $p_{\pmb{\mathcal{X}}}$ Échantillonnage d'une direction  $\boldsymbol{\omega}_n$  selon la pdf  $p_{\boldsymbol{\Omega}}$ Calcul de la position  $y_n$  comme intersection entre le rayon R issue de  $x_n$  dans la direction  $\omega_n$  et le plan contenant  $S_2$  $\mathbf{Si} \textbf{\textit{y}}_n \in S_2$  alors  $w_{F_{1\to 2},n} = \frac{1}{n_{\text{ex}} \times n}$  $p_{\boldsymbol{\mathcal{X}}} \times p_{\boldsymbol{\Omega}}$ **Sinon**  $w_{F_{1\rightarrow2},n}=0$  $\overline{n} = n + 1$  $F_{1\rightarrow2}\approx\mathbb{E}\left(\mathcal{W}_{F_{1\rightarrow2}}\right)=\frac{1}{N}\sum_{n=0}^{N}w_{F_{1\rightarrow2},n}$  $\sigma_F = \frac{1}{\sqrt{2}}$  $\overline{N}$  $\sqrt{\left(\frac{1}{2}\right)}$  $\frac{1}{N}\sum_{n=0}^{N} w_{F_{1\rightarrow 2},n}^{2}\biggr) -\biggl(\frac{1}{N}\biggr)$  $\frac{1}{N}\sum_{n=0}^N w_{F_{1\rightarrow 2},n}\bigg)$ 2

Considérons à présent la définition du facteur de forme telle que présentée dans l'équation (4.6). Un deuxième algorithme, obtenu par l'approche intégrale, permet alors l'estimation du même observable. Nous exprimons tout d'abord le facteur de forme sous sa forme intégrale (équation (4.7)) puis nous faisons apparaitre les pdf afin d'aboutir à une formulation intégrale différente de l'équation (4.5), correspondant à l'algorithme 4.2.

$$
F_{1\rightarrow 2} = \frac{1}{\pi S_1} \int_{S_1} \int_{S_2} \frac{\cos \theta_1 \times \cos \theta_2 \, \mathrm{d}x \, \mathrm{d}y}{(\mathbf{y} - \mathbf{x})^2} \tag{4.6}
$$

$$
F_{1\rightarrow 2} = \int_{S_1} d\boldsymbol{x} \int_{S_2} d\boldsymbol{y} \frac{\left[\boldsymbol{\omega}_n(\boldsymbol{x}_n, \boldsymbol{y}_n) \cdot \boldsymbol{n}_1\right] \left[-\boldsymbol{\omega}_n(\boldsymbol{x}_n, \boldsymbol{y}_n) \cdot \boldsymbol{n}_2\right]}{\pi S_1(\boldsymbol{y}-\boldsymbol{x})^2}
$$
(4.7)

$$
F_{1\rightarrow 2} = \int_{S_1} p_{\boldsymbol{\mathcal{X}}} \, d\boldsymbol{x} \int_{S_2} p_{\boldsymbol{\mathcal{Y}}} \, d\boldsymbol{y} \frac{[\boldsymbol{\omega}_n(\boldsymbol{x}_n, \boldsymbol{y}_n) \cdot \boldsymbol{n}_1] \left[ -\boldsymbol{\omega}_n(\boldsymbol{x}_n, \boldsymbol{y}_n) \cdot \boldsymbol{n}_2 \right]}{p_{\boldsymbol{\mathcal{X}}} p_{\boldsymbol{\mathcal{Y}}} \pi S_1 (\boldsymbol{y} - \boldsymbol{x})^2}
$$
(4.8)

Deux formulations intégrales distinctes (équation (4.5) et équation (4.8)) conduisant à deux algorithmes différents peuvent être employées pour calculer la même observable. En réalité, c'est également un moyen de réduire la variance des algorithmes de Monte-Carlo :

• Si les surfaces  $S_1$  et  $S_2$  sont de petites dimensions par rapport à la distance qui les sépare, alors l'algorithme algorithme 4.1 éprouve des difficultés à converger. En effet, la plupart des rayons générés de manière aléatoire n'intercepteront pas  $S_2,$  entraînant

 $n \leftarrow 0$ **Tant que**  $n < N$  faire Échantillonnage d'une position  $\pmb{x}_n$  sur  $S_1$  selon la pdf  $p_{\pmb{\mathcal{X}}}$ Échantillonnage d'une position  $\pmb{y}_n$  sur  $S_2$  selon la pdf  $p_{\pmb{y}}$  $w_n = \frac{[\boldsymbol{\omega}_n(\boldsymbol{x}_n, \boldsymbol{y}_n) \cdot \boldsymbol{n}_1] \left[-\boldsymbol{\omega}_n(\boldsymbol{x}_n, \boldsymbol{y}_n) \cdot \boldsymbol{n}_2\right]}{\sum_{n=1}^N \sum_{i=1}^N (\boldsymbol{\omega}_n - \boldsymbol{x})^2}$  $p_{\boldsymbol{\mathcal{X}}} p_{\boldsymbol{\mathcal{Y}}} \pi S_1(\boldsymbol{y} - \boldsymbol{x})^2$  $n = n + 1$  $F_{1\rightarrow2}\approx\mathbb{E}\left(\mathcal{W}_{F_{1\rightarrow2}}\right)=\frac{1}{N}\sum_{n=0}^{N}w_{F_{1\rightarrow2},n}$  $\sigma_{F_{1\rightarrow2}}=\frac{1}{\sqrt{2}}$  $\overline{N}$  $\sqrt{\left(\frac{1}{2}\right)}$  $\frac{1}{N}\sum_{n=0}^{N} w_{F_{1\rightarrow 2},n}^{2}\biggr) -\biggl(\frac{1}{N}\biggr)$  $\frac{1}{N}\sum_{n=0}^N w_{F_{1\rightarrow 2},n}\bigg)$ 2

des poids nuls et les valeurs des poids prendront rarement la valeur 1. Par conséquent, l'écart-type de l'estimateur tend vers l'infini à mesure que la distance entre les deux surfaces augmente. En revanche, le second algorithme conduit à un écart-type relatif qui tend vers zéro pour la même limite. Dans ce cas, un seul tirage suffit pour déterminer avec précision la valeur du facteur de forme entre deux surfaces élémentaires.

• Si la distance entre les deux surfaces tend vers zéro et que leurs aires sont importantes, la situation s'inverse : l'incertitude statistique de l'algorithme 4.1 tend vers zéro, tandis que celle de l'algorithme 4.2 tend vers l'infini.

Le choix de la formulation intégrale appropriée dépend des caractéristiques spécifiques du problème en question. Il peut être idéal dans certains cas ou complètement inadapté dans d'autres. Seule une pratique régulière de la MMC permet d'acquérir suffisamment d'expérience et de confiance pour plonger plus profondément dans la formulation intégrale et l'ajuster en fonction des réalités physiques observées lorsque des problèmes sérieux de convergence se posent. Ce procédé d'optimisation d'un algorithme de Monte Carlo s'avère être l'un des moyens les plus efficaces lors de sa mise en œuvre comme démontré dans *« Monte Carlo advances and concentrated solar applications »* [8].

#### 4.5 Double randomisation

Le principe sous-jacent à la double randomisation repose sur le constat que « *d'un point de vue statistique, phénomènes emboités se traitent comme un processus unique*». Considérons deux processus couplés : l'observable  $A$  peut être évaluée par une succession de réalisations de la variable aléatoire  $W_A$  telle que décrite par l'équation (4.9).

$$
A \approx \mathbb{E}(\mathcal{W}_A) = \frac{1}{N} \sum_{n=1}^{N} w_{A,n} \tag{4.9}
$$

Le phénomène décrit par l'observable  $A$  est couplé avec un phénomène décrit par l'observable B qui est évalué, de la même façon que A, grâce à la variable aléatoire  $W_B$  telle que décrite dans l'équation (4.10).

$$
B \approx \mathbb{E}(\mathcal{W}_B) = \frac{1}{N} \sum_{k=1}^{N} w_{B,k}
$$
\n(4.10)

$$
\begin{array}{c|c|c} \text{Trage sur } N \to n_1 & \begin{array}{c} \text{g} & \text{Trage sur } N \to w_{B,k_1,1}(n_1) \\ \text{g} & \text{Trage sur } n_N \to w_{B,k_1,N}(n_N) \\ \text{Trage sur } N \to n_N & \begin{array}{c} \text{g} & \text{Trage sur } n_N \to w_{B,k_1,N}(n_N) \\ \text{g} & \text{Trage sur } N \to w_{B,k_N,1}(n_N) \\ \text{Trage sur } N \to w_{B,k_N,N}(n_N) \end{array} \end{array}
$$

**Fig. 4.2. :** Formulation sans double randomisation :  $N^2$  tirages

 $\overline{1}$ 

$$
\begin{array}{c}\n\begin{array}{c}\n\text{g} \\
\text{g} \\
\text{g} \\
\text{h} \\
\text{h} \\
\text{i}\n\end{array} & \text{Triangle sur } N \to n_1 \quad \begin{array}{c}\n\text{g} \\
\text{h} \\
\text{i}\n\end{array} & \text{Triangle sur } N \to w_{B,k,1}(n_1) \\
\begin{array}{c}\n\text{g} \\
\text{h} \\
\text{i}\n\end{array} & \text{Triangle sur } N \to w_{B,k,N}(n_N) \\
\begin{array}{c}\n\text{h} \\
\text{i}\n\end{array} & \text{Triangle sur } N \to w_{B,k,N}(n_N) \\
\begin{array}{c}\n\text{h} \\
\text{i}\n\end{array} & \text{Triangle sur } N \to w_{B,k,N}(n_N) \\
\begin{array}{c}\n\text{h} \\
\text{i}\n\end{array} & \text{Triangle sur } N \to w_{B,k,N}(n_N) \\
\begin{array}{c}\n\text{h} \\
\text{i}\n\end{array} & \text{Triangle sur } N \to w_{B,k,N}(n_N) \\
\begin{array}{c}\n\text{h} \\
\text{i}\n\end{array} & \text{Triangle sur } N \to w_{B,k,N}(n_N) \\
\begin{array}{c}\n\text{h} \\
\text{i}\n\end{array} & \text{Triangle sur } N \to w_{B,k,N}(n_N) \\
\begin{array}{c}\n\text{h} \\
\text{i}\n\end{array} & \text{Triangle sur } N \to w_{B,k,N}(n_N) \\
\begin{array}{c}\n\text{h} \\
\text{i}\n\end{array} & \text{Triangle sur } N \to w_{B,k,N}(n_N) \\
\begin{array}{c}\n\text{h} \\
\text{i}\n\end{array} & \text{Triangle sur } N \to w_{B,k,N}(n_N) \\
\begin{array}{c}\n\text{h} \\
\text{i}\n\end{array} & \text{Triangle sur } N \to w_{B,k,N}(n_N) \\
\begin{array}{c}\n\text{h} \\
\text{h} \\
\text{h} \\
\text{h} \\
\text{h} \\
\text{h} \\
\text{h} \\
\text{h} \\
\text{h} \\
\text{h} \\
\text{h} \\
\text{h} \\
\text{h} \\
\text{h} \\
\text{h} \\
\text{h} \\
\text{h} \\
\text{h} \\
\text{h} \\
\text{h} \\
\text{h} \\
$$

**Fig. 4.3. :** Formulation avec double randomisation : *N* tirages

Le couplage implique que pour chaque  $w_{A,n}$ , réalisation de  $W_A$ , il est nécessaire d'évaluer  $W_B$ , soit :

$$
w_{A,n} = \frac{1}{N} \sum_{k=1}^{N} w_{B,k}
$$
\n(4.11)

D'un point de vue pratique, lors de l'évaluation de  $w_{A,1}$ , il faut réaliser une évaluation de  $W_B$  jusqu'à convergence puis répéter l'opération pour  $w_{A,2}$  et ainsi de suite jusqu'à  $n = N$ . Ce processus est représenté sur la figure 4.2. Il en découle un nombre de réalisations totales égal à  $N \times N$ . Or, l'espérance d'une espérance est une espérance (équation (4.12)). Il découle de la reformulation présentée à l'équation (4.12) que pour évaluer l'observable A, il faut procéder à N tirages d'un couple  $(n, k)$  comme illustré sur la figure 4.3. En pratique, il devient possible d'enchainer un grand nombre de phénomènes couplés, représentés mathématiquement par des emboitements d'intégrales. Cette proposition a été mise en évidence lors de la thèse de J. Dauchet [9] intitulée *« Analyse radiative des photobioréacteurs »*. Il s'agissait alors d'évaluer un rendement de production intégré spatialement à partir de l'évaluation locale de ce rendement. D'un point de vue numérique, il s'avère que le temps de calcul est dépendant de l'intégrale la plus coûteuse, donc passer d'une grandeur locale à une grandeur volumique ou d'une grandeur instantanée à une grandeur cumulée n'entraine pas nécessairement un surcoût en temps de simulation.

$$
\mathbb{E}\left(\mathbb{E}\left(\mathcal{W}_B\right)\right) = \mathbb{E}(\mathcal{W}_B) \tag{4.12}
$$

$$
\mathcal{W}_A = \sum_{n=1}^N \sum_{k=1}^n w_{B,k}(n) \tag{4.13}
$$

Pour conclure cette section sur la double randomisation, on pourrait souligner l'importance et l'efficacité de cette approche dans la MMC pour améliorer la précision des simulations. Cette technique offre une voie prometteuse pour surmonter les défis associés à la modélisation de phénomènes complexes, permettant ainsi une exploration plus profonde et une

compréhension accrue des systèmes étudiés. Les résultats obtenus illustrent clairement le potentiel de la double randomisation à enrichir notre arsenal méthodologique dans divers domaines de recherche.

#### 4.6 Monte Carlo et non linéarités

La MMC est largement reconnue pour sa flexibilité et sa capacité à s'adapter à des modèles de dimensions infinies [10]. Cependant, cette polyvalence était jusqu'à présent entravée par une hypothèse fondamentale qui limitait son application : les variables ne pouvaient être définies de manière récursive en fonction d'autres variables que si cette relation était linéaire [11, 12]. Cette restriction a longtemps été perçue comme une limitation majeure pour l'utilisation de la MMC dans des situations complexes. Une avancée récente dans ce domaine a montré que cette hypothèse pouvait être contournée en développant en série de Taylor la fonction non linéaire en question. Cette nouvelle approche a ouvert la porte à une utilisation plus étendue de la MMC dans des domaines divers, mettant ainsi en lumière son potentiel dans des applications du monde réel. Pour démontrer la pertinence de cette avancée, DAUCHET et al. ont mené des études de cas dans divers domaines scientifiques comprenant la croissance de microalgues en photobioréacteur, le transfert radiatif dans les atmosphères planétaires, la diffusion électromagnétique par des particules et la thermochimie par voie solaire.

Dans un but pédagogique, nous reprenons ici le principe général de la méthode d'estimation par la MMC de fonctions non-linéaires tel que présenté dans les travaux de thèse de J. Dau-CHET  $[9, \text{section } 6.3]$ . Considérons une grandeur A dépendante de paramètres désignés par le vecteurΓ qui eux-mêmes dépendent de l'espace et/ou du temps. Pour des considérations de généricité,  $\Gamma$  dépendra d'un vecteur  $\beta$ . Cette grandeur est estimée par un algorithme de Monte Carlo dont la formulation intégrale est présentée dans l'équation (4.14) :

$$
A(\boldsymbol{\beta}) = \int_{\mathcal{D}_{\Gamma(\boldsymbol{\beta})}} p_{\Gamma(\boldsymbol{\beta})}(\boldsymbol{\gamma}(\boldsymbol{\beta})) d\boldsymbol{\gamma}(\boldsymbol{\beta}) \times w_A(\boldsymbol{\gamma}(\boldsymbol{\beta}))
$$
(4.14)

Cette grandeur permet, par l'intermédiaire d'une fonction de conversion non-linéaire  $f_c$ , l'estimation d'une grandeur  $B$  :

$$
B(\pmb{\beta}) = f_c(A(\pmb{\beta})) \tag{4.15}
$$

La moyenne de  $B$  sur l'espace  $\Lambda$  s'écrit  $\langle B \rangle$  :

$$
\langle B \rangle = \int_{\mathcal{D}_{\mathcal{B}}} p_{\mathcal{B}}(\boldsymbol{\beta}) d\boldsymbol{\beta} \times f_c \left( \int_{\mathcal{D}_{\Gamma(\boldsymbol{\beta})}} p_{\Gamma(\boldsymbol{\beta})}(\boldsymbol{\gamma}(\boldsymbol{\beta})) d\boldsymbol{\gamma}(\boldsymbol{\beta}) \times w_A(\boldsymbol{\gamma}(\boldsymbol{\beta})) \right)
$$
(4.16)

**1 er cas : est une fonction quadratique** Considérons une fonction de conversion quadratique :

$$
f_c(A(\beta)) = \mathfrak{a} \times (A(\beta) + \mathfrak{b})^2
$$
\n(4.17)

Dans ce cas, l'équation (4.17) s'écrit :

$$
\langle B \rangle = \int_{\mathcal{D}_{\mathcal{B}}} p_{\mathcal{B}}(\boldsymbol{\beta}) d\boldsymbol{\beta} \times \left[ \int_{\mathcal{D}_{\Gamma(\boldsymbol{\beta})}} p_{\Gamma(\boldsymbol{\beta})}(\boldsymbol{\gamma}(\boldsymbol{\beta})) d\boldsymbol{\gamma}(\boldsymbol{\beta}) \times (w_A(\boldsymbol{\gamma}(\boldsymbol{\beta})) + \mathfrak{b}) \right]^2 \tag{4.18}
$$

L'idée est alors d'introduire deux vecteurs aléatoires  $\Gamma_1$  et  $\Gamma_2$  constitués de variables aléatoires parentes aux variables aléatoires du vecteur aléatoire Γ. L'équation (4.18) devient alors :

$$
\langle B \rangle = \int_{\mathcal{D}_{\mathcal{B}}} p_{\mathcal{B}}(\boldsymbol{\beta}) d\boldsymbol{\beta} \times \left[ \int_{\mathcal{D}_{\mathbf{\Gamma}_{1}(\boldsymbol{\beta})}} p_{\mathbf{\Gamma}_{1}(\boldsymbol{\beta})}(\boldsymbol{\gamma}_{1}(\boldsymbol{\beta})) d\boldsymbol{\gamma}_{1}(\boldsymbol{\beta}) \times (w_{A}(\boldsymbol{\gamma}_{1}(\boldsymbol{\beta}))+b) \right]
$$

$$
\times \left[ \int_{\mathcal{D}_{\mathbf{\Gamma}_{2}(\boldsymbol{\beta})}} p_{\mathbf{\Gamma}_{2}(\boldsymbol{\beta})}(\boldsymbol{\gamma}_{2}(\boldsymbol{\beta})) d\boldsymbol{\gamma}_{2}(\boldsymbol{\beta}) \times (w_{A}(\boldsymbol{\gamma}_{2}(\boldsymbol{\beta}))+b) \right]
$$
(4.19)

Les vecteurs aléatoires  $\Gamma_1$  et  $\Gamma_2$  étant indépendants, nous pouvons reformuler l'équation (4.19) afin de retrouver le formalisme d'une intégrale d'une fonction sur un domaine de définition pouvant être infini.

$$
\langle B \rangle = \int_{\mathcal{D}_{\mathcal{B}}} p_{\mathcal{B}}(\boldsymbol{\beta}) d\boldsymbol{\beta} \int_{\mathcal{D}_{\Gamma_1(\boldsymbol{\beta})}} p_{\Gamma_1(\boldsymbol{\beta})}(\boldsymbol{\gamma}_1(\boldsymbol{\beta})) d\boldsymbol{\gamma}_1(\boldsymbol{\beta}) \times \int_{\mathcal{D}_{\Gamma_2(\boldsymbol{\beta})}} p_{\Gamma_2(\boldsymbol{\beta})}(\boldsymbol{\gamma}_2(\boldsymbol{\beta})) d\boldsymbol{\gamma}_2(\boldsymbol{\beta}) \times w_A(\boldsymbol{\gamma}_1, \boldsymbol{\gamma}_2)
$$
\n(4.20)

avec  $w_A$  le poids de Monte Carlo :

$$
w_A(\gamma_1, \gamma_2) = \mathfrak{a} \times (w_A(\gamma_1) + \mathfrak{b}) \times (w_A(\gamma_2) + \mathfrak{b})
$$
\n(4.21)

Aux équations (4.20) et (4.21) nous pouvons maintenant associer un algorithme de Monte Carlo. Il est présenté dans l'algorithme 4.3.

La démarche présentée ici est bien sûr extensible à des fonctions de puissances entières du type  $a \times (A(\beta) + b)^{2n}$  avec  $n \le 2$  et plus généralement à des fonctions que l'on peut développer en série de Taylor. Cette généralisation consiste à générer des vecteurs aléatoires  $\Gamma_n$  à l'ordre n.

#### **Encart 4.1 : Variables aléatoires parentes**

Lorsque des variables aléatoires ont le même domaine de définition et la même densité de probabilité, on dit qu'elles sont parentes. Ici, nous avons bien :

$$
\mathcal{D}_{\Gamma} \equiv \mathcal{D}_{\Gamma_1} \equiv \mathcal{D}_{\Gamma_2} \tag{4.22}
$$

et

$$
p_{\Gamma} \equiv p_{\Gamma_1} \equiv p_{\Gamma_2} \tag{4.23}
$$

ce qui nous permet d'écrire :

$$
\left[\int_{\mathcal{D}_{\mathbf{\Gamma}}} p_{\mathbf{\Gamma}(\boldsymbol{\beta})}(\boldsymbol{\gamma}) d\boldsymbol{\gamma}(w(\boldsymbol{\gamma}) + b)\right]^2 = \int_{\mathcal{D}_{\mathbf{\Gamma}_1}} p_{\mathbf{\Gamma}_1(\boldsymbol{\beta})}(\boldsymbol{\gamma}_1) d\boldsymbol{\gamma}_1(w(\boldsymbol{\gamma}_1) + b)
$$
  
 
$$
\times \int_{\mathcal{D}_{\mathbf{\Gamma}_2}} p_{\mathbf{\Gamma}_2(\boldsymbol{\beta})}(\boldsymbol{\gamma}_2) d\boldsymbol{\gamma}_2(w(\boldsymbol{\gamma}_2) + b)
$$
(4.24)

**2 ème cas : est une fonction développable en série de Taylor** La proposition ne se limite pas aux fonctions de puissance entière : les fonctions non linéaires analytiques possèdant une infinité de dérivées sont du premier intérêt dans nombres d'applications. Pour ce faire, il convient de faire appel à un développement en série de Taylor. Ce procédé permet de

 $n \leftarrow 0$ **Tant que**  $n < N$  faire Échantillonnage d'un vecteur  $\beta_n$  selon la pdf  $p_{\mathcal{B}}(\beta)$ Échantillonnage d'un vecteur aléatoire  $\gamma_{1,n}$  en fonction de  $\beta_n$  selon la pdf  $p_{\boldsymbol{\Gamma}_1(\boldsymbol{\beta}_n)}(\boldsymbol{\gamma}_1(\boldsymbol{\beta}_n))$ Échantillonnage d'un vecteur aléatoire  $\gamma_{2,n}$  en fonction de  $\beta_n$  selon la pdf  $p_{\boldsymbol{\Gamma}_2(\boldsymbol{\beta}_n)}(\boldsymbol{\gamma}_2(\boldsymbol{\beta}_n))$ Calcul de  $w_{A,n}\left(\boldsymbol{\gamma}_{1,n}, \boldsymbol{\gamma}_{2,n}\right)$  $n = n + 1$  $\langle B \rangle \approx \mathbb{E}\left(\mathcal{W}_{\langle B \rangle}\right) = \frac{1}{N} \sum_{n=0}^{N} w_{A,n}$  $\sigma_{\langle B \rangle} = \frac{1}{\sqrt{2}}$  $\overline{N}$  $\sqrt{\left(\frac{1}{2}\right)}$  $\frac{1}{N} \sum_{n=0}^{N} w_{A,n}^{2} - \left(\frac{1}{N}\right)$  $\frac{1}{N} \sum_{n=0}^{N} w_{A,n}$ 2

décomposer la fonction d'intérêt en une somme infinie de termes, chacun représentant une dérivée de la fonction évaluée en un point spécifique, à savoir  $A_{ref}$ . Le développement en série de Taylor est un outil essentiel pour approximer une fonction complexe par une série mathématique, ce qui s'avère particulièrement utile pour étudier le comportement local de la fonction autour de  $A_{ref}$ . Cette approche offre une meilleure compréhension des caractéristiques de la fonction dans un voisinage de ce point particulier. L'extension de la méthode aux fonctions non linéaires infiniment dérivables renforce la capacité à explorer des phénomènes complexes et diversifiés. Cela permet de mener des analyses plus approfondies et précises dans divers domaines, tel que démontré dans [13]. Cette reformulation aboutit à l'équation (4.25).

$$
f_c(A(\boldsymbol{\beta})) = \Lambda_0 + \sum_{n=1}^{+\infty} \Lambda_n (A(\boldsymbol{\beta}) - \mathcal{A}_{ref})^n
$$
\n(4.25)

$$
\Lambda_0 = f_c(\mathcal{A}_{ref}) \tag{4.26}
$$

$$
\Lambda_n = \frac{f_c^{(n)}(\mathcal{A}_{ref})}{n!} \tag{4.27}
$$

où  $f_c^{(n)}(\mathcal {A}_{ref})$  est la dérivée n<sup>ième</sup> de  $f_c$  prise en  $\mathcal {A}_{ref}.$  Nous appliquons la démarche proposée dans les équations (4.17) à (4.21) à chaque ordre du développement et nous obtenons :

$$
\langle B \rangle = \int_{\mathcal{D}_{\mathcal{B}}} p_{\mathcal{B}}(\boldsymbol{\beta}) d\boldsymbol{\beta} \int_{\mathcal{D}_{\Gamma_1(\boldsymbol{\beta})}} p_{\Gamma_1(\boldsymbol{\beta})}(\boldsymbol{\gamma}_1(\boldsymbol{\beta})) d\boldsymbol{\gamma}_1(\boldsymbol{\beta})
$$

$$
\times \int_{\mathcal{D}_{\Gamma_2(\boldsymbol{\beta})}} p_{\Gamma_2(\boldsymbol{\beta})}(\boldsymbol{\gamma}_2(\boldsymbol{\beta})) d\boldsymbol{\gamma}_2(\boldsymbol{\beta}) \cdots w_{\langle B \rangle} \tag{4.28}
$$

$$
w_{\langle B \rangle} = \Lambda_0 + \sum_{n=1}^{N} \Lambda_n \prod_{k=1}^{n} (w_{A,nk}(\boldsymbol{\gamma}_k) - \mathcal{A}_{ref})
$$
\n(4.29)

Cette intégrale est constituée d'une suite infinie d'intégrales. Afin de pouvoir l'évaluer numériquement, nous devons introduire un critère d'arrêt. Il prend la forme d'un test de Bernoulli nous permettant de stopper la génération de vecteurs aléatoires  $\Gamma_i$  sans introduire de biais
ni tronquer le développement en série de Taylor. On obtient une formulation intégrale de la grandeur  $\langle B \rangle$  sous une forme récursive :

$$
\langle B \rangle = \int_{\mathcal{D}_{\mathcal{B}}} p_{\mathcal{B}}(\boldsymbol{\beta}) d\boldsymbol{\beta} \int_{\mathcal{D}_{\mathcal{B}_{1}(\boldsymbol{\beta})}} p_{\mathcal{B}_{1}(\boldsymbol{\beta})}(\boldsymbol{\gamma}_{1}(\boldsymbol{\beta})) d\boldsymbol{\gamma}_{1}(\boldsymbol{\beta}) \int_{0}^{1} p_{\mathbb{R}_{1}}(\mathbf{r}_{1}) d\mathbf{r}_{1} \times \begin{cases} \mathbb{H}(\mathbf{r}_{1} > P_{1}) \times w_{\langle B \rangle, 1} \\ + \mathbb{H}(\mathbf{r}_{1} < P_{1}) \times \mathcal{I}_{1} \end{cases}
$$
(4.30)

$$
\mathcal{I}_{j-1} = \int_{\mathcal{D}_{\mathbf{\Gamma}_{1}(\boldsymbol{\beta})}} p_{\mathbf{\Gamma}_{1}(\boldsymbol{\beta})}(\boldsymbol{\gamma}_{1}(\boldsymbol{\beta})) d\boldsymbol{\gamma}_{1}(\boldsymbol{\beta}) \int_{0}^{1} p_{\mathbb{R}_{j}}(\mathbb{r}_{j}) d\mathbb{r}_{j} \times \begin{cases} \mathbb{H}(\mathbb{r}_{j} > P_{j}) \times w_{\langle B \rangle, j} \\ + \mathbb{H}(\mathbb{r}_{j} < P_{j}) \times \mathcal{I}_{j} \end{cases}
$$
\n(4.31)

$$
w_{\langle B \rangle,1} = \Lambda_0 \tag{4.32}
$$

$$
w_{\langle B \rangle, j} = \Lambda_0 + \sum_{n=1}^{j-1} \Lambda_n \prod_{k=0}^{n-1} \frac{w_{A,k}(\beta_k) - \mathcal{A}_{ref}}{P_k}
$$
(4.33)

Cette section a exploré l'extension de la MMC au-delà des modèles linéaires, démontrant sa flexibilité et sa robustesse même en présence de non-linéarités. En s'appuyant sur des avancées récentes permettant de contourner les restrictions imposées par les relations linéaires, nous avons ouvert de nouvelles perspectives pour l'application de la MMC dans une gamme plus large de contextes scientifiques. L'introduction du développement en série de Taylor pour gérer les non-linéarités a non seulement étendu les capacités analytiques de la MMC mais a également mis en lumière son potentiel pour aborder des problèmes complexes avec une précision accrue.

Les études de cas présentées dans [13] illustrent clairement comment la MMC peut être appliquée à des situations réelles variées, depuis la croissance du phytoplancton jusqu'à la production d'énergie solaire concentrée. Chaque exemple a montré comment l'adaptation méthodologique peut surmonter les défis posés par les non-linéarités inhérentes à ces domaines.

Cette section ne se contente pas de présenter une avancée méthodologique dans l'utilisation de la MMC, elle encourage également une réflexion plus profonde sur la manière dont nous abordons la modélisation de systèmes non linéaires. L'avenir de la recherche dans ce domaine s'annonce prometteur, avec des possibilités étendues pour l'application de la MMC dans des contextes jusqu'alors inexplorés.

## 4.7 Collisions nulles

Comme indiqué par M. Galtier dans ses travaux de thèse intitulés *« Approche statistique du rayonnement dans les milieux gazeux hétérogènes : de l'échantillonnage des transitions moléculaires au calcul de grandeurs radiatives »* [14], les algorithmes de Monte-Carlo à collisions nulles trouvent leurs origines dans la physique des plasmas et la neutronique au début des années soixante.

Lorsque l'on utilise la MMC pour modéliser des phénomènes d'absorption-diffusion, on « *suit* » des photons à l'intérieur du milieu lors de leur progression. Pour cela, il est nécessaire d'échantillonner aléatoirement des libres parcours, déterminant la distance entre deux événements (diffusion ou absorption). Ce tirage aléatoire est réalisé selon la pdf  $p_c(l)$  présentée dans l'équation (4.34). L'ETR s'exprime alors comme présentée par l'équation (4.35).

$$
p_{\mathcal{L}}(l) = (\kappa_D(\boldsymbol{x}) + \kappa_A(\boldsymbol{x})) \exp\left(-\int_0^l (\kappa_D + \kappa_A)(\boldsymbol{x}' - l'\boldsymbol{\omega}') \, \mathrm{d}l'\right) \tag{4.34}
$$

$$
\boldsymbol{\omega} \cdot \nabla L(\boldsymbol{x}, \boldsymbol{\omega}) = -[\kappa_A(\boldsymbol{x}) + \kappa_D(\boldsymbol{x})]L(\boldsymbol{x}, \boldsymbol{\omega}) + \kappa_A(\boldsymbol{x})L^{eq}(\boldsymbol{x}) + \kappa_D(\boldsymbol{x}) \int_{4\pi} \varphi(\boldsymbol{\omega}|\boldsymbol{\omega}')L(\boldsymbol{x}, \boldsymbol{\omega}') d\boldsymbol{\omega}'
$$
(4.35)

Or, comme démontré par GALTIER et al. [15], lorsque les propriétés radiatives du milieu sont hétérogènes, il n'est plus possible d'utiliser ce formalisme pour échantillonner les longueurs de diffusion. En effet, il faudrait pouvoir déterminer les valeurs des propriétés radiatives le long du chemin avant d'avoir parcouru ce chemin. Les alternatives courantes portent sur la discrétisation du milieu afin d'obtenir des sous-volumes ayant des propriétés uniformes et ainsi pouvoir échantillonner les libres parcours d'extinction par morceaux. Le recours à un algorithme à collisions nulles permet de dépasser cette limitation et de traiter l'hétérogénéité sans discrétisation et sans approximation [15]. Comme mis en avant par Howell et Daun [16], cette méthode permet de réaliser des économies de calcul significatives et de simplifier les équations en raison notamment de son caractère sans maillage. Les algorithmes à collisions nulles opèrent en introduisant un paramètre supplémentaire appelé le coefficient de collisions nulles positif, noté  $\kappa_N$ , en tant que nouvelle caractéristique radiative du milieu. Ce coefficient est ajouté aux coefficients d'absorption et de diffusion existants, de manière à définir un nouveau paramètre, à savoir le coefficient d'extinction modifié, noté  $\hat{\kappa}_{E}$ .

$$
\hat{\kappa}_E = \kappa_A + \kappa_D + \kappa_N \tag{4.36}
$$

Ce coefficient fictif est choisi de manière à faciliter l'échantillonnage des libres parcours selon une nouvelle distribution de probabilité (équation (4.37)) tout en maintenant la simplicité de la procédure. La méthode la plus simple consiste à opter pour un coefficient d'extinction  $\hat{\kappa}_E$  qui majore le coefficient d'extinction réel,  $\kappa_E$ . Le coefficient de collisions nulles est ensuite calculé comme la différence entre le coefficient d'extinction majorant et les coefficients d'absorption et de diffusion comme illustré dans équation (4.38). La figure 4.4 est une représentation visuelle du nouveau champ d'extinction  $\hat{\kappa}_E$ , qui majore le champ d'extinction réel  $\kappa_E = \kappa_A + \kappa_D$  sur tout l'espace.

$$
p_{\mathcal{L}}(l) = \hat{\kappa}_E(\mathbf{x}) \exp\left(-\int_0^l (\kappa_D + \kappa_A)(\mathbf{x}' - l'\boldsymbol{\omega}') \, \mathrm{d}l'\right) \tag{4.37}
$$

$$
\kappa_N = \hat{\kappa}_E - \kappa_D - \kappa_A \tag{4.38}
$$

L'équation locale du transfert radiatif s'écrit alors sous la forme :

$$
\boldsymbol{\omega} \cdot \nabla L(\boldsymbol{x}, \boldsymbol{\omega}) = -\left[\kappa_A(\boldsymbol{x}) + \kappa_D(\boldsymbol{x}) + \kappa_N(\boldsymbol{x})\right] L(\boldsymbol{x}, \boldsymbol{\omega}) + \kappa_A(\boldsymbol{x}) L^{eq}(\boldsymbol{x}) \n+ \kappa_D(\boldsymbol{x}) \int_{4\pi} p(\boldsymbol{\omega}|\boldsymbol{\omega}') L(\boldsymbol{x}, \boldsymbol{\omega}') d\boldsymbol{\omega}' \n+ \kappa_N(\boldsymbol{x}) \int_{4\pi} \delta(\boldsymbol{\omega} - \boldsymbol{\omega}') L(\boldsymbol{x}, \boldsymbol{\omega}') d\boldsymbol{\omega}'
$$
\n(4.39)

L'ajout de cette collision fictive, qui n'est finalement qu'une diffusion vers l'avant, permet d'avoir un champ de coefficient d'extinction majorant spatialement homogène. Il convient de souligner l'importance des collisions nulles pour l'extension de la MMC. Cette approche est au centre de la proposition mise en avant dans le projet MCMET financé par l'ANR.

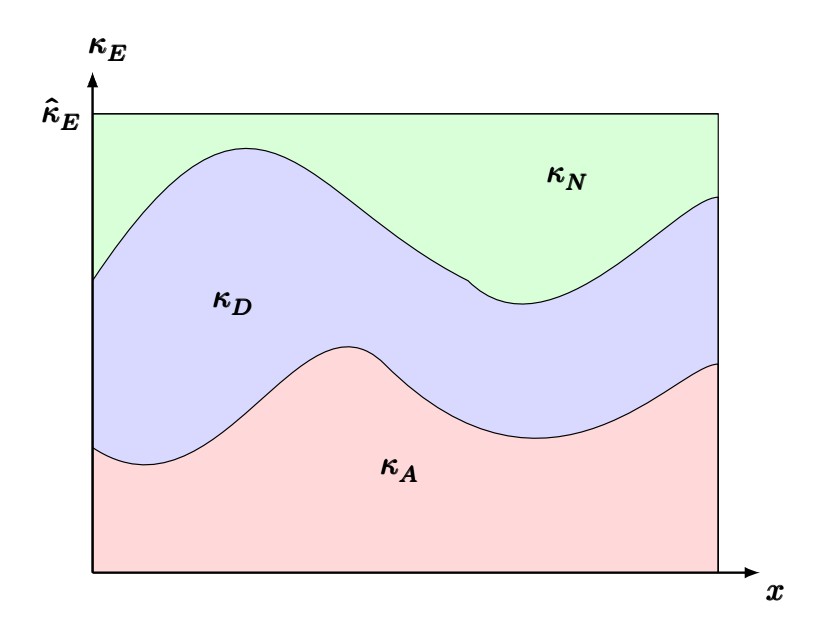

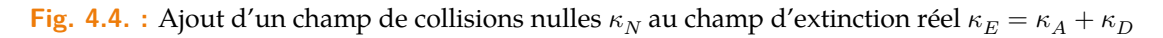

## 4.8 Intégrale de chemins et phénomènes de diffusion

Dans cette section, nous allons proposer une interprétation probabiliste aux équations différentielles linéaires de la physique en prenant pour exemple le transfert de chaleur et l'équation de diffusion de la chaleur. Les fondements de cette vision probabiliste sont anciens, trouvant leurs origines dans les travaux de Courant et al. [17, 18] publiés en 1928. Ils présentent alors les débuts d'un calcul statistique des quantités physiques en associant marches aléatoires et équations elliptiques. Feynman et Kac ont formalisé les solutions d'équations paraboliques en utilisant des processus stochastiques, ouvrant la voie à la MMC [19, 20].

L'algorithme de Random Walk on Sphere (WoS) introduit par MULLER [21] est considéré comme une percée conceptuelle majeure pour la diffusion de la chaleur. Il échantillonne un point de premier passage sur la plus grande sphère contenue dans le domaine borné, probabilisant la fonction de Green de l'opérateur de diffusion. Cela a conduit à des développements importants pour traiter des situations avec des coefficients de diffusion hétérogènes et améliorer les approximations près des parois. Le concept de marche aléatoire flottante, popularisé par Haji-Sheikh et Sparrow [22, 23] a permis l'apparition de méthodes de résolution sans maillage. Des améliorations ont été développées, comme la prise en compte des milieux anisotropes, de tous types de conditions aux limites, ou des dépendances spatiales sur le tenseur de conductivité et le terme source. Des travaux ont étendu ces idées à des cas de transferts de chaleur advecto-diffusifs.

Dans cette section, nous reposons les bases théoriques pour étendre la MMC à des problèmes traitant des transferts de chaleur linéaires couplés. Le cadre théorique complet est détaillé dans *« Coupling radiative, conductive and convective heat-transfers in a single Monte Carlo algorithm : A general theoretical framework for linear situations »* [24]. Ce travail est le fruit de plusieurs thèses parmi lesquelles il convient de citer les travaux de J.M. Tre-GAN [25], L. IBARRART [26] et L. PENAZZI [27]. BATI et al. [28] définissent un formalisme praticable pour la simulation du transfert de chaleur couplé en utilisant la MMC et en exploitant la construction de l'espace de chemin pour calculer plusieurs simulations avec différentes conditions dans la même scène. La mise en oeuvre de cette proposition est illustrée dans le contexte du rendu infrarouge avec différents scénarios de simulation thermique. Il en résulte la description, dans un seul algorithme, des transferts de chaleur couplés vus comme une succession de chemins progagatifs traduisant tour à tour la conduction, la convection et le rayonnement, tout en conservant la flexibilité de la MMC appliquée à la théorie du transport linéaire.

#### 4.8.1 Chemins conducto-radiatifs

Nous considérons un cas académique 1D en régime permanent tel que présenté sur la figure 4.5 décrit par les équations (4.40) à (4.42). La conduction au sein du milieu est représentée par l'équation de Laplace (équation (4.40)), la condition à la limite de type Dirichlet en  $x = 0$  est définie par l'équation (4.41) et la condition à la limite de type Robin en  $x = L$ est définie par l'équation (4.42).

$$
\begin{cases}\n\frac{\mathrm{d}^2 T}{\mathrm{d}x^2} = 0\n\end{cases} (4.40)
$$

$$
\begin{cases}\n T(x=0) = T_0 \\
 A T^1\n\end{cases}
$$
\n(4.41)

$$
\begin{cases}\n\lambda \frac{dT}{dx}\bigg|_{x=L} = h(T_{\infty} - T(x = L)) \\
\lambda \frac{dT}{dx}\bigg|_{x=L} = h(T_{\infty} - T(x = L))\n\end{cases} (4.42)
$$

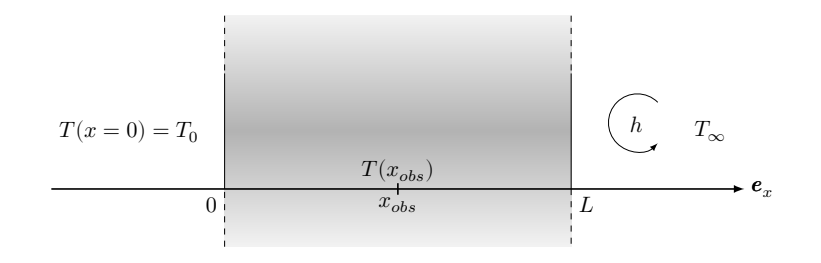

**Fig. 4.5. :** Configuration 1D avec une condition de Dirichlet à gauche et une condition de Robin à droite

Afin d'exprimer ce problème sous forme stochastique, l'équation (4.40) est discrétisée grâce à un schéma en différences finies centré d'ordre 2.

$$
\frac{\mathrm{d}^2 T}{\mathrm{d}x^2} \simeq \frac{T(x + \mathrm{d}x) + T(x - \mathrm{d}x) - 2T(x)}{\mathrm{d}x^2} \tag{4.43}
$$

Introduisons  $\delta$ , le pas de discrétisation, en lieu et place de la différentielle  $dx$ . L'expression de la température en fonction de l'espace devient :

$$
T(x) = \frac{1}{2}T(x+\delta) + \frac{1}{2}T(x-\delta)
$$
\n(4.44)

**Dans le milieu** La température en un point d'observation  $x_{obs}$  du mur est ainsi égale à la moyenne de la température en  $x_{obs} + \delta$  et de la température en  $x_{obs} - \delta$ . Ces deux températures sont inconnues sauf si on se trouve à une interface  $(x_{obs} - \delta = 0$  ou  $x_{obs} + \delta = 1$ L). L'évaluation de la température  $T(x = x_{obs})$  fait alors apparaitre une marche de pas fixe  $\delta$  dans les directions  $-\bm{e}_x$  et  $\bm{e}_x$ . Cette marche aléatoire prend fin lorsqu'une température connue est atteinte.

**Aux interfaces**  $\hat{A}$  la limite  $x = 0$ , la température est définie par une condition à la limite de type Dirichlet : on a  $T(x=0)=T_{\rm 0}.$  Pour la température en  $x=L$ , il convient de discrétiser le gradient normal à la paroi de l'équation (4.42) avec un schéma d'ordre 1 décentré à gauche (cf équation (4.45))

$$
\left. \frac{\mathrm{d}T}{\mathrm{d}x} \right|_{x=L} \simeq \frac{T(x=L) - T(x=L - \mathrm{d}x)}{\mathrm{d}x} \tag{4.45}
$$

Introduisons un pas de discrétisation spécifique à la paroi  $\delta_p$  à la place de la différentielle d. $x$ . L'équation (4.45) devient :

$$
\left. \frac{\mathrm{d}T}{\mathrm{d}x} \right|_{x=L} \simeq \frac{T(x=L) - T(x=L - \delta_p)}{\delta_p} \tag{4.46}
$$

La température en  $x = L$  peut alors s'écrire :

$$
T(x=L) = \frac{\lambda/\delta_p}{h + \lambda/\delta_p} T(x=L-\delta_p) + \frac{h}{h + \lambda/\delta_p} T_{\infty}
$$
\n(4.47)

**Formulation statistique** Le modèle présenté aux équations (4.40) à (4.42) est exprimé sous une forme approchée que l'on peut résoudre par la MMC :

$$
\begin{cases}\nT(x) = \frac{1}{2}T(x+\delta) + \frac{1}{2}T(x-\delta) \\
T(x) = 0, & T\n\end{cases}
$$
\n(4.48)

$$
T(x = 0) = T_0 \tag{4.49}
$$

$$
\begin{cases}\n\tau(x=L) = \frac{\lambda/\delta_p}{h + \lambda/\delta_p} T(x=L-\delta_p) + \frac{h}{h + \lambda/\delta_p} T_{\infty}\n\end{cases}
$$
\n(4.50)

Nous remarquons que les termes  $\frac{\lambda/\delta_p}{\lambda_p}$  $h + \lambda/\delta_p$ et  $\frac{h}{1}$  $\frac{n}{h + \lambda/\delta_p}$  sont des probabilités complémentaires servant à définir la suite de la marche aléatoire en fonction des paramètres thermophysiques du problème. La température en un point quelconque  $x_{obs}$  est alors évaluée grâce à la variable aléatoire  $W_T$  dont chaque réalisation  $w_{T,n}$  peut prendre l'une des deux valeurs  $T_0$  ou  $T_\infty$  en fonction de la marche aléatoire suivie. Il est possible de formuler chaque réalisation de la variable aléatoire  $W_T$  sous une forme récursive :

$$
w_{T,n} = \begin{cases} \mathbb{H}(x=0) \times T_0 \\ + \mathbb{H}(x=L) \times \begin{cases} \mathbb{H}\left(\mathbb{r} < \frac{h}{h+\lambda/\delta_p}\right) \times T_{\infty} \\ + \mathbb{H}\left(\mathbb{r} > \frac{h}{h+\lambda/\delta_p}\right) \times T(L-\delta_p) \\ + \mathbb{H}(0 < x < L) \times \begin{cases} \mathbb{H}\left(\mathbb{r} < \frac{1}{2}\right) \times T(x+\delta) \\ + \mathbb{H}\left(\mathbb{r} > \frac{1}{2}\right) \times T(x-\delta) \end{cases} \end{cases} \tag{4.51}
$$

Alors, la température d'intérêt  $T(x_{obs})$  est estimée selon l'équation (4.52) :

$$
T(x_{obs}) \approx \mathbb{E}(\mathcal{W}_T) = \frac{1}{N} \sum_{n=1}^{N} w_{T,n}
$$
\n(4.52)

**Formulation instationnaire** Dans le contexte d'un problème de thermique transitoire, la température est évaluée à la position  $x_{obs}$  à un instant d'observation  $t_{obs}$ , avec l'introduction d'une condition initiale  $T_I$  au temps  $t=0$ . La marche aléatoire peut donc se terminer

**Algorithme 4.4** Estimation de la température au point  $x_{obs}$  pour un cas 1D en régime permanent

 $n \leftarrow 0$ **Tant que**  $n < N$  faire  $\textit{marche} \leftarrow 1$ **Tant que**  $\textit{marche} \neq 0$  **faire**  $\textbf{Si } x = 0$  **alors** La marche finie en  $x = 0 \Rightarrow w_{T,n} = T_0$  et  $\textit{marche} \leftarrow 0$ Tirage d'un nombre aléatoire  $\mathbb{r}_n \in [0;1]$  $\mathbf{Si} \; x = L \; \mathbf{alors}$ **Si**  $r_n < \frac{h}{h+1}$  $\overline{h + \lambda / \delta_p}$  alors La marche finie en  $x = L \Rightarrow w_{T,n} = T_\infty$  et  $\mathit{marche} \gets 0$ **Sinon** La marche se poursuit  $\Rightarrow x \leftarrow L - \delta_p$  $\overline{\textbf{S}}$ **i**  $0 < x < L$ <sub>1</sub> alors **Si**  $r_n < \frac{1}{2}$  $\frac{1}{2}$  alors La marche se poursuit  $\Rightarrow x \leftarrow x + \delta$ **Sinon** La marche se poursuit  $\Rightarrow x \leftarrow x - \delta$  $n = n + 1$  $T(x_{obs}) \approx \mathbb{E}(\mathcal{W}_T) = \frac{1}{N} \sum_{n=0}^{N} w_{T,n}$  $\sigma_T = \frac{1}{\sqrt{2}}$  $\overline{N}$  $\sqrt{(\frac{1}{2})}$  $\frac{1}{N}\sum_{n=0}^N w_{T,n}^2\bigg)-\bigg(\frac{1}{N}\sum_{n=0}^N w_{T,n}\bigg)$ 2

lors de l'atteinte d'une condition à la limite ou de la condition initiale. On remarquera que cela implique de décrémenter le temps à partir du temps d'observation  $t_{obs}$  jusqu'au temps initial  $t_I$ . Les paramètres thermophysiques  $\rho,$   $C$  et  $\alpha$  de chaque matériau, correspondant respectivement à la masse volumique, à la capacité calorifique spécifique et à la diffusivité thermique, apparaissent alors dans la formulation pour calculer la température locale  $T(x = x_{obs}, t_{obs})$ . Il apparaît alors la densité de probabilité  $p_T(t)$  correspondant à l'échantillonnage du temps  $t$ :

$$
p_{\mathcal{T}}(t) = \frac{2\alpha}{\delta^2} \exp\left(-\frac{2\alpha t}{\delta^2}\right) \tag{4.53}
$$

La grandeur  $\frac{\delta^2}{2}$  $\frac{\tilde{c}}{2\alpha}$  est homogène à un temps.

$$
T(x_{obs}, t_{obs}) = \int_{0}^{\infty} p_{\mathcal{T}}(t) dt \times \begin{cases} \mathbb{H}(t - t_{obs} < 0) \times T_{I} \\ + \mathbb{H}(0 < t - t_{obs}) \dots \end{cases}
$$

$$
\begin{aligned} \mathbb{H}(x = 0) \times T_{0} \\ + \mathbb{H}(x = L) \times \begin{cases} \mathbb{H}\left(\mathbb{r} < \frac{h}{h + \lambda/\delta_{p}}\right) \times T_{\infty} \\ + \mathbb{H}\left(\mathbb{r} > \frac{h}{h + \lambda/\delta_{p}}\right) \times T(L - \delta_{p}, t_{obs} - t) \\ + \mathbb{H}(0 < x < L) \times \begin{cases} \mathbb{H}\left(\mathbb{r} < \frac{1}{2}\right) \times T(x + \delta, t_{obs} - t) \\ + \mathbb{H}\left(\mathbb{r} > \frac{1}{2}\right) \times T(x - \delta, t_{obs} - t) \end{cases} \end{aligned} (4.54)
$$

**Interprétation physique de l'approche statistique** La vision statistique des transferts de chaleur couplés présente un intérêt particulier en terme d'interprétation intuitive. En effet, alors qu'il apparaît comme évident à tout un chacun que la température à un point donné en un temps donné dépend des phénomènes thermiques environnants, la lecture «*classique* » apportée par les écritures en flux des différents phènomènes et leur résolution couplée par des méthodes déterministes n'aident pas à s'approprier cet intuitif. C'est tout le contraire de l'écriture algorithmique proposée ici où l'on voit apparaitre, au grès des chemins de propagation, l'influence associée à chaque source. Il est possible de quantifier cette influence par le calcul de statistiques de fin de chemins par exemple. Cet apport à la compréhension des transferts de chaleur est notable, notamment grâce au [démonstrateur 2D](http://www.edstar.cnrs.fr/prod/fr/training/tool/therm/) mis à disposition du pulbic par la plateforme EDstaR. Les différentes expériences pédagogiques menées grâce à cet outil à l'ENSGSI attestent de l'intérêt pédagogique de l'approche statistique.

#### 4.8.2 Chemins advecto-diffusifs

Le phénomène d'advection-diffusion se produit uniquement dans le domaine fluide. Il est possible d'obtenir une représentation probabiliste décrivant une marche aléatoire advectodiffusive au sein du milieu fluide puis de coupler ce nouveau type de chemin de propagation aux phénomènes décrits auparavant dans cette section. L'équation (4.55) décrit le comportement thermique du fluide.

$$
\nabla \cdot (-\lambda \nabla T(\mathbf{x}) + \rho C \mathbf{v}(\mathbf{x}) T(\mathbf{x})) = 0 \tag{4.55}
$$

**Algorithme 4.5** Estimation de la température au point  $x_{obs}$  pour un cas 1D en régime instationnaire

```
n \leftarrow 0Tant que n < N faire
     \ensuremath{\textit{marche}} \leftarrow 1t \leftarrow t_{obs}Tant que \textit{marche} \neq 0 faire
            Échantillonnage d'un temps selon la pdf p_{\tau}(t)\mathbf{Si} t_{obs} - t < 0 \mathbf{alors}La marche finie en t = 0 \Rightarrow w_{T,n} = T_I et \textit{marche} \leftarrow 0Sinon
                  \textbf{Si } x = 0 alors
                        La marche finie en x = 0 \Rightarrow w_{T,n} = T_0 et \textit{marche} \leftarrow 0Tirage d'un nombre aléatoire \mathbb{r}_n \in [0;1]\mathbf{Si} \; x = L \; \mathbf{alors}\textbf{Si } r_n < \frac{h}{h+1}\overline{h + \lambda / \delta_p} alors
                             La marche finie en x = L \Rightarrow w_{T,n} = T_{\infty} et \mathit{marche} \leftarrow 0Sinon
                        | La marche se poursuit \Rightarrow x \leftarrow L - \delta_p\textbf{Si}~0 < x < L alors
                        Si r_n < \frac{1}{2}\frac{1}{2} alors
                             La marche se poursuit \Rightarrow x \leftarrow x + \deltaSinon
                     La marche se poursuit \Rightarrow x \leftarrow x - \delta\frac{n}{n} = \frac{n}{n+1}T(x_{obs}) \approx \mathbb{E}(\mathcal{W}_T) = \frac{1}{N} \sum_{n=0}^{N} w_{T,n}\sigma_T = -\frac{1}{\epsilon}\overline{N}\sqrt{(\frac{1}{2})}\frac{1}{N} \sum_{n=0}^{N} w_{T,n}^{2} - \left(\frac{1}{N}\right)\frac{1}{N} \sum_{n=0}^{N} w_{T,n}2
```

$$
-\delta \boldsymbol{e}_v \Rightarrow p_1
$$
\n
$$
\begin{matrix}\n\boldsymbol{e}_u \\
\hline\n\end{matrix}\n\qquad\n\begin{matrix}\n\delta \boldsymbol{\omega} \Rightarrow 4p_3 \\
\delta \boldsymbol{e}_v \Rightarrow p_2\n\end{matrix}
$$

**Fig. 4.6. :** Marche advecto-diffusive

La méthode présentée ici est issue de la thèse de doctorat de L. IBARRART [26] et utilise le schéma numérique de Patankar [29]. En réarrangeant l'équation (4.55), nous obtenons une écriture probabiliste de l'équation d'advection-diffusion.

$$
T(\boldsymbol{x},t) = \begin{cases} \mathbb{H}(\mathbb{r} < P_1)T(\boldsymbol{x} - \delta \boldsymbol{e}_v) \\ + \mathbb{H}(\mathbb{r} < (P_1 + P_2))T(\boldsymbol{x} + \delta \boldsymbol{e}_v) \\ + \mathbb{H}(\mathbb{r} < (P_1 + P_2 + 4P_3)) \int_{\perp \boldsymbol{e}_v 2\pi} \frac{1}{2\pi} d\omega(\boldsymbol{e}_u) T(\boldsymbol{x} + \delta \omega) \end{cases}
$$
\n
$$
(4.56)
$$

avec

$$
P_1 = \frac{Pe \exp(Pe)}{Pe(\exp(Pe) + 1) + 4(\exp(Pe) - 1)}
$$
\n
$$
(4.57)
$$

$$
P_2 = \frac{Pe}{Pe(\exp(Pe) + 1) + 4(\exp(Pe) - 1)}
$$
(4.58)

$$
P_3 = P_4 = P_5 = P_6 = \frac{(\exp(P_e) - 1)}{Pe(\exp(P_e) + 1) + 4(\exp(P_e) - 1)}
$$
(4.59)

$$
Pe = \frac{\delta v}{a} \tag{4.60}
$$

$$
\boldsymbol{e_v} = \frac{\boldsymbol{v}(\boldsymbol{x})}{\|\boldsymbol{v}(\boldsymbol{x})\|} \tag{4.61}
$$

où  $\delta$  représente le pas de la marche advecto-diffusive. L'équation (4.56) peut être approximée en utilisant des déplacements de marche aléatoire dans des directions basées sur six probabilités. Le terme dépendant de  $P_{1}$  représente le mouvement dans la direction aval de l'écoulement, le terme dépendant de  $P_{2}$  représente le mouvement dans la direction amont et le dernier terme, dépendant de  $P_3$ , représente le mouvement dans le plan normal au vecteur vitesse  $v$  auquel appartient le vecteur unitaire  $e_{\pmb{u}}.$  Nous obtenons alors une marche aléatoire advecto-diffusive dans la partie fluide pilotée par le champ de vitesse et les propriétés thermophysiques du fluide. Lorsque la marche arrive à la frontière du milieu fluide, l'égalité des flux, telle que proposée pour la marche conducto-convective présentée précédemment aboutit à une propabilisation des choix de poursuites pour la marche aléatoire. Il est à noter que cette approche nécessite de connaitre le champ de vitesse.

L'élargissement du champ d'application de la MMC pour englober les transferts de chaleur linéaires couplés consolide et enrichit le cadre théorique existant. Cette avancée nous permet d'offrir une description unifiée et flexible des processus conductifs-convectifs-radiatifs et advecto-diffusifs. En résulte une amélioration substantielle de notre capacité à modéliser et

#### **Algorithme 4.6** Algorithme de la marche aléatoire advecto-diffusive

**Tant que**  $x \in \mathcal{D}_{\infty}$  faire Le vecteur vitesse au point d'intérêt  $v(x)$  est extrait des données Les probabilités  $P_1$ ,  $P_2$  et  $P_3$  sont évaluées Tirage d'un nombre aléatoire  $\mathbf{r} \in [0; 1]$  $\textbf{Si} \rvert \leq P_1$  alors La marche se poursuit  $\Rightarrow$   $x \leftarrow x - \delta e_n$  $\mathbf{S}$ **inon Si**  $\mathbb{r} \leq (P_1 + P_2)$  alors Une direction  $\omega$  dans le plan perpendiculaire au vecteur vitesse est uniformément échantillonnée La marche se poursuit  $\Rightarrow$   $\bm{x} \leftarrow$   $\bm{x} + \delta \bm{e_v}$ **Sinon**  $\parallel$  La marche se poursuit  $\Rightarrow$   $\bm{x} \leftarrow$   $\bm{x} + \delta \bm{\omega}$  $\textbf{Si } x \in \partial \mathcal{D}_{\infty}$  alors Les probabilités à la frontière de poursuite en conduction/advection/rayonnement sont évaluées

à décrypter les interactions complexes qui régissent la conduction, l'advection/convection et le rayonnement. Cette progression méthodologique ouvre des perspectives prometteuses pour des analyses plus fines et l'élaboration de solutions novatrices face aux défis inhérents au transfert thermique.

#### **Encart 4.2 : Couplage radiatif**

La prise en compte et le couplage avec le transfert radiatif s'opèrent grâce à la linéarisation durayonnement. Le transfert radiatif entre un corps à la température  $T$  et son environnement à la température radiative  $T_{rad}$  est décrit par la loi de Stefan. Par conséquent, le flux radiatif échangé entre le système et son environnement peut être exprimé comme :

$$
\phi_{rad}(T) = \epsilon \sigma_{SB}(T^4 - T_{rad}^4)
$$
\n(4.62)

où  $\epsilon$  représente l'émissivité de la surface en question et  $\sigma_{SB}$  est la constante de Stefan-Boltzmann. Dans le cadre des applications traitées dans ce manuscrit une linéarisation du rayonnement est possible. La linéarisation du flux  $\phi_{rad}$  au premier ordre autour d'une température de référence  $T_{ref}$  s'énonce :

$$
\phi_{rad}(T) \approx \epsilon \sigma_{SB}(T_{ref}^4 - T_{rad}^4) + 4\epsilon \sigma_{SB} T_{ref}^3 (T - T_{ref})
$$
\n(4.63)

En définissant la température de référence comme étant égale à la température de l'environnement, c'est-à-dire  $T_{ref} = T_{rad}$ , on obtient alors la formule classique du flux radiatif linéarisé autour d'une température de référence :

 $\phi_{rad} = h_{rad}(T - T_{ref})$  (4.64) avec  $h_{rad}=4\epsilon \sigma_{SB} T_{ref}^3$  le coefficient radiatif linéarisé, exprimé en W $\cdot$  m $^{-2}\cdot$  K $^{-1}$ . Ce coefficient apparaît alors dans les probabilités aux interfaces comme le coefficient de convection et, lors d'un couplage conducto-convecto-radiatif, il apparaît 3 probabilités complémentaires correspondant respectivement à un chemin conductif, un chemin convectif et un chemin radiatif.

## 4.9 Monte Carlo Symbolique

La méthode MCS étend la MMC en utilisant des paramètres symboliques au lieu de valeurs numériques. Cette approche implique la représentation symbolique des paramètres dans la simulation, produisant ainsi une fonctionnelle exprimant explicitement les variables symboliques. Contrairement à ce que peut laisser penser son ancienne appelation d'« inverse Monte Carlo », introduite par Dunn [30], la méthode MCS n'est pas une méthode inverse mais plutôt un calcul direct de l'observable exprimée sous une forme fonctionnelle. Cette modification en « symbolic Monte Carlo » par Dunn et SHULTIS [31] reflète la nature explicite de la manipulation symbolique de cette méthode, offrant ainsi une approche puissante pour étudier des systèmes complexes de manière formelle.

Cette approche est développpée dans les travaux de Y. Maanane [32] pour l'identification des propriétés radiatives. Il résulte alors de l'application de cette méthode la reformulation d'une équation intégro-différentielle (l'ETR) en un polynome dans lequel les propriétés radiatives symboliques apparaissent explicitement [33, 34].

Une autre proposition par L. Penazzi [27] vise à améliorer la compréhension et la modélisation des transferts thermiques. À travers ses travaux, L. Penazzi propose le développement de modèles mathématiques symboliques pour décrire les transferts thermiques dans les systèmes complexes. Ces modèles prennent en compte des paramètres tels que la conductivité thermique, la capacité thermique, l'émissivité, la diffusivité thermique, *etc*, en utilisant des variables symboliques pour représenter ces paramètres.

Un autre aspect clé de ces travaux réside dans l'application de cette méthode à la thermique couplée, c'est à dire à la modélisation des interactions entre les différents modes de transfert thermique (conduction, convection et rayonnement). Ces couplages sont souvent délicats à prendre en compte, notamment dans des géométries complexes. La méthode MCS permet l'obtention de modèles thermiques couplés sous forme fonctionnelle. Cette approche peut être adoptée pour traiter des problèmes d'optimisation, d'inversion, d'analyse de sensibilité ou de contrôle commande. Ces travaux se fondent sur l'expression d'un problème de thermique en intégrale de chemins telle que présentée à la section 4.8. C'est la ré-interprétation de ces chemins qui aboutit à l'obtention d'une fonctionnelle.

Afin d'illustrer le principe de la méthode MCS, nous allons repartir de l'exemple académique 1D vu à la section 4.8, issu de la thèse de L. Penazzi [27]. Nous cherchons alors à exprimer la température non plus seulement comme une fonction de l'espace mais également comme une fonction du coefficient de convection  $h: T(x_{obs}, h)$ . Pour cela, nous introduisons la probabilité  $P(h)$  dépendante du coefficient de transfert convectif h et sa complémentaire  $1 - P(h)$  (équations (4.65) et (4.66)).

$$
P(h) = \frac{h}{h + \lambda/\delta_p} \tag{4.65}
$$

$$
1 - P(h) = \frac{\lambda/\delta}{h + \lambda/\delta_p} \tag{4.66}
$$

À présent, nous souhaitons pouvoir calculer la température pour une valeur quelconque de  $h.$  Pour cela, nous reformulons l'équation (4.68).

$$
T(x=L,h) = \frac{h}{h + \lambda/\delta_p} T_{\infty} + \frac{\lambda/\delta_p}{h + \lambda/\delta_p} T(x=L-\delta_p)
$$
\n(4.67)

$$
T(x = L, h) = P(h)T_{\infty} + (1 - P(h))T(x = L - \delta_p)
$$
\n(4.68)

À ce stade, nous introduisons une valeur de référence pour le coefficient de convection que nous notons  $h_{ref}$ . Il en découle deux probabilités  $P_{ref} = P(h_{ref})$  et  $1 - P_{ref} = 1 - P(h_{ref})$ . Nous introduisons ces probabilités dans l'équation (4.68).

$$
T(x = L, h) = P_{ref} \frac{P(h)}{P_{ref}} T_{\infty} + (1 - P_{ref}) \frac{(1 - P(h))}{(1 - P_{ref})} T(x = L - \delta_p)
$$
(4.69)  

$$
\int_{0}^{h} [(x = 0) \times T_0]
$$

$$
w_{T,n}(h) = \begin{cases} \n\mathbb{H}(r < P_{ref}) \times \frac{P(h)}{P_{ref}} T_{\infty} \\
+\mathbb{H}(x=L) \times \begin{cases} \n\mathbb{H}(r > P_{ref}) \times \frac{1-P(h)}{1-P_{ref}} T(L-\delta_p) \\
+\mathbb{H}(0 < x < L) \times \begin{cases} \n\mathbb{H}\left(r < \frac{1}{2}\right) \times T(x+\delta) \\
+\mathbb{H}\left(r > \frac{1}{2}\right) \times T(x-\delta)\n\end{cases} \n\end{cases} \tag{4.70}
$$

Il apparaît alors un terme d'accumulation : lors de chaque réinjection en conduction à la frontière  $x = L$  (*i.e.* lorsque  $r > P_{ref}$ ), le poids final de la réalisation est multiplié par le terme  $\frac{1 - P(h)}{1 - P(h)}$  $\frac{1-(\omega)}{1-P_{ref}}$ . Il faut alors comptabiliser le nombre de « rebonds » conductifs à la frontière grâce à la variable  $j$  comme illustré dans l'algorithme 4.7.

La fonctionnelle prend alors la forme d'une équation dépendante de  $h$  et faisant intervenir 2 fonctions  $\beta(h)$  et  $\gamma(h)$  dont l'expression dépend de la température retenue à la fin de la marche aléatoire, notée  $T_{fin}$  dans les équations (4.72) et (4.73) et pouvant prendre les valeurs  $T_0$  ou  $T_\infty$ .

$$
T(x_{obs}, h) \simeq \beta(h)T_0 + \gamma(h)T_{\infty} \tag{4.71}
$$

$$
\beta(h) = \sum_{n=1}^{N} \mathbb{H}(T_{fin} = T_0) \left(\frac{1 - P(h)}{1 - P_{ref}}\right)^{j_n}
$$
\n(4.72)

$$
\gamma(h) = \sum_{n=1}^{N} \mathbb{H}(T_{fin} = T_{\infty}) \left(\frac{1 - P(h)}{1 - P_{ref}}\right)^{j_n} \frac{P(h)}{P_{ref}}
$$
(4.73)

Pour conclure sur la méthode MCS, il est important de mettre en avant les avantages significatifs qu'offre cette approche en matière de modélisation et de compréhension des phénomènes de transfert de chaleur. L'extension de la MMC par l'intégration de paramètres symboliques permet une analyse plus flexible et détaillée des systèmes complexes. Cette méthode facilite la réinterprétation et l'analyse des chemins de propagation en fournissant un cadre mathématique pour l'expression explicite des variables et des paramètres du système. En outre, la méthode MCS se distingue par sa capacité à traiter des problèmes d'optimisation, d'inversion, d'analyse de sensibilité et de commande, grâce à sa formulation fonctionnelle des modèles thermiques couplés.

Ainsi, cette section met en lumière l'impact potentiel de la méthode MCS sur le champ de la thermique, en offrant une approche novatrice pour aborder la complexité des interactions entre conduction, convection et rayonnement dans des géométries complexes. Cette perspective enrichit non seulement notre compréhension théorique mais ouvre également de nouvelles voies pour l'expérimentation et l'application pratique dans le domaine de l'ingénierie thermique. La MCS, en réaffirmant l'importance de l'intégration des approches symboliques et numériques, représente une avancée notable dans la recherche appliquée aux systèmes énergétiques.

 $\overline{\mathbf{Algorithme}}$ 4.7<br> Estimation de la fonctionnelle<br/>  $T(x_{obs},h)$  pour un cas $1\mathrm{D}$ 

$$
n \leftarrow 0
$$
  
\n**Tant que**  $n < N$  **faire**  
\n
$$
n \text{arche } \leftarrow 1
$$
  
\n $j \leftarrow 0$   
\n**Tant que**  $marche \neq 0$  **faire**  
\n**S**  $x = 0$  **alors**  
\n $\text{La marche finite en } x = 0 \Rightarrow w_{T,n} = \left(\frac{1 - P(h)}{1 - P_{ref}}\right)^{j_n} T_0 \text{ et } marble \leftarrow 0$   
\n $\text{Trage d'un nombre aléatoire } r_n \in [0; 1]$   
\n**S**  $x = L$  **alors**  
\n**S**  $\text{if } r_n < P_{ref}$  **alors**  
\n $\text{La marche finite en } x = L \Rightarrow w_{T,n} = \left(\frac{1 - P(h)}{1 - P_{ref}}\right)^{j_n} \frac{P(h)}{P_{ref}} T_{\infty} \text{ et } marble \leftarrow 0$   
\n**Sinon**  
\n $\text{La marche se poursuit} \Rightarrow x \leftarrow L - \delta_p \text{ et } j_n = j_n + 1$   
\n**S**  $\text{if } 0 < x < L$  **alors**  
\n $\text{Si } \text{if } r_n < \frac{1}{2}$  **alors**  
\n $\text{La} \text{ marche se poursuit} \Rightarrow x \leftarrow x + \delta$   
\n**Sinon**  
\n $\text{La} \text{ marche se poursuit} \Rightarrow x \leftarrow x - \delta$   
\n $n = n + 1$   
\n $T(x_{obs}, h) \approx \mathbb{E}(W_T) = \frac{1}{N} \sum_{n=0}^{N} w_{T,n}(h)$   
\n $\sigma_T(h) = \frac{1}{\sqrt{N}} \sqrt{\left(\frac{1}{N} \sum_{n=0}^{N} w_{T,n}^2(h)\right) - \left(\frac{1}{N} \sum_{n=0}^{N} w_{T,n}(h)\right)^2}$ 

 $\overline{a}$ 

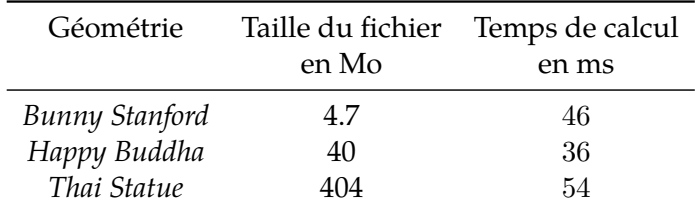

**Tab. 4.1. :** Comparaison du temps d'évaluation de l'invariant  $4V/S$  pour 3 géométries de complexité croissante

## 4.10 Insensibilité à la complexité

L'émergence des capacités de calcul significatives vers les années 2000 a favorisé l'adoption des méthodes de ray tracing basées sur la résolution stricte de l'ETR dans la communauté de la synthèse d'image. Cette approche visait à obtenir des rendus physiquement réalistes tout en séparant la partie artistique du projet de la partie calcul de rendu.

La pensée en espace de chemins est au cœur de cette approche. Elle suggère une séparation entre la géométrie de la scène (la donnée) et la construction des chemins (le calcul numérique) et une orthogonalité données/traitement. L'utilisation d'une structure accélératrice a permis d'accélérer la recherche d'informations lors de l'intersection des rayons avec des surfaces opaques. Cette technique a contribué à l'essor de la MMC dans la synthèse d'image, rendant le temps de calcul souvent indépendant du niveau de détail géométrique [35, 36].

Des outils open source, comme l'ensemble des librairies Star-engine développées par [|Méso|Star>,](https://www.meso-star.com/projects/misc/about-fr.html) facilitent ces calculs, offrant des fonctionnalités telles que la génération de nombres aléatoires, la parallélisation des calculs et l'importation de fichiers de géométrie. Ces avancées ont permis de manipuler des données géométriques complexes démontrant la puissance de ces approches en informatique graphique mais aussi en physique énergétique.

**Mise en évidence de l'insensibilité** L'évaluation de la moyenne des longueurs d'un chemin de diffusion multiple dans différentes géométries de complexité croissante fait apparaitre l'insensibilité à ce gradient de complexité. La figure 4.7 rassemble 3 géométries mises à disposition de la communauté de la synthèse d'image par le [Stanford Computer Graphics](https://graphics.stanford.edu/data/3Dscanrep/) [Laboratory.](https://graphics.stanford.edu/data/3Dscanrep/) Ces géométries sont disponibles sous un format .obj.

Comme démontré par BLANCO et FOURNIER [37], pour tout système de diffusion pure sous une incidence uniforme isotrope, la moyenne de la somme des libres parcours de diffusion à l'intérieur du milieu avant absorption à la paroi  $\langle \sum_{n=1}^N l_n \rangle$  est indépendante des caractéristiques du processus de diffusion et dépend donc uniquement de la géométrie du système, à savoir son volume  $V$  et sa surface  $S$  selon l'équation (4.74). Cette propriété exacte d'invariance est alors évaluée pour les 3 géométries d'intérêt grâce au code [star-4v\\_s](https://gitlab.com/meso-star/star-4v_s). Les résultats des temps de simulation sont reportés dans le tableau 4.1 avec le volume mémoire de chaque fichier .obj exprimé en Mo.

$$
\langle \sum_{n=1}^{N} l_n \rangle = \frac{4V}{S} \tag{4.74}
$$

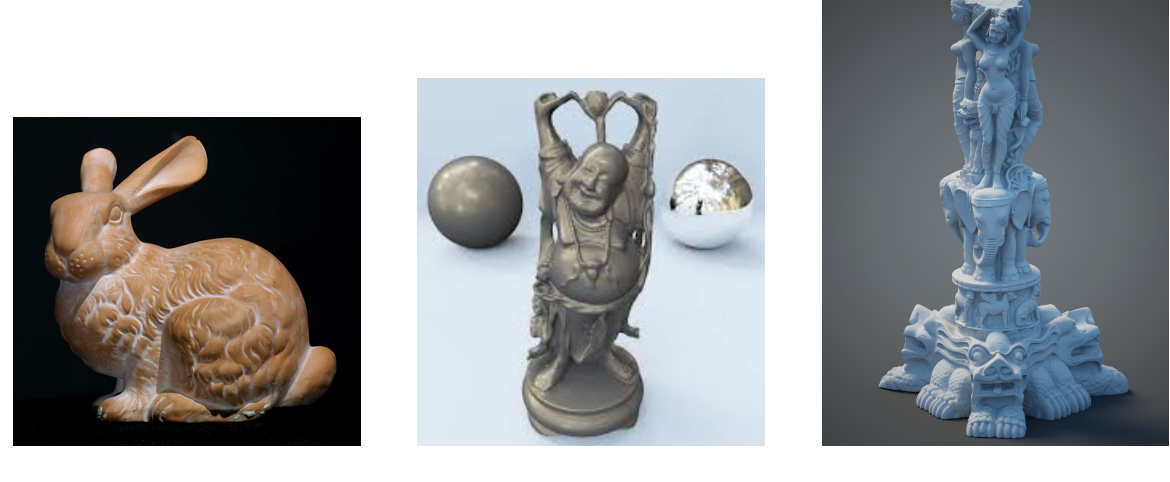

**(a)** Le «*Bunny Stanford* » **(b)** Le «*Happy Buddha*» **(c)** La «*Thai Statue* »

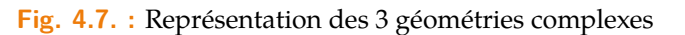

Au terme de cette section nous avons mis en évidence l'insensibilité de la MMC à la complexité géométrique. L'avènement des capacités de calcul avancées a non seulement permis d'améliorer la précision des simulations, mais a également mis en lumière l'efficacité de la MMC dans la gestion des détails géométriques complexes sans impacter significativement le temps de calcul. Cette caractéristique d'insensibilité à la complexité géométrique a été mise en évidence par N. VILLEFRANQUE [38] et L. IBARRART [36] dans le cas d'applications réelles, à savoir respectivement la représentation réaliste de nuages de grande dimension à haute résolution pour les prédictions météorologiques et climatiques et le nombre de cellule de Kelvin constituant un échangeur volumique poreux pour la récupération de chaleur à haute température.

L'utilisation de structures accélératrices pour optimiser les calculs et l'intégration des librairies open source comme Star-engine témoignent de l'évolution des outils et méthodologies disponibles, facilitant ainsi les simulations de phénomènes physiques complexes. Cette approche ne se limite pas à la synthèse d'images mais s'étend à divers domaines où la précision des résultats et l'efficacité du calcul sont primordiales.

## 4.11 Conclusion

Au fil de ce chapitre, nous avons scruté les différentes évolutions méthodologiques associées à la MMC. Ces avancées tirent leurs origines des travaux entrepris au sein du groupe EDStaR au cours des vingt dernières années. L'objectif central était de formaliser le cadre général à partir d'exemples académiques simples. Cette étape préliminaire revêt une importance particulière, car elle vise à établir les bases conceptuelles de manière accessible. Elle permet ainsi à la lecture des chapitres suivants de s'affranchir des aspects méthodologiques complexes, favorisant ainsi une focalisation plus directe sur les questions applicatives.

## Références

- [7] J. De la Torre. « Calculs de sensibilités par méthode de Monte-Carlo, pour la conception de procédés à énergie solaire concentrée ». Theses. Institut National Polytechnique de Toulouse - INPT, fév. 2011. ��: [tel-04239553](https://hal.archives-ouvertes.fr/tel-04239553) (cf. p. 39, 66-67).
- [8] J. DE LA TORRE, G. BAUD, J.-J. BÉZIAN et al. «Monte Carlo advances and concentrated solar applications». In : *Solar Energy* 103 (mai 2014), p.653-681. **@** : [10.1016/j.s](https://doi.org/10.1016/j.solener.2013.02.035) [olener.2013.02.035](https://doi.org/10.1016/j.solener.2013.02.035). **W** : [hal-01625034](https://hal.archives-ouvertes.fr/hal-01625034) (cf. p. 41, 66).
- [9] J. Daucher. «Analyse radiative des photobioréacteurs». Theses. Université Blaise Pascal - Clermont-Ferrand II, déc. 2012.  $\mathcal{N}:$  [tel-00914315](https://hal.archives-ouvertes.fr/tel-00914315) (cf. p. 42-43, 75).
- [10] I. T. Dimov. *Monte Carlo methods for applied scientists*. World Scientific, 2008 (cf. p. 43).
- [11] J. H. Curtiss. « "Monte Carlo" methods for the iteration of linear operators ». In : *Journal of Mathematics and Physics* 32.1-4 (1953), p. 209-232 (cf. p. 43).
- [12] M. KALOS et P. WHITLOCK. Monte Carlo Methods-Second Edi. ed. WILEY-VCH Verlag GmbH & Co. KGaA, Weinheim, 2008 (cf. p. 43).
- [13] J. DAUCHET, J.-J. BÉZIAN, S. BLANCO et al. «Addressing nonlinearities in Monte Carlo ». In : *Scientific Reports* 8.1 (déc. 2018), art.13302-11 p.  $\bullet$  : [10.1038/s41598-](https://doi.org/10.1038/s41598-018-31574-4) [018-31574-4](https://doi.org/10.1038/s41598-018-31574-4).  $\mathcal{R}$ : [hal-01871366](https://hal.archives-ouvertes.fr/hal-01871366) (cf. p. 43, 45-46).
- [14] M. GALTIER. «Approche statistique du rayonnement dans les milieux gazeux hétérogènes : de l'échantillonnage des transitions moléculaires au calcul de grandeurs radiatives ». Theses. Ecole des Mines d'Albi-Carmaux, déc. 2014. **▒** : [tel-011652](https://hal.archives-ouvertes.fr/tel-01165256) [56](https://hal.archives-ouvertes.fr/tel-01165256) (cf. p. 46, 105, 119).
- [15] M. GALTIER, S. BLANCO, C. CALIOT et al. «Integral formulation of null-collision Monte Carlo algorithms ». In : *Journal of Quantitative Spectroscopy and Radiative Transfer* 125 (2013), p. 57-68.  $\bullet$  : [10.1016/j.jqsrt.2013.04.001](https://doi.org/10.1016/j.jqsrt.2013.04.001) (cf. p. 47, 104).
- [16] J. R. Howell et K. J. Daun. «The Past and Future of the Monte Carlo Method in Thermal Radiation Transfer ». In : *Journal of Heat Transfer* 143.10 (sept. 2021).  $\mathbf{\Theta}$  : [10.1115/1.4050719](https://doi.org/10.1115/1.4050719) (cf. p. 47).
- [17] R. Courant, K. Friedrichs et H. Lewy. «Über die partiellen Differenzengleichungen der mathematischen Physik ». In : *Mathematische Annalen* 100.1 (déc. 1928), p. 32-74.  $\bullet$  : [10.1007/bf01448839](https://doi.org/10.1007/bf01448839) (cf. p. 48).
- [18] R. COURANT, K. FRIEDRICHS et H. LEWY. «On the partial difference equations of mathematical physics ». In : *IBM journal of Research and Development* 11.2 (1967), p. 215-234 (cf. p. 48).
- [19] M. Kac. «Random walk and the theory of Brownian motion ». In : *The American Mathematical Monthly* 54.7P1 (1947), p. 369-391 (cf. p. 48, 133).
- [20] M. Kac. «On some connections between probability theory and differential and integral equations ». In : *Proceedings of the second Berkeley symposium on mathematical statistics and probability*. T. 2. University of California Press. 1951, p. 189-216 (cf. p. 48, 133).
- [21] M. E. MULLER. «Some Continuous Monte Carlo Methods for the Dirichlet Problem». In : *The Annals of Mathematical Statistics* 27.3 (sept. 1956), p. 569-589. � : [10.1214](https://doi.org/10.1214/aoms/1177728169) [/aoms/1177728169](https://doi.org/10.1214/aoms/1177728169) (cf. p. 48).
- [22] A. Haji-Sheikh et E. M. Sparrow. «The Solution of Heat Conduction Problems by Probability Methods ». In : *Journal of Heat Transfer* 89.2 (mai 1967), p. 121-130.  $\mathbf{\Theta}$ : [10.1115/1.3614330](https://doi.org/10.1115/1.3614330) (cf. p. 48).
- [23] A. Haji-Sheikh et E. M. Sparrow. «The Floating Random Walk and Its Application to Monte Carlo Solutions of Heat Equations ». In : *SIAM Journal on Applied Mathematics* 14.2 (mars 1966), p. 370-389.  $\bullet$  : [10.1137/0114031](https://doi.org/10.1137/0114031) (cf. p. 48).
- [24] J. M. TREGAN, J. L. AMESTOY, M. BATI et al. «Coupling radiative, conductive and convective heat-transfers in a single Monte Carlo algorithm : A general theoretical framework for linear situations ». In : *PLoS ONE* 18.4 (2023). � : [10.1371/journ](https://doi.org/10.1371/journal.pone.0283681) [al.pone.0283681](https://doi.org/10.1371/journal.pone.0283681).  $\mathcal{R}$ : [hal-04066139](https://hal.archives-ouvertes.fr/hal-04066139) (cf. p. 48).
- [25] J.-M. Tregan. « Thermique non-linéaire et Monte-Carlo ». Theses. Université Toulouse 3 Paul Sabatier, déc. 2020. **\**: [tel-03266863](https://hal.archives-ouvertes.fr/tel-03266863) (cf. p. 48, 133).
- [26] L. Ibarrart. «Description en espaces de chemins et méthode de Monte Carlo pour les transferts thermiques couplés dans les structures fluides et solides, une approche compatible avec l'informatique graphique ». Theses. Ecole des Mines d'Albi-Carmaux, fév. 2020. **۞** : [tel-03325516](https://hal.archives-ouvertes.fr/tel-03325516) (cf. p. 48, 54, 86).
- [27] L. Penazzi. « Construction d'une fonction de transfert par la méthode Monte Carlo Symbolique : application à la thermique couplée en géométries complexes ». Theses. Ecole des Mines d'Albi-Carmaux, déc. 2020. **W** : [tel-03793327](https://hal.archives-ouvertes.fr/tel-03793327) (cf. p. 48, 56).
- [28] M. Batt, S. BLANCO, C. COUSTET et al. «Coupling Conduction, Convection and Radiative Transfer in a Single Path-Space : Application to Infrared Rendering ». In : *ACM Transactions on Graphics* 42.4 (juill. 2023), p. 1-20. � : [10.1145/3592121](https://doi.org/10.1145/3592121) (cf. p. 48).
- [29] S. Patankar. *Numerical heat transfer and fluid flow*. CRC press, 2018 (cf. p. 54).
- [30] W. L. DUNN. « Inverse Monte Carlo solutions for radiative transfer in inhomogeneous media ». In : *Journal of Quantitative Spectroscopy and Radiative Transfer* 29.1 (1983), p. 19-26 (cf. p. 56).
- [31] W. L. Dunn et J. K. Shutters. *Exploring monte carlo methods*. Elsevier, 2012 (cf. p. 56).
- [32] Y. Maanane. « Identification expérimentale de propriétés radiatives à partir de méthodes Monte Carlo Symbolique : Application aux matériaux hétérogènes à haute température ». Theses. Université de Lyon, nov. 2020. **\**: [tel-03145296](https://hal.archives-ouvertes.fr/tel-03145296) (cf. p. 56).
- [33] Y. MAANANE, M. ROGER, A. DELMAS et al. « Symbolic Monte Carlo method applied to the identification of radiative properties of a heterogeneous material ». In : *Journal of Quantitative Spectroscopy and Radiative Transfer* 249 (2020), p. 107019 (cf. p. 56).
- [34] M. Galtier, M. Roger, F. André et A. Delmas. «A symbolic approach for the identification of radiative properties ». In : *Journal of Quantitative Spectroscopy and Radiative Transfer* 196 (2017), p. 130-141 (cf. p. 56).
- [35] N. VILLEFRANQUE, F. HOURDIN, S. BLANCO et al. « The "teapot in a city" : A paradigm shift in urban climate modeling ». In : *Science Advances* 8.27 (2022).  $\bullet$  : [10.1126](https://doi.org/10.1126/sciadv.abp8934) [/sciadv.abp8934](https://doi.org/10.1126/sciadv.abp8934). � : [hal-03718009](https://hal.archives-ouvertes.fr/hal-03718009) (cf. p. 59, 93).
- [36] L. IBARRART, S. BLANCO, C. CALIOT et al. «Advection, diffusion and linear transport in a single path-sampling Monte-Carlo algorithm : getting insensitive to geometrical refinement». working paper or preprint. Oct. 2022.  $\mathcal{N}$ : [hal-03818899](https://hal.archives-ouvertes.fr/hal-03818899) (cf. p. 59-60).
- [37] S. Blanco et R. Fournier. «An invariance property of diffusive random walks ». In : *Europhysics Letters* 61.2 (2003), p. 168 (cf. p. 59).

[38] N. Villefranque, R. Fournier, F. Couvreux et al. «A Path‐Tracing Monte Carlo Library for 3‐D Radiative Transfer in Highly Resolved Cloudy Atmospheres ». In : *Journal of Advances in Modeling Earth Systems* 11.8 (août 2019), p. 2449-2473.  $\bullet$  : [10.1029/2018ms001602](https://doi.org/10.1029/2018ms001602) (cf. p. 60, 110).

## Modélisation des installations solaires à concentration

*Beaucoup encore il te reste à apprendre.*

—**Yoda** Grand Maître de l'Ordre Jedi

## 5.1 Introduction

Ce chapitre porte sur les recherches menées lors de mon passage au laboratoire RAPSO-DEE de l'IMT Mines Albi (2012-2016), que ce soit lors de ma thèse intitulée *« Conception optimale de centrales solaires à concentration : application aux centrales à tour et aux installations ''beam down'' »* [39] ou par la suite lorsque j'ai occupé le poste de maitre-assistant associé. Ces travaux portent sur l'étude et l'optimisation des centrales solaires à concentration. Cette technologie vise à exploiter de manière efficace et rentable l'énergie solaire pour la production de chaleur et/ou d'électricité. Ces travaux se penchent spécifiquement sur deux types de centrales solaires à concentration : les centrales à tour et les installations de type « beam down ».

Les centrales solaires à concentration, également désignées comme centrales solaires thermodynamiques, utilisent des héliostats pour concentrer l'énergie solaire sur un récepteur central, augmentant ainsi l'intensité du flux capté. Les centrales à tour utilisent les héliostats pour concentrer la lumière solaire vers une tour centrale, tandis que les installations « beam down» concentrent la lumière solaire vers un récepteur situé au sol grâce à l'ajout d'un réflecteur secondaire en lieu et place de la tour.

L'objectif de la thèse était d'optimiser la conception de ces deux types de centrales solaires à concentration, en cherchant à maximiser leur efficacité énergétique. Pour ce faire, de multiples aspects de la conception ont été étudiés, allant de la géométrie du champ d'héliostats à la disposition et la taille des récepteurs.

Un aspect clé de cette thèse est l'utilisation de modèles de simulation résolus par la MMC pour évaluer les performances des centrales solaires à concentration. Ces modèles prennent en compte des paramètres tels que la variation de la ressource solaire, les erreurs de réflexion, la conversion de la chaleur en électricité, et d'autres facteurs qui influent sur le rendement global du système. En utilisant ces modèles, il devient possible d'explorer divers scénarios de conception et identifier les configurations optimales pour les centrales solaires à concentration.

## 5.2 Modéliser une centrale solaire à concentration par Monte Carlo

Le point de départ de ces travaux est la thèse de J. De La Torre intitulée *« Calculs de sensibilités par méthode de Monte-Carlo, pour la conception de procédés à énergie solaire concentrée »* [7], soutenue juste avant mon début de thèse. En effet, dans ses travaux, J. DE LA TORRE propose notamment un nouvel algorithme pour évaluer la puissance solaire collectée par une centrale à tour en se basant sur le principe de la reformulation intégrale tel que présenté en section 4.4. Ce travail participe à une proposition plus vaste autour de la recherche sur l'énergie solaire concentrée mettant en évidence les apports de la formulation intégrale pour la MMC [8].

#### 5.2.1 Estimation de la puissance thermique reçue par une centrale solaire

Afin de proposer une formulation visant à estimer la puissance thermique reçue au récepteur d'une centrale solaire, une première approche courante réside dans l'utilisation d'un algorithme analogue. Comme indiqué par Garcia et al. [40], à l'orée des années 2000, la plupart des codes de simulation dédiés à l'étude des centrales solaires à concentration et utilisant la MMC implémente un algorithme analogue. Cet algorithme consiste à suivre des rayons de leur point de départ (le soleil S) à leur point d'arrivée (le récepteur R). L'algorithme analogue commence son processus à partir d'une position préalablement définie sur le disque solaire, et il suit une trajectoire dirigée vers le champ d'héliostats. Il est important de noter qu'une proportion significative des itérations de cet algorithme se termine par une intersection entre le rayon incident et le sol, plutôt qu'avec la surface réfléchissante. En conséquence, de nombreuses réalisations de l'algorithme ne contribuent pas au résultat final car elles se traduisent par un poids nul. Cela reflète la réalité du processus, où certains rayons solaires n'interagissent pas avec les héliostats et ne contribuent donc pas à la réflexion des rayons solaires vers le récepteur final.

Nous allons nous servir de l'algorithme 5.1 pour illustrer l'intérêt de la reformulation intégrale telle que présentée à la section 4.4 pour faciliter le calcul d'une observable par la MMC. L'algorithme 5.1 est le fruit d'une refonte de l'algorithme analogue. Son processus initial diffère en ce qu'il débute en choisissant une position sur les héliostats, au lieu de débuter à partir d'une position sur le soleil. Cette modification engendre des trajectoires de rayons susceptibles de subir des phénomènes optiques comme l'ombrage, le blocage, ou les pertes par débordement. Toutefois, dans cet algorithme, il n'y a pas de contribution nulle résultant d'intersections avec le sol. Une conséquence significative de cette évolution est que, pour un nombre équivalent de réalisations, l'écart-type obtenu avec l'algorithme 5.1 est notablement inférieur à celui obtenu avec un algorithme analogue. Cela a été mis en évidence grâce à une étude comparative réalisée par Roccia et al. [41], qui a comparé des logiciels tels que Soltrace [42] et Tonatiuh [43], utilisant un algorithme analogue, avec le logiciel Solfast, qui profite de la formulation intégrale des algorithmes de Monte Carlo. Cette approche de reformulation de l'algorithme analogue a apporté une amélioration significative de la précision et de la rapidité des calculs dans le contexte de la simulation des phénomènes optiques et thermiques, en particulier pour les projets de concentration solaire.

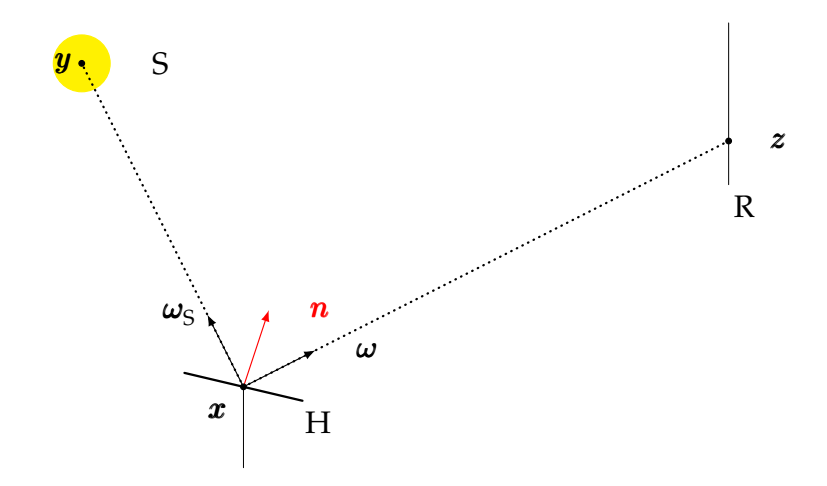

**Fig. 5.1. :** Représentation schématique de l'algorithme Monte Carlo pour le calcul de la puissance collectée par une centrale à tour

**Formulation intégrale pour évaluer la puissance collectée par une centrale à tour** Notre observable est la puissance thermique  $P_{th}$  reçue au récepteur R d'une installation solaire à un instant donné. Nous reprenons ici la formulation utilisée par [7] dans ses travaux de thèse :

$$
P_{th} = \int_{\mathfrak{D}_{\rm H}} p_{\mathbf{\mathcal{X}}}(\mathbf{x}) \, d\mathbf{x} \int_{\mathfrak{D}_{\Omega_{\rm S}}} p_{\Omega_{\rm S}}(\omega_{\rm S}) \, d\omega_{\rm S} \times w_P \tag{5.1}
$$

avec le poids de Monte Carlo  $w_P$ :

$$
w_P = \begin{cases} \mathbb{H}(\mathbf{y} \notin S) \times 0 \\ + \mathbb{H}(\mathbf{y} \in S) \times \begin{cases} \mathbb{H}(\mathbf{z} \notin R) \times 0 \\ + \mathbb{H}(\mathbf{z} \in R) \times DNI \times \rho_H \times (\mathbf{\omega}_S \cdot \mathbf{n}(\mathbf{x})) \times S_H \end{cases} \end{cases}
$$
(5.2)

avec les pdf :

$$
p_{\mathcal{X}}(\mathbf{x}) = \frac{1}{S_{\mathrm{H}}} \tag{5.3}
$$

$$
p_{\Omega_{\rm S}}(\omega_{\rm S}) = \frac{1}{\int_{\mathfrak{D}_{\Omega_{\rm S}}} d\omega_{\rm S}}\tag{5.4}
$$

La figure 5.1 reprend de façon schématique la formulation intégrale présentée dans les équations (5.1) et (5.2).

L'équation (5.1) peut être traduite comme un algorithme de Monte Carlo. L'algorithme 5.1 évalue la puissance thermique  $P_{th}$  collectée au récepteur d'une centrale pour un instant donné.

**Encart 5.1 : Phénomènes optiques**

Lors de l'estimation de la puissance thermique telle que nous venons de la présenter, certains phénomènes optiques peuvent apparaître et conduisent à une puissance thermique nulle.

**Ombrage** une surface se trouve entre le soleil et un héliostat

**Blocage :** une surface bloque le rayon réfléchi par l'héliostat avant son impact avec la cible

#### **Pertes par débordement :** les rayons réfléchis venant des héliostats franchissent le plan contenant la cible sans impacter cette dernière

L'algorithme 5.1 permet d'évaluer simultanément l'occurrence de ces phénomènes, offrant ainsi des informations déterminantes sur le fonctionnement du système. La différence par rapport aux équations antérieures réside dans la formulation des poids de Monte Carlo liés aux équations (5.1) et (5.2).

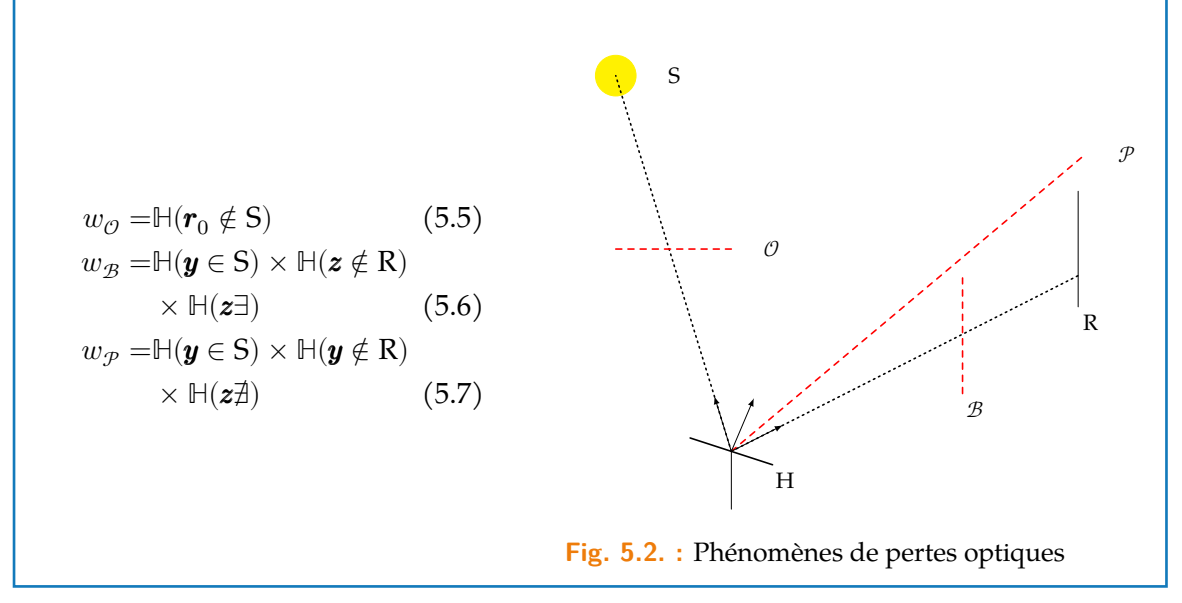

**Algorithme 5.1** Estimation de la puissance collectée à un instant donné pour une centrale à tour

 $n \leftarrow 0$ 

**Tant que** Tant que  $n < N$  faire

Échantillonnage de la position  $x_n$  sur la surface réflectrice du champ d'héliostats  $S_H$ selon la pdf  $p_T$ 

Échantillonnage de la direction  $\pmb{\omega}_{\mathrm{S}, n}$  dans le cône solaire  $\pmb{\Omega}_\mathrm{S}$  selon la  $\text{pdf}\ p_{\pmb{\Omega}_\mathrm{S}}$ 

Calcul de la position  $y_n$  comme intersection entre la droite issue de  $x_n$  de vecteur directeur  $\omega_{\text{S},n}$  $\sin u = \text{S}$  alors

$$
y_n \notin \mathcal{F}
$$
 and  $\mathcal{F}$ 

Il y a ombrage  $\Rightarrow w_{P,n} = 0$ 

**Sinon**

La direction  $\omega_n$  est obtenue par réflexion spéculaire de la direction  $\omega_{S,n}$  par rapport à la normale  $n$ 

Calcul de la position  $z_n$  comme intersection entre la droite issue de  $x_n$  de vecteur directeur  $\omega_n$ 

2

$$
\mathbf{Si}\ \pmb{z}_n \notin \mathrm{R}\ \mathbf{alors}
$$

 $N$ 

Il y a blocage ou perte par débordement  $\Rightarrow w_{P,n} = 0$ **Sinon** , = × ρ<sup>H</sup> × (S, ⋅ ()) × <sup>H</sup>

$$
\bigcup_{n=1}^{n} \bigcup_{n=1}^{w_{P,n}} \mathcal{D}_{N} I \times \rho_{H} \times (\omega_{S,n} \cdot n(x_{n})) \times \mathcal{S}_{H}
$$

$$
P_{th} \simeq \mathbb{E}(\mathcal{W}_P) = \frac{1}{N} \sum_{n=0}^N w_{P,n}
$$

$$
\sigma_P = \frac{1}{\sqrt{N}} \sqrt{\left(\frac{1}{N} \sum_{n=0}^N \hat{w}_{P,n}^2\right) - \left(\frac{1}{N} \sum_{n=0}^N w_{P,n}\right)}
$$

## 5.3 Intégration temporelle de l'énergie solaire collectée : vers une modélisation multi-échelle

Une pratique courante dans la communauté des chercheurs spécialisés dans les centrales à énergie solaire concentrée consiste à concevoir ces installations en se basant sur une référence temporelle particulière : le jour de l'équinoxe de printemps, le 21 mars à midi solaire. Cette approche vise à optimiser la collecte de puissance solaire, car le soleil se trouve à ce moment au point central de sa trajectoire annuelle dans le ciel. Il est alors tout a fait possible d'utiliser l'algorithme 5.1 dans un processus de conception optimale. Cependant, cette étape n'est alors valable que pour cette date spécifique, et il est important de se demander comment l'installation performe le reste de l'année.

Pour élargir notre perspective, nous pouvons prendre en compte une année entière, voire la durée totale d'exploitation de la centrale. Cela nous amène à considérer non seulement la puissance, mais aussi l'énergie collectée par la centrale solaire. Cette approche permet une évaluation plus précise de la rentabilité du projet. Plusieurs logiciels, tels que HFL-CAL [44], System Advisor Model [45], UHC, DELSOL, ont été développés pour estimer les performances annuelles des centrales solaires à grande échelle. Cependant, ces logiciels, malgré leur efficacité en termes de temps de calcul, reposent sur certaines approximations, telles qu'une convolution simplifiée du flux reçu par chaque héliostat.

Nous cherchons à résoudre ce problème en développant une méthode qui tienne compte de manière précise de toutes les erreurs potentielles dans une centrale solaire à récepteur central. Cela inclut les défauts microscopiques sur les miroirs, les erreurs de pointage et de suivi des héliostats, entre autres. Cette précision est fondamentale, car elle vise à approcher au plus près les performances qui seraient obtenues par l'installation réelle. Pour atteindre ce niveau de précision, nous nous appuyons sur les développements de la MMC appliqués aux installations solaires et notamment sur le principe de double randomisation présenté à la section 4.5. Il devient alors possible d'estimer l'énergie totale collectée sur une période égale à la durée de vie de la centrale en prenant en compte les fluctuations de la ressource solaire, le vieillissement de ses composants (réflectivité et état de surface des miroirs, la fiabilité des moteurs de suivi solaire), le comportement du récepteur, etc. Cette proposition, basée sur l'ajout d'une intégrale sur le temps à l'équation (5.1), consiste à intégrer temporellement la puissance thermique collectée sur une grande période. Elle est notamment explicitée dans *« Life-time integration using Monte Carlo Methods when optimizing the design of concentrated solar power plants »* [1].

**Formulation intégrale pour évaluer l'énergie collectée par une central à tour** Nous avons introduit à la section 5.2.1 l'algorithme 5.1 permettant l'estimation de la puissance thermique reçue à l'entrée d'un récepteur solaire en tant que stricte correspondance de la formulation intégrale présentée dans l'équation (5.1). La modification de l'un entraîne une modification de l'autre et vice et versa. Nous cherchons ici à estimer une nouvelle grandeur qui est l'énergie thermique reçue par le récepteur pendant la durée de vie de la centrale. Deux solutions s'offrent à nous pour procéder à ce calcul :

1. Il est possible de discrétiser le temps de fonctionnement de la centrale et de faire une estimation de la puissance thermique  $P_{th}$ , à chaque pas. Cette méthode présente l'inconvénient de demander un grand nombre de simulations et donc un temps de calcul considérable. De plus, cette méthode de calcul n'étant plus statistique, nous

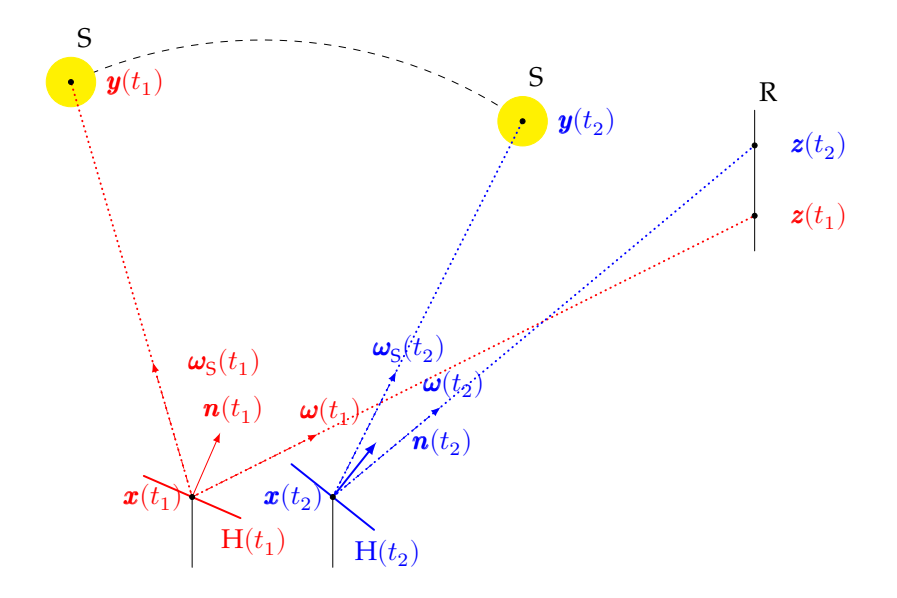

**Fig. 5.3. :** Représentation schématique de l'algorithme Monte Carlo pour le calcul de l'énergie collectée par une centrale à tour

ne sommes pas en mesure d'estimer la précision de ce calcul par l'ajout de barre d'erreur.

2. La deuxième solution consiste à mettre en oeuvre la double randomisation grâce à l'ajout d'une intégrale sur le temps. Cette proposition permet de calculer directement la grandeur physique d'intérêt sans passer par des caiculs intermédiaires. Pour cela, nous introduisons une nouvelle fonction densité de probabilité présentée dans l'équation (5.8).

Une intégrale sur le temps et la pdf associée permettent d'échantilloner les temps auquels la puissance sera évaluée puis intégrée. Nous obtenons la formulation intégrale présentée à l'équation (5.8). L'algorithme 5.2 est la stricte correspondance de cette formulation.

$$
E_{th} = \int_{\mathfrak{D}_t} p_{\mathcal{T}}(t) dt \int_{\mathfrak{D}_{\rm H}} p_{\mathcal{X}}(\mathbf{x}) d\mathbf{x} \int_{\mathfrak{D}_{\Omega_{\rm S}}} p_{\Omega_{\rm S}}(\omega_{\rm S}) d\omega_{\rm S} \times w_E
$$
\n(5.8)

avec  $w_E$  une réalisation de la variable aléatoire  $W_E$ :

$$
w_E = \begin{cases} \mathbb{H}(DNI(t) < DNI_{lim}) \times 0 \\ + \mathbb{H}(DNI(t) > DNI_{lim} \times \begin{cases} \mathbb{H}(\mathbf{y} \notin S) \times 0 \\ + \mathbb{H}(\mathbf{y} \in S) \times \cdots \end{cases} \\ \cdots \begin{cases} \mathbb{H}(\mathbf{z} \notin \mathbb{R}) \times 0 \\ + \mathbb{H}(\mathbf{z} \in \mathbb{R}) \times DNI(t) \times \rho_H \times (\mathbf{\omega}_S \cdot \mathbf{n}(\mathbf{x})) \times S_H \end{cases} \end{cases} \tag{5.9}
$$

avec les pdf :

$$
p_{\mathcal{X}}(\mathbf{x}) = \frac{1}{S_{\mathrm{H}}} \tag{5.10}
$$

$$
p_{\Omega_{\rm S}}(\omega_{\rm S}) = \frac{1}{\int_{\mathfrak{D}_{\Omega_{\rm S}}} d\omega_{\rm S}}\tag{5.11}
$$

**Encart 5.2 : Principe des centrales «***beam down***»**

Une alternative intéressante aux centrales à tour est représentée par les centrales solaires dites « *beam down*». Ce concept, initialement évoqué par Rabl au milieu des années 70 [46], repose sur l'utilisation d'un miroir réflecteur en hauteur pour renvoyer le rayonnement solaire provenant du champ d'héliostats vers un récepteur situé au sol. Ainsi, aucune installation thermique n'est nécessaire en hauteur, et seuls des mâts de soutien sont requis pour maintenir le réflecteur en place. Cela élimine la nécessité de construire une tour pour soutenir les équipements thermiques conventionnels tels que le récepteur, les pompes ou les turbines. Une étude menée par Hasuike et al. [47] a estimé que ce concept permettrait de réaliser des économies allant de  $30\%$  à 50 % par rapport à la construction d'une tour solaire conventionnelle. Malgré une perte d'efficacité optique due à la double réflexion, les avantages en termes de coûts rendent ce schéma économiquement avantageux.

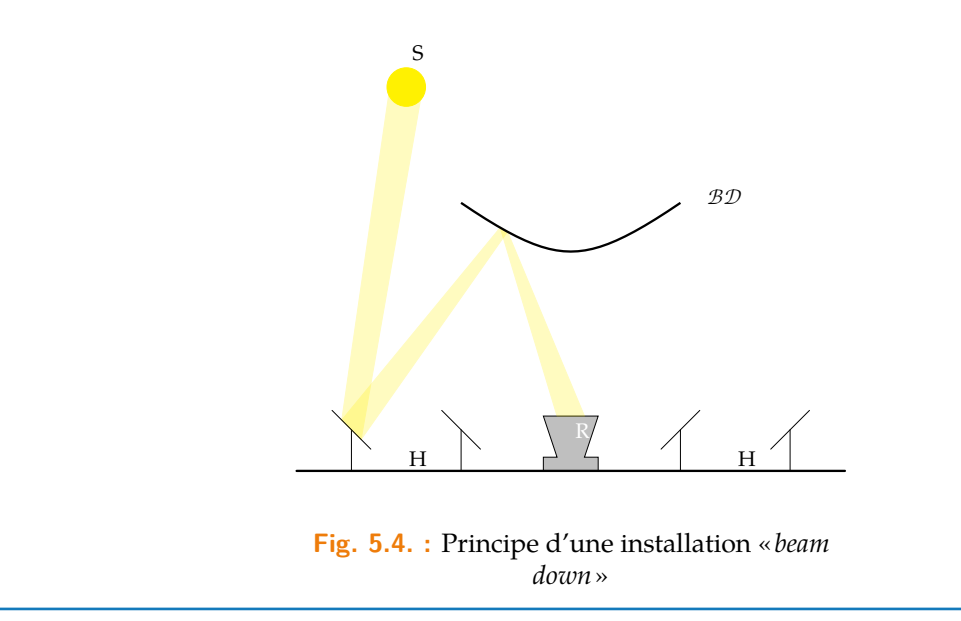

## 5.4 Quelques résultats

Fort des algorithmes 5.1 et 5.2, nous nous intéressons maintenant aux résultats les plus significatifs de ces travaux.

**Comparaison avec une tour existante** Dans le but de comparer et valider les algorithmes 5.1 et 5.2, nous reproduisons un modèle de centrale solaire à tour similaire à une installation existante : nous utilisons les caractéristiques de la centrale PS10, une installation de 11 MW qui a fait l'objet de nombreuses études documentées dans la littérature [48, 49]. La centrale solaire PS10, située près de Séville, en Espagne, est la première centrale solaire thermique à tour commerciale en Europe. Son champ d'héliostats est composé de 624 héliostats agencés en configuration radiale étagée, chacun ayant une surface d'environ  $121\,\mathrm{m}^2$ . L'énergie solaire est réfléchie vers un récepteur positionné au sommet d'une tour de 115 m de hauteur dont le récepteur alimente une turbine a vapeur. La centrale PS10 est dimensionnée pour produire environ 23 GW⋅h électriques et 95 GW⋅h thermiques par an [48]. Ainsi, pour nos besoins de validation, nous utilisons ce modèle de centrale PS10 comme cas test, car il constitue une référence bien documentée de la littérature et représente un exemple concret d'installation existante.

**Algorithme 5.2** Estimation de l'énergie collectée pendant une période donnée pour une centrale à tour

 $n \leftarrow 0$ **Tant que** Tant que  $n < N$  faire Échantillonnage d'un temps  $t_n$  selon la pdf  $p_{\mathcal{T}}$ Échantillonnage de la position  $x_n$  sur la surface réflective du champ d'héliostats  $S_H$ selon la pdf  $p_{\mathbf{x}}$ Échantillonnage de la direction  $\pmb{\omega}_{\mathrm{S}, n}$  dans le cône solaire  $\pmb{\Omega}_\mathrm{S}$  selon la pdf  $p_{\pmb{\Omega}_\mathrm{S}}$ Calcul de la position  $y_n$  comme intersection entre la droite issue de  $x_n$  de vecteur directeur  $\omega_{S,n}$  $\textbf{Si } y_n \notin S$  alors Il y a ombrage  $\Rightarrow w_{E,n} = 0$ **Sinon** La direction  $\omega_n$  est obtenue par réflexion spéculaire de la direction  $\omega_s$  par rapport à la normale  $n$ Calcul de la position  $z_n$  comme intersection entre la droite issue de  $x_n$  de vecteur directeur  $\omega_n$  $\textbf{Si } z_n \notin \text{R}$  alors Il y a blocage ou perte par débordement $\Rightarrow w_{E,n}=0$ **Sinon**  $w_{E,n} = DNI(t_n) \times \rho_H \times (\pmb{\omega}_{\text{S},n} \cdot \pmb{n}(\pmb{x}_n)) \times S_\text{H}$  $n = n + 1$  $E_{th} \simeq \mathbb{E}(\mathcal{W}_{E}) = \frac{1}{N} \sum_{n=0}^{N} w_{E,n}$  $\sigma_E = \frac{1}{\sqrt{2}}$  $\overline{N}$  $\sqrt{\left(\frac{1}{2}\right)}$  $\frac{1}{N}\sum\nolimits_{n=0}^{N}w_{E,n}^{2} - \left(\frac{1}{N}\sum\nolimits_{n=0}^{N}w_{E,n}\right)$ 2

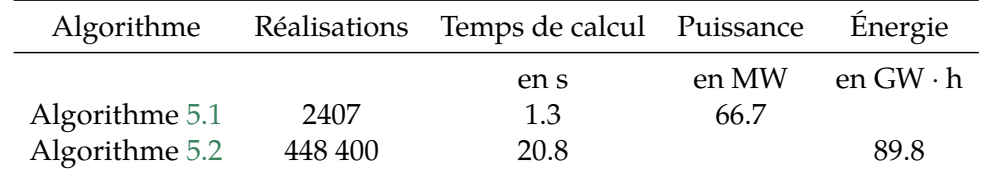

**Tab. 5.1. :** Simulation d'une centrale à tour similaire à PS10 par les algorithmes 5.1 et 5.2 à 0.1 % d'erreur

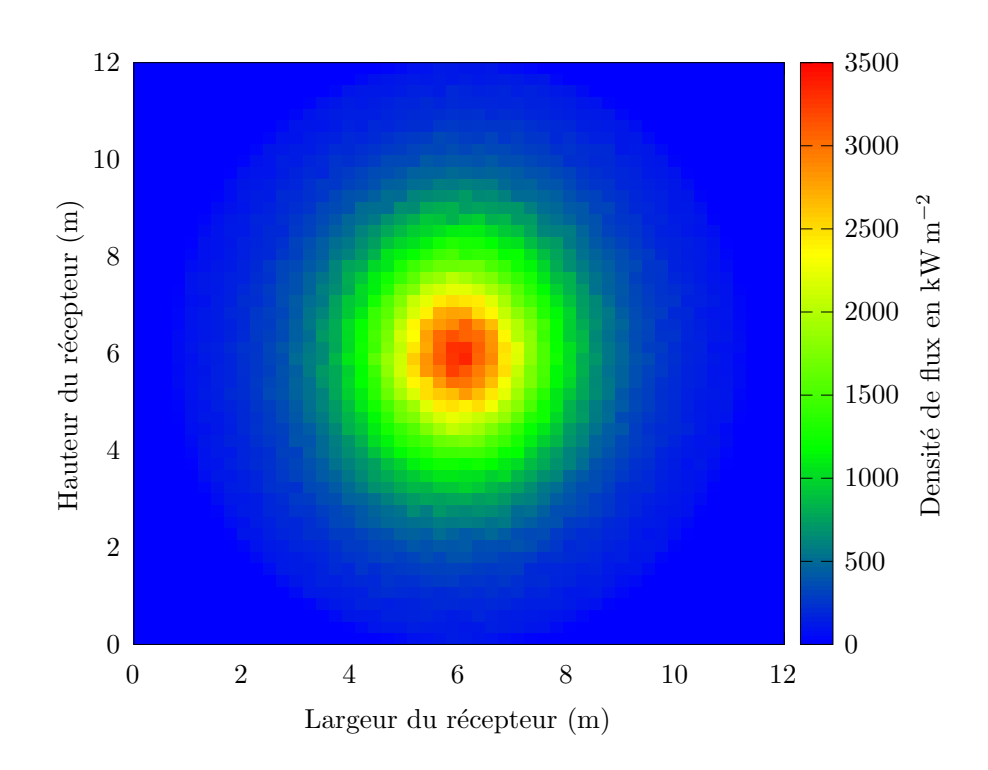

**Fig. 5.5. :** Carte de densité de flux au récepteur de la centrale PS10 le 21 Mars à midi solaire avec un Direct Normal Irradiance de 1000 W ⋅ m−2 en kW ⋅ m−2

**Carte de flux et carte d'énergie** Les algorithmes 5.1 et 5.2 permettent d'obtenir respectivement une carte de flux (figure 5.5) et une carte de densité d'éneigie (figure 5.6). Ces cartes fournissent des informations essentielles concernant le récepteur, mettant en évidence la répartition de la puissance et de l'énergie reçue tout au long du fonctionnement de la centrale. Cette visualisation permet d'anticiper d'éventuels problèmes de surchauffe susceptibles de se produire sur des zones spécifiques du récepteur et ainsi de pallier un vieillissement rapide de certains éléments dès l'étape de conception.

**Temps de calcul** Afin d'illustrer les implications de l'intégration temporelle en termes de précision, il est essentiel de garder à l'esprit que cette comparaison se fait entre deux algorithmes évaluant des quantités différentes. Notre objectif est de mettre en évidence ce que signifie l'intégration temporelle en matière de convergence. Nous constatons une convergence plus rapide de l'algorithme évaluant la puissance. Dans ce cas, le DNI est constant pour chaque réalisation, et les seuls facteurs contribuant à la variance sont liés à l'effet cosinus.

Cet effet cosinus varie en fonction du point échantillonné sur la surface réflective et de la direction  $\omega_{s}$  à l'intérieur du cône solaire. Comme le montre le tableau 5.1, l'algorithme évaluant l'énergie exige environ 186 fois plus de réalisations pour atteindre une précision similaire à celle de l'algorithme 5.1. Cela s'explique par le fait que le suivi de la trajectoire du soleil implique de prendre en compte des moments de faible DNI, des moments de fort DNI, ainsi que des variations significatives des pertes optiques : lorsque le soleil est bas dans le ciel, les rayons solaires sont plus rasants, ce qui entraîne davantage d'ombrage et de blocage par rapport à une position du soleil au zénith. Cette variation constante des conditions solaires tout au long de la journée nécessite un nombre considérable de réalisations pour garantir une précision similaire à celle de l'algorithme évaluant la puissance. En

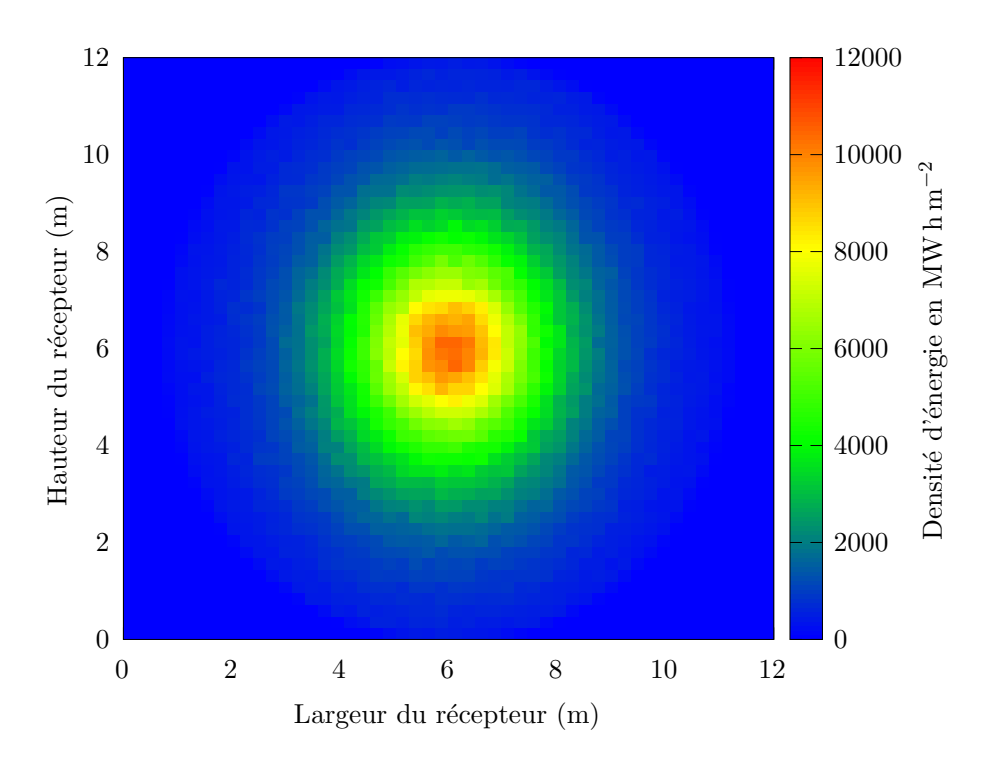

**Fig. 5.6. :** Carte de densité d'énergie au récepteur en MW ⋅ h ⋅ m−2

somme, l'intégration temporelle exige un échantillonnage plus important pour prendre en compte ces fluctuations, ce qui impacte la convergence de l'algorithme évaluant l'énergie solaire collectée. Pour autant, le rapport des temps de calcul ne présente pas ce même facteur  $186<sup>1</sup>$ . Ceci s'explique par le temps nécessaire au chargement de la géométrie qui est identique dans les deux cas et qui représente une part très importante des 1.3 s du calcul de puissance.

**Vers la conception optimale des centrales** L'apport méthodologique de l'intégration temporelle a pu être mis en évidence lors d'un travail de redesign numérique de la centrale PS10 [50]. L'algorithme 5.2 a été couplé à un algorithme d'Optimisation par Essaims Particulaires avec l'objectif d'améliorer l'énergie collectée par la centrale à travers un redesign du champ d'héliostats. Nous ne présentons ici que les résultats relatifs à cette optimisation alors que l'article *« Global optimization of solar power tower systems using a Monte Carlo algorithm : Application to a redesign of the PS10 solar thermal power plant »* [50] introduit également de nouvelles grandeurs comme le rendement optique annuel  $\eta_V$  de la centrale. Il apparaît, tel que présenté sur la figure 5.7, que les performances de la centrale sont sensiblement améliorées grâce au calcul annuel proposé : on observe une augmentation de l'énergie annuelle collectée de 23 %.

## 5.5 De l'énergie thermique à la thermochimie

L'objectif d'une centrale solaire à concentration va au-delà de la simple production de chaleur. Dans cette section, nous allons explorer une méthode utilisant la MMC pour traiter des

<sup>&</sup>lt;sup>1</sup>Les temps de calcul sont données pour un poste de bureau avec un processeur AMD Phenom II X6 1055T 2.6GHz et 12Go de RAM.

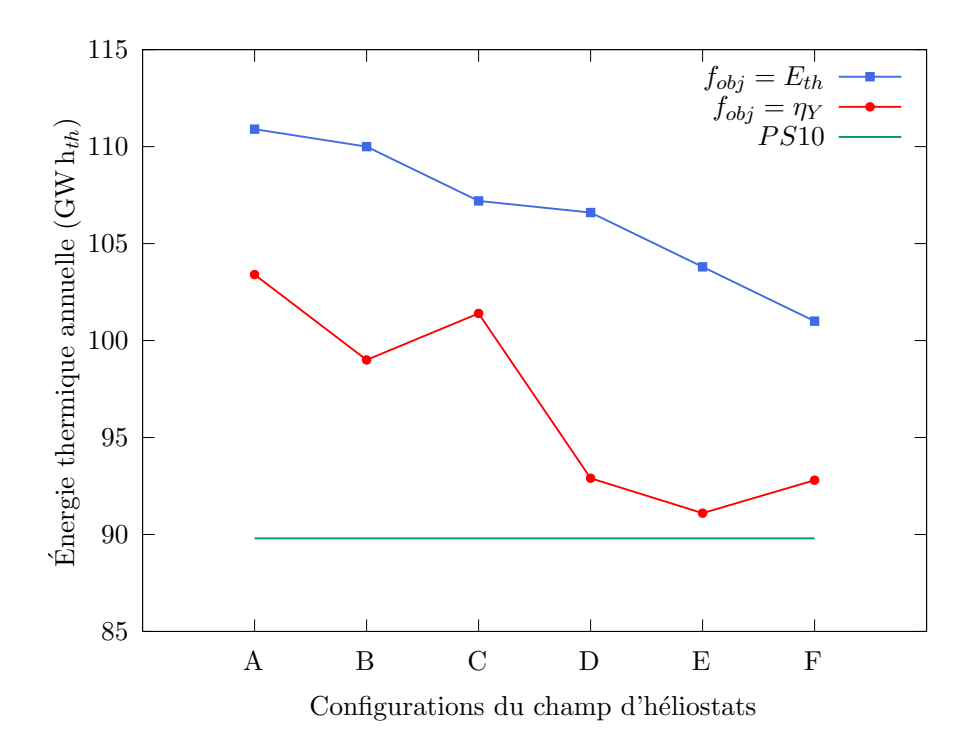

**Fig. 5.7. :** Énergie thermique annuelle collectée pour chaque configuration

fonctions de conversion d'énergie thermique non linéaires vers d'autres formes d'énergie. ll s'agit là d'un travail à l'époque exploratoire, basé sur la proposition de Dauchet [9].

Les technologies de concentration solaire, capables d'atteindre des températures élevées, sont idéales pour les procédés thermochimiques, notamment la production de métaux, la fusion de minéraux et la génération d'hydrogène. Il existe un vif intérêt pour la production d'hydrogène par voie solaire.Ces procédés, exploitant des oxydes métalliques comme l'oxyde de zinc (ZnO), ont démontré des efficacités dépassant 30 %. Un exemple de système utilisant cette approche est schématisé dans la figure 5.8. La transformation de l'oxyde de zinc en zinc, processus nécessitant une température d'environ 1200 °C, s'effectue dans un réacteur (équation (5.12)). Le zinc obtenu est ensuite engagé dans le processus d'hydrolyse pour produire de l'hydrogène dans un second réacteur (équation (5.13)).

$$
ZnO \longrightarrow Zn + \frac{1}{2}O_2 \tag{5.12}
$$
\n
$$
Zn + H O \longrightarrow ZnO + H
$$
\n
$$
(5.13)
$$

$$
Zn + H_2O \longrightarrow ZnO + H_2
$$
\nLes développements spécifiques à ce cas d'application, basés sur la proposition présen-  
tée à la section 4.6 sont détrillée dans [39] Il en découle une expression par la MMC du

tée à la section 4.6, sont détaillés dans [39]. Il en découle une expression par la MMC du rendement de conversion  $\eta(t) = f_c(P_{th}(t))$  dépendant non linéairement de la puissance thermique collectée par la centrale solaire. La formulation mathématique du rendement du réacteur s'appuie sur les travaux antérieurs référencés dans [51, 52], proposant une approche pour quantifier et optimiser le processus de conversion énergétique. Il en découle notamment une géométrie appropriée pour le réacteur comme indiqué dans le section 5.5 pour deux réacteurs, l'un de 10 kW et l'autre de 1 MW. Les rendements à puissance nominale de ces réacteurs obtenus grâce au modèle non linéaire sont comparés avec des données existantes dans la littérature [52]. Les résultats obtenus sont du même ordre de grandeur que les données expérimentales. Il est à noter que si cette étude était reprise actuellement, le modèle thermique du récepteur solaire serait bien plus précis, notamment

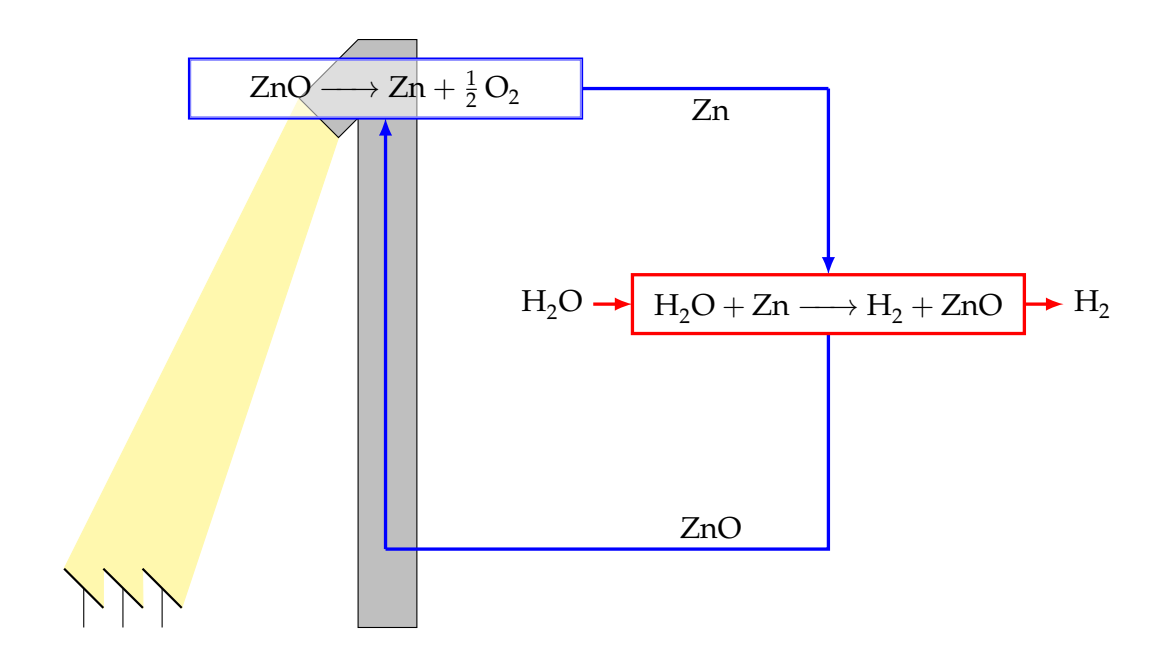

**Fig. 5.8. :** Production de dihydrogène par voie solaire

grâce aux développements présentés à la section 4.8. Il s'agirait là d'une amélioration notable du modèle utilisé en 2014.

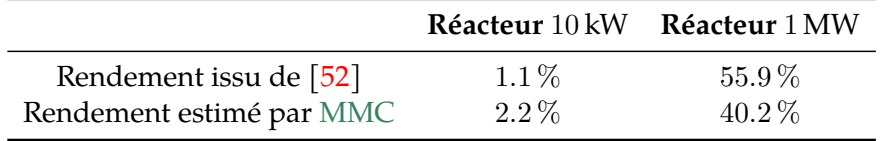

**Tab. 5.2. :** Comparaison des rendements de conversion de réacteurs solaires expérimentaux/numériques

## 5.6 Conclusion

Au sein de ce chapitre, nous avons entrepris une réévaluation des concepts fondamentaux liés a la MMC et de la manière dont ils ont été appliqués dans le domaine des centrales solaires à concentration, au cours de mes travaux de thèse. Plus précisément, nous avons abordé plusieurs aspects clés :

- Tout d'abord, la reformulation intégrale a été explorée dans le but de développer un algorithme plus performant et rapidement convergent. Cette démarche s'est avérée fondamentale pour améliorer l'efficacité de la MMC dans le contexte des centrales solaires à concentration.
- Nous avons également évoqué la notion de double randomisation, qui a permis d'introdulre une nouvelle observable intégrée sur la dimension temporelle. Cette approche plus détaillée a contribué a une meilleure description des phénomènes d'intérêt, renforçant ainsi la précision de nos simulations.
- En outre, nous avons discuté du couplage entre un algorithme de Monte Carlo et un algorithme d'optimisation globale. Cette synergie a joué un rôie essentiel dans la

conception optimale de systèmes énergétiques complexes. Elle a facilité la recherche de solutions optimales en tenant compte de multiples contraintes et objectifs.

• Enfin, nous avons illustré comment un algorithme de Monte Carlo pouvait être utilisé pour calculer des observables non linéaires, élargissant ainsi son champ d'application aux problèmes complexes et non linéaires.

L'ensemble de ces investigations forme la base de mes travaux de recherche passés et futurs. Leur pertinence sera particulièrement évidente dans le chapitre 7, où nous approfondirons ces concepts et les mettrons en pratique pour aborder des problématiques spécifiques.

## Références

- [1] O. Farges, J.-J. Bézian, H. Bru et al. «Life-time integration using Monte Carlo Methods when optimizing the design of concentrated solar power plants ». In : *Solar Energy* 113 (mars 2015), p. 57-62. � : [10.1016/j.solener.2014.12.027](https://doi.org/10.1016/j.solener.2014.12.027).  $\mathcal{R}$ : [hal-01141476](https://hal.archives-ouvertes.fr/hal-01141476) (cf. p. 21, 27, 69).
- [7] J. De la Torre. « Calculs de sensibilités par méthode de Monte-Carlo, pour la conception de procédés à énergie solaire concentrée ». Theses. Institut National Polytechnique de Toulouse - INPT, fév. 2011. �� : [tel-04239553](https://hal.archives-ouvertes.fr/tel-04239553) (cf. p. 39, 66-67).
- [8] J. DE LA TORRE, G. BAUD, J.-J. BÉZIAN et al. «Monte Carlo advances and concentrated solar applications». In : *Solar Energy* 103 (mai 2014), p.653-681. **.** : [10.1016/j.s](https://doi.org/10.1016/j.solener.2013.02.035) [olener.2013.02.035](https://doi.org/10.1016/j.solener.2013.02.035).  $\mathcal{N}:$  [hal-01625034](https://hal.archives-ouvertes.fr/hal-01625034) (cf. p. 41, 66).
- [9] J. Daucher. «Analyse radiative des photobioréacteurs». Theses. Université Blaise Pascal - Clermont-Ferrand II, déc. 2012.  $\mathcal{N}:$  [tel-00914315](https://hal.archives-ouvertes.fr/tel-00914315) (cf. p. 42-43, 75).
- [39] O. Farges. « Conception optimale de centrales solaires à concentration : application aux centrales à tour et aux installations "beam down" ». Theses. Ecole des Mines d'Albi-Carmaux, juin 2014. When [tel-01135529](https://hal.archives-ouvertes.fr/tel-01135529) (cf. p. 65, 75).
- [40] P. GARCIA, A. FERRIERE et J.-J. BEZIAN. «Codes for solar flux calculation dedicated to central receiver system applications : A comparative review ». In : *Solar Energy* 82.3 (2008), p. 189-197 (cf. p. 66).
- [41] J. Roccia, B. Piaud, C. Coustet et al. «SOLFAST, a Ray-Tracing Monte-Carlo software for solar concentrating facilities ». In : *Journal of Physics : Conference Series*. T. 369. 1. IOP Publishing. 2012, p. 012029 (cf. p. 66).
- [42] T. WENDELIN. «SolTRACE : a new optical modeling tool for concentrating solar optics ». In : *International solar energy conference*. T. 36762. 2003, p. 253-260 (cf. p. 66).
- [43] M. J. BLANCO, A. MUTUBERRIA, P. GARCIA et al. « Preliminary validation of Tonatiuh ». In : *SolarPACES 2009 International Conference, At Berlin (Germany)*. T. 1. 2009, p. 2009 (cf. p. 66).
- [44] P. SCHWARZBÖZL, R. PITZ-PAAL et M. SCHMITZ. «Visual HFLCAL-A software tool for layout and optimisation of heliostat fields ». In : *Proceedings*. 2009 (cf. p. 69).
- [45] P. GILMAN, N. BLAIR, M. MEHOS et al. *Solar advisor model user guide for version* 2.0. Rapp. tech. National Renewable Energy Lab.(NREL), Golden, CO (United States), 2008 (cf. p. 69).
- [46] A. Rabl. *Tower reflector for solar power plant*. Rapp. tech. Argonne National Lab., Ill.(USA), 1975 (cf. p. 71).
- [47] H. HASUIKE, Y. YOSHIZAWA, A. SUZUKI et Y. TAMAURA. «Study on design of molten salt solar receivers for beam-down solar concentrator ». In : *Solar Energy* 80.10 (nov. 2006), p. 1255-1262. � : [10.1016/j.solener.2006.03.002](https://doi.org/10.1016/j.solener.2006.03.002) (cf. p. 71).
- [48] R. Osuna, R. Olavarría, R. Morillo et al. « PS10, Construction of a 11MW solar thermal tower plant in Seville, Spain ». In : *SolarPACES Conference (Seville, Spain, 2006)*. 2006, p. 20-23 (cf. p. 71).
- [49] R. Osuna, V. Fernandez, M. Romero et M. J. Marcos. « PS10, a 10 MW solar tower power plant for southern Spain ». In : *Energy* 2000 (2000), p. 386-393 (cf. p. 71).
- [50] O. Farges, J.-J. Bézian et M. El-Hafi. «Global optimization of solar power tower systems using a Monte Carlo algorithm : Application to a redesign of the PS10 solar thermal power plant ». In : *Renewable Energy* 119 (2018), p. 345-353. � : [10](https://doi.org/10.1016/j.renene.2017.12.028) [.1016/j.renene.2017.12.028](https://doi.org/10.1016/j.renene.2017.12.028).  $\mathcal{R}$  : [hal-01660563](https://hal.archives-ouvertes.fr/hal-01660563) (cf. p. 74).
- [51] R. Pitz-Paal, N. B. Botero et A. Steinfeld. «Heliostat field layout optimization for high-temperature solar thermochemical processing ». In : *Solar Energy* 85.2 (fév. 2011), p. 334-343. � : [10.1016/j.solener.2010.11.018](https://doi.org/10.1016/j.solener.2010.11.018) (cf. p. 75).
- [52] L. SCHUNK, W. LIPIŃSKI et A. STEINFELD. «Heat transfer model of a solar receiverreactor for the thermal dissociation of ZnO—Experimental validation at 10kW and scale-up to 1MW ». In : *Chemical Engineering Journal* 150.2–3 (août 2009), p. 502-508.  $\bullet$ : [10.1016/j.cej.2009.03.012](https://doi.org/10.1016/j.cej.2009.03.012) (cf. p. 75-76).

# 6

# Transferts thermiques couplés : application aux échangeurs poreux

*Robuste je suis grâce à la Force, mais pas à ce point-là.*

> —**Yoda** Grand Maître Jedi

## 6.1 Introduction

À partir de 2018 j'ai eu l'opportunité de participer à l'encadrement de la fin de thèse de M. SANS sur proposition de ses deux co-directeurs G. PARENT et V. SCHICK. Cette thèse, s'intitulant *« Caractérisation des propriétés thermophysiques de mousses céramiques à haute température »* [53] était la première portant sur la récupération de la chaleur fatale par des échangeurs volumiques poreux dans l'équipe. Elle a donc initié cette thématique et la collaboration entre G. Parent, V. Schick et moi-même. En outre, cette thèse et la thématique qu'elle porte sont concomittantes avec la création du Laboratoire Commun CANOPEE centré sur la réduction des émissions de  $CO<sub>2</sub>$  par l'industrie à haute température. C'est pour participer pleinement à cette nouvelle dynamique que j'ai intégré l'équipe *Gestion de la chaleur*.

Lors de la thèse de M. Sans, un code de calcul spécifique a été développé pour modéliser la méthode Flash pour la caractérisation à haute température de mousses céramiques à forte porosité. L'utilisation d'une approche statistique innovante a permis de surmonter les contraintes rencontrées avec les méthodes traditionnelles dans un contexte de fort couplage conducto-radiatif. L'objectif était de pouvoir caractériser les performances de matériaux poreux à haute température  $(>1000 \text{ K})$  comme la première étape d'une méthode de design optimal d'échangeurs de taille industrielle. L'approche Monte Carlo adoptée, détaillée à la section 4.8, facilite la gestion de la complexité géométrique des mousses céramiques et de la complexité phénoménologique de couplage.

Fort de ces avancées, nous avons obtenu un financement pour l'acquisition d'un four tubulaire haute température après un appel d'offres Jeune Chercheur du pôle scientifique EMPP. Le soutien a cette thématique porteuse dans le contexte actuel de transition énergétique et de réduction des émissiont carbone, s'est confirmé avec le financement en 2020 par la région Grand Est de la thèse de R.N. Konpunu intitulée « *Coupled Conduction-Convection-Radiation heat transfer using Mesh-less methods : Application to porous heat exchanger »* [54]. Cette thèse, soutenue en novembre 2023, visait à modéliser le couplage conductoadvecto-radiatif dans un échangeur poreux sous conditions proches de l'application industrielle. Ce projet ambitionnait la conception optimale d'un échangeur en termes de choix de matériaux (conductivité, propriétés optiques), structure (taille/forme des cellules et brins) et dimensions, pour maximiser le transfert de chaleur au gaz vecteur tout en minimisant les

pertes de charge, répondant ainsi aux défis de la récupération de chaleur à haute température. L'Institut Carnot ICEEL, dans le cadre du projet *TherMousse* en collaboration avec le CETIM, a permis d'investiguer pendant cette thèse l'utilisation de mousses métalliques dans le cadre de la récupération de chaleur.

#### **Encart 6.1 : Une méthodologie globale**

Dès la thèse de M. Sans, nous avons développé une méthode de travail globale en s'appuyant sur la complémentarité des enseignants-chercheurs mobilisés sur cette thématique. V. Schick, Maître de Conférences au LEMTA depuis 2012 est un expérimentateur, spécialisé dans le développement de méthodes de caractérisation des propriétés thermophysiques de matériaux complexes à haute voire ultra haute température. Les avancées expérimentales visées sont ambitieuses et exploratoires et sont reconnues comme telles par la communauté [55]. En tant que modélisateur spécialisé dans la MMC, j'ai pu apporté à l'équipe une expertise dans les méthodes innovantes décrites au chapitre 4 et les ruptures méthodologiques associées. G. Parent, en tant que Professeur des Universités, aussi bien expérimentateur que modélisateur, apporte son expérience et son expertise, notamment du rayonnement et de la spectroscopie. Cette complémentarité a été au coeur de la réussite de la thèse de R.N. Konpuru et se poursuit aujourd'hui dans le cadre de la thèse CIFRE de K. Peev.

## 6.2 Évaluation des propriétés thermiques des mousses céramiques

Les mousses, céramiques ou métalliques, sont dotées de propriétés thermiques, mécaniques et optiques avantageuses et sont essentielles dans diverses applications d'ingénierie. Leur conception avancée offre une variété de caractéristiques structurales influençant directement l'efficacité des systèmes via les transferts thermiques. La modélisation de ces mousses, souvent traitées comme homogènes pour simplifier l'analyse thermique, souligne l'importance de la conductivité thermique équivalente. Malgré les progrès dans la caractérisation expérimentale et numérique, l'intégration du comportement radiatif reste un défi, nécessitant des approches de modélisation plus complexes pour ces milieux hétérogènes. Afin de parvenir à un design optimal d'un échangeur volumique poreux pour la récupération de la chaleur fatale, une des premières étapes consiste à évaluer de façon satisfaisante les performances thermiques des matériaux poreux mis en oeuvre.

**Difficultés des caractérisations expérimentales à haute température** Les mesures expérimentales de la conductivité des mousses à haute température sont rares du fait de la complexité des phénomènes mis en jeu alors que les procédures de caractérisation nécessitent l'utilisation d'un modèle couplé rapide et précis pour la phase d'inversion. Des solutions analytiques ou des outils numériques existent pour les géométries les plus simples [56], tandis que des procédures de caractérisation numérique ou expérimentale ont été développées pour étudier des géométries poreuses complexes en 3D. Le comportement thermique des mousses métalliques à température ambiante a été étudié par Coquard et al. [57] ou par Wulf et al. [58] qui ont utilisé une méthode de plaque chaude gardée numérique à partir d'images tomographiques. La littérature existante dans le domaine met en évidence la variété des méthodes de caractérisation disponibles et investiguées par différentes équipes de recherche [59, 60, 61].

Cependant, de telles caractérisations expérimentales sont coûteuses et chronophages. Une approche numérique s'avère nécessaire pour faciliter la caractérisation expérimentale et anticiper les besoins. Depuis la proposition de Fournier et al. [62], le recours à la MMC et à un algorithme de Monte Carlo unique résolvant simultanément les phénomènes thermiques couplés en géométrie complexe permet de s'affranchir de certaines difficultés rencontrées et ainsi d'aborder cette problématique avec un regard nouveau.

**Une expérience numérique** La thèse de M. Sans a notamment abouti à un algorithme Monte Carlo, basé sur les développements méthodologiques présentés à la section 4.8. Cet algorithme a été appliqué à la méthode Flash pour étudier les transferts couplés conductoradiatif dans un milieu hétérogène. La partie expérimentale développée en parallèle des développements numériques étant réalisée sous vide, il n'y a pas de convection à prendre en compte. Cette approche permet de résoudre directement le modèle sur une géométrie complexe, offrant une solution pratique et efficiente. Il en résulte un code de calcul permettant de réaliser une *expérience numérique* de la méthode Flash. L'incertitude liée à l'estimation da la température en face arrière de l'échantillon soumis à l'excitation laser tient lieu d'incertitude de mesure. Il devient possible d'utiliser le thermogramme numérique obtenu dans une procédure d'inversion classique et ainsi d'évaluer les propriétés thermophysiques équivalentes de la mousse céramique modélisée.

**Couplage conducto-radiatif** Le banc expérimental développé au LEMTA, illustré sur la figure 6.1, se distingue comme l'un des rares dispositifs en France capable de réaliser une caractérisation tridimensionnelle des mousses jusqu'à une température maximale de 1800 °C et ce, dans un environnement sous vide. Cette configuration, schématisée sur la figure 6.3, assure que les transferts thermiques au sein de l'échantillon se limitent aux modes conductifs et radiatifs. Comme le montre la figure 6.2a, l'échantillon de mousse céramique est positionné dans un support spécifique, pris en sandwich entre deux semelles en titane pour garantir une répartition uniforme de la chaleur. Ce dispositif permet la caractérisation de mousses céramiques aux propriétés variées, qu'elles soient morphologiques (mousses structurées figure 6.2b ou stochastiques figure 6.2c), par leur taille de pores, leur porosité, ou encore leur composition (SiC, SiSiC, ZrO<sub>2</sub>). Le modèle de calcul, qui reproduit cette expérimentation, s'appuie sur un algorithme de Monte Carlo. L'objectif est de déterminer la température sur la face arrière de la mousse, simulant ainsi la méthode flash, tout en incorporant les mécanismes de conduction et de rayonnement. Ce modèle utilise des marches aléatoires couplées, où chaque itération simule le déplacement de l'énergie thermique depuis l'impulsion laser initiale jusqu'à la position et le temps d'observation. Le transfert thermique – conductif au sein de la matrice solide et radiatif dans les espaces vides – est influencé par les paramètres thermophysiques lors des interactions aux intefaces. Un terme d'accumulation d'énergie,  $\Phi$ , s'ajoute à chaque interaction avec la face avant, représentant l'énergie apportée par le laser. Ce processus permet une modélisation fidèle et précise du comportement thermique au sein de structures complexes telles que les mousses poreuses, en prenant en compte de manière simultanée les impacts de la conduction et du rayonnement. L'équation (6.1) fournit la formulation mathématique correspondant à l'algorithme 6.1.
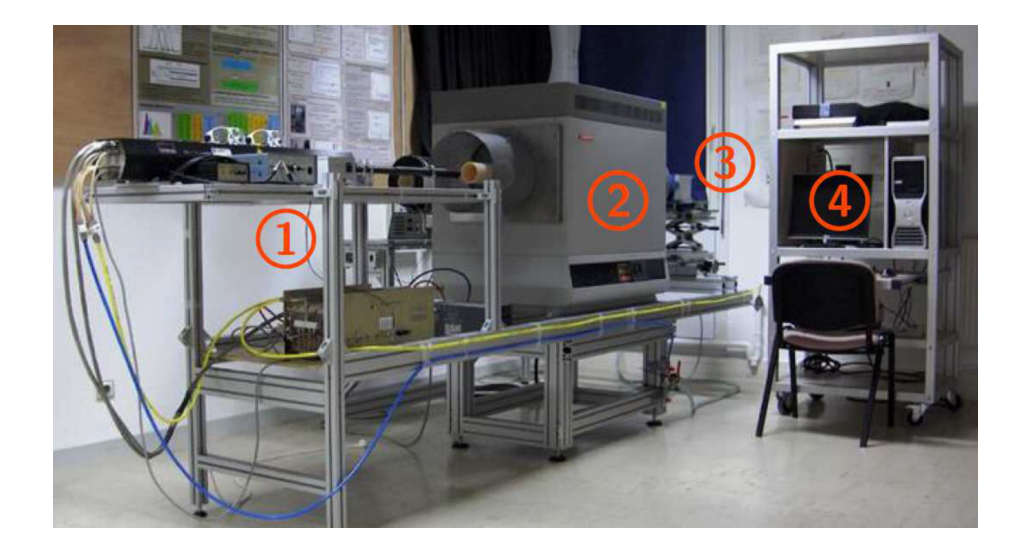

**Fig. 6.1. :** Photographie du dispositif : (1) Laser CO2, commande et alimentation (2) Four tubulaire (3) Caméra infrarouge (4) Système d'acquisition

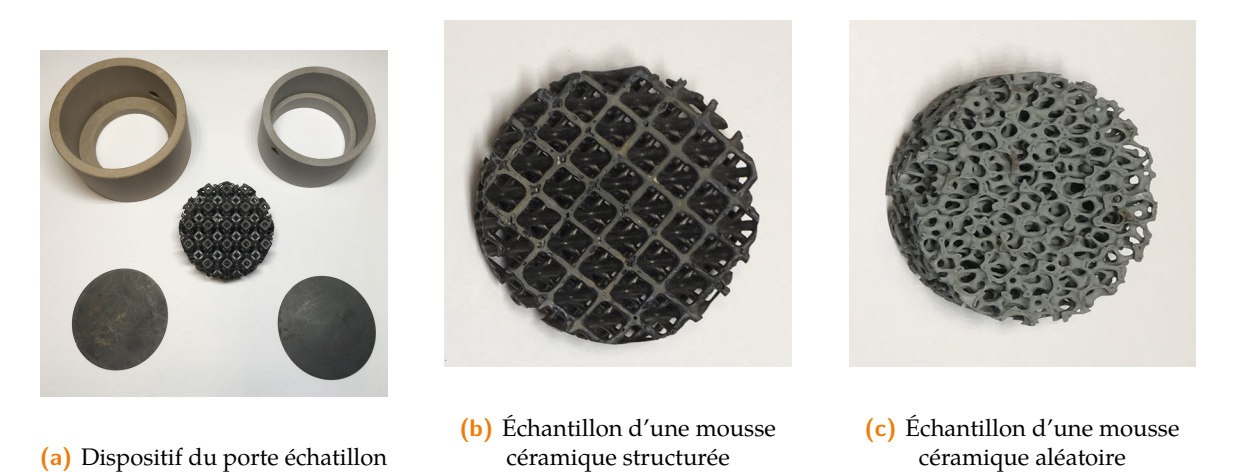

**Fig. 6.2. :** Échantillons de mousses caractérisés sur le banc expérimental

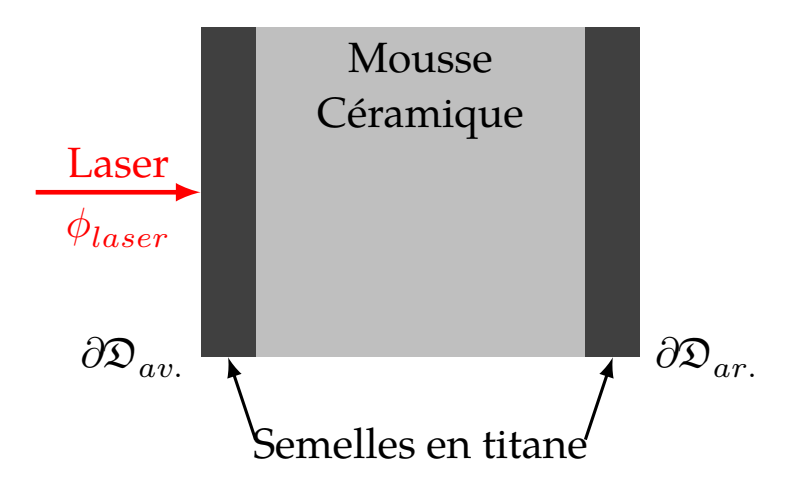

**Fig. 6.3. :** Schéma de principe de la méthode Flash

$$
w_{T,n} = \int_0^\infty p_{\mathcal{T}}(t) dt \times \begin{cases} \mathbb{H}(t - t_{obs} < 0) \times T_I \\ + \mathbb{H}(0 < t - t_{obs}) \int_{\partial \mathfrak{D}_{ar}} p_{\mathcal{X}}(\mathbf{x}) d\mathbf{x} \dots \end{cases}
$$

$$
\times \begin{cases} \mathbb{H}(\mathbf{x} \in \partial \mathfrak{D}_{av.}) \times \left( T(\mathbf{x} + \delta \mathbf{\omega}, t_{obs} - t) + \frac{\delta \phi_{laser}}{\lambda} \right) \\ + \mathbb{H}(\mathbf{x} \in \partial \mathfrak{D}) \times \begin{cases} \mathbb{H} \left( \mathbb{r} < \frac{h_{rad}}{h_{rad} + \lambda/\delta_p} \right) \times T(\mathbf{x}'(\mathbf{x}, \mathbf{\omega}), t) \\ + \mathbb{H} \left( \mathbb{r} > \frac{h_{rad}}{h_{rad} + \lambda/\delta_p} \right) \times T(\mathbf{x} + \delta_p \mathbf{\omega}, t_{obs} - t) \end{cases} \tag{6.1}
$$

**Encart 6.2 : Le couplage conducto-radiatif en milieu poreux**

Aborder la complexité des simulations des transferts couplés conducto-radiatifs dans les milieux poreux représente un défi de recherche majeur. Les efforts conjoints actuels au sein du GDR [Tamarys](https://gdr-tamarys.cnrs.fr/) ont pour objectif l'établissement d'un benchmark pour la comparaison croisée de modèles déterministes [63, 64] et stochastiques [65, 66, 67, 68] développés par la communauté de ce GDR. Ce travail collaboratif vise à perfectionner la modélisation du transfert de chaleur en intégrant et en validant de nouvelles approches grâce à une plateforme commune. Ce benchmark encourage l'innovation en soulignant les avantages combinés des modèles déterministes, pour leur précision, et stochastiques, pour leur adaptabilité, offrant ainsi une compréhension enrichie et des outils améliorés pour les défis liés aux milieux poreux.

#### 6.2.1 Application à la caractérisation des milieux poreux

Nous présentons ici les résultats d'une étude paramétrique réalisée sur un milieu poreux composé d'un empilement de cinq cellules de Kelvin entre deux semelles, comme illustré sur la figure 6.4a. Ces résultats sont issus d'une étude beaucoup plus exhaustive [68].

**Inversion du thermogramme et propriétés équivalentes du milieu** L'évolution transitoire de la température sur la face arrière estimée par l'algorithme 6.1 est traitée comme un thermogramme expérimental. La température estimée à tout moment est accompagnée par une estimation de l'erreur statistique. Du point de vue de l'inversion, cette erreur est similaire au bruit observé dans un thermogramme expérimental obtenu avec la méthode Flash. L'inversion du thermogramme est réalisée grâce à un modèle direct du milieu homogène équivalent. Ce modèle direct purement conductif 1D calcule le thermogramme à la face arrière d'un échantillon homogène. La diffusivité thermique totale équivalente de la mousse peut alors être évaluée. La conductivité totale équivalente est déduite de la connaissance de la chaleur spécifique de la mousse et de sa porosité. Un algorithme de Levenberg-Marquardt [**38**] a été utilisé pour obtenir la meilleure correspondance entre le thermogramme numérique et le thermogramme calculé avec le milieu homogène équivalent. La procédure d'inversion est détaillée dans [69].

**Algorithme 6.1** Estimation de la température en face arrière de l'échantillon par une marche couplée conducto-radiative

 $n \leftarrow 0$ **Tant que** Tant que  $n < N$  faire  $\textit{marche} \leftarrow 1$  $t \leftarrow t_{obs}$  $\Phi \leftarrow 0$ **Tant que** Tant que  $\textit{marche} \neq 0$  **faire** Échantillonnage d'un temps selon la pdf  $p_T(t)$ **Si**  $t_{obs} - t < 0$  **alors** La marche finie en  $t = 0 \Rightarrow w_{T,n} = T_I$  et  $\textit{marche} \leftarrow 0$ **Sinon** Échantillonnage d'une position  $\boldsymbol{x}$  en face arrière  $\partial \mathfrak{D}_{ar}$  selon la pdf  $p_{\boldsymbol{\mathcal{X}}}(t)$  $\textbf{Si } \textbf{x} \in \partial \mathfrak{D}_{av}$  alors Incrémentation du terme d'accumulation  $\Phi = \Phi + \frac{\delta \phi_{laser}}{\lambda}$ Échantillonnage d'une direction  $\omega$  selon la normale  $n$  en  $x$ La marche se poursuit  $\Rightarrow T(\mathbf{x} + \delta \boldsymbol{\omega}, t_{obs} - t)$ **Sinon Si**  $x \in \partial \mathfrak{D}$  alors Tirage d'un nombre aléatoire  $\mathbb{r}_n \in [0;1]$ Si  $r_n < \frac{h_{rad}}{h_{rad}}$  $\frac{n_{rad}}{h_{rad} + \lambda/\delta_p}$  alors Echantillonnage d'une direction  $\omega$  selon la normale sortante  $n$  en  $x$ La marche se poursuit sous forme radiative  $\Rightarrow T(\pmb{x}'(\pmb{x},\pmb{\omega}),t)$ **Sinon** Échantillonnage d'une direction  $\omega$  selon la normale  $n$  en  $x$  orientée vers la phase solide La marche se poursuit sous forme conductive  $\Rightarrow T(\boldsymbol{x} + \delta_p \boldsymbol{\omega}, t_{obs} - t)$ **Sinon** Échantillonnage d'une direction  $\omega$  sur une sphère La marche se poursuit sous forme conductive  $\Rightarrow T(\boldsymbol{x} + \delta \boldsymbol{\omega}, t_{obs} - t)$  $\frac{1}{n} = \frac{1}{n+1}$  $T(x_{obs}) \approx \mathbb{E}(\mathcal{W}_T) = \frac{1}{N} \sum_{n=0}^{N} (w_{T,n} + \Phi)$  $\sigma_T = -\frac{1}{\epsilon}$  $N$  $\sqrt{\left(\frac{1}{2}\right)}$  $\frac{1}{N}\sum_{n=0}^{N}\left(w_{T,n}+\Phi\right)^{2}\bigg)-\left(\frac{1}{N}\sum_{n=0}^{N}w_{T,n}+\Phi\right)^{2}$ 

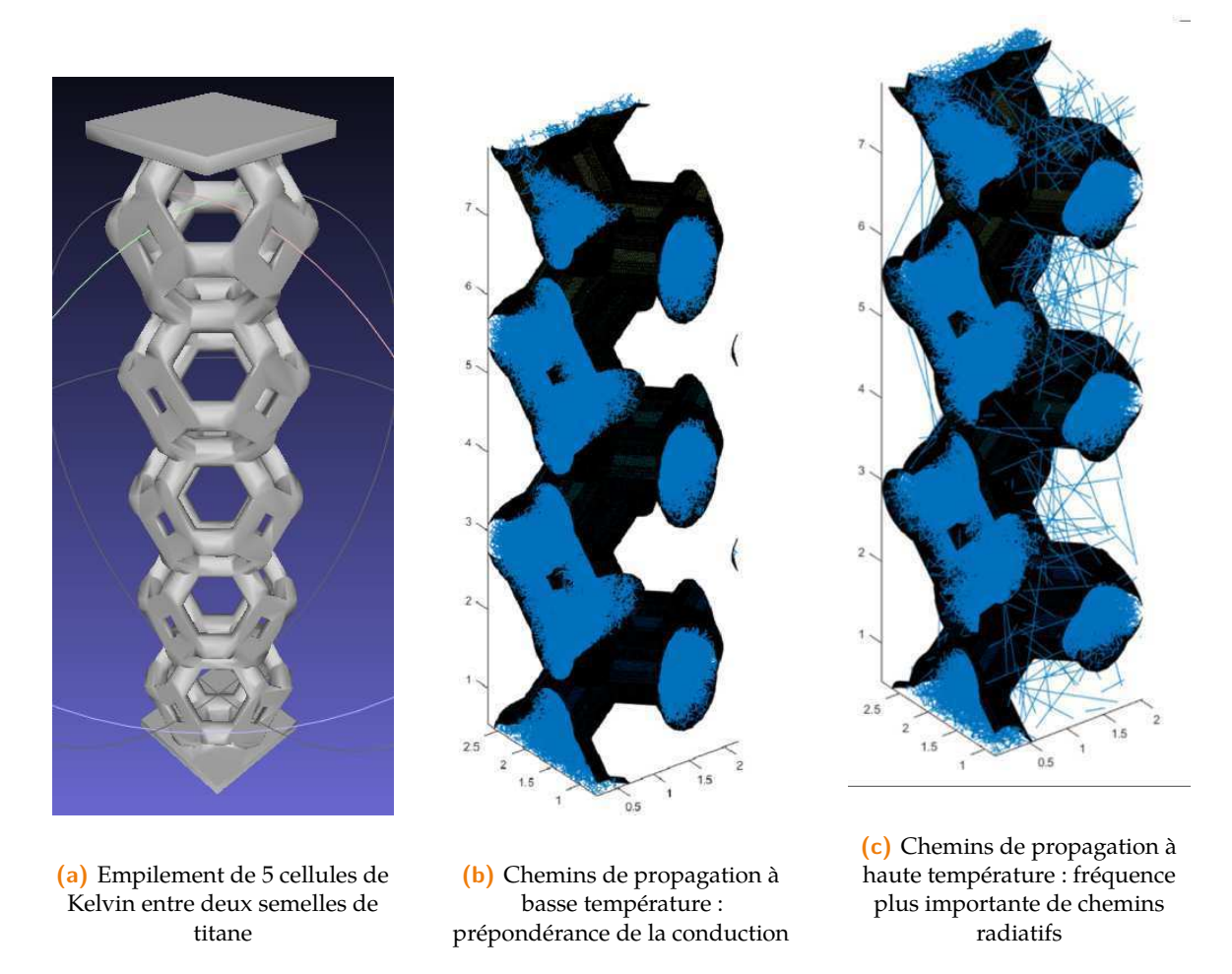

**Fig. 6.4. :** Échantillon numérique caractérisé à différentes températures

**Effet de la température** La conductivité de la phase solide est égale à  $\lambda = 50 \,\mathrm{W}\cdot\mathrm{m}^{-1}\cdot\mathrm{K}^{-1}$ , le diamètre de la cellule est égale à 10 mm, la porosité de la mousse est égale à 80 %, la plage de température de référence étudiée va de 300 K à 2500 K. La chaleur spécifique du solide est fixée à  $10^6$  J  $\cdot$  m $^{-3}$   $\cdot$  K $^{-1}$  et la durée du flash laser est définie de sorte que  $t_{laser} = t_{obs}/50$ . La section 6.2.1 montre les différents thermogrammes numériques obtenus avec l'algorithme Monte Carlo et les ajustements correspondants après une procédure d'estimation basée sur le modèle conductif pur homogène. Les résultats montrent clairement l'accélération des thermogrammes lorsque la température de référence (*i.e.* la température du four) augmente en raison du rôle croissant du rayonnement. Cette tendance est visible sur les figures 6.4b et 6.4c sur lesquelles on observe une augmentation du nombre de chemins radiatifs avec l'augmentation de la température de référence. La figure 6.4b montre un exemple de marche aléatoire dans la structure à une basse température de référence : le transfert de chaleur est presque purement conductif. Sur la figure 6.4c, la température de référence est de 2500 K : le rayonnement joue un rôle significatif. Lorsque la température de référence augmente, la probabilité de suivre un chemin radiatif augmente : un nombre croissant de chemins traversent la phase de vide. Chaque thermogramme a été calculé en utilisant 2000 réalisations de Monte-Carlo par intervalle de temps et 50 intervalles de temps, donc  $10^5$  marches aléatoires.

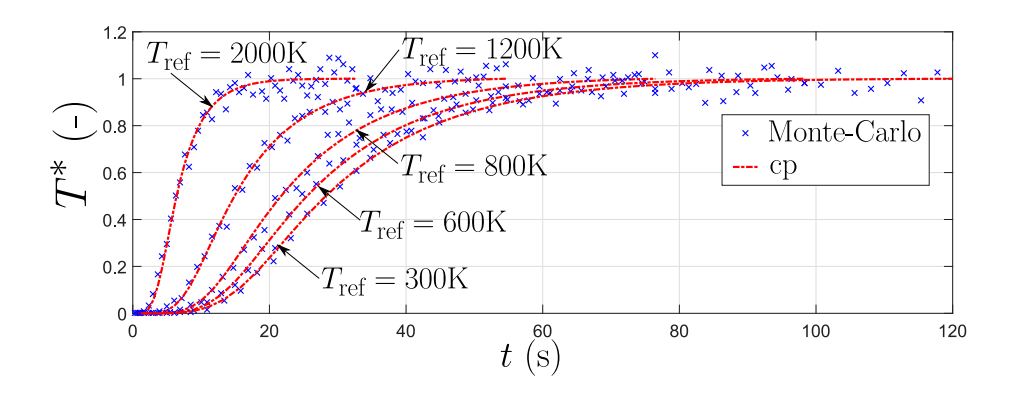

**Fig. 6.5. :** Thermogrammes numériques et modèle conduction pure (cp) après inversion pour différentes températures pour un empilement de 5 cellules de Kelvin

#### 6.3 Prise en compte de l'advection

La prise en compte de l'advection dans les modèles de Monte Carlo, en particulier pour les transferts de chaleur, ajoute la prise en compte du mouvement du fluide dans l'analyse. Cela permet de simuler le couplage entre la conduction, l'advection et le rayonnement dans des géométries complexes dans le but d'améliorer l'efficacité de la modélisation des phénomènes de transfert de chaleur en géométrie complexe. La thèse de L. IBARRART [26] propose un algorithme de Monte Carlo pour simuler ce couplage tel que présenté à la section 4.8.2. Cet algorithme permet des calculs insensibles au raffinement géométrique comme indiqué à la section 4.10, ce qui est de première importance pour la modélisation précise des échangeurs de chaleur poreux dans lesquels l'advection joue un rôle significatif, notamment lorsque l'objectif est de designer au mieux ce type d'installation. En effet, la morphologie de la mousse volumique joue un rôle central dans les performances de l'échangeur.

Lors de sa thèse, R.N. Konpuru a réalisé une étude expérimentale et numérique sur les échangeurs de chaleur à haute température à partir de mousse métallique structurée en cellule de Kelvin. L'attention s'est portée sur l'amélioration de l'efficacité de la récupération de chaleur par le couplage conduction/advection/rayonnement dans ces structures.

Les simulations numériques ont fourni une analyse comparative, démontrant la précision du modèle et son utilisation future dans des études paramétriques des échangeurs de chaleur poreux. L'étude met en lumière le potentiel d'amélioration de l'efficacité énergétique et de la récupération de chaleur dans les applications industrielles.

La thèse explore les transferts de chaleur combinés conduction-advection-rayonnement dans les échangeurs de chaleur poreux, utilisant des méthodes sans maillage. Le but est de développer des modèles précis et flexibles pour améliorer la compréhension et la performance des échangeurs de chaleur dans des conditions de température élevée, où le rayonnement joue un rôle majeur. En se concentrant sur l'application aux milieux poreux, cette recherche vise à contribuer à l'efficacité énergétique et à la récupération de chaleur dans les systèmes industriels.

**Dispositif expérimental** Le dispositif expérimental, représenté sur la figure 6.6, implique l'utilisation d'une structure en mousse de type cellule de Kelvin insérée dans un tube cylindrique creux. Cette structure métallique a été réalisée par fonderie par le CETIM dans le

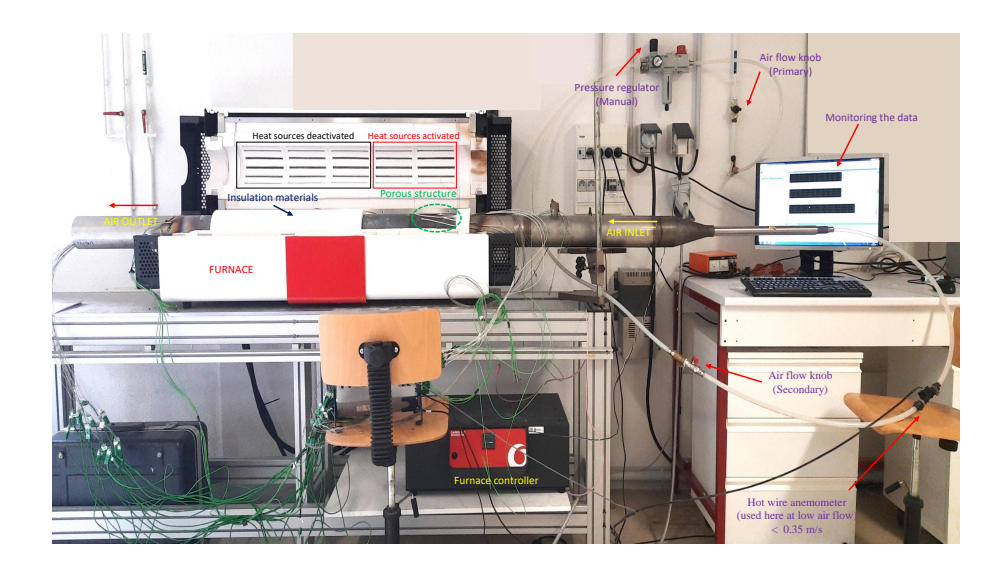

**Fig. 6.6. :** Installation expérimentale pour la caractérisation des échanges couplés dans une structure poreuse tubulaire

cadre du projet Thermousse. L'objectif est de quantifier le transfert de chaleur entre le fluide et la structure poreuse et ainsi d'évaluer la performance thermique globale du système.

**Modélisation du couplage conducto/advecto/diffusif** Afin de prendre en compte les effets de l'advection dans la structure poreuse grâce à la proposition de L. IBARRART, il est nécessaire de connaitre le champ de vitesse de l'écoulement au sein de la structure poreuse. Lors de la thèse de R.N. Konduru, ce champ de vitesse a été évalué grâce à deux méthodes de modélisation différentes. Tout d'abord en utilisant une méthode déterministe (désignée par DM) proposée par un code commercial (Fluent). Cette approche de modélisation propose une résolution du champ de vitesse grâce à un maillage de l'espace. Le champ de vitesse ainsi obtenu est couplé à un algorithme de Monte Carlo combinant l'algorithme 6.1 et l'algorithme 4.6. Les figures 6.7a à 6.7c présentent la comparaison entre la méthode couplée DM-Monte Carlo et une résolution purement déterministe DM. Les tendances sont identiques pour les différentes vitesses d'air en entrée du tube. La méthode couplée présente un intervalle de confiance quand à la précision du profil de température.

La résolution du champ de vitesse a également été réalisée par la Smoothed Particle Hydrodynamics. Cette méthode présente ensre autre l'avantage de ne pas nécessiter de maillage, rendant de ce fait l'approche proposée totalement *meshless*. Les comparaisons entre les approches SPH et DM s'avèrent très proches en termes de résultats lors du couplage du champ de vitesse avec la MMC. Les résultats obtenus avec la méthode SPH ne sont pas présentés ici mais le lecteur intéressé les retrouvera en détail dans [54]. Les conclusions principales de la thèse de R.N. Konpuru mettent en lumière l'efficacité de l'approche SPH-MMC pour simuler le couplage conducto-advecto-radiatif en géométries complexes appliquée à des mousses à cellules de Kelvin, en comparaison avec le modèle déterministe. En effet, l'absence de maillage volumique simplifie grandement le processus de simulation tout en offrant une bonne concordance avec les résultats obtenus par l'approche déterministe. Cependant, l'un des défis de l'approche *meshless* réside dans son temps de calcul plus long dû à la nature transitoire des simulations SPH. Pour surmonter cette limitation, une reformulation des équations de la dynamique des fluides en fonction de la vorticité et l'utilisation de techniques de marche aléatoire telles que proposées par Rioux-Lavoir et al. [70] constituent une piste de travail prometteuse.

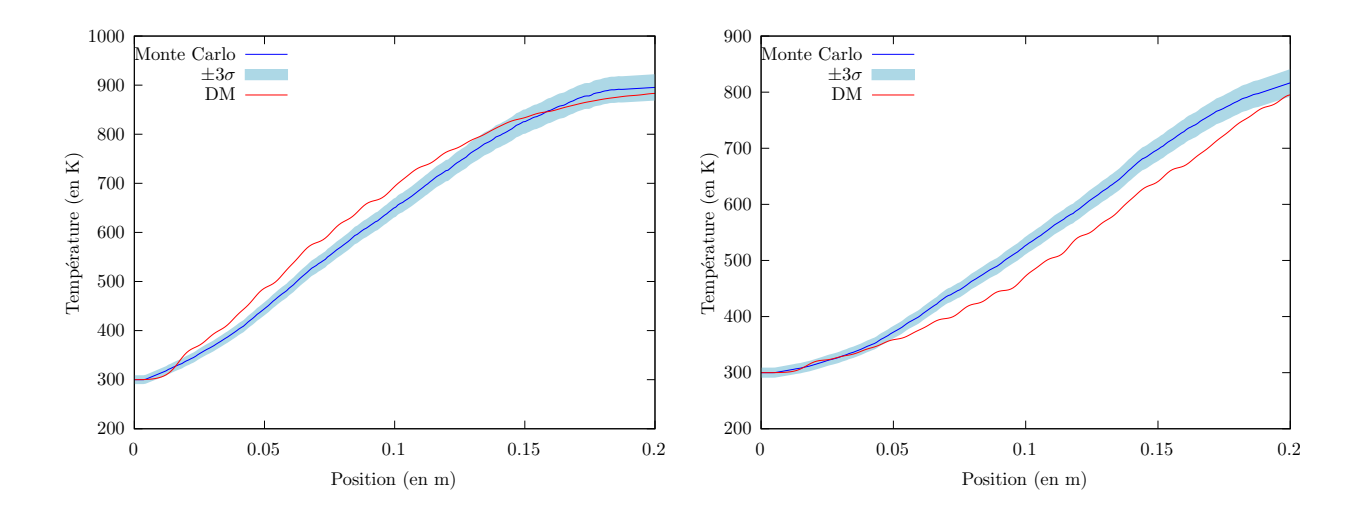

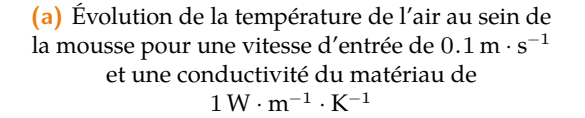

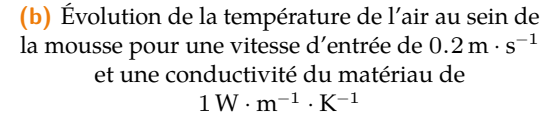

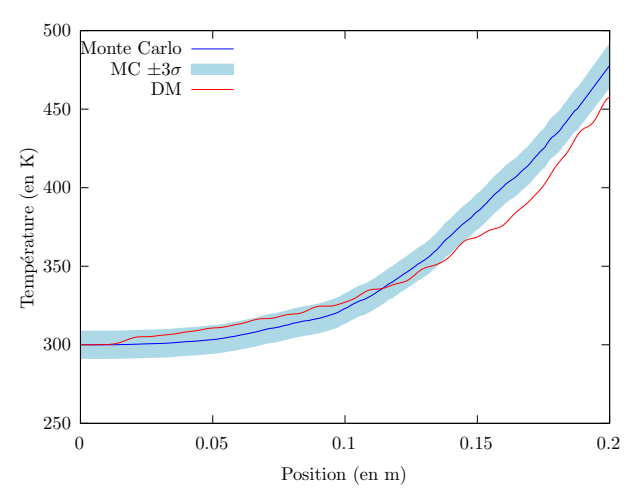

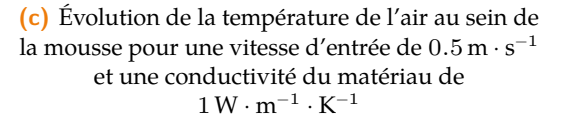

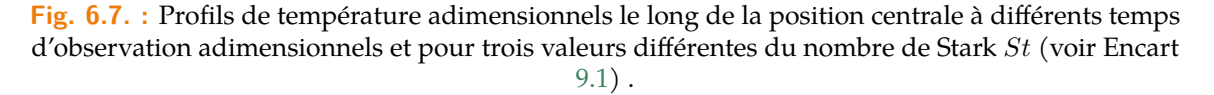

# 6.4 Conclusion

En conclusion, ce chapitre présente une exploration approfondie des échangeurs de chaleur poreux à base de mousses. Trois points notables émergent, démontrant l'avancée significative dans la compréhension et l'optimisation des transferts thermiques dans ces structures complexes pour la récupération de chaleur fatale :

- Tout d'abord, l'approche conjointe expérimentale/numérique développée dans ces travaux constitue un point fort de la démarche mise en place par l'équipe de recherche. Cette méthodologie intégrée souligne l'importance de combiner des observations expérimentales précises avec des simulations numériques détaillées pour capturer la dynamique complexe des transferts thermiques dans des objets tels que des mousses poreuses.
- Les premiers travaux sur le couplage conducto-radiatif mettent en lumière l'efficacité de l'approche statistique pour la modélisation des transferts thermiques au sein des mousses, illustrant la capacité de l'approche à fournir des résultats précis même dans des conditions de haute température.
- Le couplage à la fluidique grâce aux propositions méthodologiques récentes ouvre de nouvelles perspectives pour la compréhension du comportement des mousses céramiques comme échangeurs de chaleur, soulignant leur potentiel pour la récupération de chaleur fatale.

Ces éléments constituent une avancée majeure dans la caractérisation et la modélisation des échangeurs de chaleur poreux. Ils offrent un cadre prometteur pour le développement de solutions innovantes en matière de gestion thermique, répondant ainsi aux défis actuels en termes d'efficacité énergétique, de durabilité et de décarbonation de l'industrie.

### Références

- [26] L. Ibarrart. «Description en espaces de chemins et méthode de Monte Carlo pour les transferts thermiques couplés dans les structures fluides et solides, une approche compatible avec l'informatique graphique ». Theses. Ecole des Mines d'Albi-Carmaux, fév. 2020. � : [tel-03325516](https://hal.archives-ouvertes.fr/tel-03325516) (cf. p. 48, 54, 86).
- [53] M. Sans. « Caractérisation des propriétés thermophysiques de mousses céramiques de haute température ». Theses. Université de Lorraine, nov. 2019.  $\mathcal{N}:$  [tel-02499502](https://hal.archives-ouvertes.fr/tel-02499502) (cf. p. 79).
- [54] R. N. Konduru. «Coupled Conduction-Convection-Radiation heat transfer using Mesh-less methods : Application to porous heat exchanger ». Theses. Université de Lorraine, nov. 2023.  $\mathcal{R}$ : [tel-04466804](https://hal.archives-ouvertes.fr/tel-04466804) (cf. p. 79, 87).
- [55] V. Schick. « Caractérisations thermiques des matériaux semi-transparents à hautes températures ». Habilitation à diriger des recherches. Université de lorraine, fév. 2024. We: [tel-04467512](https://hal.archives-ouvertes.fr/tel-04467512) (cf. p. 80, 115, 134).
- [56] R. Landauer. « The Electrical Resistance of Binary Metallic Mixtures ». In : *Journal of Applied Physics* 23.7 (juill. 1952), p. 779-784.  $\bullet$ : [10.1063/1.1702301](https://doi.org/10.1063/1.1702301) (cf. p. 80).
- [57] R. Coquard, D. Baillis et E. Maire. «Numerical Investigation of the Radiative Properties of Polymeric Foams from Tomographic Images ». In : *Journal of Thermophysics and Heat Transfer* 24.3 (juill. 2010), p. 647-658. � : [10.2514/1.46988](https://doi.org/10.2514/1.46988) (cf. p. 80).
- [58] R. WULF, M. A. MENDES, V. SKIBINA et al. «Experimental and numerical determination of effective thermal conductivity of open cell FeCrAl-alloy metal foams ». In : *International Journal of Thermal Sciences* 86 (déc. 2014), p. 95-103.  $\bullet$  : 10.1016/j. i [jthermalsci.2014.06.030](https://doi.org/10.1016/j.ijthermalsci.2014.06.030) (cf. p. 80).
- [59] C. ZHAO, T. Lu, H. HODSON et J. JACKSON. «The temperature dependence of effective thermal conductivity of open-celled steel alloy foams ». In : *Materials Science and Engineering : A* 367.1–2 (fév. 2004), p. 123-131.  $\bullet$  : [10.1016/j.msea.2003.10.241](https://doi.org/10.1016/j.msea.2003.10.241) (cf. p. 81).
- [60] T. FEND, B. HOFFSCHMIDT, R. PITZ-PAAL et al. « Porous materials as open volumetric solar receivers : Experimental determination of thermophysical and heat transfer properties ». In : *Energy* 29.5–6 (avr. 2004), p. 823-833. � : [10.1016/s0360-5442](https://doi.org/10.1016/s0360-5442(03)00188-9) [\(03\)00188-9](https://doi.org/10.1016/s0360-5442(03)00188-9) (cf. p. 81).
- [61] R. Coquard, D. Rochais et D. Baillis. « Experimental investigations of the coupled conductive and radiative heat transfer in metallic/ceramic foams ». In : *International Journal of Heat and Mass Transfer* 52.21–22 (oct. 2009), p. 4907-4918.  $\bullet$  : [10.1016/j](https://doi.org/10.1016/j.ijheatmasstransfer.2009.05.015) [.ijheatmasstransfer.2009.05.015](https://doi.org/10.1016/j.ijheatmasstransfer.2009.05.015) (cf. p. 81).
- [62] R. Fournier, S. Blanco, V. Eymet et al. «Radiative, conductive and convective heat-transfers in a single Monte Carlo algorithm ». In : *Journal of Physics : Conference Series*. T. 676. IOP Publishing. 2016, p. 012007 (cf. p. 81).
- [63] A. KUMAR, J. VICENTE, J.-V. DAURELLE et al. «A modified zonal method to solve coupled conduction-radiation physics within highly porous large scale digitized cellular porous materials ». In : *Heat and Mass Transfer* (fév. 2023). � : [10.1007/s](https://doi.org/10.1007/s00231-023-03341-3) [00231-023-03341-3](https://doi.org/10.1007/s00231-023-03341-3) (cf. p. 83).
- [64] S. Ouchtout, B. Rousseau et Y. Favennec. « Finite element framework for modeling conducto-radiative transfers within heterogeneous media at both discrete and continuous scales ». In : *International Journal of Heat and Mass Transfer* 197 (nov. 2022), p. 123274. � : [10.1016/j.ijheatmasstransfer.2022.123274](https://doi.org/10.1016/j.ijheatmasstransfer.2022.123274) (cf. p. 83).
- [65] C. CALIOT, S. BLANCO, C. COUSTET et al. «Combined conductive-radiative heat transfer analysis in complex geometry using the Monte Carlo method ». In : *CTRPM-VI - 6th Computational Thermal Radiation in Participating Media VI*. EUROTHERM. Cascais, Portugal, avr. 2018, 8 p.  $\mathcal{R}$ : [hal-01853128](https://hal.archives-ouvertes.fr/hal-01853128) (cf. p. 83).
- [66] V. GONNEAU, D. ROCHAIS et F. ENGUEHARD. «Modelling of heat transfer within heterogeneous media by Brownian walkers ». In : *International Journal of Heat and Mass Transfer* 184 (mars 2022), p. 122261. **b**: [10.1016/j.ijheatmasstransfer](https://doi.org/10.1016/j.ijheatmasstransfer.2021.122261) [.2021.122261](https://doi.org/10.1016/j.ijheatmasstransfer.2021.122261) (cf. p. 83).
- [67] G. L. VIGNOLES, D. ROCHAIS et S. CHUPIN. «Computation of the conducto-radiative effective heat conductivity of porous media defined by Triply Periodic Minimal Surfaces ». In : *International Journal of Thermal Sciences* 159 (jan. 2021), p. 106598. � : [10.1016/j.ijthermalsci.2020.106598](https://doi.org/10.1016/j.ijthermalsci.2020.106598) (cf. p. 83).
- [68] M. Sans, O. Farges, V. Schick et G. Parent. « Solving transient coupled conductive and radiative transfers in porous media with a Monte Carlo Method : Characterization of thermal conductivity of foams using a numerical Flash Method ». In : *International Journal of Thermal Sciences* 179 (sept. 2022), p. 107656.  $\bullet$  : [10.1016/j](https://doi.org/10.1016/j.ijthermalsci.2022.107656) [.ijthermalsci.2022.107656](https://doi.org/10.1016/j.ijthermalsci.2022.107656). \*: [hal-03681436](https://hal.archives-ouvertes.fr/hal-03681436) (cf. p. 83).
- [69] M. SANS, V. SCHICK, G. PARENT et O. FARGES. «Experimental characterization of the coupled conductive and radiative heat transfer in ceramic foams with a flash method at high temperature ». In : *International Journal of Heat and Mass Transfer* 148 (fév. 2020), p. 119077. � : [10.1016/j.ijheatmasstransfer.2019.119077](https://doi.org/10.1016/j.ijheatmasstransfer.2019.119077). **\**: [hal-02410598](https://hal.archives-ouvertes.fr/hal-02410598) (cf. p. 83).
- [70] D. RIOUX-LAVOIE, R. SUGIMOTO, T. ÖZDEMIR et al. «A Monte Carlo Method for Fluid Simulation ». In : *ACM Transactions on Graphics* 41.6 (nov. 2022), p. 1-16.  $\bullet$  : [10.1](https://doi.org/10.1145/3550454.3555450) [145/3550454.3555450](https://doi.org/10.1145/3550454.3555450) (cf. p. 87, 135).

# 7

# Prédiction de la performance énergétique d'un panneau photovoltaïque en environnement complexe

*Luke, quand je ne serai plus, le dernier des Jedi tu seras...*

> —**Yoda** Grand Maître de l'Ordre Jedi

## 7.1 Introduction

Étant impliqué dans l'ANR PROOF j'ai eu l'opportunité de participer activement à l'encadrement de thèse de T. Villemin intitulée *« Modélisation des échanges énergétiques entre la surface d'une toiture végétalisée extensive et un panneau photovoltaïque »* [71]. Cette thèse se situe à l'intersection de deux domaines d'importance croissante dans le contexte actuel de changement climatique et de transition vers des sources d'énergie plus durables : la végétalisation des toits et l'énergie solaire photovoltaïque. Elle visait à explorer comment ces deux technologies peuvent être combinées pour optimiser l'utilisation de l'espace sur les toits, tout en maximisant la production d'énergie décarbonnée.

Les toits végétalisés sont des structures qui incorporent des couches de végétation sur les toits des bâtiments. Ils présentent de nombreux avantages, notamment l'amélioration de l'efficacité énergétique des bâtiments, la réduction des îlots de chaleur urbains, l'absorption de  $CO<sub>2</sub>$  et la préservation de la biodiversité urbaine. D'autre part, les panneaux photovoltaïques captent l'énergie solaire et la convertissent en électricité, offrant ainsi une source d'énergie renouvelable et propre. Cependant, l'installation de panneaux solaires nécessite souvent un espace considérable, ce qui peut entrer en conflit avec d'autres utilisations potentielles des toits et notamment la végétalisation.

La thèse de T. Villemin se penche sur la manière dont les toits végétalisés extensifs peuvent coexister de manière harmonieuse avec les panneaux photovoltaïques en maximisant les avantages des deux technologies. Les échanges énergétiques entre ces deux systèmes sont étudiés afin d'évaluer la manière dont la végétation affecte l'efficacité des panneaux photovoltaïques et inversement, comment les panneaux solaires influent sur la croissance des plantes.

L'un des aspects clés de cette recherche porte ainsi sur la modélisation des interactions entre la végétation et les panneaux photovoltaïques mais également sur le comportement du panneau vis à vis de son environnement proche (effets d'ombrage par d'autres bâtiments, variations climatiques, effets du vent, *etc*). Étant donnée son insensibilité à la complexité de l'ensemble des phénomènes en présence telle que présentée à la section 4.10 [35], la MMC

est particulièrement adaptée pour cette étude. La modélisation couplée conducto-convectoradiative basée sur les fondements théoriques présentés à la section 4.8, mise en œuvre pour modéliser le comportement thermique d'un panneau photovoltaïque, a constitué la base de départ de ces travaux.

#### 7.2 Modèle thermique d'un panneau photovoltaïque

Le modèle de transfert thermique conducto-convectif appliqué à un panneau photovoltaïque en régime transitoire est résolu par la MMC. À partir d'un bilan d'énergie du système, spécifiant les conditions aux limites et la condition initiale, la modélisation prend en compte le terme source de chaleur caractérisant la production électrique, les coefficients de transfert convectif, l'effet du vieillissement des cellules photovoltaïques, ainsi que l'accumulation de poussière sur la surface du panneau et la température du ciel. Cette approche détaillée nous permet d'analyser de manière approfondie les variations thermiques du panneau photovoltaïque dans des conditions dynamiques en fonction des données climatiques.

**Bilan thermique du panneau** Le modèle 3D vise à obtenir la température du panneau photovoltaïque en tout point à un moment donné, tout en tenant compte des paramètres météorologiques. Cette température, généralement située entre 10 °C et 80 °C, est essentielle pour évaluer la production électrique sur des périodes allant de quelques jours à plusieurs années. La simulation de la température du panneau, notée  $T(x, t)$ , se fait en régime transitoire grâce à la MMC permettant de résoudre le bilan d'énergie selon l'équation (7.1). Comme évoqué précédemment et détaillé dans la section 4.8, les divers modes de transfert thermique sont couplés aux interfaces du panneau photovoltaïque. Les conditions aux limites de l'équation de chaleur sont explicitées dans les équations (7.2) et (7.3). La position du panneau dans son environnement et la représentation des différents flux thermiques sont illustrées sur la figure 7.1.

Ce modèle 3D représente un outil essentiel pour prédire la température du panneau photovoltaïque, en considérant les variations météorologiques et en évaluant son impact sur la production électrique sur diverses échelles de temps. L'utilisation de la MMC permet une modélisation précise des transferts thermiques, garantissant ainsi des prévisions fiables pour des applications photovoltaïques variées.

$$
\boldsymbol{x} \in \mathfrak{D}_{pv}, t \in [t_I, t_F] : \rho C \frac{\partial T(\boldsymbol{x}, t)}{\partial t} = -\nabla \cdot (-\lambda \nabla T(\boldsymbol{x}, t)) + P_{pv}(\boldsymbol{x}, t)
$$
(7.1)

$$
\mathbf{y} \in \partial \mathcal{D}_{pv}, t \in [t_I, t_F] : -\lambda \nabla T(\mathbf{y}, t) \cdot \mathbf{n}(\mathbf{y}) = \phi_{cv}(\mathbf{y}, t) + \phi_{rad}(\mathbf{y}, t) - \phi_{\mathbf{S}}(t)
$$
(7.2)

$$
\boldsymbol{x} \in \mathfrak{D}_{pv}, t = t_I : T(\boldsymbol{x}, t = t_I) = T_I(\boldsymbol{x}) \tag{7.3}
$$

**Propriétés thermophysiques des panneaux** Le projet PROOF intègre un volet expérimental essentiel, avec le déploiement de panneaux photovoltaïques en conditions réelles, accompagnés d'un grand nombre de capteurs. Cette configuration permet une comparaison directe entre les observations expérimentales et les simulations numériques. Cependant, pour une comparaison précise, il est impératif de disposer des caractéristiques thermiques complètes des panneaux photovoltaïques. Ces propriétés thermiques ont été rigoureusement mesurées en conditions expérimentales au LEMTA et elles correspondent à celles

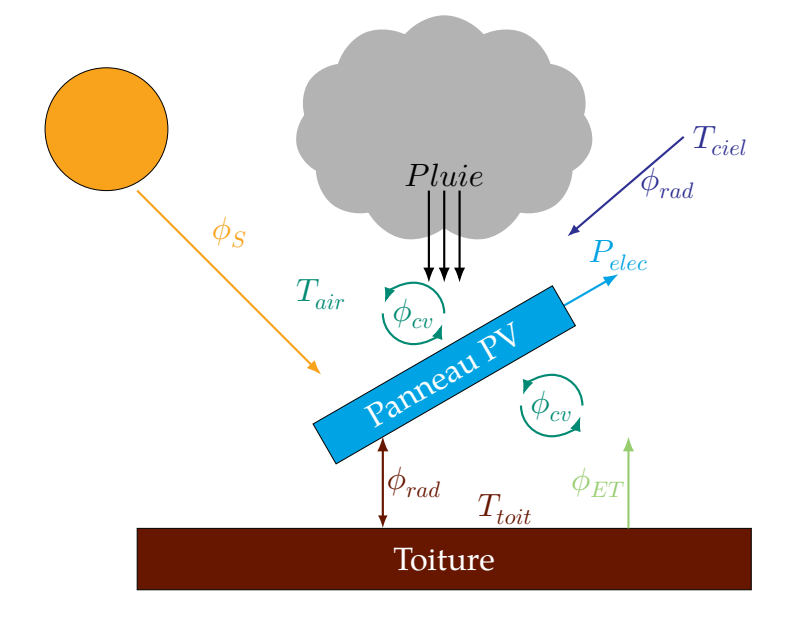

**Fig. 7.1. :** Les différents transferts de chaleur entre le panneau PV et son environnement

d'un milieu homogène équivalent. Ces propriétés incluent la masse volumique  $\rho$ , la conductivité thermique  $\lambda$ , la capacité thermique C et les émissivités des parois  $\epsilon_{front}$  et  $\epsilon_{back}$  qui sont toutes répertoriées dans le tableau 7.1.

| $\lambda (W \cdot m^{-1} \cdot K^{-1})$ $\rho (kg \cdot m^{-3})$ $C (J \cdot kg^{-1} \cdot K^{-1})$ $\epsilon_{front}$ $\epsilon_{back}$ |      |     |      |      |
|----------------------------------------------------------------------------------------------------|------|-----|------|------|
|                                                                                                    | 2500 | 813 | 0.91 | 0.92 |

**Tab. 7.1. :** Propriétés thermiques du panneau photovoltaïque. Les mesures ont été effectuées au LEMTA et ont permis d'obtenir les propriétés thermiques du panneau considéré comme un milieu homogène équivalent.

**Production électrique** La production électrique est intégrée en volume dans la couche de silicium, qui représente le composant actif du panneau photovoltaïque. Cette production d'électricité a un impact significatif sur la température du panneau, et l'expression mathématique de ce phénomène est formulée dans l'équation (7.4) du modèle.

$$
P_{pv}(t) = \frac{P_{elec}(\boldsymbol{x},t)}{V_{pv}}\tag{7.4}
$$

$$
P_{elec}(\boldsymbol{x},t) = \eta_{pv} \left[ 1 - \beta_{pv} (T(\boldsymbol{x},t) - T_{pv}) \right] \alpha \phi_{\rm S} S_{pv}
$$
\n(7.5)

Le terme  $\eta_{nn}$  représente le rendement de référence du panneau évalué aux Standard Test Conditions, soit pour  $T_{pv} = 25 \text{ °C}$ . Ce rendement est d'environ 18.86 % selon les spécifications du constructeur. Hors des STC, le rendement dépend linéairement de la température et est caractérisé par le coefficient  $\beta_{pv}$ , dont la valeur est d'environ  $0.004\,{\rm K}^{-1}$ , comme indiqué par le fabricant. La relation entre le rendement du panneau et la température est donnée par l'équation (7.5) qui représente la puissance électrique produite par le panneau en fonction de la surface de panneau  $S_{pv}$ , de son absorptivité  $\alpha$  et du flux solaire incident  $\phi_{\rm S}$ . Ce modèle prend en compte la production électrique dans la couche de silicium, influence la température du panneau et intègre la variation du rendement du panneau en fonction de la température. Ces considérations sont essentielles pour évaluer la performance du panneau photovoltaïque dans des conditions réelles d'exposition au soleil.

**Transfert convectif avec l'air ambiant** La modélisation des flux convectifs se fait par le biais de coefficients d'échange, à savoir  $h_{cn}$  pour la convection naturelle et  $h_{cf}$  pour la convection forcée. La littérature scientifique offre une vaste gamme de corrélations pour calculer les coefficients convectifs en fonction des divers paramètres du problème étudié tels que le climat, le type d'installation (en toiture, au sol,...), la direction et la vitesse du vent, *etc*.

Pour la configuration d'intérêt, les équations (7.6) et (7.7) présentent les corrélations permettant d'estimer de façon appropriée les coefficients d'échange convectifs  $h_{\alpha}$  et  $h_{\alpha}$ . Les facteurs influant sur ces coefficients sont multiples et les corrélations ont été choisies pour être cohérentes avec les paramètres du modèle.

$$
Nu_{cn} = \begin{cases} 0.76Ra^{1/4} & \text{si} \quad 10^4 < Ra < 10^{-7} \\ 0.15Ra^{1/3} & \text{si} \quad 10^7 < Ra < 3 \times 10^{10} \end{cases} \tag{7.6}
$$

$$
Nu_{cf} = 0.86 Re^{1/2} Pr^{1/3}
$$
\n(7.7)

**Dégradation du rendement des cellules** Lorsque l'on évalue la performance des panneaux photovoltaïques, il est important de prendre en compte leur durée de vie, généralement de 20 à 30 ans. Cependant, la plupart des simulations se concentrent sur des périodes relativement courtes, rarement au-delà d'une semaine. À ces échelles temporelles, le vieillissement des composants, en particulier des cellules photovoltaïques, n'a qu'un impact négligeable. Cependant, en utilisant la MMC, il devient possible d'étudier la production d'énergie sur plusieurs années sans coût de calcul prohibitif. Par conséquent, il est intéressant d'introduire un effet de vieillissement des cellules sur la production électrique.

Les fabricants de panneaux photovoltaïques sont bien conscients de la question du vieillissement et fournissent souvent des lois de vieillissement dans leurs spécifications. Dans la plupart des cas, ces lois de vieillissement suivent une décroissance linéaire du rendement électrique au fil du temps. Dans le cas du panneau étudié, le rendement reste stable à  $97\,\%$ au cours des deux premières années de fonctionnement. Ensuite, à partir de la troisième année, on suppose une diminution de  $0.65\%$  par an. Après 25 ans de fonctionnement, le rendement n'est plus que de 81.4 % par rapport au rendement initial. Ce modèle de vieillissement est intégré à l'algorithme Monte Carlo pour refléter cette réduction linéaire du rendement à partir de la troisième année, si la simulation s'étend sur de telles périodes. Cette considération du vieillissement contribue à une évaluation plus réaliste de la performance des panneaux photovoltaïques sur une période de plusieurs décennies.

 $\eta_{nn}(t) = 0.97 \times (1 - 0.65\,\%t)$  (7.8) où  $t$  est le temps en année et commence à  $t = 3$ .

**Autres phénomènes modélisés** D'autres phénomènes temporels ont été intégrés dans le modèle, faisant appel à des lois de comportement établies dans la littérature. Le modèle actuel offre la flexibilité d'adopter des lois plus détaillées ou améliorées pour tenir compte de ces phénomènes. Ces lois englobent deux aspects fondamentaux : premièrement, la température du ciel, pouvant varier en fonction de multiples paramètres atmosphériques, et deuxièmement, l'encrassement des panneaux, englobant à la fois l'accumulation de poussière, les influences de la pluie, voire les procédures de nettoyage. Même si ces éléments ne sont pas explicitement détaillés ici, ils jouent un rôle essentiel dans la modélisation précise de la performance des panneaux photovoltaïques, et le modèle actuel demeure adaptable pour intégrer des représentations plus complètes ou améliorées de ces phénomènes. Le lecteur intéressé par ces aspects particuliers pourra consulter [71, section 3.4].

#### 7.2.1 Quelques résultats

Dans le but de minimiser l'impact des variations temporelles des paramètres météorologiques, un protocole expérimental en chambre climatique a été mis en place pour obtenir des données thermiques et électriques sur les panneaux photovoltaïques dans des conditions contrôlées en termes de température de l'air et de rayonnement solaire incident. Dans de telles conditions, l'échange convectif est grandement simplifié, car le panneau interagit avec de l'air à température constante, sans les perturbations causées par la circulation atmosphérique.

Ces expérimentations incluent des études sur l'impact des périodes de production et de non-production électrique, ce qui constitue une première phase de validation [72]. Le modèle conducto-convectif est mis en œuvre pour simuler la température de la face arrière du panneau dans ces conditions expérimentales, puis les résultats sont comparés aux mesures. Les propriétés thermiques du panneau correspondent à celles présentées dans le tableau 7.1.

Les mesures expérimentales et les résultats de simulation sont présentés sur la figure 7.2. Chaque point de la simulation Monte Carlo est basé sur 20 000 réalisations. Les résultats de la simulation sont illustrés sur la figure 7.2, et la RMSE est de 0.88 °C. Ces résultats démontrent que les propriétés thermiques équivalentes du panneau permettent de reproduire avec précision son comportement thermique dans les phases dynamiques de montée et de descente de température.

Ces expériences en chambre climatique et la comparaison avec les simulations Monte Carlo fournissent une validation solide du modèle conducto-convectif utilisé pour prédire la température du panneau photovoltaïque dans des conditions réelles et contrôlées. Cette approche renforce la fiabilité des simulations en minimisant les influences des variables météorologiques et en mettant en avant l'efficacité des propriétés thermiques équivalentes du panneau.

## 7.3 Intégration temporelle et évaluation de la performance électrique

En se basant sur le modèle présenté à la section 7.2, nous appliquons un raisonnement identique à celui présenté à la section 5.3. Il devient possible d'intégrer temporellement la puissance fournie par un panneau photovoltaïque sur une période de temps égale à la durée de vie du panneau. Une nouvelle fois, le principe de double randomisation (section 4.5) est appliqué pour quantifier les performances d'un système énergétique complexe sans sacrifier à la précision.

**Formulation intégrale** À partir du modèle évaluant la puissance électrique produite au sein du panneau présenté à l'équation (7.5), l'ajout d'une intégrale sur le temps aboutit à l'ob-

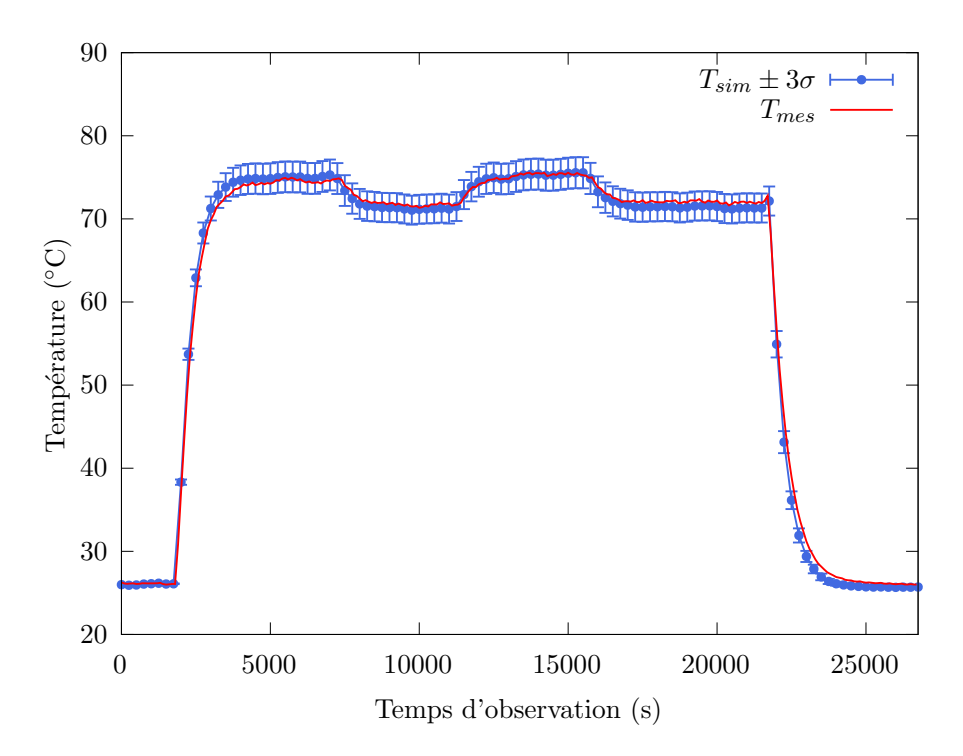

**Fig. 7.2. :** Comparaison de la température au centre de la face arrière du panneau photovoltaïque entre les mesures expérimentales en conditions contrôlées et les simulations Monte Carlo

tention d'un modèle évaluant l'énergie électrique produite par un panneau photovoltaïque pendant une période de temps donnée comme précisé par l'équation (7.9).

$$
E_{elec} = \int_{\mathfrak{D}_{\mathcal{T}}} p_{\mathcal{T}}(t) dt \int_{\mathfrak{D}_{\mathcal{X}}} p_{\mathcal{X}}(\mathbf{x}) dx w_E
$$
\n(7.9)

$$
w_E = \frac{P_{elec}(\boldsymbol{x}, t)}{p_{\mathcal{T}}(t)p_{\boldsymbol{\mathcal{X}}}(\boldsymbol{x})} = \frac{\eta_{pv} \left[1 - \beta_{pv}(T(\boldsymbol{x}, t) - T_{pv})\right] \alpha \phi_{\rm S}(t) S_{pv}}{p_{\mathcal{T}}(t)p_{\boldsymbol{\mathcal{X}}}(\boldsymbol{x})}
$$
(7.10)

La formulation intégrale présentée par les équations (7.9) et (7.10) est équivalente à l'algorithme 7.1

**Résultats de simulation** Les résultats englobent principalement l'évaluation de la production d'énergie sur des échelles allant du mois à plusieurs années, spécifiquement pour les villes de Nancy et Las Vegas. Ces résultats, comparés aux évaluations du portail européen [PVGIS](https://re.jrc.ec.europa.eu/pvg_tools/fr/) pour la ville de Nancy uniquement, sont présentés sur le tableau 7.2. Les estimations obtenues mettent en évidence les avantages de la formulation en espace de chemins à savoir la non-sensibilité des temps de calcul au domaine d'intégration (comprenant le nombre de phénomènes couplés et les échelles temporelles) et la gestion de la complexité géométrique à différentes échelles. Les résultats présentés mois par mois sur la section 7.3 se concentrent sur l'année 2019 pour les villes de Nancy et Las Vegas. Les simulations incluent également les effets du dépôt de poussière sur le panneau et le phénomène de vieillissement des cellules, comme présenté par VILLEMIN et al. [73]. L'impact de la poussière sur la production électrique est particulièrement prononcé à Las Vegas, où les précipitations sont particulièrement faibles. Ces résultats se révèlent prometteurs pour évaluer la production électrique d'un panneau installé à un emplacement donné sur des périodes de temps étendues, par exemple sur 25 ans, correspondant à la durée de vie typique d'un panneau photovoltaïque.

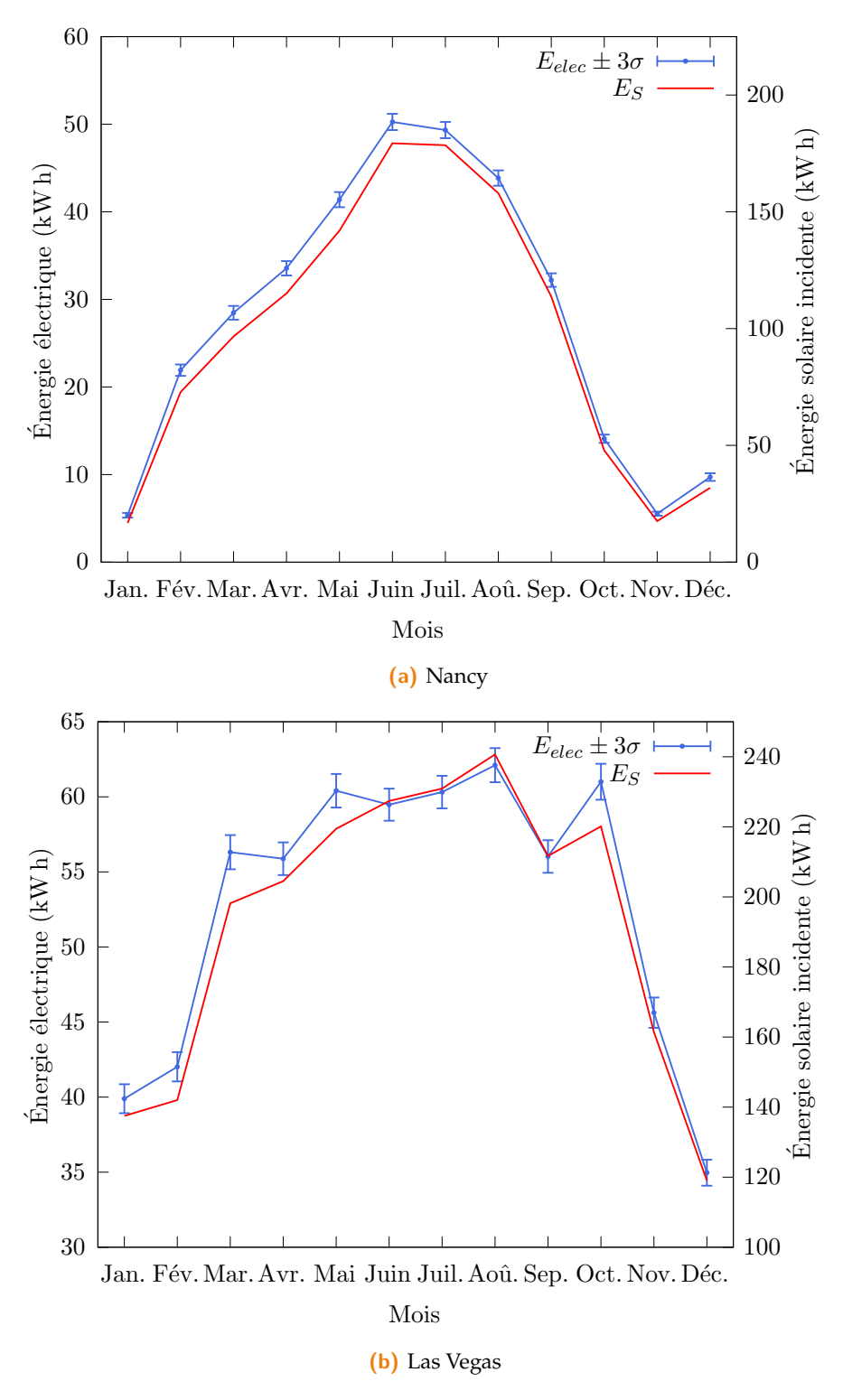

**Fig. 7.3. :** Production photovoltaïque mensuelle comparée à l'énergie solaire mensuelle pour les sites de Nancy et de Las Vegas en 2019.

**Algorithme 7.1** Estimation de la production électrique d'un panneau photovoltaïque

```
n \leftarrow 0Tant que Tant que n < N faire
Échantillonnage d'un temps t selon la pdf p_{\tau}\mathbf{Si} \phi_{\mathbf{S}}(t) = 0 alors
        w_{E,n} = 0Sinon
        Évaluer le température de la cellule T(\pmb{x}, t)w_{E,n} = \frac{\eta_{pv}\left[1-\beta_{pv}(T(\boldsymbol{x},t)-T_{pv})\right]\alpha\phi_{\rm S}(t)S_{pv}}{n_{\rm s}(t)n_{\rm s}(\boldsymbol{x})}p_{\mathcal{T}}(t)p_{\boldsymbol{\mathcal{X}}}(\boldsymbol{x})\begin{array}{c} \n\lfloor n \end{array} = n + 1E_{elec} \approx \mathbb{E}(\mathcal{W}_{E}) = \frac{1}{N} \sum_{n=0}^{N} w_{E,n}\sigma_E = \frac{1}{\sqrt{2}}\overline{N}\sqrt{\left(\frac{1}{2}\right)}\frac{1}{N} \sum_{n=0}^{N} \hat{w}_{E,n}^{2} - \left(\frac{1}{N}\right)\frac{1}{N} \sum_{n=0}^{N} w_{E,n}2
```

| Ville              | <b>Estimation Monte Carlo</b><br>en $kW \cdot h$ | <b>Estimation PVGIS</b><br>en k $W \cdot h$ |
|--------------------|--------------------------------------------------|---------------------------------------------|
| Nancy<br>Las Vegas | $329.10 + 0.43$<br>$569.50 \pm 0.82$             | 334.86                                      |

**Tab. 7.2. :** Estimation de la production annuelle d'un panneau photovoltaïque

**Remarque :** Ce travail de modélisation a fait l'objet d'une communication orale lors de Congrès Annuel de la Société Française de Thermique de 2022. À cette occasion, T. Villemin s'est vu décerné le Prix Biot-Fourier de la meilleure communication [74].

# 7.4 Conclusion

Ce chapitre a mis en exergue l'importance de prédire avec précision la performance énergétique des panneaux photovoltaïques, en se concentrant sur les défis posés par les environnements complexes.

- Le développement d'un modèle thermique statistique a permis de mieux comprendre l'influence de la température sur les panneaux, ouvrant la voie à des stratégies d'optimisation pour améliorer l'efficacité énergétique.
- L'analyse détaillée des interactions entre divers facteurs environnementaux a révélé leur impact significatif sur la performance des panneaux, soulignant l'importance de considérer ces phénomènes couplés pour une modélisation précise.
- L'adoption de techniques d'intégration temporelle a amélioré notre capacité à prévoir la performance des panneaux photovoltaïques sur des périodes prolongées, en tenant compte des variations saisonnières et quotidiennes.

Ces avancées méthodologiques et conceptuelles renforcent notre capacité à prédire et optimiser la performance des panneaux photovoltaïques dans des environnements complexes, contribuant ainsi au progrès de l'énergie solaire comme pilier de la transition énergétique.

### Références

- [35] N. VILLEFRANQUE, F. HOURDIN, S. BLANCO et al. « The "teapot in a city" : A paradigm shift in urban climate modeling ». In : *Science Advances* 8.27 (2022). � : [10.1126](https://doi.org/10.1126/sciadv.abp8934) [/sciadv.abp8934](https://doi.org/10.1126/sciadv.abp8934). � : [hal-03718009](https://hal.archives-ouvertes.fr/hal-03718009) (cf. p. 59, 93).
- [71] T. VILLEMIN. «Modélisation des échanges énergétiques entre la surface d'une toiture végétalisée extensive et un panneau photovoltaïque ». Theses. Université de Lorraine, juin 2023. \: [tel-04221577](https://hal.archives-ouvertes.fr/tel-04221577) (cf. p. 93, 96).
- [72] T. Villemin, R. Claverie, J.-P. Sawicki et G. Parent. « Thermal characterization of a photovoltaic panel under controlled conditions ». In : *Renewable Energy* 198 (oct. 2022), p. 28-40.  $\circ$  : 10.1016/j. renene. 2022.08.036.  $\cdot$  : [hal-03767161](https://hal.archives-ouvertes.fr/hal-03767161) (cf. p. 97).
- [73] T. Villemin, O. Farges, G. Parent et R. Claverie. *Monte Carlo Prediction of the Energy Performance of a Photovoltaic Panel Using Detailed Meteorological Input Data*. 2023.  $\bullet$  : [10.2139/ssrn.4500750](https://doi.org/10.2139/ssrn.4500750) (cf. p. 98).
- [74] T. Villemin, O. Farges, G. Parent et al. «Modélisation du bilan thermique d'un panneau photovoltaïque par la méthode de Monte Carlo et validation expérimentale ». In : *Congrès annuel de la Société Française de Thermique*. Valenciennes, France, mai 2022. **\**: [hal-03694282](https://hal.archives-ouvertes.fr/hal-03694282) (cf. p. 100).

# Couplage Monte Carlo - Réseaux de neurones

*Quand le côté obscur tu regardes, méfie-toi... car le côté obscur te regarde aussi.*

> —**Yoda** Grand Maître de l'Ordre Jedi

### 8.1 Introduction

J'ai eu l'opportunité de participer à la co-direction de la thèse d'A. Royer intitulée *« Amélioration des méthodes de calcul thermique par réseau de neurones dans les chambres de combustion aéronautiques »* [75] et soutenue le 23 juin 2023. Financée par Safran Aircraft Engine, cette thèse CIFRE s'est concentrée sur la résolution des défis liés aux transferts thermiques dans une chambre de combustion aéronautique, en mettant particulièrement l'accent sur le couplage d'un code de rayonnement précis par la méthode de Monte Carlo et des Réseaux de neurones artificiels.

La complexité des transferts thermiques dans ce contexte est manifeste à plusieurs niveaux. Dans des environnements à températures et concentrations élevées, ce mode de transfert de chaleur doit être bien modélisé pour des analyses thermiques computationnelles précises. Ces analyses permettent une conception optimale des systèmes, notamment en réduisant le poids et la consommation de carburant, en améliorant la modélisation de la formation de polluants, en augmentant la durée de vie des moteurs, et en établissant des plans de maintenance plus précis. Cependant, la modélisation de la combustion dans des environnements contraints est complexe en raison des phénomènes multi-échelles et multiphysiques. En bureau d'études, les ressources informatiques sont souvent monopolisées par la CFD et les calculs de combustion en modélisation multi-physique.

Pourtant, la prise en compte du rayonnement dans un milieu absorbant et hétérogène, caractérisé par un mélange de gaz et de suies, représente un défi majeur. Bien que des modèles de calculs de référence existent, aucun d'entre eux ne semble pleinement acceptable du point de vue industriel dans le cadre d'applications liées à la combustion. Chaque modèle exige des compromis, que ce soit en termes de précision des résultats ou de temps de calcul, soulignant ainsi la nécessité de développer des approches novatrices.

Ainsi, ces travaux vise à explorer l'utilisation des ANNs comme moyen efficace d'approximer le flux radiatif en chaque point d'une chambre de combustion à partir de données simulées grâce à un code de calcul faisant le moins d'approximation possible. L'objectif est alors d'être plus rapide et plus précis que les calculs actuels utilisés dans l'industrie. L'approche innovante envisagée vise à exprimer une grandeur radiative en champs grâce aux ANNs à partir de données sondes obtenues par la MMC sans approximation sur la résolution de l'ETR, ouvrant ainsi la voie à des méthodes plus efficientes et pragmatiques pour modéliser ces phénomènes complexes.

Malgré ces défis, nous verrons dans ce chapitre que la recherche d'une réduction du temps de calcul ne compromet pas la précision. Les ANNs, en tant qu'approximateurs complexes, sont intégrés à des algorithmes de Monte Carlo et des méthodes bayésiennes pour prédire directement la divergence du flux radiatif sur un champ entier. Cette approche permet de résoudre avec précision les phénomènes de transfert tout en limitant l'utilisation des ressources informatiques, offrant ainsi une solution efficace pour lever des verrous importants en modélisation de la combustion. Les résultats obtenus à partir d'un cas d'étude connu servent de base à la construction de nouvelles méthodologies de modélisation du rayonnement, précises et efficaces.

## 8.2 Un modèle statistique dopé par l'intelligence artificielle

Contrairement aux approches globales de résolution, notre approche consiste à construire la base de données à l'aide d'un algorithme de Monte Carlo à collisions nulles puis à entrainer un ANN grâce à cette base de données. L'objectif est alors de pouvoir prédire avec une grande précision la valeur de la grandeur d'intérêt, ici la divergence de flux, pour chaque point de l'espace.

Les ANNs sont utilisés dans des applications liées à l'intelligence artificielle. Le transfert radiatif représente un domaine d'application prometteur pour l'introduction de ces outils dans la modélisation de problèmes scientifiques et d'ingénierie. L'un des défis liés au transfert radiatif dans les modélisations de chambres de combustion aéronautiques porte sur la disponibilité des ressources informatiques requises pour résoudre de nombreuses fois l'ETR afin de calculer un seul terme source intégré dans d'autres systèmes d'équations complexes. La modélisation thermique fait souvent partie d'un problème multi-physique appliqué à une géométrie complexe. Le paradoxe est que la modélisation précise du transfert radiatif est souvent cruciale dans la conception de systèmes exposés à de hautes températures et nécessite donc une grande attention. L'objectif de ce travail est de démontrer la capacité prédictive d'un ANN pour modéliser le transfert radiatif avec la précision d'un modèle spectral tout en réduisant le coût en termes de puissance de calcul requise.

#### 8.2.1 Une base de données sans concession

Le choix du modèle direct servant à établir la base de données c'est porté sur la MMC. Cette méthode est considérée comme la référence pour les applications traitant du rayonnement thermique en milieux participants [76, 77] et bénéficie des avancées méthodologiques et informatiques présentées au chapitre 4. Afin de traiter les cas hétérogènes sans approximation, la formulation en collisions nulles présentée à la section 4.7 est utilisée dans ces travaux.

**Milieu hétérogène et collisions nulles** L'utilisation de la MMC en milieux participants hétérogènes par la formulation en collisions nulles telle que présentée à la section 4.7 élargit son champ d'application à des problématiques réelles et complexes sans compromettre la précision mathématique [15, 78, 79]. Cependant, cette méthode n'est pas adaptée aux calculs en champ, mais plutôt à l'évaluation de grandeurs radiatives intégrées à des points spécifiques du domaine d'étude. Sa mise en œuvre systématique sur des maillages de plusieurs centaines de millions de mailles issus de calculs de CFD et de combustion s'avère

impraticable en raison du temps et des ressources de calcul nécessaires et contre intiutive du fait de la nature même de la méthode.

**Modéle spectral de gaz** L'approche adoptée pour modéliser les propriétés gazeuses ne dépend pas spécifiquement du modèle utilisé. Il serait tout à fait possible de remplacer le modèle choisi, *i.e.* le SNB-CK, par un autre modèle existant. Ce choix est fait pour rester en phase avec les cas de référence étudiés et éviter d'introduire des biais dus au modèle de gaz et ainsi comparer au plus près l'apport de la méthode proposée. Le modèle SNB-CK, dérivé du SNB de Malkmus [80] reconnu pour sa précision, utilise une formulation de coefficient d'absorption différente et permet d'approcher l'exactitude d'un modèle à bande étroite. Une évolution naturelle, au vu des méthodes employées ici serait d'intégrer la proposition de M. GALTIER [14, chapitre 5], développée par Y. NYFFENEGGER [81], afin d'aborder de manière statistique le coefficient d'absorption et ses variations spatiales et spectrales dans le cadre d'un calcul de grandeur radiative intégrée spectralement. L'objectif est de reconstruire les propriétés optiques par un échantillonnage statistique des transitions moléculaires à partir de bases de données spectroscopiques, sans s'appuyer sur les approximations inhérentes aux modèles de gaz couramment utilisés, ce qui leur permet de maintenir leur précision de référence.

**Rayonnement des suies** Considérant une application basée sur la combustion de carburant, la prise en compte des suies produites est de première importance. Une première hypothèse concernant l'effet de ces suies sur le rayonnement au sein de l'enceinte considère qu'il n'y a pas de diffusion causée par ces particules. L'ETR reste inchangée dans les milieux comportant des suies et le rayonnement des suies est incorporé dans l'expression du coefficient d'absorption comme indiqué par l'équation (8.1) [82]. Il est supposé que les suies sont non agglomérées et leurs propriétés optiques suivent la limite des petites particules de Rayleigh [83], impliquant que le rayonnement des suies est proportionnel à la fraction volumique totale des suies. Ce modèle simplifie l'ajout du rayonnement des suies au coefficient d'absorption et permet une modélisation efficace dans les applications de combustion.

$$
\kappa_{A,\nu}^{suies} = 5.5\chi\nu\tag{8.1}
$$

où  $\chi$  est la fraction volumique des suies. La valeur de la constante de ce modèle peut être modifiée pour certaines applications plus spécifiques notamment suivant le type de flammes ou la nature du combustible et de l'oxydant. Pour les cas académiques traités ici, nous avons choisi une valeur couramment utilisée [84].

**Tirage des points de référence** Dans le processus de construction de la base de données, le choix des points de référence du domaine pour les calculs de Monte Carlo est fondamental. Il est important de noter qu'un point de référence situé dans une région où les valeurs de l'observable varient peu n'est pas nécessairement moins pertinent qu'un point situé dans une région à forte hétérogénéité. En effet, les zones où peu d'informations sont disponibles présentent un risque, car elles peuvent poser des difficultés à l'ANN pour interpréter les tendances, et ce, même si les données semblent constantes. Une telle situation pourrait mener à des interpolations erronées qui seraient difficiles à identifier à l'aide des indicateurs de performance habituels. Par conséquent, le choix stratégique des points de référence est un enjeu qui mérite une analyse détaillée.

Nous présentons deux méthodes de sélection des points d'entraînement. La première est simple et naturelle : elle consiste à tirer aléatoirement ces points dans le domaine. La seconde implique un tirage déterministe selon une suite à discrépance faible dite de Halton. Nous verrons à la section 8.3 quelles sont les conséquences de ces deux méthodes d'échantillonnage. Il est également possible de tirer plus ou moins de points d'entrainement. Un nombre trop faible de points engendre un mauvais apprentissage et une résolution par l'ANN peu satisfaisante alors qu'un nombre trop important de points entraine une perte de temps lors de la création de la base de données. Là encore, la section 8.3 illustre les effets de la taille de la base de données sur la précision des calculs.

#### **Encart 8.1 : Suite de Halton**

La *suite de Halton* est une séquence de nombres utilisée pour générer des points distribués de manière uniforme dans un espace multidimensionnel. Elle est particulièrement utile dans les méthodes de quasi-Monte Carlo pour l'intégration numérique. La suite de Halton est basée sur l'inversion de la représentation en base de nombres premiers pour chaque dimension, offrant ainsi une bonne répartition des points dans des espaces de dimensions supérieures.

Pour une dimension donnée, et en utilisant un nombre premier  $b$  comme base, le  $n$ ième terme de la suite de Halton est généré par l'inversion de la représentation en base  $b$  de  $n$ , notée  $n=a_0+a_1b+a_2b^2+\cdots+a_kb^k.$  Le terme correspondant dans la suite est alors calculé comme :

$$
H_{n,b} = a_0 b^{-1} + a_1 b^{-2} + a_2 b^{-3} + \dots + a_k b^{-(k+1)}.
$$

Pour générer des points dans un espace  $d$ -dimensionnel, on utilise  $d$  suites de Halton avec des bases premières distinctes pour chaque dimension. Ainsi, chaque point est formé par la combinaison des termes correspondants des  $d$  suites, où la  $i$ -ème coordonnée du point est donnée par le terme de la  $i$ -ème suite de Halton.

Bien que la suite de Halton soit facile à générer et assure une couverture uniforme de l'espace, elle peut présenter des corrélations entre les dimensions dans les espaces de très haute dimension. Des variantes comme la suite de Halton généralisée ou la suite de Hammersley ont été développées pour améliorer la distribution des points dans ces cas. Les figures 8.1 et 8.2 illustrent la différence de répartition entre une suite à discrépance faible et un tirage purement aléatoire.

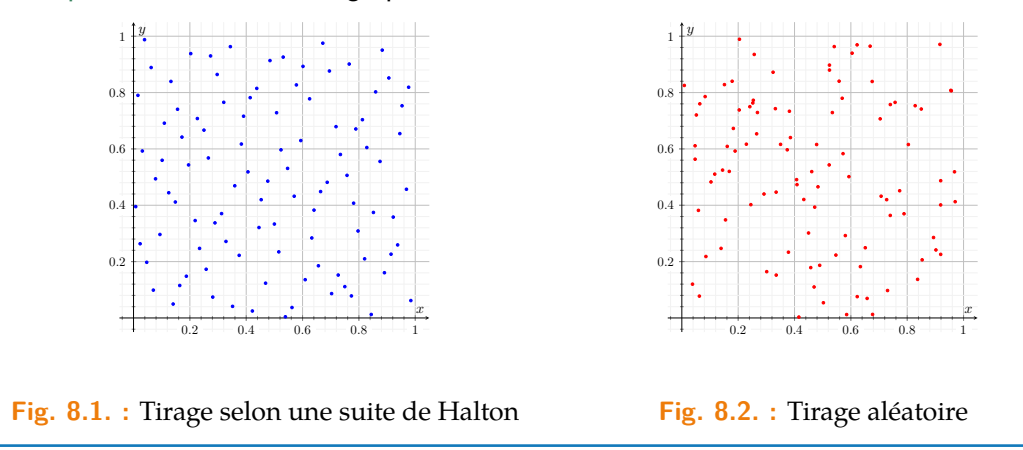

#### 8.2.2 Le réseau de neurones

À présent que la méthode de constrution de la base de données est établie, l'étape suivante consiste à utiliser cette base pour l'apprentissage du réseau de neurones artificiels.

**Définition des réseaux de neurones** L'idée principale des ANNs est de copier le comportement, les connexions et les capacités du cerveau humain pour résoudre des problèmes complexes (reconnaissance d'images, compréhension du langage, *etc*). Ces tâches sont difficiles à reconstruire à l'aide d'outils informatiques. Les outils tels que les ANNs ne sont pas basés sur des lois déterministes ou statistiques comme la plupart des modèles. Ils peuvent être vus comme des approximations de fonctions non linéaires complexes qui tentent de reproduire un comportement observé à partir de cas connus afin de déduire des lois plus générales, applicables à des cas inconnus. Le principe des ANNs a été proposé par McCuLLOCH et PITTS [85] peu après le développement de la machine de Turing. L'élément de base d'un ANN est le neurone introduit par Rosenblatt [86].

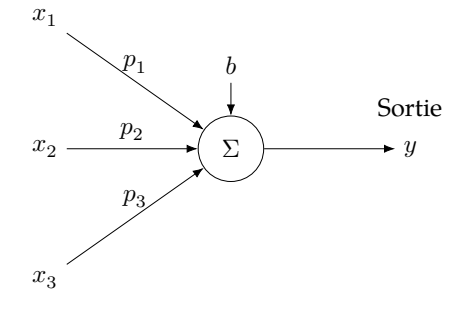

Entrées

**Fig. 8.3. :** Modèle schématique d'un neurone artificiel

La sortie  $\alpha$  d'un neurone artificiel, schématisé sur la figure 8.3, est calculée grâce à une fonction d'activation. Il est possible d'utiliser différentes fonctions mathématiques comme fonction d'activation. Dans ce travail, nous avons utilisé une fonction de transfert sigmoïde symétrique telle que présentée par l'équation (8.2).

$$
y = s\left(\sum_{j} p_j x_j + b\right) = s(z) = \frac{2}{1 + exp(-2z)} - 1\tag{8.2}
$$

où  $b$  est le biais associé au neurone et  $p_i$  le poids associé à l'entrée  $x_i.$ 

Un ANN est un ensemble interconnecté de neurones capables de transmettre des informations les uns aux autres. Il existe de nombreuses architectures possibles en fonction de la tâche à accomplir. Nous nous concentrons ici sur l'une des plus simples, à savoir le FANN à une couche cachée. Ce type de réseau, schématisé sur la figure 8.4, est composé par :

- une couche d'entrée qui rassemble les paramètres de la fonction modélisée que le réseau prendra en compte.
- une couche cachée dont chaque neurone est relié à tous les neurones d'entrée. Les facteurs de pondération de chaque branche sont les paramètres du réseau. Ils évoluent pendant la phase d'entraînement.

• une couche de sortie qui peut éventuellement contenir plusieurs neurones en fonction du problème à traiter. Chaque neurone de sortie est également connecté à tous les neurones de la couche cachée et supporte un facteur de pondération modifiable pendant la phase d'entraînement.

Ce type de réseaux possède la propriété d'approximation universelle : un à une seule couche cachée est capable d'approximer n'importe quelle fonction continue [87].

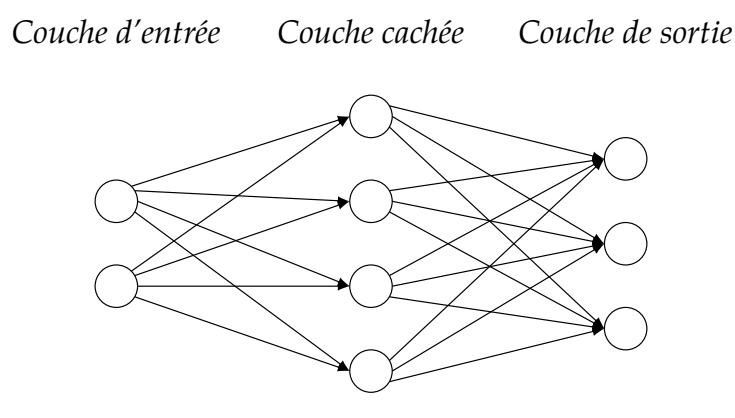

**Fig. 8.4. :** Un exemple de réseau de neurones artificiels feedforward (FANN)

**Entrainement du réseau** La phase d'entrainement d'un ANN a pour but d'obtenir l'ajustement optimal des poids  $p_i$ , du réseau en minimisant l'erreur de sortie  $\varepsilon_R$ . Il existe de nombreuses manières d'entrainer un ANN. L'algorithme de rétropropagation, introduit par RUMELHART et al. [88] et ses dérivés sont parmi les méthodes les plus courantes et efficaces pour l'entrainement des FANN. Cet algorithme propage l'erreur calculée à la sortie vers les couches précédentes du réseau, en ajustant les poids pour réduire cette erreur. Il permet au réseau d'apprendre à partir de ses erreurs, améliorant ainsi sa précision. L'objectif final est de trouver un ensemble global de paramètres satisfaisant un critère de précision fixé en amont et dépendant de la fonction à modéliser [89] [90, chap. 3.2]. Pour cela, une fonction coût est minimisée lors de l'apprentissage par une méthode de descente de gradient. L'équation (8.3) présente une fonction coût C dépendante de 2 paramètres ( $\beta$ ,  $\gamma$ ). Le taux d'apprentissage  $\mu$  du réseau est un hyperparamètre crucial qui influence la manière dont les poids du réseau sont ajustés lors de l'entraînement. Ce taux détermine la taille des pas que l'algorithme d'optimisation utilise pour minimiser la fonction coût représentant l'écart entre les prédictions du modèle et les valeurs réelles des données.

$$
\Delta C \approx \frac{\delta C}{\delta \beta} \Delta \beta + \frac{\delta C}{\delta \gamma} \Delta \gamma \tag{8.3}
$$

L'algorithme de rétropropagation est basé sur quatre équations fondamentales :

• Une équation pour calculer l'erreur sur la couche de sortie,

$$
\varepsilon_j^L = \frac{\delta \mathbf{C}}{\varepsilon o_j^L} s'(z_j^L) \tag{8.4}
$$

où  $o_j^L$  est la sortie du neurone  $j$  de la couche de sortie  $L$  et  $s^\prime$  la dérivée de la fonction d'activation.

• Une équation pour l'erreur  $\varepsilon^l$  en fonction de l'erreur de la couche suivante  $\varepsilon^{l+1}$  :

$$
\varepsilon_j^l = \left( \left( p^{l+1} \right)^T \varepsilon^{l+1} \right) \odot s'(z^l) \tag{8.5}
$$

où ⊙ est un produit de Hadamard. Cette équation permet de remonter les erreurs calculées dans la couche  $l+1$  à la couche  $l.$  L'erreur  $\varepsilon^{l+1}$  est connue si  $l+1=L$  et peut être propagée étape par étape grâce à cette équation.

• Une équation pour le taux de changement de la fonction de coût par rapport au biais :

$$
\frac{\delta C}{\delta b^l} \tag{8.6}
$$

• Une équation pour le taux de changement de la fonction de coût par rapport à chaque poids du réseau :

$$
\frac{\delta \mathbf{C}}{\delta p_{jk}^l} = o_k^{l-1} \varepsilon_j^l \tag{8.7}
$$

La performance du processus d'apprentissage dépend beaucoup de la valeur du taux d'apprentissage  $\mu$  alors même que la valeur optimale de cet hyperparamètre n'est jamais connue à l'avance. Il existe certains principes heuristiques pour connaître, plus ou moins, la plage à laquelle  $\mu$  appartient mais sans plus de précision. De plus, sa valeur doit changer au cours de l'entraînement pour que la précision continue d'augmenter et la loi de mouvement de ce paramètre ne peut pas non plus être connue à l'avance.

**Surapprentissage et Régularisation Bayésienne** L'une des principales difficultés avec les ANNs concerne le surapprentissage. Ce phénomène peut survenir pour de nombreuses raisons et doit être contrôlé pendant la phase d'entraînement. Les algorithmes de rétropropagation sont particulièrement sensibles à ce problème qui se produit lorsque l'entraînement n'est pas arrêté à temps. Le réseau perd alors sa capacité à généraliser : la précision du réseau sera extrêmement élevée vis à vis des points d'entraînement, mais il ne sera pas capable d'interpoler ou d'extrapoler des résultats à partir de jeux de données inconnus. Les ANNs avec de nombreux paramètres libres sont beaucoup plus sensibles à ce phénomène que les ANNs plus simples, comme les FANNs à une seule couche par exemple. De ce fait, il est important de ne pas utiliser de topologies de réseau surdimensionnées. Afin de limiter l'impact du surapprentissage il est possible de :

- 1. augmenter le nombre de données de test, ce qui augmente également le temps d'entraînement
- 2. réduire la taille du réseau
- 3. utiliser une technique de régularisation

Les techniques de régularisation sont presque toujours utilisées avec la méthode de rétropropagation. Elles sont basées sur un principe simple : maintenir la valeur des poids du réseau faible, impliquant une faible variation de la réponse du réseau pour une faible variation des données d'entrée. Les techniques de régularisation, si elles ne sont pas suffisantes par elles-mêmes et ne pourront pas remplacer une base de données d'entraînement incomplète, permettent la plupart du temps de limiter le surapprentissage et d'augmenter fortement les capacités de généralisation d'un réseau de neurones. Sans régularisation, la fonction coût C est simplement égale à l'erreur quadratique moyenne notée  $\varepsilon_R$ . La régularisation utilise la somme des carrés des poids du réseau  $\varepsilon_P$  et deux hyperparamètres  $v_R$  et  $v<sub>P</sub>$  telle que présentée par l'équation (8.8).

$$
C = v_R \varepsilon_R + v_P \varepsilon_P \tag{8.8}
$$

Dans ce travail, nous avons outilisé la régularisation bayésienne pour déterminer les valeurs des hyperparamètres de façon optimale telle que proposée par MacKay [91]. L'algorithme de rétropropagation combiné à la régularisation bayésienne est très efficace pour les tâches de régression avec de bonnes capacités à généraliser, même lorsque la fonction modélisée fluctue beaucoup [92]. De plus, la régularisation bayesienne permet de définir la topologie optimale du réseau en ajoutant ou supprimant des neurones à la couche cachée durant la phase d'apprentissage.

Le lecteur voulant avoir plus de détail sur la régularisation bayesienne mise en œuvre ici pourra se référer aux travaux de thèse d'A. Royer [75, section 2.3.3].

#### 8.3 Mise en œuvre de la méthode

**Cas de comparaison de la méthode** Afin d'éprouver la méthode proposée et de la comparer avec les méthodes plus traditionnellement utilisées pour modéliser le transfert radiatif en combustion, nous avons utilisé les cas de benchmark proposés par Coelho et al. [93]. Il s'agit de 3 cas de benchmark ayant fait l'objet d'une comparaison entre plusieurs méthodes de référence en transfert radiatif, à savoir la méthode de lancer de rayons, la MMC avec une formulation d'échange net et la méthode des ordonnées discrètes. Nous présentons ici uniquement la comparaison de notre méthode avec le cas  $3^1$ . Dans cette troisième situation nous considérons un cylindre de 1.2 m de longueur et de 0.3 m de rayon avec des parois noires. La température des parois est fixée à 800 K, sauf pour la paroi droite, maintenue à 300 K. Dans ce cas plus complexe, nous traitons une distribution hétérogène en température et en fraction molaire des espèces présentée par les équations (8.9) à (8.11) Ces résultats sont utilisés pour comparer et valider nos simulations.

$$
T(l,r) = 800 + 1200 \left(1 - \frac{r}{R}\right) \left(\frac{l}{L}\right)
$$
\n
$$
\left[1 - \left(\frac{l}{L}\right)^2\right] \tag{8.9}
$$

$$
x_{H_2O}(l,r) = 0.05 \left[ 1 - 2\left(\frac{l}{L} - 0.5\right)^2 \right] \left(2 - \frac{r}{R}\right)
$$
\n(8.10)

$$
x_{CO_2}(l,r) = 0.04 \left[ 1 - 3\left(\frac{l}{L} - 0.5\right)^2 \right] \left(2.5 - \frac{r}{R}\right)
$$
\n(8.11)

L'observable d'intérêt retenue pour les comparaisons est la divergence du flux radiatif dans le domaine. La base de données est établie grâce à une version modifiée du code [HTRDR](https://www.meso-star.com/projects/htrdr/htrdr.html) [38], développé par [|Méso|Star>.](https://www.meso-star.com/projects/misc/about-fr.html)

**Résultats et comparaison des calculs** La figure 8.5 rassemble 4 courbes représentant la divergence de flux sur la ligne centrale de la géométrie cylindrique d'intérêt. La première courbe est issue de [93] et constitue la référence pour les différentes comparaison. La courbe MC Coll Null est obtenue grâce à l'algorithme à colisions nulles utilisé pour constituer la base de données afin de valider sa précision. Différents points de la ligne centrale sont évalués dans ce but. Il apparaît un très bon accord entre la référence et l'évaluation par l'algorithme de Monte Carlo à collisions nulles implémenté dans HTRDR. Les deux dernières courbes sont obtenues par deux ANNs entrainés respectivement avec 500 points tirés aléatoirement (courbe Tirage aléatoire) et avec 500 points tirés selon une suite de

<sup>&</sup>lt;sup>1</sup>Les 2 premiers cas traitent de propriétés homogènes. Le lecteur intéressé peut retrouver les résultats correspondant dans [94]

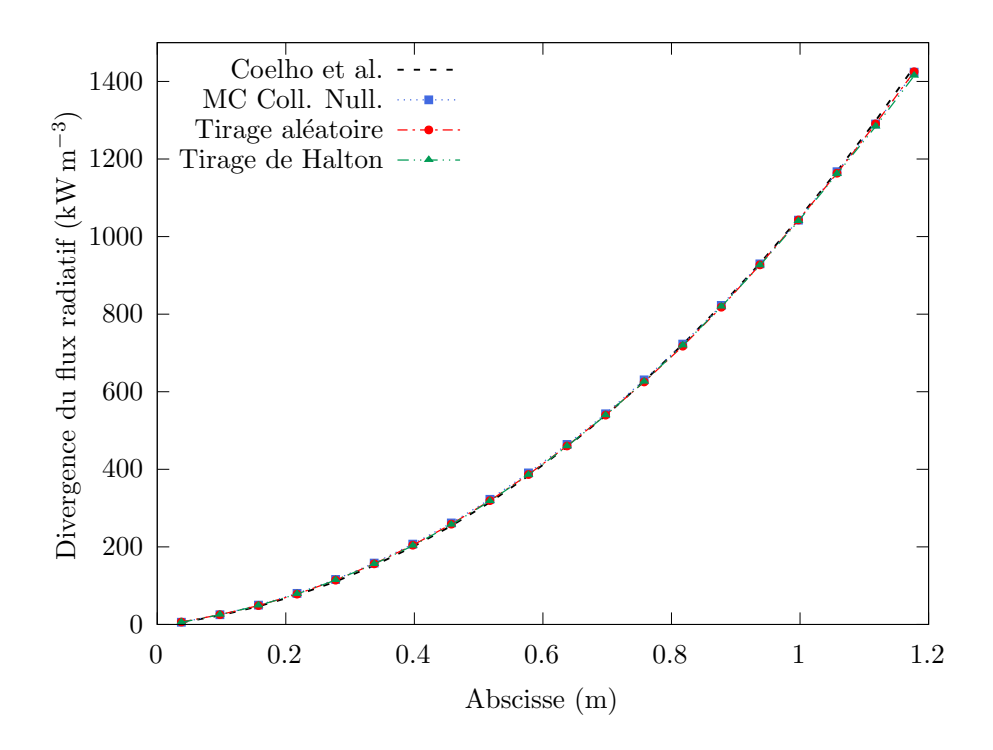

**Fig. 8.5. :** Prédiction de la divergence du flux radiatif

Halton (courbe Tirage de Halton). Là encore, la précision des prédictions issues du couplage MMC-ANN montre une très bonne concordance avec les résultats de référence. Il est à noter que pour la construction de la base de données d'entraînement, chaque simulation est réalisée avec un écart type de moins de  $1\%$  vis à vis de la grandeur estimée.

**Méthodes d'échantillonnage des points d'entrainement** Le tableau 8.1 compare les performances des deux méthodes de sélection des points d'entrainement. Les tendances sont globalement les mêmes pour les deux méthodes. Néanmoins, la qualité de l'interpolation augmente sensiblement grâce à la suite à discrépance faible, notamment au niveau de l'erreur moyenne absolue. La distribution des points d'entrainement est plus uniforme grâce à l'utilisation de la suite de Halton, ce qui entraine un gain global de précision. Il est à remarquer que la phase d'apprentissage est sensiblement plus longue avec la base de données dite « de Halton» par rapport à la base de données dite « aléatoire». Cela démontre un effet visible de la méthode de tirage des points d'entrainement sur la performance globale de l'ANN, à la fois en terme de précision et de temps d'apprentissage. Les résultats obtenus restent très proches et démontrent le potentiel de cette méthode sur des champs très hétérogènes en température et en espèces.

**Autres résultats notables** L'ensemble des cas étudiés lors des travaux de thèse d'A. Royer n'est pas présenté ici. En effet, la section 4.4 de son manuscrit de thèse [75] s'attache à évaluer la robustesse de la méthode développée à l'égard de perturbations, à travers l'examen de deux cas spécifiques : la présence d'un point chaud et la gestion d'un bruit numérique.

**Point chaud** Il est question de l'intégration d'un phénomène localisé intense –un point chaud –dans le domaine d'étude. Ce cas nécessite un pré-traitement des données pour éviter la saturation de l'ANN face à un pic significatif de température et d'espèces

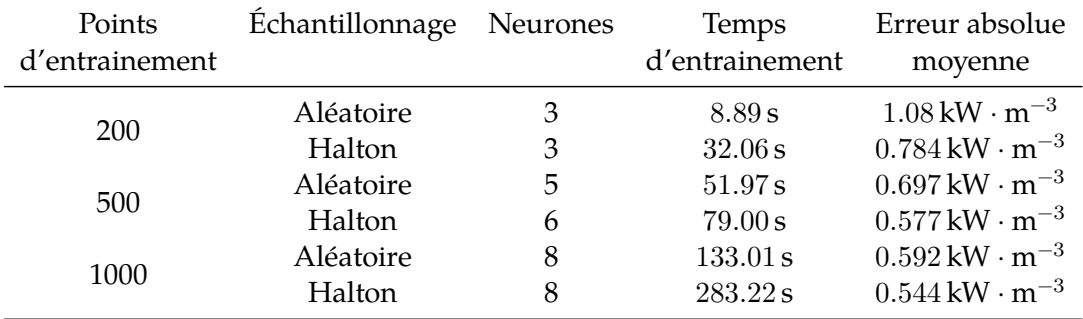

**Tab. 8.1. :** Qualité des interpolations par réseaux de neurones en milieu hétérogène

rayonnantes. Les résultats mettent en évidence la capacité du réseau à modéliser précisément le champ de divergence de flux radiatif autour du point chaud, démontrant ainsi sa pertinence même en présence de perturbations intensives et localisées.

**Gestion d'un bruit numérique** Cette partie évalue l'aptitude du réseau à traiter des données d'entrainement comportant du bruit numérique. En introduisant artificiellement du bruit dans les données de température et de fractions molaires, l'étude révèle la capacité du réseau à fournir une estimation correcte de la grandeur de référence, en dépit des erreurs significatives. Cette performance souligne la robustesse du modèle et son potentiel pour une application à des situations réelles où les données peuvent être imprécises.

Ces résultats illustrent la robustesse et la flexibilité de l'approche proposée face à des scénarios de perturbation complexes, offrant des perspectives prometteuses pour l'application industrielle de la méthode dans des contextes hétérogènes et réalistes.

### 8.4 Conclusion

Ce chapitre a mis en évidence une avancée significative dans le domaine de la modélisation du transfert radiatif, notamment pour des applications de type combustion, grâce à un couplage innovant entre la méthode de Monte Carlo et les réseaux de neurones artificiels. Parmi les aspects saillants, on peut souligner :

- l'amélioration de l'efficacité face aux défis posés par la complexité du transfert radiatif en milieu participatif hétérogène grâce au couplage MMC/ANN, offrant une méthode de calcul rapide et précise.
- la capacité à produire des résultats fiables malgré de grandes incertitudes, ouvrant la voie à des simulations plus réalistes applicables à un éventail plus large de problèmes industriels.
- des avancées notables dans la prédiction et l'optimisation des performances des systèmes énergétiques, rendues possibles par la capacité des ANNs à traiter et interpoler de grandes quantités de données générées par des simulations Monte Carlo.
- le potentiel d'extension de cette méthodologie à d'autres domaines de la thermique et de l'énergie, comme démontré par une étude préliminaire en thermique du batiment présentée lors du Congrès IHTC 17 [95].

Ce chapitre démontre l'efficacité de combiner des méthodes traditionnelles avec des technologies d'intelligence artificielle, ouvrant de nouvelles voies pour l'analyse et la modélisation dans le domaine de la thermique et au-delà.

#### Références

- [14] M. Galtier. «Approche statistique du rayonnement dans les milieux gazeux hétérogènes : de l'échantillonnage des transitions moléculaires au calcul de grandeurs radiatives ». Theses. Ecole des Mines d'Albi-Carmaux, déc. 2014.  $\mathcal{N}:$  [tel-011652](https://hal.archives-ouvertes.fr/tel-01165256) [56](https://hal.archives-ouvertes.fr/tel-01165256) (cf. p. 46, 105, 119).
- [15] M. GALTIER, S. BLANCO, C. CALIOT et al. «Integral formulation of null-collision Monte Carlo algorithms ». In : *Journal of Quantitative Spectroscopy and Radiative Transfer* 125 (2013), p. 57-68.  $\bullet$  : 10.1016/j. jqsrt.2013.04.001 (cf. p. 47, 104).
- [38] N. Villefranque, R. Fournier, F. Couvreux et al. «A Path‐Tracing Monte Carlo Library for 3‐D Radiative Transfer in Highly Resolved Cloudy Atmospheres ». In : *Journal of Advances in Modeling Earth Systems* 11.8 (août 2019), p. 2449-2473.  $\bullet$  : [10.1029/2018ms001602](https://doi.org/10.1029/2018ms001602) (cf. p. 60, 110).
- [75] A. Royer. «Amélioration des méthodes de calcul thermique par réseau de neurones dans les chambres de combustion aéronautiques ». Thèse de doct. Université de Lorraine, 2023 (cf. p. 103, 110-111).
- [76] M. F. Mopest. «Narrow-band and full-spectrum k-distributions for radiative heat transfer—correlated-k vs. scaling approximation ». In : *Journal of Quantitative Spectroscopy and Radiative Transfer* 76.1 (2003), p. 69-83 (cf. p. 104).
- [77] J. R. Howell et K. J. Daun. «The Past and Future of the Monte Carlo Method in Thermal Radiation Transfer ». In : *Journal of Heat Transfer* 143.10 (sept. 2021), p. 100801. � : [10.1115/1.4050719](https://doi.org/10.1115/1.4050719). eprint : [https://asmedigitalcollection](https://asmedigitalcollection.asme.org/heattransfer/article-pdf/143/10/100801/6754264/ht\_143\_10\_100801.pdf) [.asme.org/heattransfer/article-pdf/143/10/100801/6754264/ht\\\_143\\\_1](https://asmedigitalcollection.asme.org/heattransfer/article-pdf/143/10/100801/6754264/ht\_143\_10\_100801.pdf) [0\\\_100801.pdf](https://asmedigitalcollection.asme.org/heattransfer/article-pdf/143/10/100801/6754264/ht\_143\_10\_100801.pdf) (cf. p. 104).
- [78] V. EYMET, D. POITOU, M. GALTIER et al. «Null-collision meshless Monte-Carlo -Application to the validation of fast radiative transfer solvers embedded in combustion simulators ». In : *Journal of Quantitative Spectroscopy and Radiative Transfer* 129 (2013), p. 145-157 (cf. p. 104).
- [79] M. El Hafi, S. Blanco, J. Dauchet et al. « Three viewpoints on null-collision Monte Carlo algorithms ». In : *Journal of Quantitative Spectroscopy and Radiative Transfer* 260 (2021) (cf. p. 104).
- [80] W. MALKMUS. «Random Lorentz Band Model with Exponential-Tailed  $S^{-1}$  Line Intensity Distribution Function ». In : *Journal Optical Society of America* 57.3 (1967), p. 323-329 (cf. p. 105).
- [81] Y. Nyffenegger-Péré. « Coupler le rayonnement et la spectroscopie raie par raie dans un même algorithme de Monte Carlo : permettre le calcul de référence des forçages radiatifs ». Thèse de doct. Université Paul Sabatier-Toulouse III, 2023 (cf. p. 105).
- [82] V. P. Solovjov et B. W. WEBB. «An Efficient Method for Modeling Radiative Transfer in Multicomponent Gas Mixtures With Soot ». In : *Journal of Heat Transfer* 123.3 (nov. 2000), p. 450-457.  $\bullet$  : [10.1115/1.1350824](https://doi.org/10.1115/1.1350824) (cf. p. 105).
- [83] M. F. Modest et S. Mazumder. *Radiative heat transfer*. Academic press, 2021 (cf. p. 105).
- [84] C. A. Hoerlle, F. H. R. França, P. R. Pagot et F. M. Pereira. « Effects of radiation modeling on non-premixed sooting flames simulations under oxyfuel conditions ». In : *Combustion and Flame* 217 (juill. 2020), p. 294-305. � : [10.1016/j.combustfl](https://doi.org/10.1016/j.combustflame.2020.04.012) [ame.2020.04.012](https://doi.org/10.1016/j.combustflame.2020.04.012) (cf. p. 105).
- [85] W. S. McCulloch et W. Pirts. «A Logical Calculus of the Ideas Immanent in Nervous Activity ». In : *Bulletin of Mathematical Biophysics* 5 (1943), p. 115-133 (cf. p. 107).
- [86] F. ROSENBLATT. «The perceptron : a probabilistic model for information storage and organization in the brain. » In : *Psychological review* 65.6 (1958), p. 386 (cf. p. 107).
- [87] K. HORNIK, M. STINCHCOMBE et H. WHITE. «Multilayer feedforward networks are universal approximators ». In : *Neural Networks* 2.5 (jan. 1989), p. 359-366. � : [10](https://doi.org/10.1016/0893-6080(89)90020-8) [.1016/0893-6080\(89\)90020-8](https://doi.org/10.1016/0893-6080(89)90020-8) (cf. p. 108).
- [88] D. E. Rumelhart, G. E. Hinton et R. J. Williams. « Learning representations by back-propagating errors ». In : *nature* 323.6088 (1986), p. 533-536 (cf. p. 108).
- [89] M. A. Nielsen. *Neural Networks and Deep Learning*. Sous la dir. de D. Press. 2015 (cf. p. 108).
- [90] J. M. Keller, D. Liu et D. B. Fogel. *Fundamentals of Computational Intelligence*. Sous la dir. d'I. Press. 1re éd. 2016 (cf. p. 108).
- [91] D. J. C. MacKay. « Bayesian Interpolation ». In : *Neural Computation* 4.3 (1992), p. 415-447 (cf. p. 110).
- [92] F. Dan Foresee et M. Hagan. «Gauss-Newton approximation to Bayesian learning». In : *Proceedings of International Conference on Neural Networks (ICNN'97)*. ICNN-97. IEEE.  $\bullet$  : [10.1109/icnn.1997.614194](https://doi.org/10.1109/icnn.1997.614194) (cf. p. 110).
- [93] P. J. Coelho, P. Perez et M. El Hafi. « Benchmark numerical solutions for radiative heat transfer in two-dimensional axisymmetric enclosures with nongray sooting media ». In : *Numerical Heat Transfer, Part B : Fundamentals* 43.5 (2003), p. 425-444 (cf. p. 110).
- [94] A. Royer, O. Farges, P. Boulet et D. Burot. «A new method for modeling radiative heat transfer based on Bayesian artificial neural networks and Monte Carlo method in participating media ». In : *International Journal of Heat and Mass Transfer* 201 (fév. 2023), p. 123610.  $\circled{2}$ : [10.1016/j.ijheatmasstransfer.2022.123610](https://doi.org/10.1016/j.ijheatmasstransfer.2022.123610).  $\cdot$  : [hal-](https://hal.archives-ouvertes.fr/hal-03947238)[03947238](https://hal.archives-ouvertes.fr/hal-03947238) (cf. p. 110, 144).
- [95] T. Villemin, A. Royer, O. Farges et al. « Simulation of a rooftop photovoltaic system : a focus on the energy performance of the building ». In : *International Heat Transfer Conference 17*. Cape Town, France : Begellhouse, août 2023, p. 10.  $\mathbf{\odot}$ : [10.1615/IHTC17.100-10](https://doi.org/10.1615/IHTC17.100-10).  $\mathbf{\ddot{N}}$ : [hal-04362769](https://hal.archives-ouvertes.fr/hal-04362769) (cf. p. 112, 144).

# Caractérisation de matériaux complexes à hautes températures

*Beaucoup de vérités auxquelles nous nous attachons dépendent de notre point de vue.*

> —**Yoda** Grand Maître de l'Ordre Jedi

#### 9.1 Introduction

Suite à mon intégration à l'équipe *Gestion de la chaleur*, j'ai pu m'impliquer dans le laboratoire commun CANOPEE dédié à l'étude de matériaux et systèmes énergétiques en conditions extrêmes de température dans un objectif de décarbonation de l'industrie. Le développement des méthodes stochastiques pour des applications haute température présenté au chapitre 6 ayant fait ses preuves, nous avons décidé d'étudier par ce biais la caractérisation des propriétés thermiques (conductivité thermique, diffusivité thermique) de matériaux solides hétérogènes complexes à haute température. De ce fait, j'ai participé à l'encadrement du post-doctorat de L. Penazzi de février 2021 à août 2023.

Ce post-doctorat portait sur le développement de méthodes de mesure pour caractériser les propriétés thermiques intrinsèques de matériaux isolants hétérogènes poreux et semitransparents au rayonnement (émettant-absorbant et/ou diffusant) à haute température. Une première étape de ce travail, avant tout expérimental, a abouti à la mise en place de deux bancs expérimentaux permettant d'effectuer des mesures par méthode du fil chaud parallèle sur des matériaux isolants poreux et hétérogènes de différentes gammes de densités et conductivités thermiques, jusqu'à 1600 °C [96].

Comme nous l'avons vu au chapitre 6, la caractérisation expérimentale des propriétés thermophysiques des matériaux complexes se heurte à de nombreuses difficultés, aussi bien méthodologiques que phénoménologiques. V. Schick a brossé le paysage de cette question lors de sa récente soutenance d'HDR [55]. D'un point de vue numérique, la principale difficulté de l'étude repose sur la mise en place d'un modèle prenant en compte le fort couplage conduction-rayonnement dans l'échantillon à haute température. Le modèle doit alors permettre l'inversion des mesures expérimentales pour estimer les grandeurs d'intérêt. Ce modèle doit prendre en compte de façon satisfaisante le transfert de chaleur par rayonnement en milieu participant ainsi que la géométrie complexe du dispositif expérimental et de l'échantillon mais également le transfert conductif dans la matrice solide.

# 9.2 Modélisation couplée conduction-rayonnement pour l'inversion

Le LEMTA a une riche expérience de la caractérisation des propriétés thermophysiques de matériaux complexes. C'est une des expertises historiques de l'équipe *Gestion de la chaleur*. Cette dernière s'appuie sur une solide maitrise du développement de méthodes expérimentales et un savoir-faire établi en méthodes inverses [97, 98, 99].

**Approximation de Rosseland** Dans une première approche, la distinction entre les contributions de la conduction et du rayonnement dans la conductivité thermique effective peut être réalisée en estimant le coefficient d'extinction à partir des évaluations des conductivités thermiques effectives, en supposant notamment que le rayonnement peut être modélisé grâce à l'approximation de Rosseland avec un coefficient d'extinction constant. Cependant, cette approche présente des limitations : à mesure que le transfert radiatif devient plus significatif, l'intervalle temporel disponible pour l'estimation des propriétés thermiques se réduit, impactant ainsi la précision relative de ces estimations [96]. En effet, le thermogramme expérimental est fortement impacté aux temps courts par les effets du rayonnement et le modèle basé sur l'approximation de Rosseland utilisé lors de l'inversion ne peut y répondre de façon satisfaisante. Les résidus d'inversion aux temps courts sont alors trop importants pour prendre en compte le début du thermogramme. Pour dépasser cette limite et progresser vers la séparation des contributions de la conduction et du rayonnement dans les valeurs mesurées des conductivités thermiques effectives via la méthode du fil chaud parallèle, il est impératif de développer un modèle couplé prenant en compte simultanément la conduction et le rayonnement, tout en se libérant de l'approximation de Rosseland.

**Élaboration d'un modèle conduction-rayonnement appliqué à la méthode du fil chaud parallèle** L'objectif de post-doctorat de L. Penazzi consistait à proposer un modèle couplé conduction-rayonnement visant à :

- réaliser une expérience numérique dont l'objectif est d'estimer les conductivités thermiques effectives avec un modèle conductif pur dans la configuration de la méthode du fil chaud parallèle, dans une démarche similaire à celle appliquée lors de la thèse de M. Sans présentée à la section 9.2.
- effectuer une étude de sensibilité en fonction des paramètres tels que la conductivité thermique, la capacité thermique, les coefficients d'absorption et de diffusion, les émissivités du fil chauffant et du thermocouple, ainsi que la distance entre le fil et le thermocouple afin de designer au mieux l'installation expérimentale.
- appliquer ce modèle dans une procédure d'inversion pour estimer la conductivité thermique intrinsèque du matériau poreux isolant.

Pour représenter numériquement la configuration expérimentale de la méthode du fil chaud parallèle avec un modèle couplé conduction-rayonnement, plusieurs aspects doivent être considérés dont notamment la géométrie du dispositif, la conduction transitoire et le caractère semi-transparent du milieu avec l'intégration d'un terme source radiatif volumique dans l'équation de la chaleur.

Le choix d'un modèle robuste, avec un minimum d'hypothèses sur les propriétés optiques et non limité à des modèles asymptotiques, a conduit au développement d'un modèle couplé

basé sur la MMC. Cette méthode, déjà utilisée pour résoudre des problèmes thermiquement couplés et transitoires, a démontré son efficacité dans la caractérisation de milieux complexes. L'originalité de ce travail réside dans le couplage entre la résolution par différences finies de conduction et la résolution du rayonnement par la méthode de MCS. Le terme source radiatif est alors évalué sans nécessité de linéarisation vis-à-vis de la température par le biais d'une fonctionelle de la température grâce à la méthode MCS. Nous présentons ici en premier lieu une preuve de concept en 1D [100] puis une extension en 2D pour une configuration de conduction transitoire [101] qui permettront à terme d'obtenir une modélisation de la méthode du fil chaud parallèle.

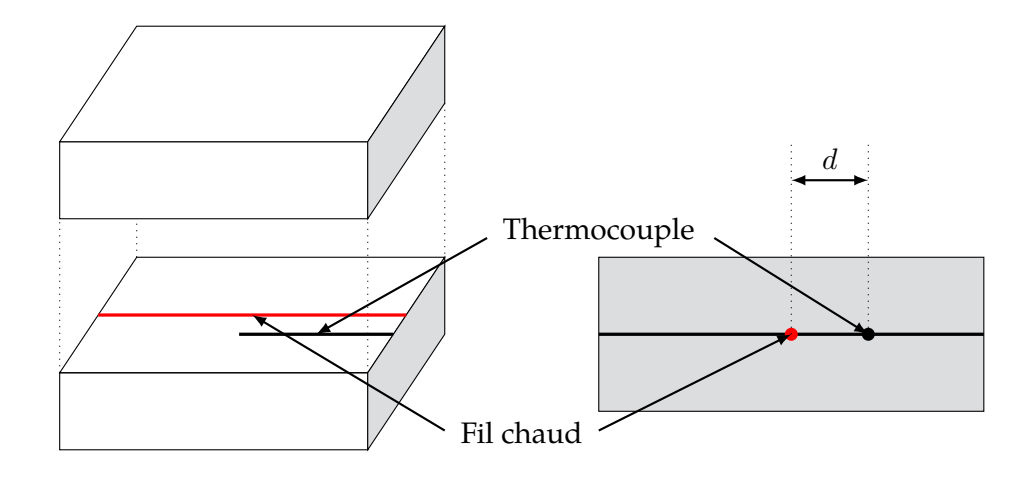

**Fig. 9.1. :** Schéma de principe de la méthode du fil chaud parallèle

#### 9.2.1 Modèle 1D et validation de la proposition

**Cas d'étude** Afin de confronter la proposition a des configuration éprouvées de la littérature, le cas d'étude retenu, représenté par la figure 9.2, correspond à trois exemples proposés par Viskanta et Grosh pour lesquels des solutions semi-analytiques sont disponibles [102, 103, 104]. Un milieu gris, de longueur 1 m, d'épaisseur optique  $\tau = 1$ , absorbant et diffusant, est délimité par deux frontières isothermes, diffuses, non noires, infinies, isothermes et parallèles. La frontière gauche est à la température  $T_g$  et la frontière droite à  $T_d$ . avec des émissivités  $\epsilon_g$  et  $\epsilon_d$  inférieures ou égales à 1. Le système est en régime permanent.

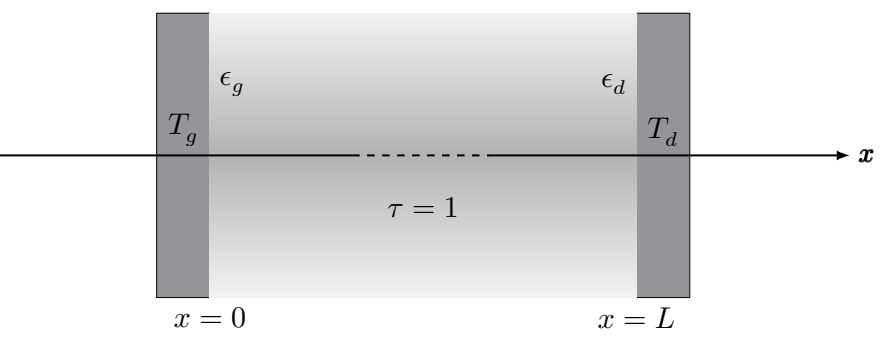

**Fig. 9.2. :** Cas d'étude issu de [102, 103, 104]
Les 3 cas de référence portent sur :

- un milieu purement absorbant avec des parois noires [102],
- un milieu purement absorbant avec des parois grises [103],
- un milieu absorbant et diffusant avec des parois noires [104].

**Un couplage déterministe/MCS** Afin d'obtenir le profil de température  $T(x)$  entre les deux parois, il convient de résoudre l'équation de la chaleur couplée à l'ETR. Les équations décrivant le système sont les suivantes :

$$
\lambda \Delta T - \nabla \cdot \phi_{rad} = 0 \quad \forall \vec{x} \in ]0; L[ \tag{9.1}
$$

$$
T(x=0) = T_g \tag{9.2}
$$

$$
T(x=L) = T_d \tag{9.3}
$$

L'équation de la chaleur est résolue grâce à la méthode des différences finies et le terme source radiatif volumique est estimé grâce à une fonctionnelle obtenue par la méthode MCS. Pour cela, le milieu est discrétisé en mailles conductives, indicés par  $i \in 0 : N_{cd} - 1$ et de mailles radiatives, indicés par  $j \in 1 : N_{cd} - 1$ , tel que représenté sur la figure 9.3. Il en découle les hypothèses que 1) la maille conductive  $i$  est isotherme à la température  $[T[i], 2)$  la maille radiative  $j$  a un flux radiatif homogène sur la maille  $\phi_{rad}[j]$ . L'ensemble des températures et des flux radiatifs en chaque maille, respectivement conductive et radiative, est représenté par deux vecteurs  $T$  et  $\phi_{rad}$ , de même que le terme source radiatif S.

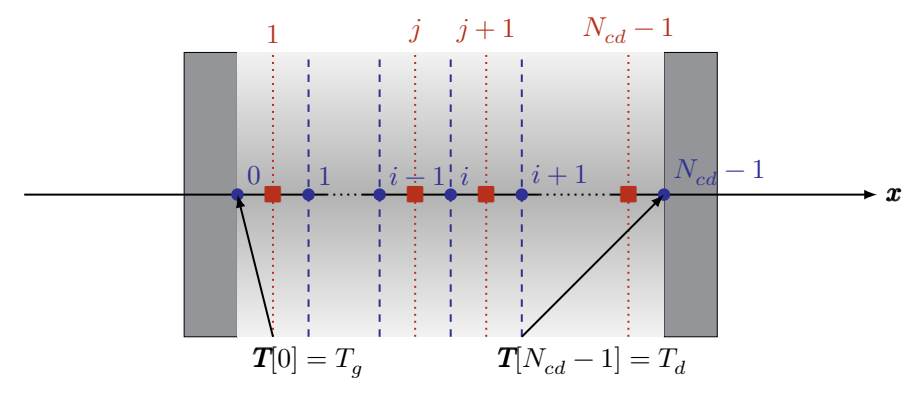

**Fig. 9.3. :** Discrétisation en mailles conductives et radiatives

**Modèle différences finies pour la conduction** Le terme ΔT de l'équation (9.1) est approché en utilisant un schéma de différences finies centrées du second ordre tel qu'exprimé dans l'équation (9.4). Le milieu 1D est discrétisé en un nombre  $N_{cd}$  de mailles conductives de largeur  $\delta x$ , représentant le pas spatial. Les mailles conductives sont indexées par l'indice  $i \in 0 : N_{cd}-1$ , comme représenté par des cercles violets sur la Fig. 2. La température de chaque maille conductive est considérée comme homogène. L'équation (9.1) est alors exprimé sous sa forme discrétisée présentée par l'équation (9.4). Il en résulte une forme approchée résolvable par la méthode des différences finies, présentée à l'équation (9.5). Il convient de noter que cette équation n'est valide que pour  $i \in 1 : N_{cd} - 2$ . Pour les deux nœuds à la paroi, en  $i = 0$  et  $i = N_{cd} - 1$ , les valeurs de température sont les conditions aux limites  $T_g$  et  $T_d$ . L'ensemble des termes sources radiatifs volumétriques  $\mathbf{S}_{rad}$  est calculé à chaque itération de l'algorithme des différences finies pour chaque nœud conductif  $i$  grâce à l'équation (9.6).

$$
\Delta T = \frac{\mathbf{T}[i+1] - 2\mathbf{T}[i] + \mathbf{T}[i-1]}{\delta x^2} \tag{9.4}
$$

$$
T[i] = \frac{1}{2}(T[i+1] + T[i-1]) - \frac{\delta x^2}{2\lambda} \mathbf{S}_{rad}[i]
$$
\n(9.5)

$$
\mathbf{S}_{rad}[i] = \frac{\boldsymbol{\phi}_{rad}[j] + \boldsymbol{\phi}_{rad}[j-1]}{2\delta x} \tag{9.6}
$$

**Fonctionnelle du terme source radiatif fonction de la température** Dans chaque nœud de la maille radiative, le terme source radiatif  $\phi_{rad}[j]$  est estimé par un calcul de Monte Carlo résolvant l'équation (9.7). Cette grandeur est alors estimée comme l'espérance d'une variable aléatoire traduisant la propagation du rayonnement au sein du milieu ainsi que les phénomènes éventuels de diffusion et d'absorption (équation (9.8)). En supposant que la terme source radiatif est constant dans une maille radiative, alors l'estimation de ce terme source revient à évaluer la différences entre les contributions radiatives provenant des autres mailles et la contribution émise par le nœud radiatif  $j$ . De ce fait, une réalisation de l'algorithme de Monte Carlo servant à estimer  $\phi_{rad}[j]$  consistera à suivre un chemin optique issu du nœud de départ  $j \in 1 : N_{cd} - 1$  jusqu'à son absoption dans la maille d'arrivée  $k \in 1 : N_{cd} - 1.$ 

$$
\phi_{rad} = \int_{\mathfrak{D}_{\mathbf{x}}} p_{\mathbf{x}}(\mathbf{x}) \, d\mathbf{x} \int_{\mathfrak{D}_{\mathbf{\Omega}}} p_{\mathbf{\Omega}}(\omega) \, d\omega \int_{\mathfrak{D}_{\mathcal{N}}} p_{\mathcal{N}}(\nu) \, d\nu \times \frac{\kappa_{A,\nu} (L_{\nu}^{eq} - L_{\nu}(\mathbf{x}, \omega))}{p_{\mathbf{x}} p_{\mathbf{x}}(\mathbf{x}) p_{\mathbf{\Omega}}(\omega) p_{\mathcal{N}}(\nu)} \tag{9.7}
$$

$$
\phi_{rad} \approx \mathbb{E}\left(\frac{\kappa_{A,\nu} \left(L_{\nu}^{eq} - L_{\nu}(\boldsymbol{x},\omega)\right)}{p_{\boldsymbol{\mathcal{X}}} p_{\boldsymbol{\mathcal{X}}}(\boldsymbol{x}) p_{\boldsymbol{\Omega}}(\omega) p_{\mathcal{N}}(\nu)}\right)
$$
\n(9.8)

La luminance reçue par la maille radiative  $L_{\nu}(\bm{x},\bm{\omega})$  est estimée grâce à une formulation en collisions nulles décrite par l'équation (9.9).

$$
L_{\nu}(\boldsymbol{x}_{j},\boldsymbol{\omega}_{j}) = \int_{0}^{\infty} p_{\mathcal{L}_{j+1}}(l_{j+1}) \, \mathrm{d}l_{j+1} \mathbb{H}\left(\mathbb{r}_{j+1} < \frac{\kappa_{A,\nu}(\boldsymbol{x}_{j+1})}{\hat{\kappa}_{E,\nu}(\boldsymbol{x}_{j+1})}\right) L_{\nu}^{eq}(\boldsymbol{x}_{j+1})
$$
\n
$$
+ \mathbb{H}\left(\mathbb{r}_{j+1} < \frac{\kappa_{A,\nu}(\boldsymbol{x}_{j+1}) + \kappa_{D,\nu}(\boldsymbol{x}_{j+1})}{\hat{\kappa}_{E,\nu}(\boldsymbol{x}_{j+1})}\right) \int_{4\pi} \varphi(\boldsymbol{x}_{j+1},\boldsymbol{\omega}_{j}|\boldsymbol{\omega}_{j+1}) L_{\nu}(\boldsymbol{x}_{j+1},\boldsymbol{\omega}_{j+1}) \, \mathrm{d}\boldsymbol{\omega}_{j+1}
$$
\n
$$
+ \mathbb{H}\left(\mathbb{r}_{j+1} > \frac{\kappa_{A,\nu}(\boldsymbol{x}_{j+1}) + \kappa_{D,\nu}(\boldsymbol{x}_{j+1})}{\hat{\kappa}_{E,\nu}(\boldsymbol{x}_{j+1})}\right) L_{\nu}(\boldsymbol{x},\boldsymbol{\omega}) \tag{9.9}
$$

Sous l'hypothèse d'un milieu gris, l'ETR ne dépend plus de la longueur d'onde, il devient possible d'exprimer la luminance sur l'ensemble du spectre  $L(x,\omega)$ , dépendante de l'espace et de la direction. La luminance d'équilibre à chaque nœud radiatif s'exprime alors selon l'équation (9.10) tel que proposé dans [14].

$$
L^{eq} = \frac{\sigma_{SB}}{\pi} T^4(\boldsymbol{x}) \tag{9.10}
$$

À chaque itération de l'algorithme des différences finies,  $N_{cd} - 1$  termes sources doivent alors être calculés. Le recours à la méthode MCS permet ici d'éviter de calculer ces termes sources par un algorithme de Monte Carlo pour chaque maille à chaque itération de résolution par différences finies. Étant donné que seules les températures  $T[i]$  avec  $i \in 1 : N_{cd} - 2$ sont modifiées à chaque itération de l'algorithme de différences finies<sup>1</sup>, exprimer les termes sources comme des fonctions de ces températures entraine un gain de temps considérable

 $\frac{1}{1}$ Pour  $i = 0$  et  $i = N_{cd} - 1$ , les nœuds se trouvent à la paroi où les températures sont prescrites.

sans perdre en précision. La méthodologie suivante démontre comment estimer chacun des  $N_{cd}$  – 1 termes sources radiatifs en fonction de ces températures en utilisant un seul calcul de Monte Carlo et quelles informations doivent être stockées à chaque échantillonnage de chemin.

$$
\boldsymbol{\phi}_{rad}[j] = f\left(T_0^4; T_1^4; \dots; T_{N_{cd}-1}^4\right) = f(\mathbf{T}[i]^4) \quad i \in 0: N_{cd} - 1 \tag{9.11}
$$

$$
\phi_{rad}[j] \approx \frac{1}{N} \sum_{n=1}^{N} 4\pi \kappa_A \delta x \left( \mathbf{L}^{eq}[j] - \mathbf{L}[k_n] \right) \tag{9.12}
$$

$$
\phi_{rad}[j] \approx 4\kappa_A \sigma_{SB} \delta x \left( T[j]^4 - \frac{1}{N} \sum_{n=1}^N T[k_n]^4 \right) \tag{9.13}
$$

En remarquant que les chemins optiques de propagation sont indépendants de la température du milieu, la méthode MCS consiste à évaluer pour chaque maille radiative la proportion des chemins optiques issus de cette maille se terminant dans chacune des autres mailles et aux deux parois. On obtient ainsi une matrice M de coefficients, assez similaires à des facteurs de formes pour des échanges de surfaces à surfaces. Ce sont des facteurs de forme volumétriques qui déterminent les interactions radiatives entre chaque élément du maillage. Il est à noter que l'incertitude  $\sigma_{ij}$  de chaque terme source radiatif peut également être estimée comme une fonction du champ de température à la quatrième puissance. L'étape préliminaire au calcul par différences finies consiste à effectuer  $N_{cd} - 1$  calculs de Monte Carlo à une seule reprise pour estimer les coefficients de la matrice M.

$$
\phi_{\text{rad}}[j] \approx 4\kappa_A \sigma_{SB} \delta x \left( T[j]^4 - \sum_{i=0}^{N_{cd}-1} \mathbf{M}[j][i] \times T[i]^4 \right)
$$
\n(9.14)

L'ensemble de la procédure de calcul est détaillé par l'algorithme 9.1.

**Algorithme 9.1** Calcul du profil de température  $T(x)$  avec les différences finies et l'algorithme **MCS** 

 $\overline{\textbf{Pour } j = 1 \text{ à } N_{cd}} - 1$ faire **Estimation de M** avec l'algorithme de Monte Carlo  $\psi \leftarrow 0$ **Tant que**  $\psi$  > tolérance **faire**  $T^{}_{old}=T$ **Pour**  $j = 1$  à  $N_{cd} - 1$  **faire** Calcul de  $\phi_{rad}[j]$ **Pour**  $i = 0$  à  $N_{cd} - 1$  **faire Pour**  $j = 1$  à  $N_{cd} - 1$  **faire** Calcul de  $S_{rad}[i]$ Calcul de chaque  $T[i]$  $\psi = \psi + \|T[i] - T_{old}[i]\|$ 

**Résultats** Le modèle couplé a été appliqué à chaque cas d'étude. Il en résulte des profils de températures du milieu en fonction des températures imposées aux frontières pour différentes valeurs du nombre de Stark. Les résultats obtenus sont présentés dans les figures 9.4a à 9.4c avec les valeurs issues de la littérature. Les résultats sont en bon accord avec les résultats semi-analytiques de références ainsi qu'avec des résultats pour lesquels le flux radiatif est évalué pour chaque maille à chaque itération par un algorithme de Monte

Carlo. Pour estimer un profil de température, le principal avantage de l'algorithme FD-FMC par rapport au FD-MC réside dans le gain de temps. Un des principaux avantages de l'utilisation de la méthode MCS est de permettre une réduction significative du temps de calcul par rapport à un algorithme Monte Carlo. En effet, si la matrice M du terme source radiatif doit être calculée avec la méthode MCS avant d'être utilisée pour estimer les profils de température, l'algorithme fonctionnel est environ 20 à 40 fois plus rapide que l'algorithme Monte Carlo. Si la matrice a déjà été calculée et doit uniquement être utilisée dans l'algorithme de différences finies l'approche MCS est environ 100 plus rapide. Le code de calcul ayant permis d'obtenir ces résultats est mis à disposition sur Software Heritage [105] et l'ensemble des résultats de simulation sont accessibles sur Recherche Data Gouv [106].

#### **Encart 9.1 : Stark**

Le nombre de Stark  $(St)$ , utilisé pour quantifier la contribution relative de la conduction et du rayonnement, est défini comme suit :

$$
St = \frac{\lambda \kappa_A}{4\sigma_{SP} T^3}
$$

(9.15)

 $\sigma^2 = 4\sigma_{SB}T_d^3$ où  $\lambda$  représente la conductivité thermique du matériau,  $\kappa_A$  est le coefficient d'absorption,  $\sigma_{SB}$  est la constante de Stefan-Boltzmann, et  $T_d$  est la température de la paroi droite.

#### 9.2.2 Extension de modèle en 2D

L'approche déployée dans le contexte unidimensionnel, forte des avantages significatifs en termes de réduction du temps de calcul offerts par l'évaluation fonctionnelle en une dimension, est ici étendue à une mise en pratique en 2D. Cette expansion intègre également l'aspect transitoire de la conduction thermique.

Dans le but de réaliser une comparaison avec des solutions de référence existantes dans la littérature, l'algorithme combinant la résolution de la conduction par différences finies et la résolution de l'ETR par la méthode MCS est appliqué au cas d'une cavité carrée bidimensionnelle. Cette cavité représente un milieu gris purement absorbant délimitée par des parois noires. Ce scénario spécifique a été précédemment exploré par Mishra et al. [107], qui ont présenté des résultats de simulation obtenus par l'application des méthodes des Volumes Finis et de Lattice-Boltzmann pour résoudre l'équation de la chaleur. De manière similaire, AsLLANAJ et al. [108] ont également résolu ce cas de référence en utilisant la méthode des Volumes Finis pour traiter le terme source radiatif et la méthode des Éléments Finis pour l'analyse de l'équation de la chaleur. Les profils de température ont été estimés à différents moments pour diverses valeurs du nombre de Stark. Les résultats obtenus avec la méthode proposée ici ont ensuite été confrontés aux données recueillies dans la littérature, comme illustré dans les figures 9.5a à 9.5c. Les résultats de la méthode proposée ici sont en accord avec les résultats des études précédentes. De plus, tout comme dans le cas 1D, cette étude en 2D démontre un gain de temps significatif par rapport à une résolution dite « classique » : chaque graphique représenté à la figure 9.5 a nécessité moins de 60 secondes de calcul dans le cas instationnaire et moins de 340 secondes pour atteindre le régime stationnaire.

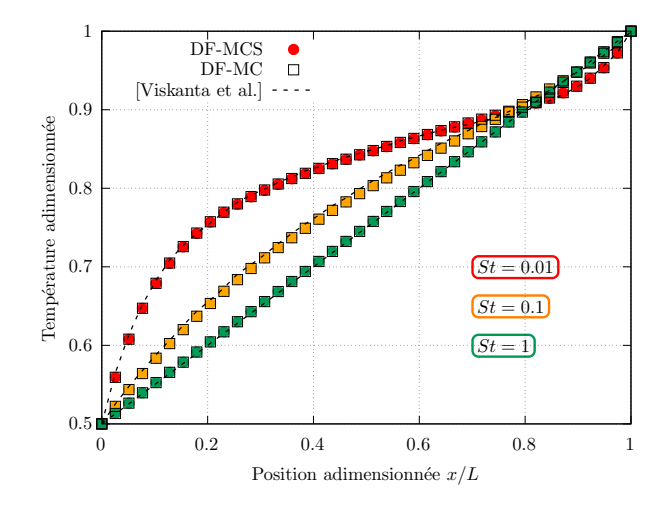

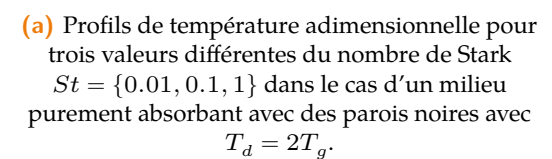

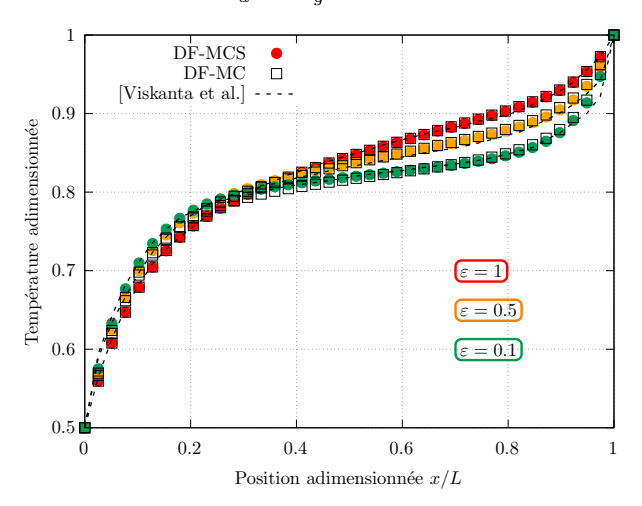

**(c)** Profils de température adimensionnelle pour différentes valeurs d'émissivités  $\epsilon_q = \epsilon_d = \{0.1, 0.5, 1\}$  dans le cas d'un milieu purement absorbant avec des parois grises

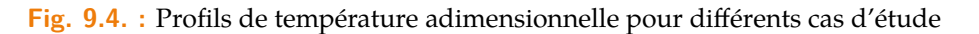

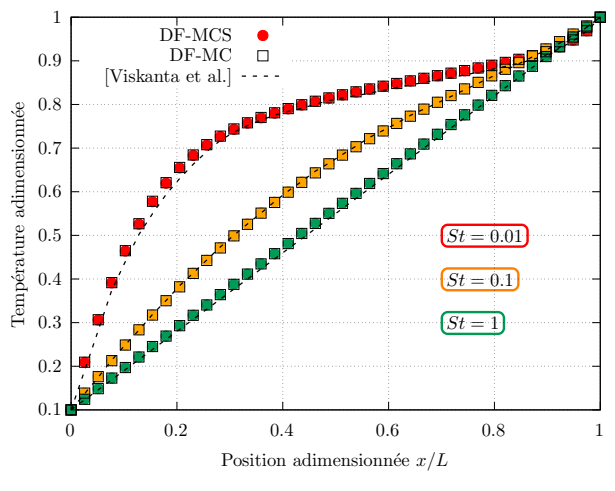

**(b)** Profils de température adimensionnelle pour trois valeurs différentes du nombre de Stark  $St = \{0.01, 0.1, 1\}$  dans le cas d'un milieu purement absorbant avec des parois noires avec  $T_d = 10 T_g.$ 

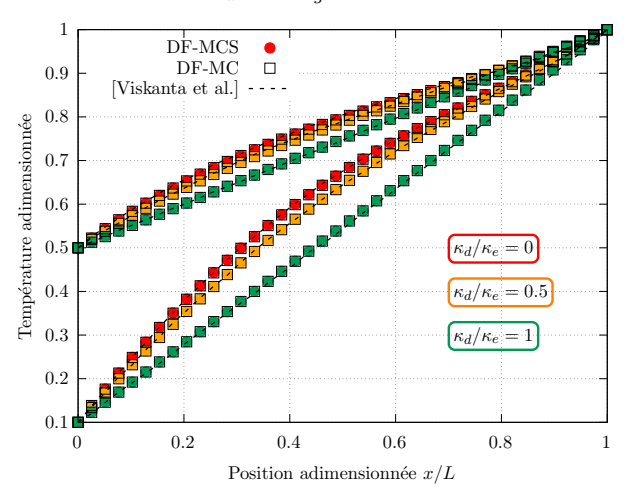

**(d)** Profils de température adimensionnelle dans le cas d'un milieu absorbant-diffusant avec des parois noires pour différentes valeurs de l'albedo de diffusion  $\frac{\kappa_D}{\kappa_E} = \{0, 0.5, 1\}.$ 

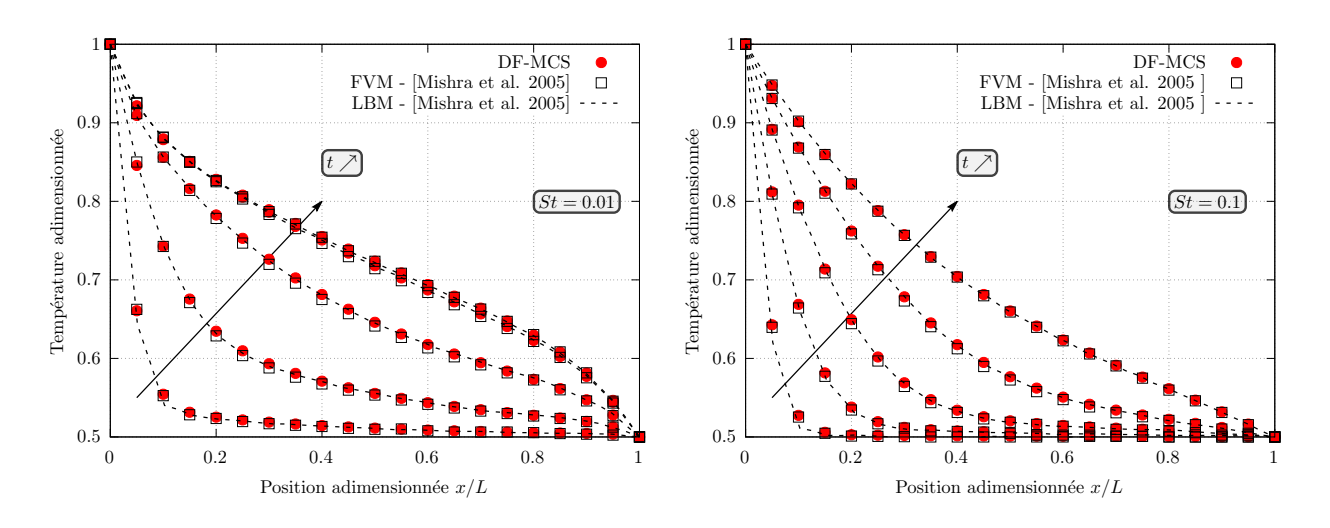

**(a)** Profil de température adimensionnel pour  $St = 0.01$  à différents temps  $t$  d'observation

**(b)** Profil de température adimensionnel pour  $St = 0.1$  à différents temps  $t$  d'observation

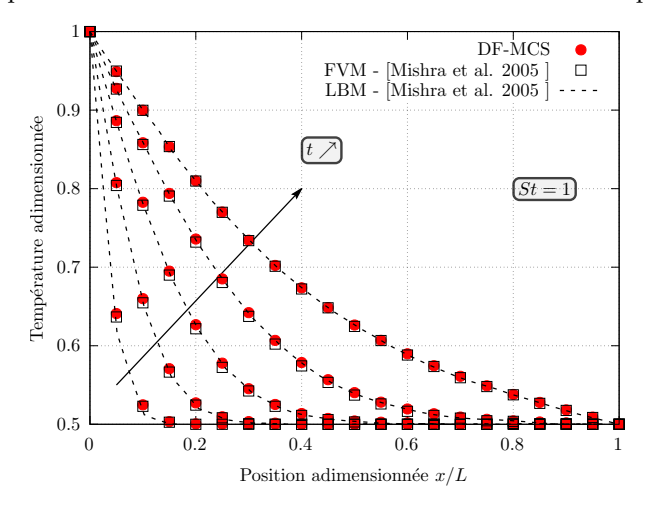

**(c)** Profil de température adimensionnel pour  $St = 1$  à différents temps  $t$  d'observation

**Fig. 9.5. :** Profils de température adimensionnels le long de la position centrale à différents temps d'observation adimensionnels et pour trois valeurs différentes du nombre de Stark St.

## 9.3 Conclusion

Pour conclure ce chapitre sur la caractérisation de matériaux complexes à hautes températures, nous avons pu observer l'impact transformateur des avancées méthodologiques et des applications pratiques dans la compréhension et l'optimisation des propriétés thermiques de ces matériaux. Grâce à l'intégration de modèles conduction-rayonnement sophistiqués et à l'application de la méthode du fil chaud parallèle, ce travail a significativement avancé notre capacité à caractériser les matériaux dans des conditions extrêmes, surmontant ainsi les limites des approches traditionnelles.

Les réalisations marquantes de ce chapitre comprennent :

- La précision accrue dans la caractérisation des matériaux, rendue possible par l'utilisation de modèles numériques avancés qui tiennent compte à la fois de la conduction et du rayonnement dans les matériaux étudiés.
- La méthode du fil chaud parallèle réinventée, qui, en association avec des analyses numériques, permet une évaluation plus fiable des propriétés thermiques des matériaux complexes à haute température.
- L'amélioration de la compréhension des interactions matériaux-rayonnement, cruciale pour la conception de matériaux performants dans des applications industrielles à hautes températures.
- La fondation pour de futures recherches et applications industrielles, où ces méthodes et connaissances peuvent être appliquées pour développer de nouveaux matériaux et technologies énergétiques.

Ce chapitre met en évidence l'importance de la synergie entre la recherche expérimentale et la modélisation numérique dans la progression de notre compréhension et de notre capacité à innover dans le domaine des matériaux complexes à hautes températures. Les travaux présentés ici ne marquent pas seulement un progrès significatif dans la caractérisation des matériaux mais ouvrent également de nouvelles voies pour le développement de solutions avancées face aux défis énergétiques et matériaux de demain.

### Références

- [14] M. GALTIER. «Approche statistique du rayonnement dans les milieux gazeux hétérogènes : de l'échantillonnage des transitions moléculaires au calcul de grandeurs radiatives ». Theses. Ecole des Mines d'Albi-Carmaux, déc. 2014.  $\cdot$ : [tel-011652](https://hal.archives-ouvertes.fr/tel-01165256) [56](https://hal.archives-ouvertes.fr/tel-01165256) (cf. p. 46, 105, 119).
- [55] V. Schick. « Caractérisations thermiques des matériaux semi-transparents à hautes températures ». Habilitation à diriger des recherches. Université de lorraine, fév. 2024. We: [tel-04467512](https://hal.archives-ouvertes.fr/tel-04467512) (cf. p. 80, 115, 134).
- [96] L. PENAZZI, Y. JANNOT, J. MEULEMANS et al. « Influence of radiation heat transfer on parallel hot-wire thermal conductivity measurements of semi-transparent materials at high temperature ». In : *International Journal of Thermal Sciences* 179 (sept. 2022), p. 107690. � : [10.1016/j.ijthermalsci.2022.107690](https://doi.org/10.1016/j.ijthermalsci.2022.107690). � : [hal-0](https://hal.archives-ouvertes.fr/hal-03517148) [3517148](https://hal.archives-ouvertes.fr/hal-03517148) (cf. p. 115-116, 133).
- [97] Y. JANNOT, A. DEGIOVANNI, V. SCHICK et J. MEULEMANS. «Apparent thermal conductivity measurement of anisotropic insulating materials at high temperature by the parallel hot-wire method ». In : *International Journal of Thermal Sciences* 160 (fév. 2021), p. 106672. � : [10.1016/j.ijthermalsci.2020.106672](https://doi.org/10.1016/j.ijthermalsci.2020.106672) (cf. p. 116).
- [98] Y. Jannot, J. Meulemans, V. Schick et al. «A Comparative Fluxmetric (CFM) Method for Apparent Thermal Conductivity Measurement of Insulating Materials at High Temperature ». In : *International Journal of Thermophysics* 41.7 (mai 2020).  $\mathbf{\odot}$ : [10.1007/s10765-020-02676-x](https://doi.org/10.1007/s10765-020-02676-x) (cf. p. 116).
- [99] Y. JANNOT et Z. ACEM. «A quadrupolar complete model of the hot disc». In : *Measurement Science and Technology* 18.5 (mars 2007), p. 1229-1234.  $\bullet$  : [10.1088](https://doi.org/10.1088/0957-0233/18/5/009) [/0957-0233/18/5/009](https://doi.org/10.1088/0957-0233/18/5/009) (cf. p. 116).
- [100] L. PENAZZI, O. FARGES, Y. JANNOT et al. «Monte Carlo functional estimation of the radiative source term in a semi–transparent medium : A faster coupled conductive– radiative model resolution ». In : *Journal of Quantitative Spectroscopy and Radiative Transfer* (2024).  $\bullet$  : [10.1016/j.jqsrt.2024.108894](https://doi.org/10.1016/j.jqsrt.2024.108894).  $\cdot$  : [hal-04416514](https://hal.archives-ouvertes.fr/hal-04416514) (cf. p. 117, 144).
- [101] L. PENAZZI, O. FARGES, Y. JANNOT et al. «Resolution of conductive-radiative heat transfer in a semi-transparent medium : functional estimation of the radiative source term with Monte Carlo method ». In : *International Heat Transfer Conference 17*. Cape Town, France : Begellhouse, août 2023, p. 10. � : [10.1615/IHTC17.50-1](https://doi.org/10.1615/IHTC17.50-130) [30](https://doi.org/10.1615/IHTC17.50-130). \*: [hal-04362765](https://hal.archives-ouvertes.fr/hal-04362765) (cf. p. 117, 144).
- [102] R. VISKANTA et R. GROSH. « Effect of surface emissivity on heat transfer by simultaneous conduction and radiation ». In : *International Journal of Heat and Mass Transfer* 5.8 (août 1962), p. 729-734. � : [10.1016/0017-9310\(62\)90203-x](https://doi.org/10.1016/0017-9310(62)90203-x) (cf. p. 117-118).
- [103] R. Viskanta et R. J. Grosh. «Heat Transfer by Simultaneous Conduction and Radiation in an Absorbing Medium ». In : *Journal of Heat Transfer* 84.1 (fév. 1962), p. 63-72. � : [10.1115/1.3684294](https://doi.org/10.1115/1.3684294) (cf. p. 117-118).
- [104] R. Viskanta. «Heat Transfer by Conduction and Radiation in Absorbing and Scattering Materials ». In : *Journal of Heat Transfer* 87.1 (fév. 1965), p. 143-150.  $\bullet$  : [10.1115/1.3689035](https://doi.org/10.1115/1.3689035) (cf. p. 117-118).
- [105] L. PENAZZI et O. FARGES. *star-CoRad*. Version 0.1.0. Oct. 2022.  $\mathcal{N}:$  [hal-03798046](https://hal.archives-ouvertes.fr/hal-03798046) (cf. p. 121).
- [106] O. Farges et L. Penazzi. *1D conduction radiation coupled heat transfer in an absorbing medium : Monte Carlo functionnal modeling*. Version V1. 2024.  $\bullet$  : [10.57745/MPSCI4](https://doi.org/10.57745/MPSCI4) (cf. p. 121).
- [107] S. C. Mishra, A. Lankadasu et K. N. Beronov. «Application of the lattice Boltzmann method for solving the energy equation of a 2-D transient conduction–radiation problem ». In : *International Journal of Heat and Mass Transfer* 48.17 (août 2005),  $p. 3648-3659.$   $\bullet$  : [10.1016/j.ijheatmasstransfer.2004.10.041](https://doi.org/10.1016/j.ijheatmasstransfer.2004.10.041) (cf. p. 121).
- [108] F. Asllanaj, G. Parent et G. Jeandel. «Transient Radiation and Conduction Heat Transfer in a Gray Absorbing-Emitting Medium Applied on Two-Dimensional Complex-Shaped Domains ». In : *Numerical Heat Transfer, Part B : Fundamentals* 52.2 (juin 2007), p. 179-200. � : [10.1080/10407790701227351](https://doi.org/10.1080/10407790701227351) (cf. p. 121).

**Troisième partie**

Projet de recherche

## Préambule

*Un Maître Jedi a mieux à faire que de se battre ! Rechercher la sagesse. Trouver l'équilibre.*

> —**Yoda** Grand maître de l'ordre Jedi

Au carrefour des enjeux énergétiques contemporains et de l'urgence climatique, la modélisation des transferts thermiques dans les systèmes énergétiques s'érige comme une quête de connaissance de première importance, où la précision et l'innovation méthodologique dictent le progrès. L'approche adoptée dans cette habilitation, centrée sur la méthode de Monte Carlo, symbolise non seulement un engagement vers l'excellence scientifique mais aussi une contribution à l'ingénierie des systèmes énergétiques du futur.

Ce travail s'inscrit dans une démarche profonde de réflexion sur les mécanismes fondamentaux régissant les échanges thermiques au sein des systèmes complexes, explorant avec rigueur les interactions conductives, convectives, et radiatives. À travers cette exploration, c'est une vision renouvelée de la modélisation énergétique qui est proposée, mettant en lumière la capacité de la méthode de Monte Carlo à dévoiler les intrications subtiles des phénomènes thermiques.

Le préambule qui suit ouvre les portes d'un projet de recherche ambitieux, décrit dans les chapitres 10, 11, et 12, où l'union de la physique, des mathématiques et de l'informatique permet d'aborder des questions inédites. Ces chapitres détaillent les champs de recherche à venir portant sur le couplage multiphysique, le couplage multi-échelles et l'inversion et la conception optimale des systèmes énergétiques. Ils témoignent de la recherche d'une harmonie entre théorie et application, entre questionnement fondamental et quête de solutions pratiques.

Loin d'être une simple étape intermédiaire, ce préambule se veut le reflet d'une passion pour la découverte et l'innovation. Il est le témoignage d'une aventure intellectuelle guidée par la curiosité, la rigueur et l'engagement envers un futur énergétique durable avec l'ambition que ce voyage à travers les méandres de la modélisation statistique multi-physique et multi-échelle inspire et éclaire la voie vers de nouvelles frontières de la connaissance et de l'ingénierie.

Chapitre 10 : Couplages Multiphysiques - Ce chapitre explore le couplage de la thermique avec d'autres physiques, révélant l'interconnexion profonde entre les transferts de chaleur et d'autres phénomènes. Cette proposition ouvre la voie à une compréhension plus globale des systèmes thermiques, essentielle pour les applications industrielles à haute température.

Chapitre 11 : Couplage Multi-échelles - Ce chapitre met l'accent sur l'importance de gérer les échelles, tant spatiales que temporelles, dans la modélisation des phénomènes thermiques. L'approche multi-échelles offre une perspective enrichie pour l'optimisation de la performance énergétique, notamment des bâtiments, et pour une gestion plus efficace de l'énergie dans les processus industriels.

Chapitre 12 : Inversion et Conception Optimale - Ce chapitre aborde les méthodes d'inversion et d'optimisation dans le cadre de modèles thermiques complexes. L'utilisation de l'intelligence artificielle, notamment les réseaux de neurones artificiels, pour obtenir des modèles réduits précis et rapides constitue une piste prometteuse pour accélérer et affiner la conception thermique et énergétique. De même, la méthode méthode de Monte Carlo Symbolique doit permettre une approche nouvelle des thématiques de recherche abordées dans ce manuscrit.

Ensemble, ces chapitres illustrent l'engagement envers le développement de méthodes avancées de modélisation et d'analyse. Ils mettent en lumière notre volonté de pousser les frontières de la connaissance et d'appliquer ces découvertes à la résolution de problèmes concrets dans le domaine de l'énergie et de la thermique. Ce projet de recherche, à la croisée des chemins entre la théorie et l'application pratique, vise à contribuer à l'optimisation des systèmes énergétiques, à l'amélioration de l'efficacité énergétique et à la réduction de l'impact environnemental des processus industriels dans les 10 années à venir.

La carte mentale ci-après capture l'essence de ce projet de recherche. Elle esquisse les liens entre les différents aspects de la modélisation thermique, des couplages multiphysiques  $\mathcal O$  et multi-échelles  $\Sigma$  et le lien avec l'inversion et la conception optimale  $\dot{I}$ . Les nœuds et les connexions de la carte révèlent l'interdépendance des thèmes abordés et mettent en lumière la cohérence globale de l'approche proposée. Elle offre une représentation visuelle des concepts clés et des interconnexions entre eux, enrichissant la compréhension du lecteur et fournissant une structure claire pour naviguer dans le projet de recherche. Elle sert non seulement de guide pour cette partie mais aussi d'outil réflexif, invitant à une exploration plus profonde des possibilités offertes par les méthodes de modélisation thermique mises en avant.

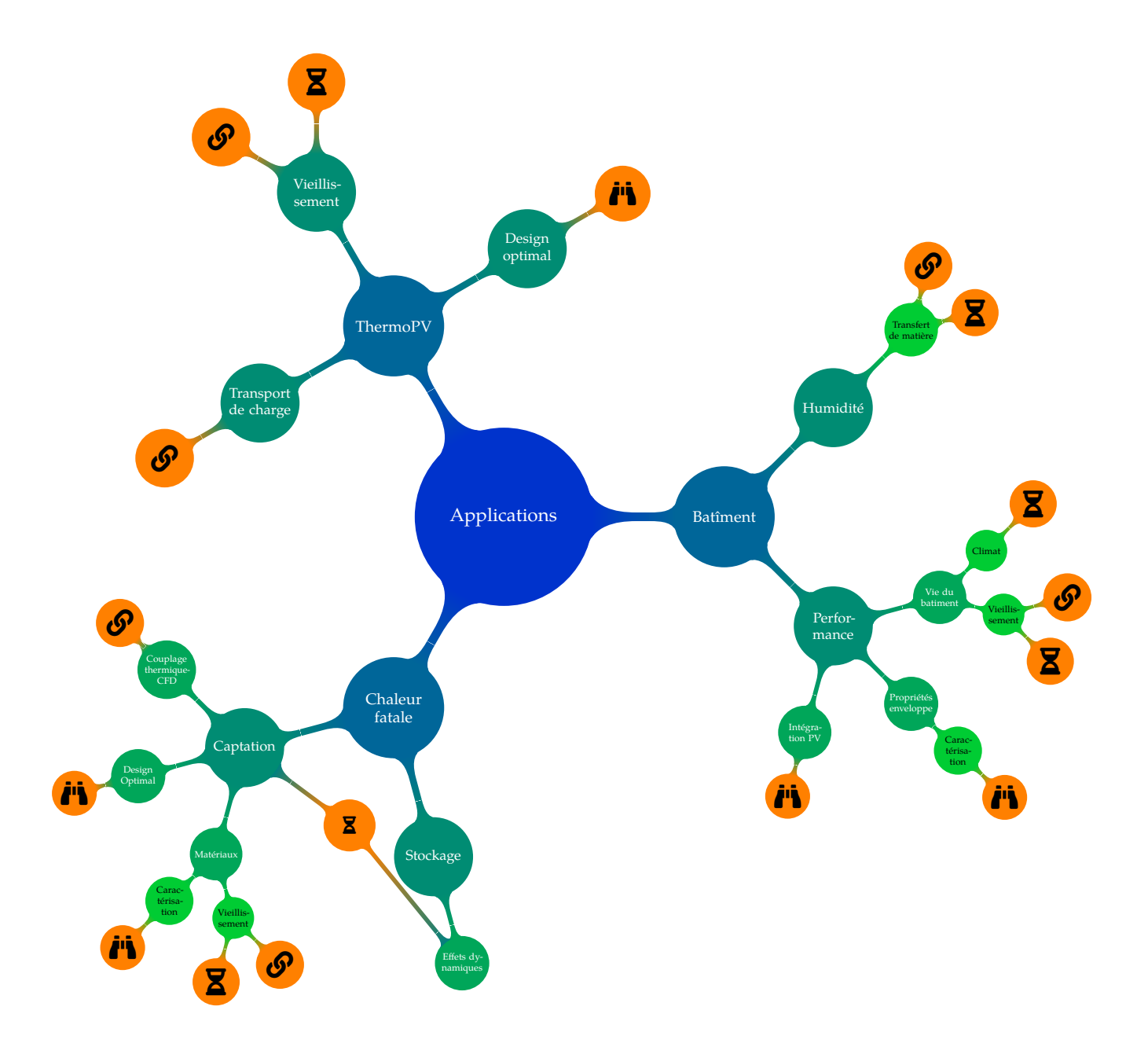

Représentation synthétique du projet de recherche

## Couplage multiphysique

*À vos intuitions vous fier, il faut.*

—**Yoda** Grand Maître de l'Ordre Jedi

## **Introduction**

Comme nous l'avons vu tout au long de ce manuscrit, lorsque l'on aborde un problème thermique, généralement formulé sous la forme d'une équation aux dérivées partielles, la méthode de Monte Carlo offre une perspective nouvelle, basée sur le caractère stochastique du phénomène. Comme évoqué au chapitre 4, cette approche repose sur le travail pionnier de Feynman et Kac [19, 20], qui a introduit la notion d'espace de chemins pour résoudre de tels problèmes. Dans cette approche, la grandeur d'intérêt est estimée en calculant la moyenne des contributions collectées le long de l'ensemble des chemins possibles de propagation.

La reformulation en termes d'espace de chemins de modèles initialement exprimés en champs offre de nouvelles opportunités et perspectives. En particulier, elle ouvre des portes pour l'analyse des systèmes modélisés, notamment en ce qui concerne le calcul de sensibilité, les propagateurs et les fonctions de transfert. Cette approche statistique permet d'explorer les espaces de chemins de manière systématique, ce qui est particulièrement utile pour résoudre des problèmes complexes.

De plus, cette formulation en termes d'espace de chemins permet de visualiser les couplages entre différentes caractéristiques physiques du problème comme des branches distinctes de chemins. Cette approche offre un moyen puissant pour comprendre comment les différentes composantes du système interagissent et s'influencent mutuellement, ce qui peut être essentiel pour résoudre des problèmes complexes de thermique, en particulier dans des environnements où les phénomènes de diffusion, d'advection et de transfert radiatif interagissent fortement.

## 10.1 Couplage des transferts de chaleur

Dans le contexte de la thermique des bâtiments, il a été démontré que l'approche statistique était adaptée, en particulier grâce aux travaux de thèse de T. Villemin. Cependant, lorsque les températures deviennent beaucoup plus élevées, l'approximation de linéarisation du transfert radiatif, mise en œuvre dans les travaux présentés dans ce manuscrit, ne suffit plus, comme l'ont montré les travaux de post-doctorat de L. Pénazzi [96].

Pour relever ce défi, les travaux de thèse de J.M. Tres an [25] ont introduit la méthode de Picard, une avancée théorique majeure qui permet de prendre en compte le transfert radiatif sans linéarisation. Cette avancée ouvre de nouvelles perspectives pour la modélisation des transferts de chaleur dans des conditions plus complexes.

Au LEMTA, des recherches sont actuellement menées sur des procédés thermiques à très haute température, atteignant des valeurs supérieures à 1500 °C. Dans ces conditions extrêmes, la linéarisation du transfert radiatif n'est plus une approximation acceptable. C'est pourquoi le recours à la méthode de Picard sera systématisé dans les années à venir afin de mieux prendre en compte les transferts radiatifs. Plus précisément, les travaux portent sur deux principaux domaines d'application. Tout d'abord, il s'agit de la récupération de la chaleur fatale, qui implique la modélisation du couplage conducto-advecto-radiatif dans des conditions de très haute température. Deuxièmement, il est question de caractériser des matériaux isolants à ultra haute température en utilisant une méthode de reproduction numérique basée sur la méthode du fil chaud.

Ces recherches visent à repousser les limites de la modélisation thermique en prenant en compte des conditions de température extrêmes et en développant des outils de simulation avancés. Elles sont essentielles pour de nombreuses applications industrielles et contribuent à l'avancement de la thermique dans des environnements complexes et exigeants. Ce sujet sera notamment de première importance pour les collaborations futures avec V. Schick dont le projet de recherche ambitionne d'attaquer la caractérisation thermique de matériaux complexes au voisinage des 2000 °C [55]. Il existe donc un intérêt commun de première importance qui sera abordé à la fois par ses aspects expérimentaux et numériques.

### 10.2 Couplage à d'autres physiques

La formulation en espace de chemin, en utilisant une approche stochastique, ouvre la porte à une multitude de couplages multi-physiques, allant bien au-delà de la simple combinaison de modes de transfert thermique comme démontré dans les travaux de thèse de V. GATTEpaille [109]. Cette approche novatrice offre une flexibilité et une adaptabilité considérables pour aborder des problèmes complexes qui nécessitent de prendre en compte plusieurs phénomènes physiques interagissant entre eux.

En utilisant l'espace de chemin comme cadre de référence, il devient tentant d'explorer des problèmes de couplages multi-physiques dans divers domaines de la science et de l'ingénierie. Par exemple, dans le contexte de la thermique, comme nous l'avons vu, cela permet de prendre en compte simultanément la conduction, l'advection et le rayonnement, offrant ainsi une vision plus complète et réaliste de ces transferts.

Cependant, les applications de cette approche vont au-delà de la thermique. Les couplages multi-physiques peuvent également inclure des phénomènes tels que la mécanique des fluides, l'électromagnétisme, la diffusion de particules et bien d'autres. Cette méthode offre ainsi une plate-forme de modélisation puissante pour étudier des systèmes complexes et interdisciplinaires.

En outre, l'approche en espace de chemin est particulièrement utile pour analyser le comportement des systèmes sous l'angle de la sensibilité. En effectuant des simulations statistiques à grande échelle dans l'espace de chemin, l'évaluation de l'impact des incertitudes et des variations sur les résultats est à portée de main, ce qui est essentiel pour la prise de décisions éclairées dans de nombreux domaines, notamment en ingénierie, en physique des matériaux et en sciences de l'environnement.

### 10.2.1 Les écoulements

La prise en compte des phénomènes advectifs par la MMC présente un défi particulier, notamment en ce qui concerne la connaissance du champ de vitesse associé à l'écoulement. Les travaux de L. IBARRART ont exploré cette problématique et ont proposé une approche de résolution couplée en espace de chemin, en se concentrant sur les écoulements de Stokes, où les termes inertiels sont négligeables. Cette approche a été prometteuse pour certains cas particuliers mais elle soulève des défis majeurs lorsque l'on souhaite l'appliquer à des situations dans lesquelles les écoulements sont plus complexes.

La thèse de R.N. Konpuru a contribué à mettre en œuvre ces couplages thermique-fluidique dans un contexte applicatif concret. Comme détaillé au chapitre 6, l'étude a porté sur la reproduction numérique d'un banc expérimental composé d'un échangeur poreux en mousse métallique placé dans un four tubulaire pouvant atteindre des températures allant jusqu'à 800 °C. Cette démarche visait à confronter les modèles numériques aux résultats expérimentaux, ce qui a permis de valider l'approche dans une situation réaliste.

Cependant, malgré ces avancées significatives, des défis subsistent, en particulier lorsqu'il s'agit de passer à l'échelle industrielle pour la conception d'échangeurs de chaleur. L'utilisation de la méthode SPH a été envisagée pour contourner la nécessité de maillages, qui peut être délicate, en particulier dans le cas des échangeurs poreux. Cependant, le temps de calcul du champ de vitesse reste prohibitif pour une utilisation efficace dans le processus de conception d'échangeurs de chaleur de grande taille.

Le projet de recherche actuel vise à poursuivre les travaux antérieurs en se concentrant sur la résolution des écoulements à l'aide de la MMC, tout en mettant en place un chemin de propagation spécifique qui permettra d'obtenir des informations sur la vitesse à des points d'intérêt. Une approche novatrice est proposée dans [70] pour relever ces défis complexes et permettre une modélisation plus précise des écoulements thermiques et fluidiques couplés, en particulier dans des situations à haute température.

L'objectif ultime de ce projet est de développer des méthodes de simulation avancées qui permettront une conception optimale d'échangeurs de chaleur de grande taille, en prenant en compte des phénomènes thermiques et fluidiques complexes, tout en réduisant de manière significative les temps de calcul. Ce travail de recherche est essentiel pour de nombreuses industries, notamment celles impliquées dans les procédés thermiques, la production d'énergie et la conception de systèmes de refroidissement avancés, et il contribuera à l'amélioration des performances et de l'efficacité énergétique des systèmes thermiques. Ces travaux bénéficieront des efforts expérimentaux mis en place dans le cadre de laboratoire commun CANOPEE et notamment de pilotes pré-industriels existant chez St Gobain.

#### 10.2.2 Le transport de charge

Le projet de recherche mené par une équipe de chercheurs issus de différents laboratoires français [110, 111] a pour objectif de revisiter et de repenser les phénomènes de transport de charge au sein d'un panneau photovoltaïque. Cette collaboration multidisciplinaire vise à approfondir la compréhension des mécanismes de transport de charge à l'intérieur de ces dispositifs, en mettant particulièrement l'accent sur les jonctions PN, une composante essentielle des panneaux solaires.

Cette étude repose sur l'utilisation de l'approche statistiques des intégrales de chemin permettant d'appréhender le transport de charge d'une manière différente de l'approche classique. Cette méthode permet d'obtenir des informations statistiques sur la diffusion des particules de charge en fonction des caractéristiques physiques et géométriques du matériau et de la structure de la jonction PN. Elle offre ainsi une nouvelle perspective sur la manière dont les charges se déplacent à travers le panneau photovoltaïque.

Cependant, une limitation importante de cette approche est son incapacité à prendre en compte les phénomènes de dérive-diffusion. En réalité, les électrons et les trous générés à l'intérieur du matériau du panneau photovoltaïque sont soumis à un champ électromagnétique qui les contraint à se déplacer en deux dimensions. Le modèle de la jonction PN considéré initialement est un modèle 1D qui ne tient pas compte de ces déplacements en deux dimensions. Pour pallier cette limitation, il est nécessaire de déterminer un champ électromagnétique en chaque point du matériau, ce qui équivaut à la résolution d'un problème similaire à celui de l'advection dans le domaine de la mécanique des fluides. Cette démarche méthodologique s'apparente au couplage thermique-fluidique mentionné précédemment dans le texte.

L'intégration de ces phénomènes de dérive-diffusion dans la modélisation du transport de charge au sein d'un panneau photovoltaïque revêt une grande importance car elle permettra d'obtenir une modélisation plus précise et réaliste du comportement de la cellule photovoltaïque. Cette avancée est importante pour diverses applications, qu'il s'agisse de l'utilisation de l'énergie solaire pour la production d'électricité ou de l'exploration de nouvelles technologies telles que les cellules thermophotovoltaïques. En effet, à plus long terme, ces approches multi-physiques sont centrales dans les travaux de la communauté scientifique impliquée dans l'équipe projet  $\mathsf{TREE}^1$ . Cette équipe projet est soutenue par le CNRS et regroupe 20 laboratoires français travaillant sur la conversion du rayonnement thermique en électricité par l'effet thermophotovoltaique. L'objectif est d'explorer et d'avancer dans le domaine de la conversion énergétique, en se concentrant sur la transformation efficace de l'énergie thermique en énergie électrique avec l'ambition de proposer à terme une batterie TPV.

## 10.3 Les rétroactions

La prise en compte des rétroactions dans les modèles de couplage multiphysique revêt une importance cruciale. Lorsque l'on considère des systèmes complexes tels qu'un panneau photovoltaïque, la production électrique est directement influencée par la température du panneau. Par conséquent, lors de la modélisation en espace de chemins, l'évaluation de la production électrique requiert une évaluation précise de la température au point d'intérêt. Cela conduit à l'émergence d'un chemin de propagation thermique, qui permet de suivre la variation de température à travers le panneau solaire. Cependant, ce chemin thermique est lui-même influencé par les phénomènes de génération d'électricité dans le panneau.

Cette interdépendance entre les phénomènes de température et de génération électrique introduit un niveau de complexité supplémentaire. En effet, le chemin thermique est modifié par la génération d'électricité qui à son tour affecte la production électrique. Cette boucle de rétroaction crée un réseau complexe de chemins interconnectés, chacun ayant un impact sur les autres. En d'autres termes, il n'est plus possible de traiter ces chemins de manière indépendante, car ils sont interdépendants.

<sup>1</sup>Un dépot de demande de création d'un GDR a été réalisé début 2024.

Le défi majeur dans ce contexte est de gérer efficacement ces chemins interconnectés. À mesure que le nombre de chemins augmente, il devient rapidement difficile de les gérer de manière traditionnelle [112]. Il est impératif de développer des méthodes spécifiques pour traiter ces rétroactions de manière systématique et efficace.

Le projet de recherche ANR MCMET, débuté en mars 2024, vise précisément à relever ce défi. Ce projet s'étale sur quatre années et se concentrera sur la question des rétroactions dans les modèles multiphysiques. Il s'agit d'un travail fondamental pour la compréhension et la modélisation des phénomènes étudiés dans le cadre du projet. Les chercheurs impliqués dans ce projet devront développer des méthodes méthodologiques avancées pour gérer les rétroactions de manière appropriée.

Plus spécifiquement, dans le cadre de ce projet, les rétroactions seront étudiées en relation avec les transferts de matière dans les modèles de thermique du bâtiment. Une thèse en co-encadrement avec une équipe du CSTB étudiera ce couplage. L'objectif principal sera de proposer une reformulation en espace de chemins du couplage thermique-humidité, en prenant en compte les interactions complexes entre ces deux phénomènes. Cette approche permettra de mieux comprendre comment la température et l'humidité interagissent dans un bâtiment et comment ces interactions peuvent influencer sa performance thermique globale.

## Références

- [19] M. Kac. «Random walk and the theory of Brownian motion ». In : *The American Mathematical Monthly* 54.7P1 (1947), p. 369-391 (cf. p. 48, 133).
- [20] M. KAC. «On some connections between probability theory and differential and integral equations ». In : *Proceedings of the second Berkeley symposium on mathematical statistics and probability*. T. 2. University of California Press. 1951, p. 189-216 (cf. p. 48, 133).
- [25] J.-M. Tregan. « Thermique non-linéaire et Monte-Carlo ». Theses. Université Toulouse 3 Paul Sabatier, déc. 2020. **\**: [tel-03266863](https://hal.archives-ouvertes.fr/tel-03266863) (cf. p. 48, 133).
- [55] V. Schick. « Caractérisations thermiques des matériaux semi-transparents à hautes températures ». Habilitation à diriger des recherches. Université de lorraine, fév. 2024. We: [tel-04467512](https://hal.archives-ouvertes.fr/tel-04467512) (cf. p. 80, 115, 134).
- [70] D. RIOUX-LAVOIE, R. SUGIMOTO, T. ÖZDEMIR et al. «A Monte Carlo Method for Fluid Simulation ». In : *ACM Transactions on Graphics* 41.6 (nov. 2022), p. 1-16.  $\bullet$  : [10.1](https://doi.org/10.1145/3550454.3555450) [145/3550454.3555450](https://doi.org/10.1145/3550454.3555450) (cf. p. 87, 135).
- [96] L. Penazzi, Y. Jannot, J. Meulemans et al. « Influence of radiation heat transfer on parallel hot-wire thermal conductivity measurements of semi-transparent materials at high temperature ». In : *International Journal of Thermal Sciences* 179 (sept. 2022), p. 107690.  $\bullet$ : [10.1016/j.ijthermalsci.2022.107690](https://doi.org/10.1016/j.ijthermalsci.2022.107690).  $\cdot$  : [hal-0](https://hal.archives-ouvertes.fr/hal-03517148) [3517148](https://hal.archives-ouvertes.fr/hal-03517148) (cf. p. 115-116, 133).
- [109] V. GATTEPAILLE. «Modèles multi-échelles de photobioréacteurs solaires et méthode de Monte Carlo». Theses. Université Clermont Auvergne, jan. 2021. � : [tel-036](https://hal.archives-ouvertes.fr/tel-03600307) [00307](https://hal.archives-ouvertes.fr/tel-03600307) (cf. p. 134).
- [110] D. YAACOUB, T. VILLEMIN, J.-F. CORNET et al. « Photo-génération, transfert et conversion d'énergie électronique en espaces de chemins pour le design inverse de procédés solaires ». In : *Quatrièmes Journées Annuelles*. Groupe de Recherche CNRS TAMARYS. Villeurbanne, France, juin 2022. **\**: [hal-03744479](https://hal.archives-ouvertes.fr/hal-03744479) (cf. p. 135).
- [111] T. VILLEMIN, D. YAACOUB, J.-F. CORNET et al. «Modélisation électrique d'une cellule photovoltaïque et interprétation physique renouvelée à l'aide d'espaces de chemins ». In : *Journées Nationales de l'Energie Solaire*. Fédération de Recherche sur l'Energie Solaire. Albi, France, juin 2022. <sup>\*</sup> : [hal-03744477](https://hal.archives-ouvertes.fr/hal-03744477) (cf. p. 135).
- [112] G. Terrée. «Méthode de Monte-Carlo et non-linéarités : de la physique du transfert radiatif à la cinétique des gaz ». Theses. Ecole des Mines d'Albi-Carmaux, oct. 2015.  $\frac{1}{100}$ : [tel-01411882](https://hal.archives-ouvertes.fr/tel-01411882) (cf. p. 137).

## Couplage multi-échelles

*Toujours en mouvement est l'avenir.*

—**Yoda** Grand Maître de l'Ordre Jedi

## **Introduction**

Lorsqu'on aborde le sujet des couplages multi-échelles, l'attention se tourne souvent vers la gestion des différentes échelles spatiales. Par exemple, dans le cas d'une paroi de bâtiment, on doit tenir compte de phénomènes physiques allant de l'échelle millimétrique (conduction dans un matériau isolant) à l'échelle décamétrique (influence de l'ombrage d'un bâtiment sur un autre) voire à l'échelle kilométrique (effets de nuages). Cependant, la gestion des échelles temporelles est tout aussi importante et complexe à prendre en considération. Dans ce contexte, notre objectif est d'aborder de manière intégrée les échelles spatiotemporelles.

Les couplages multi-échelles sont assez faciles à appréhender dans le domaine de la thermique du bâtiment où des phénomènes complexes interviennent à différentes échelles spatiales et temporelles. Par exemple, la chaleur se propage à travers une paroi isolée à des vitesses variables, en fonction des caractéristiques du matériau, ce qui constitue une échelle spatio-temporelle millimétrique. De plus, la variation de température à l'intérieur d'un bâtiment peut dépendre des conditions climatiques extérieures, ce qui nécessite de prendre en compte une échelle spatiale et temporelle plus large.

Dans un monde où la durabilité des technologies énergétiques est cruciale, l'étude du vieillissement des matériaux occupe une place prépondérante. L'impact du temps et des conditions environnementales sur les performances des systèmes énergétiques est de première importance et souligne l'intérêt de prendre en compte ces évolutions dès la phase de conception. La prise en compte du processus de vieillissement des matériaux, notamment sa modélisation par des lois cinétiques non linéaires est complexe. Comme nous l'avons vu tout au long de ce manuscrit, la MMC doit permettre de prendre en compte ces aspects temporels pour anticiper les performances futures et garantir la durabilité des systèmes énergétiques.

Lorsque l'on aborde les questions relatives à la récupération de chaleur fatale, il apparaît que la synergie entre capture et stockage de cette chaleur fatale est rarement explorée. Il apparaît que le couplage entre la captation et le stockage revêt des enjeux considérables, notamment en raison des temps caractéristiques propres à chaque procédé. L'intégration des performances de l'ensemble sur un temps long est alors une question à investiguer grâce aux approches multi-échelles.

## 11.1 Vieillissement

Le vieillissement des matériaux est un phénomène d'une grande importance à étudier, car il a un impact significatif sur les performances des systèmes énergétiques. Les matériaux utilisés dans ces systèmes peuvent subir des altérations au fil du temps en raison de divers facteurs, tels que les cycles thermiques, les atmosphères réactives ou les conditions climatiques changeantes. En conséquence, les performances des systèmes énergétiques peuvent évoluer, généralement en diminuant, avec le temps. Il est donc essentiel de pouvoir prendre en compte ces évolutions lors de la phase de conception de ces systèmes.

La prise en compte du vieillissement des matériaux peut jouer un rôle crucial dans la projection des performances futures des systèmes énergétiques. Par exemple, lors de la conception d'une installation photovoltaïque destinée à fonctionner pendant au moins 25 ans, il est important de tenir compte de la manière dont les panneaux solaires vieilliront et de prévoir leurs performances à long terme. La méthode de Monte Carlo s'est avérée capable de prendre en compte des cinétiques simples associées au vieillissement des matériaux, ce qui ouvre la voie à une approche stochastique pour coupler des modèles thermiques avec des modèles de vieillissement plus élaborés.

Le projet METEOR, financé par la MITI CNRS et débutant en octobre 2023 en collaboration avec le CEMHTI, se concentrera sur l'établissement de cinétiques de vieillissement des propriétés radiatives de méta-matériaux. Ces cinétiques seront obtenues à partir d'expérimentations et de mesures réalisées au CEMHTI. Ensuite, ces cinétiques seront intégrées aux modèles thermiques développés au LEMTA.

La prise en compte du vieillissement des matériaux est également au cœur du projet ANR MCMET. Ce projet prendra en compte le vieillissement des enveloppes de bâtiments lors de la caractérisation de leurs propriétés. Il est évident que le vieillissement peut avoir un impact significatif sur l'efficacité énergétique des bâtiments et cette recherche vise à comprendre comment ces changements peuvent être pris en compte dans les modèles de simulation.

Enfin, le projet ACACIA-2, financé dans le cadre de l'AAPG ANR 2024, se penchera également sur les aspects du vieillissement dans le contexte des échangeurs poreux en mousse céramique placés dans des cheminées de fours verriers industriels pour récupérer de la chaleur fatale. Une question cruciale ici porte sur le comportement de ces mousses en cas d'ajout de  $H<sub>2</sub>$  dans le four, ce qui nécessite de comprendre comment le vieillissement peut influencer leur performance.

Dans l'ensemble, la prise en compte du vieillissement des matériaux est une composante essentielle de la recherche à venir dans le domaine des systèmes énergétiques. Elle permet de concevoir des systèmes plus durables, de prédire leurs performances futures et de les adapter en conséquence pour répondre aux besoins énergétiques en constante évolution. Les avancées réalisées dans ce domaine contribuent à une utilisation plus efficace des ressources énergétiques et à une meilleure durabilité des systèmes énergétiques.

## 11.2 Le couplage captation - stockage de la chaleur fatale

Les travaux menés au sein du laboratoire commun CANOPEE visent à réduire l'impact carbone des procédés à haute température, en mettant l'accent sur l'industrie verrière. L'équipe « Gestion de la chaleur » du LEMTA travaille depuis plusieurs années sur la capture et le

stockage de la chaleur fatale générée par ces procédés. La valorisation de la chaleur à haute température est un défi complexe qui nécessite le développement d'échangeurs de chaleur non seulement basés sur les mécanismes de conduction ou de convection, mais aussi sur le transfert radiatif, avec des surfaces spécifiques d'échange thermique et des matériaux fortement conducteurs de chaleur.

Jusqu'à présent, les études consacrées à la capture de la chaleur fatale ne tenaient que peu compte des aspects de stockage. En revanche, les études axées sur le stockage de chaleur (comme le stockage thermocline ou par lits fixes ou fluidisés) ne considéraient que marginalement l'aspect source d'énergie. L'objectif futur est de coupler ces deux aspects pour proposer une solution globale de réutilisation de la chaleur fatale.

Ce couplage des aspects de capture et de stockage de la chaleur sera réalisé à la fois sur le plan expérimental et numérique. Une thèse CIFRE financée par St Gobain Recherche, a débuté en mars 2024. Elle se concentrera durant les trois prochaines années sur la modélisation du couplage d'un échangeur poreux basé sur des mousses céramiques avec un système de stockage de chaleur utilisant un lit fluidisé de groisil (débris de verre pulvérisé). Ce couplage est complexe car les deux procédés ont des cinétiques de transfert de chaleur différentes : les transferts de chaleur dans le système de capture (en combinant conduction, advection et rayonnement) et dans un lit fluidisé présentent des échelles de temps caractéristiques distinctes.

La modélisation complète de ce procédé de capture et de stockage de chaleur permettra de mieux comprendre les interactions entre ces deux systèmes et d'optimiser leur fonctionnement global. Cette approche intégrée est essentielle pour le développement de solutions applicables à l'échelle industrielle. En d'autres termes, cela ouvrira la voie à des étapes futures de conception optimale de systèmes de récupération de chaleur fatale, qui peuvent contribuer à réduire de manière significative l'empreinte carbone de l'industrie verrière et d'autres procédés à haute température.

Cette recherche s'inscrit dans une démarche plus large visant à améliorer l'efficacité énergétique des processus industriels tout en réduisant leur impact environnemental. Le couplage de la capture de la chaleur fatale avec des solutions de stockage thermique ouvre de nouvelles perspectives passionnantes pour la transition vers une industrie plus durable et respectueuse de l'environnement.

12

# Inversion et conception optimale

*Dans un endroit sombre, nous nous trouvons, et un peu plus de connaissances éclairent notre chemin.*

> —**Yoda** Grand Maître de l'Ordre Jedi

### **Introduction**

Le projet de recherche dont il est question ne se concentre pas sur le développement des méthodes d'inversion ou d'optimisation en tant que telles, mais plutôt sur leur utilisation dans le contexte de modèles thermiques complexes. Plus précisément, nous nous positionnons en tant qu'utilisateurs avertis de ces méthodes, cherchant à les appliquer pour obtenir des modèles réduits à partir de modèles thermiques complexes.

La notion de méthode d'inversion est un concept familier dans la communauté thermique française, en particulier au sein de l'équipe « Gestion de la chaleur » du LEMTA, qui a une longue histoire de recherche dans ce domaine. Une question de recherche clé se pose ici : comment obtenir des modèles réduits à partir de modèles complexes ?

Le recours aux méthodes d'inversion est essentiel pour l'identification des paramètres des modèles thermiques ou pour l'optimisation de procédés thermiques. Ces méthodes nécessitent de répéter de nombreuses fois l'évaluation d'un modèle direct, que l'on souhaite inverser ou optimiser. Par conséquent, le temps de calcul devient un facteur critique et doit être minimisé autant que possible.

Pour répondre à cette question de recherche, il est nécessaire de développer des techniques d'inversion efficaces qui permettent d'obtenir des résultats précis en minimisant le temps de calcul. Cela peut impliquer l'utilisation de méthodes d'approximation, de réduction de modèle ou de techniques de calcul intensif, telles que l'utilisation de calculs parallèles ou de méthodes de résolution numérique avancées. L'objectif ultime est de parvenir à des modèles réduits qui conservent l'essentiel des informations du modèle complexe tout en étant beaucoup plus rapides à utiliser.

Les modèles réduits ainsi obtenus ont de nombreuses applications potentielles, notamment dans la simulation en temps réel, le contrôle de procédés thermiques, la conception de systèmes thermiques plus efficaces et la prise de décisions basées sur des modèles en temps réel. En résumé, cet axe de recherche ambitionne de combler le fossé entre les modèles thermiques complexes et les besoins pratiques de l'industrie, en fournissant des outils d'inversion et d'optimisation efficaces qui permettent de tirer le meilleur parti des modèles détaillés tout en restant compatibles avec les contraintes de temps et de calcul.

## 12.1 Le recours à l'intelligence artificielle

L'utilisation de réseaux de neurones artificiels pour obtenir un modèle réduit à partir d'un modèle complexe basé sur la méthode de Monte Carlo représente une approche prometteuse. Au cours de la thèse d'A. Royer, la synergie résultant de la combinaison de ces deux méthodes numériques a été mise en évidence [94]. Cette approche innovante permet de surmonter certaines des limitations de la MMC, en particulier en ce qui concerne la résolution en point sonde et la nécessité de données en champ.

Le couplage entre la MMC et les ANNs permet d'obtenir une solution en champ, offrant l'avantage d'une grande rapidité une fois le réseau de neurones entraîné. L'ANN agit comme un hyper-interpolateur, évaluant la grandeur d'intérêt en différents points du volume. Actuellement, un travail est en cours pour étendre l'utilisation de ces réseaux de neurones à des applications dans le domaine de la thermique du bâtiment. Pour ce faire, le modèle statistique développé lors de la thèse de T. VILLEMIN est utilisé pour créer la base d'entraînement [95].

L'objectif des développements futurs est d'utiliser le modèle réduit pour optimiser la conception de bâtiments équipés de panneaux photovoltaïques. La fonction objectif dans ce contexte est le bilan énergétique du bâtiment, prenant en compte la production effective d'électricité et la consommation énergétique, y compris les besoins en chauffage et climatisation. Le modèle statistique tient compte de plusieurs paramètres, tels que l'emplacement du bâtiment, les données météorologiques locales, l'orientation du bâtiment et la quantité de panneaux solaires installés. Cette approche permettra de concevoir des bâtiments plus écoénergétiques en optimisant l'utilisation de l'énergie solaire et en réduisant leur empreinte carbone.

## 12.2 La construction de fonctionnelle pour la méthode de Monte Carlo

La proposition d'identification d'une fonctionnelle par la méthode MCS, initialement formulée par L. Pénazzi dans le cadre de ses travaux de thèse, a donné naissance à un axe de recherche prometteur. Cette approche est particulièrement pertinente pour l'identification des propriétés thermophysiques de matériaux isolants à ultra haute température, une nécessité dans le contexte du laboratoire commun CANOPEE.

Les matériaux isolants utilisés dans ces applications doivent être caractérisés avec précision, et leur comportement doit être modélisé pour optimiser les processus thermiques et énergétiques. Les travaux antérieurs ont démontré que les modèles basés sur un couplage conducto-radiatif fort sont essentiels pour représenter correctement ces matériaux à haute température. Dans cette optique, des premiers résultats ont été obtenus, aboutissant à la création de modèles 1D [100] et 2D [101] dotés d'une précision adéquate et de temps de calcul rapides, les rendant appropriés pour une utilisation dans des processus d'inversion.

Les développements futurs dans ce domaine s'inscrivent dans la continuité des travaux menés lors du post-doctorat de L. Pénazzi, notamment par la finalisation d'un modèle d'expérimentation numérique basé sur la méthode du fil chaud. Cette approche constitue une évolution significative de la méthode Flash précédemment étudiée. Elle permettra de mieux caractériser les matériaux isolants et de recueillir des données plus précises sur leur comportement à des températures élevées, ce qui est essentiel pour la modélisation et l'optimisation des procédés industriels.

Le projet MCMET, qui est central dans cette démarche, prévoit une thèse en co-encadrement avec le CSTB, prévue pour débuter en octobre 2024. L'objectif principal de cette thèse sera l'identification des propriétés thermophysiques de l'enveloppe d'un bâtiment. Cette identification se basera sur des mesures non intrusives, telles que l'imagerie infrarouge, qui permettent d'obtenir des informations sur la distribution de la température à la surface de l'enveloppe. L'utilisation de la MMC pour construire une fonctionnelle adaptée à ces données revêt une importance particulière, car elle permettra de caractériser les matériaux et d'améliorer la performance énergétique des bâtiments, tout en réduisant leur impact environnemental.

## 12.3 Le couplage ANN-Fonctionelle par Monte Carlo

Le couplage des méthodes présentées ci-dessus représente une approche très prometteuse pour accélérer de manière significative les calculs numériques et réduire les besoins en puissance de calcul. Cette approche combine l'utilisation des ANNs pour obtenir un champ de l'observable avec éventuellement le couplage à un code de calcul déterministe, comme cela a été développé dans la thèse d'A. Royer. L'idée sous-jacente est d'optimiser la génération de données en utilisant la méthode MCS.

Le processus de création d'une base de données pour les ANNs en utilisant la MMC est généralement coûteux en termes de ressources de calcul. Il implique de répéter le calcul de l'observable en de nombreux points de l'espace, ce qui peut nécessiter un temps de calcul considérable. Cependant, une fois cette base de données construite, elle peut être utilisée pour alimenter les réseaux de neurones, qui peuvent ensuite fournir des estimations rapides de l'observable pour de nouveaux cas.

L'approche novatrice suggérée ici consiste à identifier, dans un premier temps, une fonctionnelle de l'observable en différents points de l'espace. Cette fonctionnelle représente une relation mathématique qui permet de recalculer rapidement l'observable sans avoir à effectuer de nouveaux calculs coûteux. Une fois la fonctionnelle identifiée, elle peut être utilisée pour générer la base de données requise pour le réseau de neurones. Cette optimisation permet un processus beaucoup plus rapide tout en conservant les avantages fondamentaux de la MMC, tels que la possibilité d'évaluer simultanément l'incertitude de calcul.

### Références

[94] A. Royer, O. Farges, P. Boulet et D. Burot. «A new method for modeling radiative heat transfer based on Bayesian artificial neural networks and Monte Carlo method in participating media ». In : *International Journal of Heat and Mass Transfer* 201 (fév. 2023), p. 123610.  $\circled{2}$ : [10.1016/j.ijheatmasstransfer.2022.123610](https://doi.org/10.1016/j.ijheatmasstransfer.2022.123610).  $\cdot$  : [hal-](https://hal.archives-ouvertes.fr/hal-03947238)[03947238](https://hal.archives-ouvertes.fr/hal-03947238) (cf. p. 110, 144).

- [95] T. VILLEMIN, A. ROYER, O. FARGES et al. «Simulation of a rooftop photovoltaic system : a focus on the energy performance of the building ». In : *International Heat Transfer Conference 17*. Cape Town, France : Begellhouse, août 2023, p. 10.  $\bullet$  : [10.1615/IHTC17.100-10](https://doi.org/10.1615/IHTC17.100-10).  $\cdot$  : [hal-04362769](https://hal.archives-ouvertes.fr/hal-04362769) (cf. p. 112, 144).
- [100] L. PENAZZI, O. FARGES, Y. JANNOT et al. «Monte Carlo functional estimation of the radiative source term in a semi–transparent medium : A faster coupled conductive– radiative model resolution ». In : *Journal of Quantitative Spectroscopy and Radiative Transfer* (2024).  $\bullet$  : [10.1016/j.jqsrt.2024.108894](https://doi.org/10.1016/j.jqsrt.2024.108894).  $\cdot$  : [hal-04416514](https://hal.archives-ouvertes.fr/hal-04416514) (cf. p. 117, 144).
- [101] L. PENAZZI, O. FARGES, Y. JANNOT et al. «Resolution of conductive-radiative heat transfer in a semi-transparent medium : functional estimation of the radiative source term with Monte Carlo method ». In : *International Heat Transfer Conference 17*. Cape Town, France : Begellhouse, août 2023, p. 10. � : [10.1615/IHTC17.50-1](https://doi.org/10.1615/IHTC17.50-130) [30](https://doi.org/10.1615/IHTC17.50-130). \*: [hal-04362765](https://hal.archives-ouvertes.fr/hal-04362765) (cf. p. 117, 144).

## Conclusion

*Un Jedi utilise la force pour la connaissance et la défense, jamais pour l'attaque.*

#### —**Yoda**

Grand Maître de l'Ordre Jedi

En conclusion, cette habilitation à diriger des recherches constitue non seulement un jalon important dans mon parcours scientifique, centré sur la modélisation avancée des transferts thermiques via la méthode de Monte Carlo, mais elle témoigne également de mon engagement profond envers l'enseignement et la pédagogie. Les recherches menées ont éclairé les dynamiques complexes des systèmes énergétiques et validé l'efficacité de la méthode de Monte Carlo pour une modélisation intégrée des transferts conductifs, convectifs, et radiatifs, ouvrant ainsi des perspectives prometteuses pour l'optimisation des systèmes énergétiques.

Parallèlement, mon investissement dans l'enseignement, illustré au chapitre 2, a renforcé ma conviction que la transmission des connaissances et la formation des futurs ingénieurs et chercheurs sont indissociables de l'avancement de la recherche. Les expériences pédagogiques, de l'encadrement de projets à la mise en place de pédagogies innovantes, enrichissent le dialogue entre enseignement et recherche, favorisant un environnement d'apprentissage dynamique où les étudiants sont acteurs de leur formation.

La complexité des systèmes énergétiques actuels indique que de nouveaux défis et opportunités surgiront, nécessitant une exploration continue de méthodologies innovantes. Les travaux futurs envisageront l'intégration de phénomènes plus complexes et de conditions opérationnelles variées pour une modélisation encore plus fidèle à la réalité. Ce manuscrit pose les bases d'une exploration approfondie des principes fondamentaux et des applications pratiques des transferts thermiques dans les systèmes énergétiques, guidant mes recherches futures. En effet, le projet scientifique esquissé dans ce manuscrit offre une base solide pour des développements ultérieurs. L'exploration des aspects fondamentaux et appliqués des transferts thermiques au sein des systèmes énergétiques continuera d'être le fil conducteur de mes travaux de recherche. L'objectif sera de consolider les avancées réalisées ici, d'élargir le champ d'application et de contribuer de manière significative à la résolution des défis énergétiques contemporains.

Je tiens à exprimer ma profonde gratitude à tous ceux qui ont participé à cette aventure scientifique. Je me réjouis de la collaboration future avec la communauté scientifique pour continuer à repousser les frontières de notre compréhension des systèmes énergétiques, tout en cultivant une passion pour l'enseignement et la diffusion des connaissances.

## Bibliographie

- [1]O. FARGES, J.-J. BÉZIAN, H. BRU et al. «Life-time integration using Monte Carlo Methods when optimizing the design of concentrated solar power plants ». In : *Solar Energy* 113 (mars 2015), p. 57-62.  $\bullet$  : [10.1016/j.solener.2014.12.027](https://doi.org/10.1016/j.solener.2014.12.027).  $\cdot$  : [hal-01141476](https://hal.archives-ouvertes.fr/hal-01141476) (cf. p. 21, 27, 69).
- [2]D. M. Ritchie et K. Thompson. « The UNIX time-sharing system ». In : *Communications of the ACM* 17.7 (1974), p. 365-375 (cf. p. 28).
- [3] L. Torvalos. « Linux : a portable operating system ». In : *Master's thesis, University of Helsinki* (1997) (cf. p. 29).
- [4]R. Wurmus, B. Uyar, B. Osberg et al. « PiGx : reproducible genomics analysis pipelines with GNU Guix ». In : *GigaScience* 7.12 (oct. 2018), giy123. � : [10.1093/gigascience/giy123](https://doi.org/10.1093/gigascience/giy123). eprint : [https://academic.oup.com/gigascience/article-pdf/7/12/giy123/26942382](https://academic.oup.com/gigascience/article-pdf/7/12/giy123/26942382/giy123.pdf) [/giy123.pdf](https://academic.oup.com/gigascience/article-pdf/7/12/giy123/26942382/giy123.pdf) (cf. p. 30).
- [5]N. Vallet, D. Michonneau et S. Tournier. « Toward practical transparent verifiable and long-term reproducible research using Guix ». In : *Scientific Data* 9.1 (2022), p. 597 (cf. p. 30).
- [6]R. Stallman. « Free software foundation (fsf) ». In : *Encyclopedia of Computer Science*. 2003, p. 732-733 (cf. p. 31).
- [7]J. De la Torre. « Calculs de sensibilités par méthode de Monte-Carlo, pour la conception de procédés à énergie solaire concentrée ». Theses. Institut National Polytechnique de Toulouse - INPT, fév. 2011.  $\mathcal{R}:$  [tel-04239553](https://hal.archives-ouvertes.fr/tel-04239553) (cf. p. 39, 66-67).
- [8]J. DE LA TORRE, G. BAUD, J.-J. BÉZIAN et al. «Monte Carlo advances and concentrated solar applications ». In : *Solar Energy* 103 (mai 2014), p.653-681. � : [10.1016/j.solener.2013.0](https://doi.org/10.1016/j.solener.2013.02.035) [2.035](https://doi.org/10.1016/j.solener.2013.02.035).  $\mathcal{R}$ : [hal-01625034](https://hal.archives-ouvertes.fr/hal-01625034) (cf. p. 41, 66).
- [9]J. Dauchet. «Analyse radiative des photobioréacteurs ». Theses. Université Blaise Pascal Clermont-Ferrand II, déc. 2012. ※ : [tel-00914315](https://hal.archives-ouvertes.fr/tel-00914315) (cf. p. 42-43, 75).
- [10]I. T. Dimov. *Monte Carlo methods for applied scientists*. World Scientific, 2008 (cf. p. 43).
- [11]J. H. Curtiss. « "Monte Carlo" methods for the iteration of linear operators ». In : *Journal of Mathematics and Physics* 32.1-4 (1953), p. 209-232 (cf. p. 43).
- [12]M. Kalos et P. Whitlock. *Monte Carlo Methods-Second Edi. ed*. WILEY-VCH Verlag GmbH & Co. KGaA, Weinheim, 2008 (cf. p. 43).
- [13]J. Dauchet, J.-J. Bézian, S. Blanco et al. «Addressing nonlinearities in Monte Carlo ». In : *Scientific Reports* 8.1 (déc. 2018), art.13302-11 p.  $\bullet : 10 \cdot 1038 / s41598 - 018 - 31574 - 4$ .  $\mathcal{R}$ : [hal-01871366](https://hal.archives-ouvertes.fr/hal-01871366) (cf. p. 43, 45-46).
- [14]M. Galtier. «Approche statistique du rayonnement dans les milieux gazeux hétérogènes : de l'échantillonnage des transitions moléculaires au calcul de grandeurs radiatives ». Theses. Ecole des Mines d'Albi-Carmaux, déc. 2014.  $\mathcal{N}:$  [tel-01165256](https://hal.archives-ouvertes.fr/tel-01165256) (cf. p. 46, 105, 119).
- [15]M. GALTIER, S. BLANCO, C. CALIOT et al. «Integral formulation of null-collision Monte Carlo algorithms ». In : *Journal of Quantitative Spectroscopy and Radiative Transfer* 125 (2013), p. 57-68. � : [10.1016/j.jqsrt.2013.04.001](https://doi.org/10.1016/j.jqsrt.2013.04.001) (cf. p. 47, 104).
- [16]J. R. Howell et K. J. Daun. «The Past and Future of the Monte Carlo Method in Thermal Radiation Transfer ». In : *Journal of Heat Transfer* 143.10 (sept. 2021). � : [10.1115/1.4050719](https://doi.org/10.1115/1.4050719) (cf. p. 47).
- [17]R. Courant, K. Friedrichs et H. Lewy. «Über die partiellen Differenzengleichungen der mathematischen Physik ». In : *Mathematische Annalen* 100.1 (déc. 1928), p. 32-74. � : [10.100](https://doi.org/10.1007/bf01448839) [7/bf01448839](https://doi.org/10.1007/bf01448839) (cf. p. 48).
- [18]R. COURANT, K. FRIEDRICHS et H. LEWY. «On the partial difference equations of mathematical physics ». In : *IBM journal of Research and Development* 11.2 (1967), p. 215-234 (cf. p. 48).
- [19]M. Kac. «Random walk and the theory of Brownian motion ». In : *The American Mathematical Monthly* 54.7P1 (1947), p. 369-391 (cf. p. 48, 133).
- [20]M. Kac. «On some connections between probability theory and differential and integral equations ». In : *Proceedings of the second Berkeley symposium on mathematical statistics and probability*. T. 2. University of California Press. 1951, p. 189-216 (cf. p. 48, 133).
- [21]M. E. Muller. « Some Continuous Monte Carlo Methods for the Dirichlet Problem ». In : *The Annals of Mathematical Statistics* 27.3 (sept. 1956), p. 569-589. � : [10.1214/aoms/1177728169](https://doi.org/10.1214/aoms/1177728169) (cf. p. 48).
- [22] A. Haji-Sheikh et E. M. Sparrow. « The Solution of Heat Conduction Problems by Probability Methods ». In : *Journal of Heat Transfer* 89.2 (mai 1967), p. 121-130. � : [10.1115/1.3614330](https://doi.org/10.1115/1.3614330) (cf. p. 48).
- [23]A. Haji-Sheikh et E. M. Sparrow. « The Floating Random Walk and Its Application to Monte Carlo Solutions of Heat Equations ». In : *SIAM Journal on Applied Mathematics* 14.2 (mars 1966), p. 370-389. � : [10.1137/0114031](https://doi.org/10.1137/0114031) (cf. p. 48).
- [24]J. M. TREGAN, J. L. AMESTOY, M. BATI et al. «Coupling radiative, conductive and convective heat-transfers in a single Monte Carlo algorithm : A general theoretical framework for linear situations». In : *PLoS ONE* 18.4 (2023).  $\bullet$  : [10.1371/journal.pone.0283681](https://doi.org/10.1371/journal.pone.0283681).  $\cdot$  : [hal-040](https://hal.archives-ouvertes.fr/hal-04066139) [66139](https://hal.archives-ouvertes.fr/hal-04066139) (cf. p. 48).
- [25]J.-M. Tregan. « Thermique non-linéaire et Monte-Carlo ». Theses. Université Toulouse 3 Paul Sabatier, déc. 2020. **\**: [tel-03266863](https://hal.archives-ouvertes.fr/tel-03266863) (cf. p. 48, 133).
- [26]L. Ibarrart. «Description en espaces de chemins et méthode de Monte Carlo pour les transferts thermiques couplés dans les structures fluides et solides, une approche compatible avec l'informatique graphique ». Theses. Ecole des Mines d'Albi-Carmaux, fév. 2020. **※** : [te](https://hal.archives-ouvertes.fr/tel-03325516) [l-03325516](https://hal.archives-ouvertes.fr/tel-03325516) (cf. p. 48, 54, 86).
- [27]L. Penazzi. « Construction d'une fonction de transfert par la méthode Monte Carlo Symbolique : application à la thermique couplée en géométries complexes ». Theses. Ecole des Mines d'Albi-Carmaux, déc. 2020. **۞** : [tel-03793327](https://hal.archives-ouvertes.fr/tel-03793327) (cf. p. 48, 56).
- [28]M. BATI, S. BLANCO, C. COUSTET et al. «Coupling Conduction, Convection and Radiative Transfer in a Single Path-Space : Application to Infrared Rendering ». In : *ACM Transactions on Graphics* 42.4 (juill. 2023), p. 1-20. � : [10.1145/3592121](https://doi.org/10.1145/3592121) (cf. p. 48).
- [29]S. Patankar. *Numerical heat transfer and fluid flow*. CRC press, 2018 (cf. p. 54).
- [30]W. L. Dunn. « Inverse Monte Carlo solutions for radiative transfer in inhomogeneous media ». In : *Journal of Quantitative Spectroscopy and Radiative Transfer* 29.1 (1983), p. 19-26 (cf. p. 56).
- [31]W. L. Dunn et J. K. Shultis. *Exploring monte carlo methods*. Elsevier, 2012 (cf. p. 56).
- [32]Y. Maanane. « Identification expérimentale de propriétés radiatives à partir de méthodes Monte Carlo Symbolique : Application aux matériaux hétérogènes à haute température ». Theses. Université de Lyon, nov. 2020. ۞ : [tel-03145296](https://hal.archives-ouvertes.fr/tel-03145296) (cf. p. 56).
- [33]Y. Maanane, M. Roger, A. Delmas et al. « Symbolic Monte Carlo method applied to the identification of radiative properties of a heterogeneous material ». In : *Journal of Quantitative Spectroscopy and Radiative Transfer* 249 (2020), p. 107019 (cf. p. 56).
- [34]M. GALTIER, M. ROGER, F. ANDRÉ et A. DELMAS. «A symbolic approach for the identification of radiative properties ». In : *Journal of Quantitative Spectroscopy and Radiative Transfer* 196 (2017), p. 130-141 (cf. p. 56).
- [35]N. Villefranque, F. Hourdin, S. Blanco et al. « The "teapot in a city" : A paradigm shift in urban climate modeling ». In : *Science Advances* 8.27 (2022). � : [10.1126/sciadv.abp8934](https://doi.org/10.1126/sciadv.abp8934). **\**: [hal-03718009](https://hal.archives-ouvertes.fr/hal-03718009) (cf. p. 59, 93).
- [36]L. Ibarrart, S. Blanco, C. Caliot et al. «Advection, diffusion and linear transport in a single path-sampling Monte-Carlo algorithm : getting insensitive to geometrical refinement ». working paper or preprint. Oct. 2022.  $\mathcal{R}$ : [hal-03818899](https://hal.archives-ouvertes.fr/hal-03818899) (cf. p. 59-60).
- [37]S. Blanco et R. Fournier. «An invariance property of diffusive random walks ». In : *Europhysics Letters* 61.2 (2003), p. 168 (cf. p. 59).
- [38]N. Villefranque, R. Fournier, F. Couvreux et al. «A Path‐Tracing Monte Carlo Library for 3‐D Radiative Transfer in Highly Resolved Cloudy Atmospheres ». In : *Journal of Advances in Modeling Earth Systems* 11.8 (août 2019), p. 2449-2473. � : [10.1029/2018ms001602](https://doi.org/10.1029/2018ms001602) (cf. p. 60, 110).
- [39]O. Farges. « Conception optimale de centrales solaires à concentration : application aux centrales à tour et aux installations "beam down" ». Theses. Ecole des Mines d'Albi-Carmaux,  $j$ uin 2014.  $\mathcal{R}$ : [tel-01135529](https://hal.archives-ouvertes.fr/tel-01135529) (cf. p. 65, 75).
- [40]P. Garcia, A. Ferriere et J.-J. Bezian. « Codes for solar flux calculation dedicated to central receiver system applications : A comparative review ». In : *Solar Energy* 82.3 (2008), p. 189-197 (cf. p. 66).
- [41]J. Roccia, B. Piaud, C. Coustet et al. «SOLFAST, a Ray-Tracing Monte-Carlo software for solar concentrating facilities ». In : *Journal of Physics : Conference Series*. T. 369. 1. IOP Publishing. 2012, p. 012029 (cf. p. 66).
- [42] T. WENDELIN. «SolTRACE : a new optical modeling tool for concentrating solar optics ». In : *International solar energy conference*. T. 36762. 2003, p. 253-260 (cf. p. 66).
- [43]M. J. Blanco, A. Mutuberria, P. Garcia et al. « Preliminary validation of Tonatiuh ». In : *SolarPACES 2009 International Conference, At Berlin (Germany)*. T. 1. 2009, p. 2009 (cf. p. 66).
- [44] P. SCHWARZBÖZL, R. PITZ-PAAL et M. SCHMITZ. « Visual HFLCAL-A software tool for layout and optimisation of heliostat fields ». In : *Proceedings*. 2009 (cf. p. 69).
- [45]P. Gilman, N. Blair, M. Mehos et al. *Solar advisor model user guide for version 2.0*. Rapp. tech. National Renewable Energy Lab.(NREL), Golden, CO (United States), 2008 (cf. p. 69).
- [46]A. Rabl. *Tower reflector for solar power plant*. Rapp. tech. Argonne National Lab., Ill.(USA), 1975 (cf. p. 71).
- [47]H. HASUIKE, Y. YOSHIZAWA, A. SUZUKI et Y. TAMAURA. «Study on design of molten salt solar receivers for beam-down solar concentrator ». In : *Solar Energy* 80.10 (nov. 2006), p. 1255-1262. � : [10.1016/j.solener.2006.03.002](https://doi.org/10.1016/j.solener.2006.03.002) (cf. p. 71).
- [48]R. Osuna, R. Olavarría, R. Morillo et al. « PS10, Construction of a 11MW solar thermal tower plant in Seville, Spain ». In : *SolarPACES Conference (Seville, Spain, 2006)*. 2006, p. 20-23 (cf. p. 71).
- [49]R. Osuna, V. Fernandez, M. Romero et M. J. Marcos. « PS10, a 10 MW solar tower power plant for southern Spain ». In : *Energy* 2000 (2000), p. 386-393 (cf. p. 71).
- [50]O. FARGES, J.-J. BÉZIAN et M. EL-HAFI. «Global optimization of solar power tower systems using a Monte Carlo algorithm : Application to a redesign of the PS10 solar thermal power plant ». In : *Renewable Energy* 119 (2018), p. 345-353. � : [10.1016/j.renene.2017.12.028](https://doi.org/10.1016/j.renene.2017.12.028). **\**: [hal-01660563](https://hal.archives-ouvertes.fr/hal-01660563) (cf. p. 74).
- [51] R. Pitz-Paal, N. B. Botero et A. Steinfeld. «Heliostat field layout optimization for hightemperature solar thermochemical processing ». In : *Solar Energy* 85.2 (fév. 2011), p. 334-343. � : [10.1016/j.solener.2010.11.018](https://doi.org/10.1016/j.solener.2010.11.018) (cf. p. 75).
- [52]L. Schunk, W. Lipiński et A. Steinfeld. «Heat transfer model of a solar receiver-reactor for the thermal dissociation of ZnO—Experimental validation at 10kW and scale-up to 1MW ». In : *Chemical Engineering Journal* 150.2–3 (août 2009), p. 502-508. � : [10.1016/j.cej.2009](https://doi.org/10.1016/j.cej.2009.03.012) [.03.012](https://doi.org/10.1016/j.cej.2009.03.012) (cf. p. 75-76).
- [53]M. Sans. « Caractérisation des propriétés thermophysiques de mousses céramiques à haute température ». Theses. Université de Lorraine, nov. 2019. ※ : [tel-02499502](https://hal.archives-ouvertes.fr/tel-02499502) (cf. p. 79).
- [54]R. N. Konduru. «Coupled Conduction-Convection-Radiation heat transfer using Mesh-less methods : Application to porous heat exchanger ». Theses. Université de Lorraine, nov. 2023. **\**: [tel-04466804](https://hal.archives-ouvertes.fr/tel-04466804) (cf. p. 79, 87).
- [55]V. Schick. « Caractérisations thermiques des matériaux semi-transparents à hautes températures ». Habilitation à diriger des recherches. Université de lorraine, fév. 2024. <br/>\* : [tel-0446](https://hal.archives-ouvertes.fr/tel-04467512) [7512](https://hal.archives-ouvertes.fr/tel-04467512) (cf. p. 80, 115, 134).
- [56]R. Landauer. « The Electrical Resistance of Binary Metallic Mixtures ». In : *Journal of Applied Physics* 23.7 (juill. 1952), p. 779-784.  $\bullet$  : [10.1063/1.1702301](https://doi.org/10.1063/1.1702301) (cf. p. 80).
- [57] R. Coquard, D. Baillis et E. Maire. «Numerical Investigation of the Radiative Properties of Polymeric Foams from Tomographic Images ». In : *Journal of Thermophysics and Heat Transfer* 24.3 (juill. 2010), p. 647-658. � : [10.2514/1.46988](https://doi.org/10.2514/1.46988) (cf. p. 80).
- [58]R. WULF, M. A. MENDES, V. SKIBINA et al. «Experimental and numerical determination of effective thermal conductivity of open cell FeCrAl-alloy metal foams ». In : *International Journal of Thermal Sciences* 86 (déc. 2014), p. 95-103. � : [10.1016/j.ijthermalsci.2014.06.030](https://doi.org/10.1016/j.ijthermalsci.2014.06.030) (cf. p. 80).
- [59]C. ZHAO, T. Lu, H. HODSON et J. JACKSON. «The temperature dependence of effective thermal conductivity of open-celled steel alloy foams ». In : *Materials Science and Engineering : A* 367.1–2 (fév. 2004), p. 123-131. � : [10.1016/j.msea.2003.10.241](https://doi.org/10.1016/j.msea.2003.10.241) (cf. p. 81).
- [60]T. FEND, B. HOFFSCHMIDT, R. PITZ-PAAL et al. « Porous materials as open volumetric solar receivers : Experimental determination of thermophysical and heat transfer properties ». In : *Energy* 29.5–6 (avr. 2004), p. 823-833. � : [10.1016/s0360-5442\(03\)00188-9](https://doi.org/10.1016/s0360-5442(03)00188-9) (cf. p. 81).
- [61] R. Coquard, D. Rochais et D. Baillis. « Experimental investigations of the coupled conductive and radiative heat transfer in metallic/ceramic foams ». In : *International Journal of Heat and Mass Transfer* 52.21-22 (oct. 2009), p. 4907-4918.  $\bullet$  : 10.1016/j.ijheatmasstransfer. 200 [9.05.015](https://doi.org/10.1016/j.ijheatmasstransfer.2009.05.015) (cf. p. 81).
- [62]R. Fournier, S. Blanco, V. Eymet et al. «Radiative, conductive and convective heat-transfers in a single Monte Carlo algorithm ». In : *Journal of Physics : Conference Series*. T. 676. IOP Publishing. 2016, p. 012007 (cf. p. 81).
- [63]A. KUMAR, J. VICENTE, J.-V. DAURELLE et al. «A modified zonal method to solve coupled conduction-radiation physics within highly porous large scale digitized cellular porous materials ». In : *Heat and Mass Transfer* (fév. 2023). � : [10.1007/s00231-023-03341-3](https://doi.org/10.1007/s00231-023-03341-3) (cf. p. 83).
- [64]S. Ouchrout, B. Rousseau et Y. FAVENNEC. «Finite element framework for modeling conductoradiative transfers within heterogeneous media at both discrete and continuous scales ». In : *International Journal of Heat and Mass Transfer* 197 (nov. 2022), p. 123274.  $\mathbf{\circ}$  : [10.1016/j.ijh](https://doi.org/10.1016/j.ijheatmasstransfer.2022.123274) [eatmasstransfer.2022.123274](https://doi.org/10.1016/j.ijheatmasstransfer.2022.123274) (cf. p. 83).
- [65] C. CALIOT, S. BLANCO, C. COUSTET et al. « Combined conductive-radiative heat transfer analysis in complex geometry using the Monte Carlo method ». In : *CTRPM-VI - 6th Computational Thermal Radiation in Participating Media VI*. EUROTHERM. Cascais, Portugal, avr. 2018, 8 p. **\**: [hal-01853128](https://hal.archives-ouvertes.fr/hal-01853128) (cf. p. 83).
- [66] V. GONNEAU, D. ROCHAIS et F. ENGUEHARD. «Modelling of heat transfer within heterogeneous media by Brownian walkers ». In : *International Journal of Heat and Mass Transfer* 184 (mars 2022), p. 122261.  $\bullet$ : [10.1016/j.ijheatmasstransfer.2021.122261](https://doi.org/10.1016/j.ijheatmasstransfer.2021.122261) (cf. p. 83).
- [67] G. L. VIGNOLES, D. ROCHAIS et S. CHUPIN. «Computation of the conducto-radiative effective heat conductivity of porous media defined by Triply Periodic Minimal Surfaces ». In : *International Journal of Thermal Sciences* 159 (jan. 2021), p. 106598. � : [10.1016/j.ijthermalsci](https://doi.org/10.1016/j.ijthermalsci.2020.106598) [.2020.106598](https://doi.org/10.1016/j.ijthermalsci.2020.106598) (cf. p. 83).
- [68]M. Sans, O. Farges, V. Schick et G. Parent. « Solving transient coupled conductive and radiative transfers in porous media with a Monte Carlo Method : Characterization of thermal conductivity of foams using a numerical Flash Method ». In : *International Journal of Thermal Sciences* 179 (sept. 2022), p. 107656. **③**: [10.1016/j.ijthermalsci.2022.107656](https://doi.org/10.1016/j.ijthermalsci.2022.107656). ※ : [hal-](https://hal.archives-ouvertes.fr/hal-03681436)[03681436](https://hal.archives-ouvertes.fr/hal-03681436) (cf. p. 83).
- [69]M. Sans, V. Schick, G. Parent et O. Farges. « Experimental characterization of the coupled conductive and radiative heat transfer in ceramic foams with a flash method at high temperature ». In : *International Journal of Heat and Mass Transfer* 148 (fév. 2020), p. 119077.  $\bullet$  : [10.1016/j.ijheatmasstransfer.2019.119077](https://doi.org/10.1016/j.ijheatmasstransfer.2019.119077).  $\mathcal{R}$  : [hal-02410598](https://hal.archives-ouvertes.fr/hal-02410598) (cf. p.83).
- [70] D. RIOUX-LAVOIE, R. SUGIMOTO, T. ÖZDEMIR et al. «A Monte Carlo Method for Fluid Simulation». In : *ACM Transactions on Graphics* 41.6 (nov. 2022), p. 1-16. � : [10.1145/3550454.3555450](https://doi.org/10.1145/3550454.3555450) (cf. p. 87, 135).
- [71]T. Villemin. «Modélisation des échanges énergétiques entre la surface d'une toiture végétalisée extensive et un panneau photovoltaïque ». Theses. Université de Lorraine, juin 2023. **\**: [tel-04221577](https://hal.archives-ouvertes.fr/tel-04221577) (cf. p. 93, 96).
- [72]T. Villemin, R. Claverie, J.-P. Sawicki et G. Parent. « Thermal characterization of a photovoltaic panel under controlled conditions ». In : *Renewable Energy* 198 (oct. 2022), p. 28-40.  $\bullet$  : [10.1](https://doi.org/10.1016/j.renene.2022.08.036) [016/j.renene.2022.08.036](https://doi.org/10.1016/j.renene.2022.08.036). **\**: [hal-03767161](https://hal.archives-ouvertes.fr/hal-03767161) (cf. p. 97).
- [73]T. Villemin, O. Farges, G. Parent et R. Claverie. *Monte Carlo Prediction of the Energy Performance of a Photovoltaic Panel Using Detailed Meteorological Input Data.* 2023.  $\mathbf{D}: 10.2139/\mathrm{ssrn}.4500$ [750](https://doi.org/10.2139/ssrn.4500750) (cf. p. 98).
- [74]T. Villemin, O. Farges, G. Parent et al. «Modélisation du bilan thermique d'un panneau photovoltaïque par la méthode de Monte Carlo et validation expérimentale ». In : *Congrès annuel de la Société Française de Thermique*. Valenciennes, France, mai 2022.  $\$ : [hal-03694282](https://hal.archives-ouvertes.fr/hal-03694282) (cf. p. 100).
- [75]A. Royer. «Amélioration des méthodes de calcul thermique par réseau de neurones dans les chambres de combustion aéronautiques ». Thèse de doct. Université de Lorraine, 2023 (cf. p. 103, 110-111).
- [76]M. F. Modest. «Narrow-band and full-spectrum k-distributions for radiative heat transfer—correlated-k vs. scaling approximation ». In : *Journal of Quantitative Spectroscopy and Radiative Transfer* 76.1 (2003), p. 69-83 (cf. p. 104).
- [77]J. R. Howell et K. J. Daun. «The Past and Future of the Monte Carlo Method in Thermal Radiation Transfer ». In : *Journal of Heat Transfer* 143.10 (sept. 2021), p. 100801.  $\bullet$  : [10.1115](https://doi.org/10.1115/1.4050719) [/1.4050719](https://doi.org/10.1115/1.4050719). eprint : [https://asmedigitalcollection.asme.org/heattransfer/articl](https://asmedigitalcollection.asme.org/heattransfer/article-pdf/143/10/100801/6754264/ht\_143\_10\_100801.pdf) [e-pdf/143/10/100801/6754264/ht\\\_143\\\_10\\\_100801.pdf](https://asmedigitalcollection.asme.org/heattransfer/article-pdf/143/10/100801/6754264/ht\_143\_10\_100801.pdf) (cf. p. 104).
- [78] V. EYMET, D. POITOU, M. GALTIER et al. «Null-collision meshless Monte-Carlo Application to the validation of fast radiative transfer solvers embedded in combustion simulators ». In : *Journal of Quantitative Spectroscopy and Radiative Transfer* 129 (2013), p. 145-157 (cf. p. 104).
- [79]M. EL HAFI, S. BLANCO, J. DAUCHET et al. «Three viewpoints on null-collision Monte Carlo algorithms ». In : *Journal of Quantitative Spectroscopy and Radiative Transfer* 260 (2021) (cf. p. 104).
- [80]W. MALKMUS. «Random Lorentz Band Model with Exponential-Tailed  $S^{-1}$  Line Intensity Distribution Function ». In : *Journal Optical Society of America* 57.3 (1967), p. 323-329 (cf. p. 105).
- [81]Y. Nyffenegger-Péré. « Coupler le rayonnement et la spectroscopie raie par raie dans un même algorithme de Monte Carlo : permettre le calcul de référence des forçages radiatifs ». Thèse de doct. Université Paul Sabatier-Toulouse III, 2023 (cf. p. 105).
- [82] V. P. Solovjov et B. W. WEBB. «An Efficient Method for Modeling Radiative Transfer in Multicomponent Gas Mixtures With Soot ». In : *Journal of Heat Transfer* 123.3 (nov. 2000), p. 450-457. � : [10.1115/1.1350824](https://doi.org/10.1115/1.1350824) (cf. p. 105).
- [83]M. F. Modest et S. Mazumder. *Radiative heat transfer*. Academic press, 2021 (cf. p. 105).
- [84]C. A. Hoerlle, F. H. R. França, P. R. Pagot et F. M. Pereira. « Effects of radiation modeling on non-premixed sooting flames simulations under oxyfuel conditions ». In : *Combustion and Flame* 217 (juill. 2020), p. 294-305.  $\bullet$ : [10.1016/j.combustflame.2020.04.012](https://doi.org/10.1016/j.combustflame.2020.04.012) (cf. p. 105).
- [85]W. S. McCuLLOCH et W. PITTS. «A Logical Calculus of the Ideas Immanent in Nervous Activity ». In : *Bulletin of Mathematical Biophysics* 5 (1943), p. 115-133 (cf. p. 107).
- [86]F. ROSENBLATT. «The perceptron : a probabilistic model for information storage and organization in the brain. » In : *Psychological review* 65.6 (1958), p. 386 (cf. p. 107).
- [87]K. HORNIK, M. STINCHCOMBE et H. WHITE. «Multilayer feedforward networks are universal approximators ». In : *Neural Networks* 2.5 (jan. 1989), p. 359-366. � : [10.1016/0893-6080\(8](https://doi.org/10.1016/0893-6080(89)90020-8) [9\)90020-8](https://doi.org/10.1016/0893-6080(89)90020-8) (cf. p. 108).
- [88]D. E. Rumelhart, G. E. Hinton et R. J. Williams. « Learning representations by back-propagating errors ». In : *nature* 323.6088 (1986), p. 533-536 (cf. p. 108).
- [89]M. A. Nielsen. *Neural Networks and Deep Learning*. Sous la dir. de D. Press. 2015 (cf. p. 108).
- [90]J. M. Keller, D. Liu et D. B. Fogel. *Fundamentals of Computational Intelligence*. Sous la dir. d'I. Press. 1re éd. 2016 (cf. p. 108).
- [91]D. J. C. MacKay. « Bayesian Interpolation ». In : *Neural Computation* 4.3 (1992), p. 415-447 (cf. p. 110).
- [92]F. Dan Foresee et M. Hagan. «Gauss-Newton approximation to Bayesian learning ». In : *Proceedings of International Conference on Neural Networks (ICNN'97)*. ICNN-97. IEEE.  $\bullet : 10$  $\bullet : 10$ [.1109/icnn.1997.614194](https://doi.org/10.1109/icnn.1997.614194) (cf. p. 110).
- [93] P. J. Coelho, P. Perez et M. El HAFI. «Benchmark numerical solutions for radiative heat transfer in two-dimensional axisymmetric enclosures with nongray sooting media ». In : *Numerical Heat Transfer, Part B : Fundamentals* 43.5 (2003), p. 425-444 (cf. p. 110).
- [94]A. ROYER, O. FARGES, P. BOULET et D. BUROT. «A new method for modeling radiative heat transfer based on Bayesian artificial neural networks and Monte Carlo method in participating media ». In : *International Journal of Heat and Mass Transfer* 201 (fév. 2023), p. 1236[10](https://doi.org/10.1016/j.ijheatmasstransfer.2022.123610).  $\bullet$  : 10 [.1016/j.ijheatmasstransfer.2022.123610](https://doi.org/10.1016/j.ijheatmasstransfer.2022.123610).  $\frac{1}{100}$ : [hal-03947238](https://hal.archives-ouvertes.fr/hal-03947238) (cf. p. 110, 144).
- [95]T. Villemin, A. Royer, O. Farges et al. « Simulation of a rooftop photovoltaic system : a focus on the energy performance of the building ». In : *International Heat Transfer Conference 17*. Cape Town, France : Begellhouse, août 2023, p. 10. � : [10 . 1615 / IHTC17 . 100 - 10](https://doi.org/10.1615/IHTC17.100-10). **\**: [hal-04362769](https://hal.archives-ouvertes.fr/hal-04362769) (cf. p. 112, 144).
- [96]L. Penazzi, Y. Jannot, J. Meulemans et al. « Influence of radiation heat transfer on parallel hotwire thermal conductivity measurements of semi-transparent materials at high temperature ». In : *International Journal of Thermal Sciences* 179 (sept. 2022), p. 107690.  $\mathbf{\mathbb{Q}}$ : [10.1016/j.ijth](https://doi.org/10.1016/j.ijthermalsci.2022.107690) [ermalsci.2022.107690](https://doi.org/10.1016/j.ijthermalsci.2022.107690). \*: [hal-03517148](https://hal.archives-ouvertes.fr/hal-03517148) (cf. p. 115-116, 133).
- [97]Y. Jannot, A. Degiovanni, V. Schick et J. Meulemans. «Apparent thermal conductivity measurement of anisotropic insulating materials at high temperature by the parallel hot-wire method ». In : *International Journal of Thermal Sciences* 160 (fév. 2021), p. 106672.  $\bullet$  : [10.1016](https://doi.org/10.1016/j.ijthermalsci.2020.106672) [/j.ijthermalsci.2020.106672](https://doi.org/10.1016/j.ijthermalsci.2020.106672) (cf. p. 116).
- [98]Y. JANNOT, J. MEULEMANS, V. SCHICK et al. «A Comparative Fluxmetric (CFM) Method for Apparent Thermal Conductivity Measurement of Insulating Materials at High Temperature ». In : *International Journal of Thermophysics* 41.7 (mai 2020). � : [10.1007/s10765-020-02676-x](https://doi.org/10.1007/s10765-020-02676-x) (cf. p. 116).
- [99]Y. Jannot et Z. Acem. «A quadrupolar complete model of the hot disc ». In : *Measurement Science and Technology* 18.5 (mars 2007), p. 1229-1234.  $\bullet$  : [10.1088/0957-0233/18/5/009](https://doi.org/10.1088/0957-0233/18/5/009) (cf. p. 116).
- [100]L. PENAZZI, O. FARGES, Y. JANNOT et al. «Monte Carlo functional estimation of the radiative source term in a semi–transparent medium : A faster coupled conductive–radiative model resolution ». In : *Journal of Quantitative Spectroscopy and Radiative Transfer* (2024).  $\bullet$  : [10.101](https://doi.org/10.1016/j.jqsrt.2024.108894) [6/j.jqsrt.2024.108894](https://doi.org/10.1016/j.jqsrt.2024.108894).  $\mathcal{R}$ : [hal-04416514](https://hal.archives-ouvertes.fr/hal-04416514) (cf. p. 117, 144).
- [101]L. PENAZZI, O. FARGES, Y. JANNOT et al. «Resolution of conductive-radiative heat transfer in a semi-transparent medium : functional estimation of the radiative source term with Monte Carlo method ». In : *International Heat Transfer Conference 17*. Cape Town, France : Begellhouse, août 2023, p. 10.  $\bullet$  : [10.1615/IHTC17.50-130](https://doi.org/10.1615/IHTC17.50-130).  $\cdot$  : [hal-04362765](https://hal.archives-ouvertes.fr/hal-04362765) (cf. p. 117, 144).
- [102]R. Viskanta et R. Grosh. «Effect of surface emissivity on heat transfer by simultaneous conduction and radiation ». In : *International Journal of Heat and Mass Transfer* 5.8 (août 1962), p. 729-734. � : [10.1016/0017-9310\(62\)90203-x](https://doi.org/10.1016/0017-9310(62)90203-x) (cf. p. 117-118).
- [103]R. Viskanta et R. J. Grosh. «Heat Transfer by Simultaneous Conduction and Radiation in an Absorbing Medium ». In : *Journal of Heat Transfer* 84.1 (fév. 1962), p. 63-72. � : [10.1115/1.3](https://doi.org/10.1115/1.3684294) [684294](https://doi.org/10.1115/1.3684294) (cf. p. 117-118).
- [104]R. Viskanta. «Heat Transfer by Conduction and Radiation in Absorbing and Scattering Materials ». In : *Journal of Heat Transfer 87.1* (fév. 1965), p. 143-150.  $\bullet : 10.1115/1.3689035$  $\bullet : 10.1115/1.3689035$ (cf. p. 117-118).
- [105]L. PENAZZI et O. FARGES. *star-CoRad*. Version 0.1.0. Oct. 2022.  $\mathcal{R}$ : [hal-03798046](https://hal.archives-ouvertes.fr/hal-03798046) (cf. p. 121).
- [106]O. Farges et L. Penazzi. *1D conduction radiation coupled heat transfer in an absorbing medium : Monte Carlo functionnal modeling*. Version V1. 2024.  $\bullet$  : [10.57745/MPSCI4](https://doi.org/10.57745/MPSCI4) (cf. p. 121).
- [107]S. C. MISHRA, A. LANKADASU et K. N. BERONOV. «Application of the lattice Boltzmann method for solving the energy equation of a 2-D transient conduction–radiation problem ». In : *International Journal of Heat and Mass Transfer* 48.17 (août 2005), p. 3648-3659. � : [10.1016/j](https://doi.org/10.1016/j.ijheatmasstransfer.2004.10.041) [.ijheatmasstransfer.2004.10.041](https://doi.org/10.1016/j.ijheatmasstransfer.2004.10.041) (cf. p. 121).
- [108]F. Asllanaj, G. Parent et G. Jeandel. « Transient Radiation and Conduction Heat Transfer in a Gray Absorbing-Emitting Medium Applied on Two-Dimensional Complex-Shaped Domains ». In : *Numerical Heat Transfer, Part B : Fundamentals* 52.2 (juin 2007), p. 179-200.  $\bullet$ : [10.1080/10407790701227351](https://doi.org/10.1080/10407790701227351) (cf. p. 121).
- [109] V. GATTEPAILLE. «Modèles multi-échelles de photobioréacteurs solaires et méthode de Monte Carlo ». Theses. Université Clermont Auvergne, jan. 2021. **Weiter :** [tel-03600307](https://hal.archives-ouvertes.fr/tel-03600307) (cf. p. 134).
- [110]D. Yaacoub, T. Villemin, J.-F. Cornet et al. « Photo-génération, transfert et conversion d'énergie électronique en espaces de chemins pour le design inverse de procédés solaires ». In : *Quatrièmes Journées Annuelles*. Groupe de Recherche CNRS TAMARYS. Villeurbanne, France,  $j$ uin 2022.  $\mathcal{N}:$  [hal-03744479](https://hal.archives-ouvertes.fr/hal-03744479) (cf. p. 135).
- [111]T. Villemin, D. Yaacoub, J.-F. Cornet et al. «Modélisation électrique d'une cellule photovoltaïque et interprétation physique renouvelée à l'aide d'espaces de chemins ». In : *Journées Nationales de l'Energie Solaire*. Fédération de Recherche sur l'Energie Solaire. Albi, France, juin 2022. **▒** : [hal-03744477](https://hal.archives-ouvertes.fr/hal-03744477) (cf. p. 135).
- [112]G. Terrée. «Méthode de Monte-Carlo et non-linéarités : de la physique du transfert radiatif à la cinétique des gaz ». Theses. Ecole des Mines d'Albi-Carmaux, oct. 2015. ※ : [tel-01411882](https://hal.archives-ouvertes.fr/tel-01411882) (cf. p. 137).

## Glossaire

- **algorithme analogue** Un algorithme de Monte Carlo analogue est une approche qui repose sur des simulations probabilistes pour imiter le comportement d'un système réel. xxiii, 40, 66
- **chaleur fatale** La chaleur fatale industrielle, également connue sous le nom de chaleur résiduelle ou chaleur perdue, fait référence à la chaleur produite comme sous-produit inutilisé dans les processus industriels. Lorsqu'une installation industrielle génère de la chaleur dans le cadre de ses opérations, une partie de cette chaleur est souvent dissipée dans l'environnement sans être récupérée ni utilisée à d'autres fins.

Cette chaleur fatale représente une opportunité de valorisation énergétique. Au lieu de la laisser se dissiper, elle pourrait être captée et utilisée pour des applications supplémentaires, telles que le chauffage d'autres processus industriels, le chauffage de bâtiments, la production d'électricité ou d'autres utilisations thermiques. La récupération de la chaleur fatale peut contribuer à améliorer l'efficacité énergétique globale des installations industrielles, réduisant ainsi la consommation d'énergie et les émissions de gaz à effet de serre.

Des technologies et des systèmes spécifiques, tels que les échangeurs de chaleur, les réseaux de récupération de chaleur, ou d'autres systèmes de cogénération, sont souvent mis en œuvre pour récupérer et réutiliser cette chaleur fatale. La valorisation de la chaleur fatale est un aspect important de l'efficacité énergétique et de la durabilité dans le secteur industriel. xxiii, 79, 80, 89, 134, 139--141

**compendium** Un compendium de recherche est un ensemble structuré de documents, de données, de logiciels, et d'autres éléments numériques qui sont assemblés et organisés de manière à documenter, soutenir et valider les résultats d'une recherche scientifique. Le concept vise à fournir une vue d'ensemble complète et accessible des méthodes, analyses, données brutes et traitées, ainsi que des interprétations et conclusions liées à un projet de recherche spécifique.

L'objectif principal d'un compendium de recherche est de promouvoir la transparence, la reproductibilité et l'accessibilité des recherches scientifiques. En rassemblant tous les composants pertinents d'une étude en un seul endroit, il facilite la vérification des résultats par d'autres chercheurs, soutient la poursuite des travaux sur des bases solides et permet une meilleure compréhension des processus de recherche.

Les compendiums de recherche sont particulièrement valorisés dans le cadre de la science ouverte, où la mise à disposition des données, des méthodologies et des analyses est centrale pour avancer la connaissance collective. Ils peuvent être partagés à travers des plateformes de données de recherche, des dépôts institutionnels ou des systèmes de gestion de versions, comme GitHub, pour encourager la collaboration et l'exploitation des résultats de recherche par la communauté scientifique et le grand public. xxiii, 32

**condition à la limite de type Dirichlet** Une condition à la limite de Dirichlet est un type de condition aux limites utilisé en mathématiques pour spécifier les valeurs qu'une solution doit prendre sur la frontière d'un domaine sur lequel une équation différentielle ou une équation aux dérivées partielles est définie. Formellement, pour une équation donnée dans un domaine D, une condition à la limite de Dirichlet sur la frontière  $\partial D$ de ce domaine est exprimée comme suit :

$$
u(x) = f(x), \quad \forall x \in \partial D
$$

où  $u(x)$  représente la solution de l'équation et  $f(x)$  est une fonction définie sur  $\partial D$ , la frontière du domaine  $D$ . Cette condition impose donc directement la valeur de la fonction solution sur la frontière du domaine. Elle est fréquemment rencontrée dans des contextes physiques et d'ingénierie, tels que les problèmes de transfert de chaleur, d'écoulement de fluides, et de potentiel électrique, où les valeurs de la variable d'étude sont connues sur les limites du domaine d'analyse. xxiii, 49, 50

**condition à la limite de type Robin** Une condition à la limite de Robin, également connue sous le nom de condition aux limites du troisième type, est une combinaison des conditions de Dirichlet et de Neumann, utilisée dans les problèmes aux limites pour les équations différentielles ou aux dérivées partielles. Elle spécifie une relation linéaire entre les valeurs de la fonction solution et ses dérivées sur la frontière du domaine étudié. Formellement, pour une équation définie dans un domaine  $D$ , une condition à la limite de Robin sur la frontière  $\partial D$  du domaine est exprimée comme suit :

$$
a(x)u(x) + b(x)\frac{\partial u}{\partial n}(x) = g(x), \quad \forall x \in \partial D
$$

où  $u(x)$  représente la solution de l'équation,  $\frac{\partial u}{\partial n}(x)$  est la dérivée normale de  $u$  sur la frontière  $\partial D$  au point x,  $a(x)$  et  $b(x)$  sont des fonctions données sur la frontière, et  $g(x)$  est une autre fonction donnée sur  $\partial D$ .

Cette condition est typiquement utilisée dans les scénarios où le flux à travers la frontière du domaine est proportionnel à la valeur de la fonction sur cette frontière, comme dans les cas de transfert de chaleur et de diffusion massique où il existe un échange de chaleur ou de masse à travers la frontière du domaine. xxiii, 49

**fonctionnelle** Une fonctionnelle est un type particulier de fonction qui, au lieu de prendre des valeurs numériques comme argument, prend une ou plusieurs fonctions comme argument et retourne un nombre réel ou complexe. Autrement dit, alors que les fonctions ordinaires associent des nombres à d'autres nombres, les fonctionnelles associent des nombres à des fonctions.

Les fonctionnelles jouent un rôle central dans de nombreux domaines des mathématiques et de la physique, notamment en calcul des variations, en mécanique quantique, et en théorie des champs. Elles sont essentielles pour formuler des problèmes d'optimisation où l'on cherche à minimiser ou à maximiser une certaine quantité qui dépend de la forme d'une fonction, comme l'action en physique théorique ou l'énergie dans les problèmes de mécanique. xxiii, 56

- **GNU/Linux** GNU/Linux est un système d'exploitation open source basé sur le noyau Linux et les outils du projet GNU. xxiii, 29, 30
- **héliostat** Un héliostat est un dispositif qui utilise un système de miroirs orientables pour refléter la lumière solaire vers une cible fixe, indépendamment de la position du soleil dans le ciel au cours de la journée. Ce système est souvent employé dans les centrales solaires thermiques, où de nombreux héliostats sont utilisés pour concentrer la lumière solaire sur un récepteur situé en haut d'une tour. Ce récepteur accumule la chaleur, qui peut ensuite être utilisée pour produire de l'électricité via des turbines à vapeur ou d'autres convertisseurs d'énergie thermique.

Les héliostats sont équipés de mécanismes de suivi solaire qui ajustent leur orientation pour maximiser la réflexion de la lumière solaire tout au long de la journée. Ils jouent un rôle primordial dans l'efficacité des installations solaires à concentration, en permettant une collecte maximale de l'énergie solaire et en contribuant à réduire le coût global de l'électricité produite par ces technologies. xxiii, 65--68, 71, 72

**intelligence artificielle** L'intelligence artificielle (IA) se réfère à la capacité des systèmes informatiques de réaliser des tâches qui, normalement, nécessitent l'intelligence humaine. Ces tâches incluent la résolution de problèmes, l'apprentissage, la reconnaissance de motifs, la compréhension du langage naturel, la perception visuelle, et d'autres domaines cognitifs.

L'IA peut être divisée en deux catégories principales : l'IA faible (ou étroite) et l'IA forte (ou générale). L'IA faible est spécialisée dans une tâche spécifique, comme la reconnaissance d'images ou la traduction automatique. L'IA forte, en revanche, serait capable de comprendre et d'effectuer n'importe quelle tâche intellectuelle humaine.

Les méthodes couramment utilisées en intelligence artificielle incluent les réseaux de neurones artificiels, l'apprentissage automatique (machine learning), l'apprentissage profond (deep learning), les algorithmes d'optimisation, et d'autres techniques avancées. L'IA a des applications variées dans de nombreux domaines tels que la santé, la finance, la gestion des ressources humaines, la robotique, la conduite autonome, et bien d'autres. Elle continue d'évoluer rapi dement, apportant des avancées significatives dans la résolution de problèmes complexes. xxiii, 104, 113

- **Linux** Linux est un système d'exploitation open source basé sur le noyau Linux. Il offre une alternative gratuite et flexible aux systèmes propriétaires. Connu pour sa stabilité et sa sécurité, Linux est utilisé dans divers contextes, notamment les serveurs, les ordinateurs personnels et les dispositifs embarqués. xxiii, 29
- **méthode du fil chaud parallèle** La méthode du fil chaud parallèle est une technique expérimentale utilisée pour mesurer les propriétés thermiques des matériaux, notamment leur conductivité thermique. Cette méthode est particulièrement adaptée pour les matériaux homogènes et isotropes, mais elle peut aussi être appliquée à des matériaux anisotropes avec certaines modifications. La méthode est basée sur l'analyse de la diffusion de la chaleur dans le matériau à partir d'une source de chaleur linéaire, généralement un fil métallique résistif.

Le principe de la méthode est relativement simple : un fil chauffant, considéré comme une source de chaleur linéique, est placé en parallèle et à une distance connue d'un second fil, qui sert de sonde de température. Ces fils sont incorporés dans le matériau dont on souhaite mesurer les propriétés thermiques. Lorsqu'un courant électrique est appliqué au fil chauffant, il génère de la chaleur par effet Joule. La diffusion de cette chaleur à travers le matériau entraîne une augmentation de la température, qui est enregistrée par la sonde thermique.

L'analyse des données de température en fonction du temps permet de déduire la diffusivité thermique du matériau, à partir de laquelle on peut calculer la conductivité thermique si la capacité calorifique volumique est connue. La principale équation utilisée pour analyser les données est basée sur la solution de l'équation de la chaleur pour une source linéique dans un milieu infini.

Les avantages de la méthode du fil chaud parallèle incluent sa simplicité de mise en œuvre, la rapidité de mesure, et la possibilité de mesurer les matériaux en conditions proches de leur état naturel. Toutefois, la précision de la méthode dépend de plusieurs

facteurs, tels que le placement précis du fil et de la sonde, la stabilité de la source de chaleur, et l'homogénéité du matériau testé.

Cette méthode est largement utilisée dans la recherche et le développement de nouveaux matériaux, en particulier pour les matériaux isolants, les polymères, et les matériaux composites, où une connaissance précise des propriétés thermiques est fondamentale pour leur application. xviii, xxiii, 115--117, 124

- **méthode Flash** La méthode Flash est une technique expérimentale rapide pour mesurer la diffusivité thermique d'un matériau. Elle consiste à exposer brusquement une face d'un échantillon à un flash de chaleur (souvent produit par un laser ou une lampe flash) et à observer l'évolution de la température sur l'autre face. L'analyse du temps de réponse thermique permet de déduire la diffusivité thermique de l'échantillon. Cette méthode est appréciée pour sa rapidité et sa capacité à tester des matériaux à diverses températures. xvii, xxiii, 79, 81--83, 144
- **noyau Linux** Le noyau Linux est le cœur du système d'exploitation Linux, gérant les ressources matérielles et facilitant les interactions entre le logiciel et le matériel. Il est open source, fournissant une base stable et extensible pour diverses distributions Linux sur des serveurs, des ordinateurs personnels et des appareils. xxiii, 29, 30
- **photobioréacteur** Un photobioréacteur est un système assurant la production de microorganismes photosynthétiques en suspension dans l'eau, tels que les bactéries photosynthétiques, les cyanobactéries, les microalgues eucaryotes, les cellules isolées de plante pluricellulaires, des petites plantes comme les gamétophytes de macroalgues et les protonemata de mousse. Cette production se fait par culture, le plus souvent clonale, en milieu aqueux sous éclairage. L'amplification jusqu'à des volumes industriels pouvant atteindre des centaines de mètres cubes s'effectue selon des étapes successives où le volume d'une étape sert à inoculer le volume suivant. Pour récolter la population microbienne et assurer la production de biomasse, le volume de chaque étape peut être renouvelé partiellement tous les jours (culture en continu) ou changé totalement (culture en lots). À ces étapes correspondent des photobioréacteurs de volume croissant et de nature différente. xxiii, 43
- **projet GNU** Le projet GNU, lancé par Richard Stallman en 1983, vise à développer un système d'exploitation entièrement libre et open source, appelé GNU. Les logiciels GNU incluent des outils, des bibliothèques et des applications essentielles pour un système informatique. Bien que le noyau Linux soit souvent utilisé avec les logiciels GNU, le terme "GNU/Linux" est utilisé pour mettre en évidence la contribution du projet GNU au système d'exploitation. L'objectif fondamental du projet GNU est de créer un environnement informatique où les utilisateurs ont la liberté d'exécuter, de modifier, de distribuer et de partager les logiciels. Le projet GNU a été un pionnier dans la promotion du logiciel libre et des principes éthiques dans le domaine de l'informatique. xxiii, 29
- **suite à discrépance faible** Une *suite à discrépance faible* est un concept de la théorie des nombres et de l'analyse mathématique qui mesure l'uniformité de la distribution des termes d'une suite dans un intervalle donné. Pour une suite de nombres réels  $(x_n)_{n\geq 1}$ dans l'intervalle  $[0, 1]$ , la *discrépance*  $D<sub>N</sub>$  de ses  $N$  premiers termes est définie comme le supremum des valeurs absolues des différences entre la proportion de ces termes

qui tombent dans un sous-intervalle  $[0, a]$  (pour tout  $a$  dans  $[0, 1]$ ) et la longueur de cet intervalle  $a$ . Mathématiquement,  $D_N$  est donnée par :

$$
D_N = \sup_{0 \leq a \leq 1} \left| \frac{\text{Nombre de termes dans } [0,a]}{N} - a \right|.
$$

Une suite est dite à *discrépance faible* si la discrépance  $D<sub>N</sub>$  reste petite pour des valeurs de  $N$  croissantes. Ces suites sont particulièrement utiles dans des applications numériques telles que l'intégration de Monte Carlo, où elles permettent d'obtenir des approximations plus précises grâce à une répartition plus uniforme des points que celle obtenue par des méthodes aléatoires. xxiii, 106, 111

**UNIX** Unix, officiellement UNIX, est une famille de systèmes d'exploitation multitâche et multi-utilisateur dérivé du Unix d'origine créé par AT&T, le développement de ce dernier ayant commencé dans les années 1970 au centre de recherche de Bell Labs mené par Kenneth Thompson. Il repose sur un interpréteur ou superviseur (le shell) et de nombreux petits utilitaires, accomplissant chacun une action spécifique, commutables entre eux et appelés depuis la ligne de commande. xxiii, 28, 29

## Acronymes

**ANN** Les réseaux de neurones artificiels (Artificial Neural Network ANN) sont des modèles informatiques inspirés par le fonctionnement du cerveau humain. Ils sont utilisés pour effectuer des tâches d'apprentissage automatique, telles que la reconnaissance de motifs, la classification, la prédiction, et bien d'autres. Un réseau de neurones artificiels est composé de neurones interconnectés organisés en couches.

Chaque neurone artificiel traite des informations en effectuant des calculs sur une combinaison linéaire de ses entrées, suivie d'une fonction d'activation non linéaire. Les neurones sont organisés en couches, généralement une couche d'entrée, une ou plusieurs couches cachées et une couche de sortie. Les connexions entre les neurones, appelées poids, sont ajustées pendant la phase d'apprentissage pour permettre au réseau de s'adapter aux modèles dans les données d'entraînement. xxiii, 103--112, 144, 145

- **ANR** L'ANR (Agence Nationale de la Recherche) est un organisme français créé en 2005. Il s'agit d'une agence publique placée sous la tutelle du ministère de l'Enseignement supérieur, de la Recherche et de l'Innovation. L'ANR a pour mission principale de financer la recherche scientifique et technologique, en favorisant notamment des projets de recherche collaboratifs entre équipes de recherche publiques et privées. xxiii, 25, 26, 47, 93
- **CANOPEE** Le Laboratoire Commun CANOPEE implique Saint-Gobain, le CNRS par le biais du laboratoire CEMHTI et l'Université de Lorraine par le biais du laboratoire LEMTA. C'est une structure de collaboration visant à combiner les expertises de ces institutions pour la recherche et le développement dans le domaine des matériaux et procédés innovants. Spécifiquement, le projet se concentre sur la réduction de l'empreinte carbone des procédés de fabrication à haute température. En tirant parti des compétences et des ressources de chacun des partenaires, CANOPEE vise à développer des matériaux inNOvants pour des Procédés Economes en Energie, en mettant l'accent sur des solutions durables et efficaces énergétiquement pour les industries nécessitant des procédés à haute température, telles que la fabrication de verre et de céramiques. Ce laboratoire est un exemple de la manière dont l'industrie et les institutions académiques et de recherche peuvent collaborer pour relever les défis environnementaux et technologiques actuels. xxiii, 79, 115, 135, 140, 144
- **CEMHTI** Le CEMHTI, ou Centre d'Études des Matériaux à Haute Température, est une unité de recherche affiliée au CNRS (UPR 3079), située à Orléans. Ce laboratoire se spécialise dans l'étude des matériaux à haute température et des conditions extrêmes. Son activité de recherche couvre une large gamme de disciplines, incluant la chimie du solide, la physique, les sciences des matériaux et la science des procédés, avec un accent particulier sur la compréhension et l'amélioration des propriétés physiques, chimiques et mécaniques des matériaux soumis à des températures élevées.

Les chercheurs du CEMHTI utilisent et développent des techniques de pointe pour caractériser les matériaux en conditions extrêmes, telles que la spectroscopie, la diffraction, la microscopie et diverses méthodes de mesure thermique. L'objectif du laboratoire est de contribuer à l'avancement des connaissances scientifiques dans le domaine des matériaux à haute température et d'appliquer ces connaissances à des défis industriels et technologiques, notamment dans les secteurs de l'énergie, de l'aérospatial et de la métallurgie. xxiii, 140

**CETIM** Le Centre technique des industries mécaniques (CETIM) est un centre technique industriel français créé en 1965 à la demande des industriels de la mécanique. Il a pour objectif d'apporter aux entreprises mécaniciennes des moyens et des compétences pour accroître leur compétitivité, participer à la normalisation et faire le lien entre la recherche scientifique et l'industrie. Cette mission d'utilité publique est régie par la loi du 22 juillet 1948, reprise dans le Code de la recherche1.

Il est placé sous la tutelle de la Fédération des industries mécaniques et du ministère de l'Industrie. xxiii, 80, 86

**CFD** La CFD, «*Computational Fluid Dynamics* » ou en français «*Dynamique des Fluides Numérique*», est une branche de la mécanique des fluides qui utilise des méthodes numériques et des algorithmes pour analyser et résoudre des problèmes impliquant des flux fluides. Les ordinateurs sont utilisés pour effectuer les calculs nécessaires à la simulation des interactions des fluides avec les surfaces définies par les conditions aux limites. La CFD est appliquée dans divers domaines, tels que l'aéronautique, l'automobile, la météorologie, l'océanographie, l'industrie pétrolière, la biologie et l'environnement, pour modéliser et étudier le comportement des fluides dans des situations complexes.

La CFD repose sur la résolution numérique des équations de Navier-Stokes, qui décrivent le mouvement des fluides. Ces équations sont résolues pour obtenir des informations sur le profil de vitesse, la pression, la température, et d'autres propriétés des fluides à travers le domaine étudié. La précision de ces simulations dépend de la qualité de la modélisation du problème, du maillage utilisé pour diviser l'espace, des conditions initiales et aux limites, ainsi que de la puissance de calcul disponible.

Les techniques de CFD permettent aux ingénieurs et aux chercheurs de réaliser des analyses prédictives de comportements fluidiques dans des conditions qui seraient autrement difficiles, coûteuses ou impossibles à étudier expérimentalement. Cela inclut l'analyse des écoulements turbulents, des réactions chimiques dans les écoulements, des transferts de chaleur, et des phénomènes multiphasiques, entre autres. xxiii, 103, 104

**CIFRE** Une thèse CIFRE (Convention Industrielle de Formation par la Recherche) est un dispositif français qui permet à une entreprise de bénéficier d'une collaboration de recherche avec un doctorant, sous la supervision d'un laboratoire académique. Ce dispositif, géré par l'Association Nationale de la Recherche et de la Technologie (ANRT), vise à renforcer l'innovation dans l'industrie en encourageant les partenariats de recherche entre les entreprises et le monde académique.

Dans le cadre d'une CIFRE, le doctorant est embauché par une entreprise pour une durée de trois ans et mène un projet de recherche qui doit aboutir à la soutenance d'une thèse. Pendant cette période, le doctorant partage son temps entre l'entreprise et le laboratoire académique, permettant ainsi de bénéficier de l'expertise et des ressources des deux environnements. Ce dispositif est financièrement soutenu par le ministère chargé de la recherche, qui accorde une subvention à l'entreprise pour chaque thèse CIFRE engagée.

L'objectif principal d'une thèse CIFRE est de développer des recherches scientifiques et technologiques innovantes au sein des entreprises tout en formant le doctorant à la recherche et à l'innovation en contexte industriel. Cela favorise le transfert de connaissances et de technologies entre les universités et les entreprises, contribuant ainsi à l'effort d'innovation du pays. xxiii, 15, 80, 103, 141

- **CNRS** Le CNRS (Centre National de la Recherche Scientifique) est l'organisme public de recherche scientifique en France. Il a été créé en 1939 et est placé sous la tutelle du ministère de l'Enseignement supérieur, de la Recherche et de l'Innovation. Le CNRS est le principal organisme de recherche en France et l'un des plus importants en Europe. xxiii, 26, 136
- **CSTB** Le Centre Scientifique et Technique du Bâtiment (CSTB) est une organisation publique française qui se consacre à la recherche, l'expertise, l'évaluation, et la diffusion des connaissances dans les domaines de la construction et du bâtiment. Son objectif est de promouvoir l'innovation et d'améliorer la qualité ainsi que la sécurité des bâtiments, en soutenant le développement durable dans l'industrie de la construction. Le CSTB joue un rôle clé dans l'accompagnement des professionnels du bâtiment grâce à ses activités de recherche, ses certifications et ses publications. xxiii, 137, 145
- **CTE** La conductivité thermique équivalente d'un matériau poreux est une mesure qui reflète la capacité du matériau à conduire la chaleur, en tenant compte non seulement des contributions de la matrice solide du matériau mais aussi des effets des pores et de l'air ou d'autres fluides contenus dans ces pores. Contrairement à la conductivité thermique d'un matériau homogène et compact, la conductivité thermique apparente d'un matériau poreux est influencée par plusieurs facteurs additionnels tels que la porosité, la taille et la distribution des pores, ainsi que la nature et l'état du fluide remplissant ces pores.

La conductivité thermique équivalente est donc une propriété effective qui décrit comment la chaleur est transmise à travers un matériau qui n'est pas uniforme à cause de sa structure poreuse. Elle est déterminée non seulement par les propriétés intrinsèques du matériau constituant la matrice solide mais aussi par les interactions thermiques entre la matrice et le fluide dans les pores, ainsi que par la structure poreuse elle-même. Les matériaux poreux, comme les mousses, les matériaux isolants ou certains types de roches, présentent souvent des conductivités thermiques apparentes nettement différentes de celles de leurs constituants solides en raison de ces interactions complexes. xxiii, 80

- **DNI** Éclairement énergétique de rayonnement solaire (Direct Normal Irradiance) : flux de rayonnement solaire incident par unité de surface (W ⋅ m−2 xvii, xxiii, 73
- **DOI** Un DOI, ou Digital Object Identifier (Identifiant Numérique d'Objet en français), est un identifiant unique attribué à un objet numérique, généralement un document, un article, une ressource en ligne ou tout autre élément identifiable sur Internet. Les DOI sont conçus pour fournir une manière persistante de localiser et d'accéder à des ressources numériques, garantissant ainsi une stabilité à long terme des liens.

Un DOI est généralement sous la forme d'une chaîne de caractères alphanumériques attribuée de manière permanente à une ressource spécifique. Par exemple, un DOI pourrait ressembler à "10.1234/abcd1234". Ces identifiants sont souvent utilisés dans le domaine académique pour référencer des articles de recherche, des publications, des données, des livres électroniques et d'autres contenus en ligne.

L'avantage principal d'un DOI est sa stabilité. Contrairement aux URL (Uniform Resource Locators) traditionnelles, qui peuvent changer au fil du temps, les DOI sont conçus pour rester inchangés, assurant ainsi que les liens vers des ressources numériques restent valides et fonctionnels même si l'emplacement physique de la ressource change. Les DOI sont généralement attribués par des agences d'enregistrement spécifiques, et leur utilisation est répandue dans le monde de la recherche, de l'édition scientifique et d'autres domaines où la pérennité des références est fondamentale. xxiii, 25

**dwm** Dynamic Window Manager (dwm) est un gestionnaire de fenêtres minimaliste pour le système d'exploitation X Window System. Créé pour être léger et efficace, dwm est écrit en C et suit les principes de simplicité et de clarté du code. Il est conçu selon le modèle de gestion de fenêtres en mosaïque (tiling window manager), ce qui signifie que les fenêtres sont organisées automatiquement pour occuper tout l'espace de l'écran sans se chevaucher, optimisant ainsi l'espace de travail et réduisant le besoin de manipuler les fenêtres manuellement.

Dwm utilise une approche dynamique pour la gestion des fenêtres, permettant aux utilisateurs de basculer entre différents modes de disposition (comme mosaïque, monocle, et flottant) selon leurs besoins. Il est hautement personnalisable, mais contrairement à d'autres gestionnaires de fenêtres, la configuration de dwm se fait en modifiant son code source et en recompilant le logiciel, ce qui encourage les utilisateurs à comprendre et à contrôler entièrement leur environnement de bureau.

Développé par suckless.org, un projet connu pour sa philosophie de logiciel minimaliste, dwm est apprécié pour sa rapidité, sa faible empreinte système et sa flexibilité. Il s'adresse principalement aux utilisateurs avancés et aux développeurs qui préfèrent un environnement de travail épuré et une approche manuelle de la personnalisation logicielle. xxiii, 30

- **ETR** L'équation du transfert radiatif est une équation différentielle partielle qui modélise le transfert de l'énergie radiative à travers un milieu. Elle est dérivée de l'équation de transfert de Boltzmann dans le contexte spécifique du transfert radiatif. Cette équation est couramment utilisée en astrophysique, en météorologie et dans d'autres domaines pour étudier la propagation de la radiation électromagnétique à travers des milieux absorbants et émettants. xxiii, 47, 56, 59, 103--105, 118, 119, 121
- **FANN** Un FANN, acronyme de "Feedforward Artificial Neural Network" (Réseau de Neurones Artificiels Feedforward), désigne un type de réseau de neurones artificiels où les connexions entre les nœuds ne forment pas de boucle. Autrement dit, l'information se déplace uniquement dans une direction, de l'entrée vers la sortie, à travers une ou plusieurs couches cachées sans aucun cycle ou boucle. Ce modèle est contrasté avec les réseaux de neurones récurrents (RNN), où l'information peut circuler dans les deux sens et où des connexions cycliques sont présentes.

Les FANN sont composés de plusieurs couches : une couche d'entrée qui reçoit les signaux, une ou plusieurs couches cachées qui traitent les signaux, et une couche de sortie qui produit le résultat final. Chaque neurone dans une couche est connecté à tous les neurones de la couche suivante, avec des poids attribués à ces connexions. Lors de l'apprentissage, ces poids sont ajustés pour minimiser l'erreur entre la sortie du réseau et la sortie attendue.

Les FANN sont largement utilisés pour des tâches de classification, de régression, et de reconnaissance de motifs, grâce à leur capacité à apprendre et à modéliser des relations complexes entre les données d'entrée et de sortie sans nécessiter une programmation explicite de ces relations. xxiii, 107--109

- **FSF** La Free Software Foundation (FSF) est une organisation fondée par Richard Stallman en 1985, promouvant le logiciel libre et les libertés associées. Elle soutient le développement de logiciels libres et défend les droits des utilisateurs, luttant contre les restrictions propriétaires. xxiii, 31
- **GDR** Un GDR, ou Groupement De Recherche, est une structure organisée par le CNRS (Centre National de la Recherche Scientifique) en France, destinée à fédérer des équipes de recherche, souvent issues de différents laboratoires ou institutions, autour de thématiques scientifiques spécifiques. Le but d'un GDR est de stimuler les échanges et les collaborations entre chercheurs pour favoriser l'innovation et l'avancement des connaissances dans un domaine donné. Il facilite également l'accès à des équipements ou des compétences spécialisées, organise des rencontres scientifiques (colloques, ateliers, écoles thématiques) et peut soutenir financièrement certaines activités de recherche. Les GDR sont multidisciplinaires et peuvent couvrir un large éventail de sujets, allant des sciences exactes aux sciences humaines et sociales. xxiii, 83, 136
- **GNU** L'acronyme GNU signifie "GNU's Not Unix". C'est un récursif et auto-référentiel acronyme utilisé pour nommer le projet GNU, dirigé par Richard Stallman. L'idée derrière cet acronyme est à la fois humoristique et conceptuelle. Il souligne que le projet GNU est une tentative de créer un système d'exploitation similaire à Unix, mais avec un code source entièrement libre et ouvert, tout en évitant les restrictions associées aux versions propriétaires d'Unix. Ainsi, le nom "GNU's Not Unix" exprime l'ambition du projet de fournir un système Unix-compatible, mais construit sur des principes de liberté et de partage, en soulignant la différence fondamentale avec les systèmes propriétaires. xxiii, 29, 30
- **GPL** L'acronyme GPL fait référence à la licence publique générale GNU (GNU General Public License en anglais). Il s'agit d'une licence de logiciel libre rédigée par Richard Stallman pour le projet GNU. La GPL énonce les termes et conditions auxquels un logiciel peut être utilisé, modifié et redistribué. Elle garantit les libertés fondamentales aux utilisateurs, notamment la liberté d'exécuter, de modifier et de partager le logiciel.

La GPL est souvent utilisée pour distribuer des logiciels open source, elle encourage la collaboration et le partage des connaissances en permettant à quiconque d'accéder au code source, de le modifier et de redistribuer ses versions modifiées tout en respectant les termes de la licence. Cela contribue à la philosophie du mouvement du logiciel libre promu par le projet GNU, mettant l'accent sur la liberté et la coopération communautaire dans le développement logiciel. xxiii, 30--32

- **HAL** HAL (Hyper Articles en Ligne) est une plateforme de dépôt et d'archive ouverte qui permet aux chercheurs de partager, stocker et diffuser des publications scientifiques et des documents de recherche en libre accès. xxiii, 21, 24, 26, 32
- **HDR** L'habilitation à diriger des recherches (HDR) est une qualification universitaire française qui reconnaît la capacité du titulaire à encadrer des recherches au plus haut niveau académique. Elle se situe au-dessus du doctorat et permet à ceux qui l'obtiennent de postuler à des postes de professeur des universités ou de directeur de recherche dans certains établissements de recherche. L'HDR est également un prérequis pour la direction de thèses de doctorat.

L'obtention de l'HDR repose sur la soumission et la soutenance d'un dossier devant un jury académique. Ce dossier inclut généralement un rapport détaillant les travaux de recherche accomplis par le candidat, une synthèse de ces travaux mettant en évidence une contribution significative au champ de recherche concerné, ainsi qu'un projet de recherche future. L'HDR témoigne de la reconnaissance par la communauté scientifique de l'autonomie de recherche du candidat, de son aptitude à concevoir et diriger un programme de recherche, ainsi que de sa capacité à encadrer des doctorants.

La procédure d'obtention de l'HDR met l'accent sur l'expérience de recherche du candidat, sa production scientifique (articles, ouvrages, brevets, etc.) et son rayonnement dans la communauté scientifique, à l'échelle nationale et internationale. Elle constitue une étape importante dans la carrière des chercheurs et des enseignants-chercheurs, marquant une reconnaissance de leur maturité et de leur indépendance scientifique. xxiii, 27, 32, 115

**IEEE** L'Institute of Electrical and Electronics Engineers, connu sous l'acronyme IEEE, est une organisation professionnelle internationale dédiée à l'avancement de la technologie au bénéfice de l'humanité. Fondée en 1963 par la fusion de l'American Institute of Electrical Engineers (AIEE, fondé en 1884) et de l'Institute of Radio Engineers (IRE, fondé en 1912), l'IEEE est aujourd'hui la plus grande association technique professionnelle au monde. Elle vise à promouvoir l'innovation et l'excellence dans les domaines de l'ingénierie électrique, de l'électronique, de l'informatique, du génie biomédical, des télécommunications, et de nombreuses autres disciplines liées aux technologies.

L'IEEE remplit plusieurs rôles importants, notamment la publication de revues scientifiques, l'organisation de conférences, le développement de normes techniques, ainsi que l'éducation et la formation professionnelles. Elle est également reconnue pour son vaste système de normes, qui influence un grand nombre de technologies et d'industries partout dans le monde. En rassemblant des professionnels, des chercheurs, des enseignants et des étudiants, l'IEEE facilite le partage des connaissances, encourage la collaboration et soutient le développement professionnel de ses membres, contribuant ainsi à l'avancement des technologies innovantes et à leur application pratique. xxiii, 29

**INRIA** L'Institut National de Recherche en Informatique et en Automatique (INRIA) est un organisme public français de recherche dédié aux sciences informatiques et aux mathématiques appliquées. Fondé en 1967, l'INRIA a pour mission de mener des recherches d'excellence dans ces domaines et de contribuer à l'innovation technologique et au transfert de technologies vers l'industrie.

L'INRIA couvre un large spectre de recherches allant de la théorie de l'informatique, des algorithmes, du logiciel, des systèmes informatiques et du traitement de l'information, jusqu'aux applications des technologies numériques dans diverses disciplines. L'institut travaille sur des problématiques fondamentales ainsi que sur des défis sociétaux et industriels, incluant la santé numérique, l'environnement, la mobilité, la cybersécurité, et l'intelligence artificielle.

En plus de sa mission de recherche, l'INRIA joue un rôle actif dans la formation par la recherche en accueillant de nombreux doctorants et post-doctorants. Il contribue également à l'enseignement supérieur en collaborant avec des universités et des écoles d'ingénieurs. L'INRIA favorise le transfert de technologie et la création de startups innovantes à travers ses incubateurs et son soutien à l'entrepreneuriat.

Avec ses centres de recherche répartis dans toute la France, l'INRIA est un acteur clé de l'écosystème scientifique national et international, collaborant avec des partenaires académiques, industriels et institutionnels à travers le monde pour avancer la recherche en sciences du numérique et son impact sur la société. xxiii, 24

- **LEMTA** Le LEMTA, ou Laboratoire Énergies et Mécanique Théorique et Appliquée, est une unité de recherche associée au CNRS (UMR 7563) et à l'Université de Lorraine. Le laboratoire se consacre à l'étude et à la recherche dans les domaines de l'énergie, de la mécanique des fluides, des transferts thermiques, de la mécanique des matériaux et des structures, ainsi que de la mécanique théorique. Le LEMTA vise à développer des connaissances fondamentales et appliquées pour répondre aux enjeux sociétaux et industriels actuels et futurs, notamment dans le cadre de la transition énergétique, de la durabilité des matériaux et structures, et de l'optimisation des systèmes énergétiques. Il réalise ces objectifs à travers une approche multidisciplinaire, combinant expérimentation, modélisation théorique et simulation numérique. xxiii, 80, 81, 94, 116, 134, 140, 143
- **MCS** La méthode Monte Carlo Symbolique (MCS) repose sur une variation de la méthode Monte Carlo classique, en se focalisant non pas sur l'estimation d'une unique valeur pour une observable (comme pourrait l'être une température en un point donné à un instant donné) mais sur la manière dont cette observable varie lorsque certains paramètres du problème sont modifiés. Ainsi, plutôt que de considérer ces paramètres comme des constantes avec des valeurs spécifiques durant le calcul, MCS les conserve comme variables, permettant à l'issue d'un seul calcul de MCS d'obtenir non pas des valeurs numériques précises pour l'observable et son incertitude, mais des fonctions de ces paramètres. Cela signifie que l'estimation de l'observable et de l'erreur statistique associée deviennent des fonctions dépendantes des paramètres qui étaient considérés variables durant le calcul.

Pour illustrer, si l'observable, par exemple une température, dépend du paramètre  $p_1^{}$  , le but de MCS serait d'estimer la fonction  $T(p_{1})$  ainsi que l'erreur statistique associée à cette estimation,  $\sigma(p_1)$ . Ce faisant, MCS génère des fonctions permettant d'évaluer l'observable et son incertitude pour toute valeur des paramètres, sans nécessiter de nouveaux calculs Monte Carlo spécifiques pour chaque ensemble de valeurs des paramètres. Cette approche est particulièrement utile pour analyser la sensibilité d'un système à des variations de paramètres et pour l'optimisation, car elle fournit une vue d'ensemble de la réponse du système à travers un large éventail de conditions potentielles sans coût de calcul prohibitif pour chaque évaluation . xxi, xxiii, 56, 57, 117--121, 130, 144, 145

**MMC** On appelle méthode de Monte-Carlo toute méthode visant à calculer une valeur numérique, et utilisant des procédés aléatoires, c'est-à-dire des techniques probabilistes. Le nom de ces méthodes fait allusion aux jeux de hasard pratiqués à Monte-Carlo. Les méthodes de Monte-Carlo sont particulièrement utilisées pour calculer des intégrales en dimensions plus grandes que 1 (en particulier, pour calculer des surfaces, des volumes, *etc*). La méthode de simulation de Monte-Carlo permet aussi d'introduire une approche statistique du risque dans une décision financière. Elle consiste à isoler un certain nombre de variables-clés du projet telles que le chiffre d'affaires ou la marge... et à leur affecter une distribution de probabilités. Pour chacun de ces facteurs, on effectue un grand nombre de tirages aléatoires dans les distributions de probabilité déterminées précédemment, afin de déterminer la probabilité d'occurrence de chacun des résultats. Le véritable développement des méthodes de Monte-Carlo s'est effectué, sous l'impulsion de John von Neumann et Stanislas Ulam notamment, lors de la Seconde Guerre mondiale et des recherches sur la fabrication de la bombe atomique. Notamment, ils ont utilisé ces méthodes probabilistes pour résoudre des équations aux dérivées partielles. xxiii, [1,](#page-0-0) 37--39, 41--43, 46--50, 54, 56, 57, 59, 60, 65, 66, 69, 74--76, 80, 81, 87, 93, 94, 96, 103, 104, 110--112, 117, 129, 133, 135, 139, 140, 144, 145

**MSE** L'erreur quadratique moyenne (MSE) est une mesure couramment utilisée pour évaluer la précision d'un modèle de régression ou de prédiction. Elle représente la moyenne des carrés des écarts entre les valeurs prédites par le modèle et les valeurs réelles observées dans un ensemble de données.

Formellement, pour un ensemble de données de taille  $n$  où  $y_i$  représente la valeur réelle observée et  $\widehat{y}_i$  la valeur prédite par le modèle, l'erreur quadratique moyenne (MSE) est calculée comme suit :

$$
MSE = \frac{1}{N}\sum_{i=1}^{N}(y_i - \hat{y}_i)^2
$$

L'objectif est de minimiser la MSE, ce qui signifie que des valeurs plus faibles indiquent une meilleure adéquation entre les prédictions du modèle et les données réelles. La MSE est souvent utilisée comme fonction de coût lors de l'entraînement de modèles de machine learning, où l'objectif est de trouver les paramètres du modèle qui minimisent cette mesure d'erreur. xxiii, 109

- **OPIDoR** OPIDoR (Outil de Pilotage des Données de la Recherche) est une initiative française destinée à soutenir la gestion des données de recherche. Elle fournit aux chercheurs, gestionnaires de données, et institutions, des outils et des services pour faciliter l'élaboration, la mise en œuvre, et le suivi des Plans de Gestion de Données (PGD). La plateforme propose notamment un guide pas à pas pour la création de PGD conformes aux exigences des financeurs et des institutions, favorise le travail collaboratif, et met à disposition des ressources éducatives. OPIDoR vise à promouvoir les bonnes pratiques en matière de gestion des données de recherche, contribuant ainsi à l'accessibilité, la réutilisabilité et la préservation des données dans le cadre de la Science Ouverte. xxiii, 26
- **pdf** Une fonction densité de probabilité pdf pour une variable aléatoire continue  $\mathcal{X}$ , notée  $p_{\mathcal{X}}(\mathbf{x})$ , est définie par les propriétés suivantes :

**Non-négativité :**  $p_{\boldsymbol{\mathcal{X}}}(\boldsymbol{x}) \geq 0$  pour tout  $\boldsymbol{x}$ .

**Aire totale sous la courbe :** L'intégrale de  $p_{\boldsymbol{\mathcal{X}}}(\boldsymbol{x})$  sur l'ensemble de l'espace des valeurs possibles de  $\mathcal X$  est égale à 1, ce qui se traduit mathématiquement par :

$$
\int_{-\infty}^{\infty} p_{\boldsymbol{X}}(\boldsymbol{x}) \, \mathrm{d} \boldsymbol{x} = 1
$$

**Probabilité d'un intervalle :** La probabilité qu'une réalisation  $x_i$  de la variable aléatoire  $\mathcal X$  prenne une valeur dans un intervalle  $[a, b]$  est donnée par l'intégrale de  $p_{\boldsymbol{\mathcal{X}}}(\boldsymbol{x})f(x)$  sur cet intervalle, soit :

$$
P(a \le x_i \le b) = \int_a^b p_{\mathbf{X}}(\mathbf{x}) \, \mathrm{d}\mathbf{x}
$$

La pdf fournit ainsi une description complète de la distribution des probabilités pour une variable aléatoire continue, permettant le calcul de probabilités pour des intervalles spécifiques, ainsi que d'autres caractéristiques importantes de la distribution de  $\mathcal X$ . xxiii, 38, 40, 41, 45, 46, 53, 67, 68, 70, 72, 84, 100, 170, 171

- **PGD** Un plan de gestion des données (PGD) est un document qui décrit comment les données de recherche seront collectées, stockées, partagées et préservées pendant un projet. Il vise à garantir l'intégrité des données et à répondre aux exigences d'éthique et de transparence. xxiii, 25, 26
- **POSIX** POSIX est une famille de normes techniques définie depuis 1988 par l'Institute of Electrical and Electronics Engineers (IEEE), et formellement désignée par IEEE 1003. Ces normes ont émergé d'un projet de standardisation des interfaces de programmation des logiciels destinés à fonctionner sur les variantes du système d'exploitation UNIX.

Le terme POSIX a été suggéré par Richard Stallman, qui faisait partie du comité qui écrivit la première version de la norme. L'IEEE choisit de le retenir car il était facilement mémorisable. Les quatre premières lettres forment l'acronyme de Portable Operating System Interface (interface portable de système d'exploitation), et le X exprime l'héritage UNIX. xxiii, 29, 32

- **PROOF** Le projet [ANR PROOF,](https://anr.fr/Projet-ANR-19-CE22-0008) intitulé « Photovoltaic and Green ROOF », en français « Apport énergétique d'une toiture végétalisée sur le rendement électrique d'un panneau photovoltaïque – critères d'évaluations énergétique et environnementale de l'échelle du bâtiment à celle de l'îlot », se concentre sur l'examen des dispositifs de toitures, ainsi que sur leurs impacts et performances en termes d'énergie et d'environnement, dans différents scénarios d'aménagement urbain. Ce projet s'intéresse particulièrement à une innovation qui combine toiture végétalisée extensive et panneaux photovoltaïques, explorant ainsi des solutions pour améliorer les performances énergétiques et environnementales des bâtiments dans le contexte urbain xxiii, 93, 94
- **PSO** L'optimisation par essaims particulaires (Particle Swarm Optimization, PSO) est une méthode d'optimisation inspirée du comportement social des oiseaux et des poissons en groupe. Elle a été introduite par James Kennedy et Russell Eberhart en 1995.

Le PSO est un algorithme d'optimisation métaheuristique qui peut être utilisé pour résoudre des problèmes d'optimisation continues et discrètes. L'idée fondamentale derrière le PSO est de modéliser chaque solution candidate du problème comme une "particule" dans un espace de recherche multidimensionnel.

Chaque particule a une position et une vitesse, et elle ajuste sa position en fonction de ses expériences personnelles et des expériences collectives du groupe (essaim) auquel elle appartient. La position de chaque particule est mise à jour itérativement en fonction de sa propre meilleure position atteinte (pbest) et de la meilleure position atteinte par l'ensemble du groupe (gbest).

Le PSO est principalement utilisé pour résoudre des problèmes d'optimisation non linéaires, souvent dans le domaine de l'ingénierie, de l'informatique, de l'économie et d'autres domaines où il est nécessaire de trouver une solution optimale à un problème complexe.

Les avantages du PSO incluent sa simplicité conceptuelle, sa facilité d'implémentation, et son efficacité pour certains types de problèmes. Cependant, le PSO peut également être sensible aux paramètres et peut parfois converger vers des solutions

sous-optimales. Il existe plusieurs variantes du PSO et des ajustements peuvent être nécessaires en fonction du type de problème auquel il est appliqué. xxiii, 74

**RENATER** Le Réseau National de télécommunications pour la Technologie, l'Enseignement et la Recherche (RENATER), est une infrastructure française dédiée à fournir des services de réseau à très haut débit pour la communauté de l'enseignement supérieur et de la recherche en France. Créée au début des années 1990, RENATER connecte universités, écoles, centres de recherche et autres établissements d'enseignement et de recherche, non seulement entre eux mais aussi à l'internet global, facilitant ainsi la collaboration nationale et internationale.

RENATER est reconnue pour son rôle central dans le soutien à la recherche et à l'éducation en offrant une infrastructure réseau robuste et sécurisée qui permet un large éventail d'activités, telles que le partage de grandes quantités de données, la visioconférence, l'accès à des ressources informatiques distantes, et la participation à des projets de recherche collaboratifs d'envergure internationale. Outre la fourniture de connectivité, RENATER propose également des services associés comme l'identité numérique à travers le système d'identification Fédération Éducation-Recherche, la sécurisation des échanges sur internet, et d'autres services spécifiques destinés à répondre aux besoins de sa communauté d'utilisateurs. xxiii, 32

**RMSE** La Root Mean Square Error (RMSE), ou l'erreur quadratique moyenne (EQM) en français, est une mesure couramment utilisée pour quantifier la différence entre les valeurs prédites par un modèle ou un estimateur et les valeurs réellement observées. Elle représente la racine carrée de la moyenne des carrés des écarts entre les prédictions et les observations réelles. Mathématiquement, la RMSE est définie comme suit pour un ensemble de  $n$  observations :

$$
\text{RMSE} = \sqrt{\frac{1}{n}\sum_{i=1}^n(y_i - \hat{y}_i)^2}
$$

où : -  $y_i$  est la valeur réelle de l'observation  $i, -\hat{y}_i$  est la valeur prédite pour l'observation  $i, -n$  est le nombre total d'observations.

La RMSE est une mesure de l'écart type des erreurs de prédictions, offrant ainsi une estimation de la précision du modèle. Une RMSE faible indique que les prédictions sont proches des observations réelles, tandis qu'une RMSE élevée suggère une plus grande disparité entre les prédictions et les valeurs réelles. La RMSE est particulièrement utile car elle donne plus de poids aux erreurs importantes, du fait de la mise au carré des écarts, ce qui la rend sensible aux outliers. xxiii, 97

**SNB** Le modèle de gaz Small Narrow Band (SNB) est une approche utilisée dans la modélisation de transfert radiatif pour simuler de manière précise et efficace le comportement radiatif des gaz, en particulier pour les calculs de transfert de chaleur dans les milieux gazeux à haute température. Cette méthode est basée sur la division du spectre d'absorption du gaz en de nombreuses petites bandes étroites (narrow bands), permettant une résolution fine des variations spectrales des propriétés d'absorption.

Contrairement aux modèles à bande large, qui approximent les propriétés d'absorption sur de larges portions du spectre, le modèle SNB prend en compte les variations locales des propriétés d'absorption du gaz avec une plus grande précision. Cela permet d'améliorer la précision des calculs de transfert radiatif, en particulier dans les

cas où les phénomènes de raie spectrale jouent un rôle important, comme dans les flammes ou les écoulements de gaz à haute température.

Le modèle SNB est particulièrement utile pour les simulations de combustion, les écoulements hypersoniques, et d'autres applications industrielles où la précision des propriétés radiatives est de première importance pour la prédiction du comportement thermique et des performances des systèmes. xxiii, 105

**SNB-CK** Le modèle SNB-CK (Small Narrow Band - Correlated k) est une variante avancée du modèle Small Narrow Band, intégrant la méthode des coefficients de corrélation k pour améliorer la précision et l'efficacité des simulations de transfert radiatif dans les gaz. Cette approche combine la résolution fine des bandes spectrales étroites du modèle SNB avec la méthode k-correlée, qui utilise des fonctions de distribution statistique pour approximer la variation des propriétés d'absorption du gaz sur l'ensemble du spectre.

Le modèle SNB-CK permet une représentation plus précise des phénomènes radiatifs complexes, en tenant compte de la corrélation entre les différents chemins d'absorption à travers le spectre. Cette corrélation est essentielle pour capturer de manière réaliste l'impact des variations de température et de pression sur les propriétés d'absorption du gaz, ce qui est particulièrement important dans les environnements à haute température tels que les flammes, les fours industriels et les échappements de moteur.

En résumé, le modèle SNB-CK offre une amélioration significative en termes de précision et d'efficacité par rapport aux modèles de transfert radiatif plus simples, facilitant ainsi des simulations plus réalistes des processus de transfert de chaleur et de masse dans les applications impliquant des gaz à haute température. xxiii, 105

**SPH** La méthode Smoothed Particle Hydrodynamics (SPH) est une technique de simulation numérique pour modéliser l'écoulement des fluides et la dynamique des solides. C'est une méthode de type lagrangienne, ce qui signifie qu'elle suit le mouvement des particules au fil du temps, contrairement aux approches eulériennes qui se concentrent sur des points fixes dans l'espace. SPH est basée sur une interpolation par noyaux où les propriétés (comme la densité, la pression, et d'autres variables d'état) en tout point de l'espace sont estimées en fonction des propriétés des particules voisines, pondérées par une fonction de lissage (ou kernel) qui diminue avec la distance.

Cette méthode est particulièrement adaptée pour simuler des problèmes avec des interfaces libres, des ruptures, ou des phénomènes complexes comme les éclaboussures, les mélanges multiphasiques, et les grands déformations ou mouvements de matière. SPH a été initialement développée pour des applications astrophysiques mais est désormais utilisée dans de nombreux domaines d'ingénierie, y compris les dynamiques des fluides, la mécanique des solides, et la bio-ingénierie, grâce à sa flexibilité et à sa capacité à gérer des géométries et des conditions aux limites complexes. xxiii, 87, 135

**STC** Les conditions STC (Standard Test Conditions) pour les panneaux photovoltaïques sont des conditions standardisées utilisées pour mesurer et comparer les performances des modules solaires. Ces conditions servent de référence pour évaluer et communiquer la puissance nominale des panneaux photovoltaïques. Voici une définition détaillée des éléments qui composent les STC :

- **Irradiance solaire :** 1000 W ⋅ m−2. Cela correspond à l'intensité de la lumière solaire en plein midi sous un ciel clair (conditions optimales de rayonnement solaire).
- **Température de la cellule :** 25 °C. Il s'agit de la température des cellules photovoltaïques elles-mêmes, et non de l'air ambiant. La performance des cellules solaires est sensible à la température; à mesure que la température augmente, leur efficacité diminue généralement.
- **Spectre solaire :** AM 1.5 (Air Mass 1.5). L'Air Mass est une mesure qui décrit le chemin relatif que la lumière du soleil doit traverser à travers l'atmosphère terrestre pour atteindre le sol. AM 1.5 simule la lumière solaire passant à travers l'atmosphère terrestre sous un angle qui correspond approximativement à une inclinaison de 48° par rapport à la verticale, ce qui est considéré comme représentatif de la moyenne dans les latitudes moyennes.

Les conditions STC permettent de fournir une base de comparaison uniforme pour les performances des panneaux solaires, indépendamment du fabricant ou du type de technologie photovoltaïque. Cela aide les consommateurs, les installateurs et les chercheurs à évaluer de manière fiable l'efficacité et la puissance de sortie attendues des différents modules solaires sur le marché. xxiii, 95

- **TPV** Le thermophotovoltaïque (TPV) désigne une technologie qui convertit le rayonnement thermique en électricité grâce à des cellules photovoltaïques. Cette approche exploite la chaleur (souvent d'une source à haute température) pour émettre un rayonnement infrarouge qui est ensuite converti en électricité par les cellules spécialement conçues pour cette gamme de longueurs d'onde. Cela permet une conversion directe de l'énergie thermique, par exemple, de la chaleur perdue dans les processus industriels ou de sources renouvelables, en énergie électrique. xxiii, 136
- **UNESCO** L'Organisation des Nations Unies pour l'éducation, la science et la culture (UNES-CO), est une agence spécialisée de l'Organisation des Nations Unies (ONU) fondée le 16 novembre 1945. Son objectif principal est de contribuer à la paix et à la sécurité en promouvant la collaboration internationale à travers l'éducation, les sciences, et la culture afin de favoriser le respect universel de la justice, de l'état de droit, ainsi que des droits de l'homme et des libertés fondamentales proclamés dans la Charte des Nations Unies.

L'UNESCO œuvre à créer les conditions pour un dialogue entre les civilisations, les cultures et les peuples, fondé sur le respect mutuel et l'importance de la diversité culturelle. Elle vise également à renforcer les liens entre les nations en préservant le patrimoine matériel et immatériel de l'humanité, en soutenant l'expression culturelle, en promouvant l'éducation pour tous, en facilitant la libre circulation des idées par le mot et l'image, et en stimulant la coopération scientifique et technologique internationale.

L'organisation est connue pour ses programmes dans le domaine de la préservation du patrimoine mondial, notamment à travers la Liste du patrimoine mondial, qui reconnaît des sites de valeur culturelle ou naturelle exceptionnelle pour l'héritage commun de l'humanité. L'UNESCO s'implique aussi dans la promotion de l'éducation de qualité pour tous, la liberté de la presse, l'accès à l'information et la lutte contre l'illettrisme. Elle joue un rôle clé dans la mise en œuvre des Objectifs de développement durable (ODD) définis par l'ONU, en mettant l'accent sur l'éducation, la science, la culture et la communication. xxiii, 24

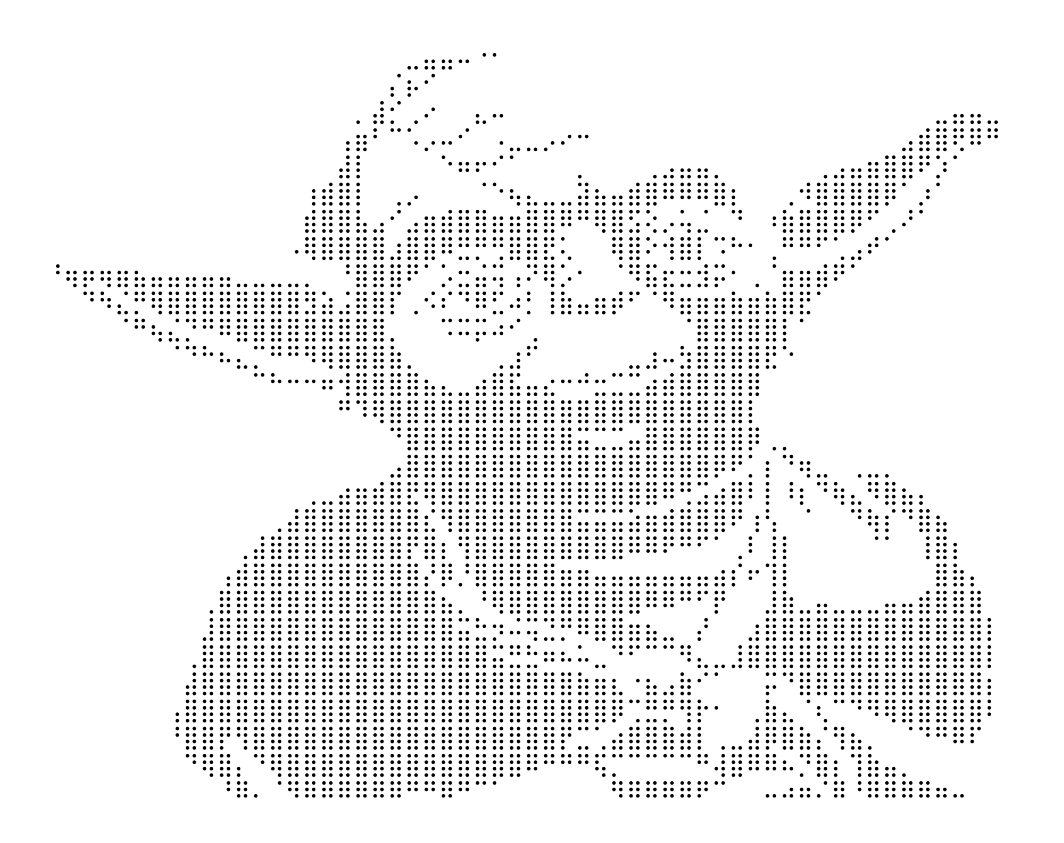

## **Colophon**

Cette thèse a été mise en page avec LATEX2 . Elle utilise le style Lemta Thesis disponible sur demande par mail [olivier.farges@univ-lorraine.fr.](mailto:olivier.farges@univ-lorraine.fr) Le design du style Lemta Thesis s'inspire du style Clean Thesis développée par Ricardo Langner (http ://cleanthesis.derric.de/).

## **Déclaration**

Ce travail a été mené de manière exclusive, en se basant uniquement sur les références citées dans ce manuscrit. Les sources mentionnées ont constitué la seule source de support et de référence pour la réalisation de cette étude. Cela reflète la rigueur de la recherche entreprise, en s'appuyant sur un ensemble spécifique de sources documentaires pour garantir la validité et la crédibilité des résultats obtenus.

*Vandœuvre les Nancy CEDEX, 28 Mai 2024*

Olivier Farges